# Certification of the translation from SVM to JVM

 $\,$  By Javier de Dios and Ricardo Peña

March, 2009

## Contents

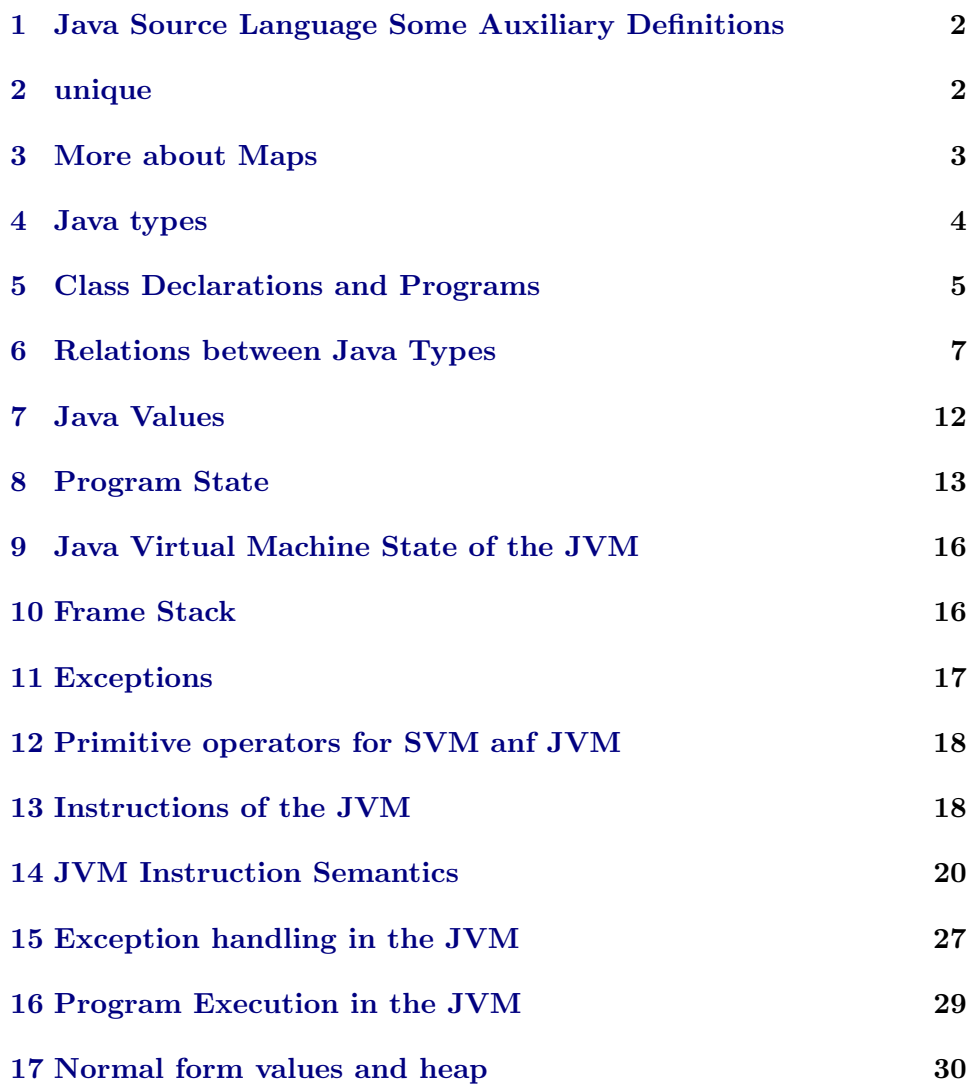

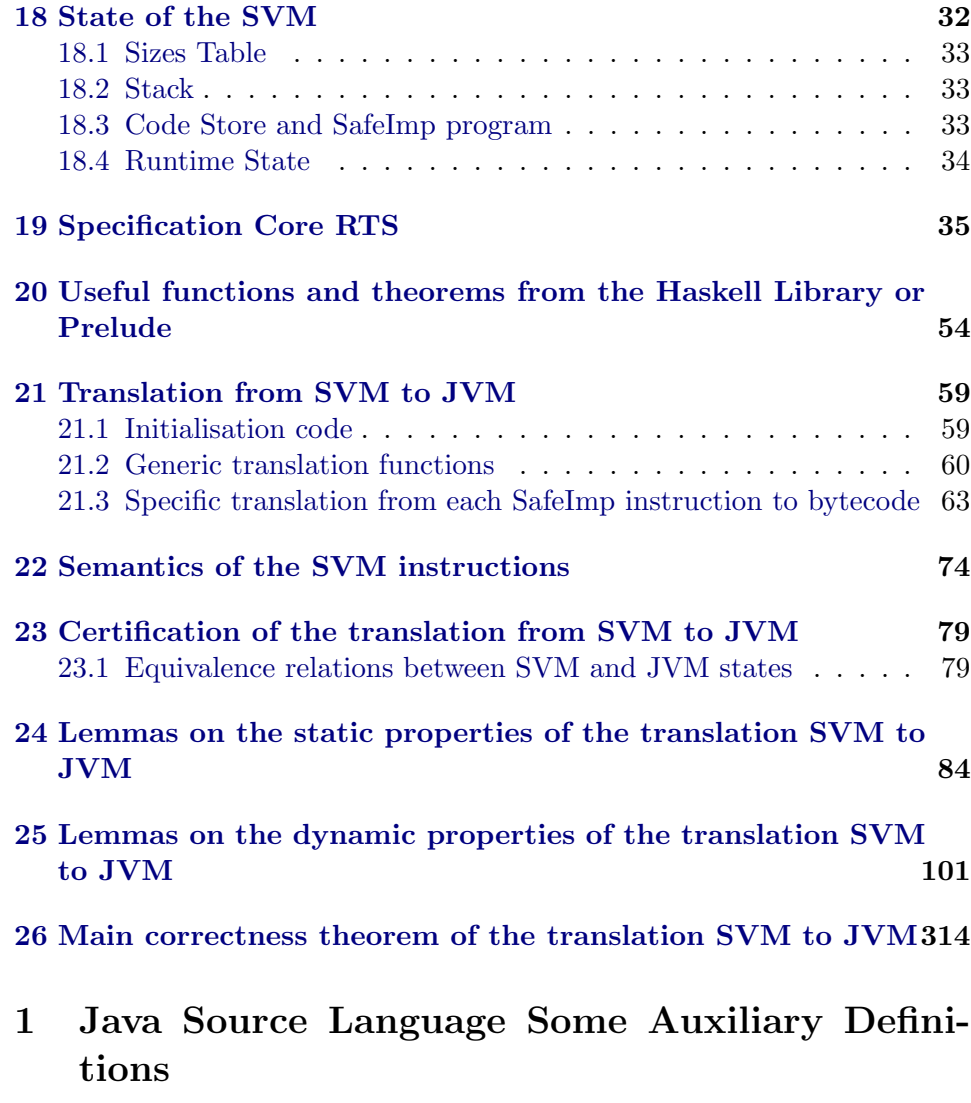

<span id="page-1-0"></span>theory JBasis imports Main begin

lemmas  $[simp] = Let-def$ 

## <span id="page-1-1"></span>2 unique

## constdefs

unique ::  $(a \times b)$  list  $\Rightarrow$  bool  $unique =$  = distinct  $\circ$  map fst

lemma fst-in-set-lemma [rule-format (no-asm)]:  $(x, y) : set xys --> x : fst ' set xys$ apply (induct-tac xys)

```
apply auto
done
lemma unique-Nil [simp]: unique []
apply (unfold\ unique-def)apply (simp (no-asm))
done
lemma unique-Cons [simp]: unique ((x,y) \# l) = (unique \, l \& (ly. (x,y) \sim : set l))apply (unfold unique-def )
apply (auto dest: fst-in-set-lemma)
done
lemma unique-append [rule-format (no-asm)]: unique l' ==> unique l' -->
 (!(x,y):set l. |(x',y'):set l'. x' \sim = x) --- \mathcal{S} unique (l \otimes l')apply (induct-tac l)
apply (auto dest: fst-in-set-lemma)
done
```

```
lemma unique-map-inj [rule-format (no-asm)]:
 unique l −−> inj f −−> unique (map (\% (k, x). (f k, g k x)) l)
apply (induct-tac \, l)apply (auto dest: fst-in-set-lemma simp add: inj-eq)
done
```
## <span id="page-2-0"></span>3 More about Maps

lemma map-of-SomeI [rule-format (no-asm)]: unique  $l \longrightarrow (k, x)$ : set  $l \longrightarrow map$ -of  $l \; k = Some \; x$ apply  $(induct-tac \, l)$ apply auto done lemma Ball-set-table':  $(\forall (x,y) \in set \ l. P x y) \ \text{---> } (\forall x. \ \forall y. \ map \text{-}of \ l \ x = Some \ y \ \text{---> } P x y)$  $apply(intduct-tac l)$  $apply(simp-all (no-asm))$ apply safe apply auto done lemmas Ball-set-table = Ball-set-table' [THEN mp] lemma table-of-remap-SomeD [rule-format (no-asm)]:

```
map-of (map \; (\lambda((k, k'), x), (k, (k', x))) t) k = Some (k', x) \; -\;map-of t (k, k') = Some xapply (induct-tac\ t)apply auto
done
```
## <span id="page-3-0"></span>4 Java types

theory Type imports JBasis begin

— typedecl cnam changed to: types  $c$ *nam* =  $string$ — exceptions datatype xcpt  $=$  NullPointer | ClassCast | OutOfMemory | ArrayIndexOutOfBounds | NegativeArraySize | ArrayStore — class names datatype cname  $= Object$ | Xcpt xcpt | Cname cnam — variable or field name — typedecl vnam changed to types  $vnam = string$ — method name — typedecl mname changed to types  $mname = string$ — names for This pointer and local/field variables datatype vname  $=$  This | VName vnam — primitive type, cf. 4.2 datatype prim-ty  $=$  *Void*  $-$  'result type' of void methods | Boolean | Integer  $|$  RetA nat — bytecode return addresses — reference type, cf. 4.3 datatype ref-ty  $= NullT$  — null type, cf. 4.1

end

|  $Class T \text{ } came \text{ } - class \text{ } type$ |  $ArrayTty$  — array type  $-$  any type, cf. 4.1 and ty  $= PrimT \, prim-ty$  — primitive type |  $RefT$  ref-ty — reference type

## syntax

 $NT \ :: \ ty$  $Class :: \textit{cname} \implies \textit{ty}$  $RA$  ::  $nat \implies ty$ Array ::  $ty \Rightarrow ty$  (-...] [90] 90)

### translations

 $NT = = RefT$   $NullT$ Class  $C == RefT$  (Class T C)  $T.[] \quad == \, RefT \, (ArrayT \, T)$  $RA~pc = = PrimT~(RetA~pc)$ 

#### consts

the-Class ::  $ty \Rightarrow \text{cname}$ isArray ::  $ty \Rightarrow bool$ 

recdef the-Class {} the-Class  $(Class C) = C$ the-Class  $(T.$ []) = Object

# recdef isArray {}

isArray  $(T.[]) = True$  $isArray$   $T = False$ 

## end

## <span id="page-4-0"></span>5 Class Declarations and Programs

theory Decl imports Type begin

```
types
 f decl = vname \times ty — field declaration, cf. 8.3 (, 9.3)
  sig = manme \times ty list — signature of a method, cf. 8.4.2
  'c mdecl = sig \times ty \times 'c - method declaration in a class
  \alpha'c class = cname \times fdecl list \times 'c mdecl list
  -\text{class} = \text{superclass}, \text{fields}, \text{methods}
```
'c cdecl = cname  $\times$  'c class — class declaration, cf. 8.1

'c prog = 'c cdecl list — program

### translations

```
fdecl \leq (type) \text{ } vname \times tysig \leq (type) mname \times ty list
mdecl c \leq (type) sig \times ty \times cclass c \leq (type) cname \times fdecl list \times (c mdecl) list
cdecl c \leq (type) cname \times (c class)
prog c \leq (type) (c cdecl) list
```
## constdefs

class :: 'c prog  $\Rightarrow$  (cname  $\rightarrow$  'c class)  $class \equiv map-of$ 

 $is-class :: 'c prog \Rightarrow can are \Rightarrow bool$ is-class  $G \subset \cong$  class  $G \subset \cong$  None

lemma finite-is-class: finite  $\{C. \text{ is-class } G \ C\}$ apply (unfold is-class-def class-def ) apply (fold dom-def) apply (rule finite-dom-map-of ) done

#### consts

is-type :: 'c prog  $\Rightarrow ty \Rightarrow bool$  $isrtype :: 'c prog \Rightarrow ref-ty \Rightarrow bool$ primrec is-type  $G$  (PrimT T) = True is-type  $G$  (RefT T) = isrtype  $G$  T  $isrtype\ G\ (NullT)\quad = \, True$ isrtype G (ClassT C) = is-class G C isrtype G  $(ArrayT\ T) = is-type\ G\ T$ 

### consts

 $is$ -RA ::  $ty \implies bool$ recdef is-RA  $\{\}$ is-RA  $(RA~pc) = True$  $is-RA$   $t = False$ 

### end

## <span id="page-6-0"></span>6 Relations between Java Types

theory TypeRel imports Decl begin

— direct subclass, cf. 8.1.3 inductive subcls1 :: <sup>0</sup> c prog => [cname, cname] => bool (- ` - ≺C1 - [71 ,71 ,71 ] 70 ) for  $G :: 'c$  prog where subcls1I:  $\llbracket \text{class } G \ \text{C} = \text{Some } (D, \text{rest})$ ;  $C \neq \text{Object} \rrbracket \implies G \vdash C \prec \text{CID}$ abbreviation subcls :: 'c prog => [cname, cname] => bool  $(- \vdash -\preceq C - [71, 71, 71]$  70] where  $G \vdash C \preceq C$   $D \equiv$  (subcls1 G)  $* \in C$  D lemma subcls1D:  $G\vdash C\prec C1D \Longrightarrow C \neq Object \land (\exists \text{fs ms. class } G \subset S \text{ome } (D,\text{fs},\text{ms}))$ apply (erule subcls1 .cases) apply auto done lemma subcls1-def2 : subcls1  $G = (\lambda C D. (C, D) \in$ (SIGMA C: {C. is-class G C} . {D.  $C \neq Object \wedge \textit{fst}$  (the (class G C))=D})) by (auto simp add: is-class-def expand-fun-eq dest: subcls1D intro: subcls1I) lemma finite-subcls1: finite  $\{(C, D)$ . subcls1 G C D}  $apply(simp \ add: subclass1-def2 \ del: mem-Sigma-if)$ thm finite-SigmaI  $apply(\textit{rule finite-Sigma I} \ [OF \ \textit{finite-}is-class])$ thm finite-subset apply(rule-tac  $B = \{ \text{fst } (\text{the } (\text{class } G \text{ } C)) \}$  in finite-subset) apply auto done lemma subcls-is-class: (subcls1 G)^++ C D ==> is-class G C apply  $(unfold is-class-def)$  $apply(erule\ tranclp-trans-induct)$ apply (auto dest!: subcls1D) done lemma subcls-is-class2 [rule-format (no-asm)]:  $G \vdash C \preceq C D \Longrightarrow$  is-class  $G D \longrightarrow$  is-class  $G C$ apply (*unfold is-class-def*) apply (erule rtranclp-induct) apply  $(drule-tac [2] subclass1D)$ apply auto done

#### constdefs

class-rec :: 'c prog  $\Rightarrow$  cname  $\Rightarrow$  'a  $\Rightarrow$  $\text{(cname} \Rightarrow \text{fdecl list} \Rightarrow \text{'c model list} \Rightarrow \text{'a}$  $\Rightarrow 'a) \Rightarrow 'a$ class-rec  $G ==$  wfrec  $\{(C, D) \text{. } (subcls1 \ G) \text{.} \text{--}1 \ C \ D\}$  $(\lambda r C t f.$  case class  $G C$  of  $None \Rightarrow arbitrary$ | Some  $(D, fs, ms) \Rightarrow$ f C fs ms (if  $C = Object$  then t else r D t f))

lemma class-rec-lemma: wfP ((subcls1 G)  $\hat{ }$  −−1)  $\Longrightarrow$  class G C = Some (D,fs,ms) =⇒

class-rec G C t  $f = f C$  fs ms (if  $C = Object$  then t else class-rec G D t f) by (simp add: class-rec-def wfree [to-pred, where  $r=(subcls1 G)^{-}-1$ , simplified]

cut-apply  $[\textbf{where } r = \{ (C, D) \text{ is a subset of } G \text{ is a } C\}, \textbf{ is a finite of } G \text{ is a } G$ 

#### definition

wf-class  $G = wfP((subcls1 G)^{\sim}-1)$ 

```
lemma class-rec-func [code func]:
  class-rec G C t f = (if \text{wf-class } G \text{ then})(case class G C
     of None \Rightarrow arbitrary
     | Some (D, fs, ms) \Rightarrow f C fs ms (if C = Object then t else class-rec G D t f))
   else class-rec G \, C \, t \, fproof (cases wf-class G)
 case False then show ?thesis by auto
next
 case True
 from \langle wf\cdot class\ G\rangle have wf: wfP ((subcls1 G) \hat{i}-1)
   unfolding wf-class-def .
 show ?thesis
 proof (cases class G(C)case None
   with wf show ?thesis
     by (simp add: class-rec-def wfrec [to-pred, where r=(subcls1 G)^ ^--1, sim-
plified]
       cut-apply [where r = \{(C, D).subcls1 G D C}, simplified, OF subcls1I])
 next
   case (Some x) show ?thesis
   proof (\cases x)case (fields D fs ms)
     then have is-some: class G\ C = Some\ (D, fs, ms) using Some by simp
     note class-rec = class-rec-lemma [OF \nvert \nvert is-some]
```

```
show ?thesis unfolding class-rec by (simp add: is-some)
  qed
 qed
qed
```
consts

```
method :: 'c prog \times cname \Rightarrow (sig \rightarrow cname \times ty \times 'c)
method':: 'c prog \times cname \Rightarrow (sig \rightarrow cname \times ty \times 'c)
field :: 'c prog \times cname \Rightarrow ( vname \rightarrow cname \times ty )
fields :: 'c prog \times cname \Rightarrow ((vname \times cname) \times ty) list
```
— methods of a class, with inheritance, overriding and hiding, cf. 8.4.6

defs method-def: method  $\equiv \lambda(G,C)$ . class-rec G C empty ( $\lambda C$  fs ms ts.  $ts ++ map of (map (\lambda(s,m), (s,(C,m))) ms)$ 

— methods of a class, with out inheritance, overriding and hiding defs method'-def: method'  $\equiv \lambda(G, C)$ . map-of (map  $(\lambda(s,m)$ .  $(s, (C,m)))$ )  $(snd (snd (the (class G C))))$ 

lemma method-rec-lemma: [|class G C = Some (D,fs,ms); wfP ((subcls1 G)  $\hat{ }$   $\left[-1\right]$  $=>=$ method  $(G, C) = (if C = Object then empty else method (G, D)) ++$ map-of  $(\text{map } (\lambda(s,m), (s,(C,m)))$  ms) apply (unfold method-def ) apply (simp split del: split-if) apply (erule  $(1)$  class-rec-lemma [THEN trans]) apply auto done

— list of fields of a class, including inherited and hidden ones defs fields-def: fields  $\equiv \lambda(G,C)$ . class-rec G C  $\parallel$  ( $\lambda C$  fs ms ts. map  $(\lambda(fn, ft) \cdot ((fn, C), ft))$  fs  $\textcircled{a}$  ts)

lemma fields-rec-lemma: [|class G  $C = Some(D, fs, ms);$  wfP ((subcls1 G) ^--1)|]  $=$  $fields (G, C) =$ map  $(\lambda(fn,ft). ((fn,C),ft))$  fs  $\mathcal Q$  (if  $C = Object$  then  $[]$  else fields  $(G,D))$ apply (*unfold fields-def*) apply  $(simp \ split \ del: split\ -if)$ apply (erule  $(1)$  class-rec-lemma [THEN trans]) apply auto done

defs field-def: field == map-of o (map  $(\lambda((fn, fd), ft)$ .  $(fn,(fd, ft))))$ ) o fields

lemma table-of-remap-SomeD [rule-format (no-asm)]: map-of  $(map \; (\lambda((k, k'), x), (k, (k', x)))$  t)  $k = Some (k', x) \; -\;$ map-of  $t(k, k') = Some x$ apply  $(induct-tac\ t)$ apply auto done

```
lemma field-fields:
field (G, C) fn = Some (fd, fT) \Longrightarrow map-of (fields (G, C)) (fn, fd) = Some fT
apply (unfold\ field\ -\ def)apply (rule table-of-remap-SomeD)
apply simp
done
```

```
— widening, viz. method invocation conversion,cf. 5.3 i.e. sort of syntactic sub-
typing
```
inductive

widen :: 'c prog =>  $[ty , ty ]$  => bool  $(- \vdash - \preceq - [71, 71, 71] 70)$ for  $G :: 'c$  prog where refl [intro!, simp]:  $G \vdash T \preceq T$  — identity conv., cf. 5.1.1  $\begin{array}{lll}\textit{subcls} & : G \vdash C \preceq C \ D \ ==\!\!> G \vdash \textit{Class } C \preceq \textit{Class } D\\ \textit{null} & [\textit{intro}!] & G \vdash & NT \preceq \textit{RefT } R \end{array}$  $\mid null \quad [intro!]$ :

lemmas  $refl = HOL.refl$ 

— casting conversion, cf.  $5.5 / 5.1.5$ — left out casts on primitve types inductive cast :: 'c prog =>  $[ty , ty ]$  => bool  $(- \vdash - \preceq ? - [71, 71, 71] 70)$ for  $G :: 'c$  prog where widen:  $G \vdash C \prec D ==> G \vdash C \prec? D$ | subcls:  $G \vdash D \preceq C C \implies G \vdash Class C \preceq ? Class D$ 

```
lemma widen-PrimT-RefT [iff]: (G\rightarrow P\rightarrow T \rightarrow RefT rT) = Falseapply (\text{rule iff I})apply (erule widen.cases)
apply auto
done
lemma widen-RefT: G\vdashRefT R\preceqT ==> \exists t. T=RefT t
apply (ind-cases G\vdashRefT R\precT)
apply auto
```
done

```
lemma widen-RefT2: G\vdash S \preceq RefT R ==> ∃ t. S=RefT t
apply (ind-cases G \rightarrow S \preceq RefT R)apply auto
done
lemma widen-Class: G\vdashClass C\precT ==> \exists D. T=Class D
apply (ind-cases G \vdash Class \ C \prec T)
apply auto
done
lemma widen-Class-NullT [iff]: (G \cup Class \cup C \leq NT) = Falseapply (rule iffI)
apply (ind-cases G\vdash Class \ C\preceq NT)
apply auto
done
lemma widen-Class-Class [iff]: (G \vdash Class \ C \preceq Class \ D) = (G \vdash C \preceq C \ D)apply (\text{rule iff} I)apply (ind-cases G \vdash Class \ C \preceq Class \ D)apply (auto elim: widen.subcls)
done
lemma widen-NT-Class [simp]: G \vdash T \preceq NT \Longrightarrow G \vdash T \preceq Class Dby (ind-cases G \vdash T \preceq NT, auto)
lemma cast-PrimT-RefT [iff]: (G\vdash PrimT pT\prec ? RefT rT) = Falseapply (\text{rule iff})apply (erule cast.cases)
apply auto
done
lemma cast-RefT: G \vdash C \preceq ? Class D \implies ∃ rT. C = RefT rTapply (erule cast.cases)
apply simp apply (erule widen.cases)
apply auto
done
theorem widen-trans[trans]: [[G \vdash S \preceq U; G \vdash U \preceq T]] \implies G \vdash S \preceq Tproof −
  assume G \vdash S \preceq U thus \bigwedge T. G \vdash U \preceq T \implies G \vdash S \preceq Tproof induct
    case (refl T T') thus G \vdash T \preceq T'.
  next
   case (subcls C D T)
   then obtain E where T = Class E by (blast dest: widen-Class)
   with subcls show G\vdash Class\ C\prec T by auto
  next
   case (null R RT)
```

```
then obtain rt where RT = RefT rt by (blast dest: widen-RefT)
   thus G\vdash NT \preceq RT by auto
 qed
qed
```
end

## <span id="page-11-0"></span>7 Java Values

theory Value imports Type begin

— typedecl loc' locations, i.e. abstract references on objects

types  $loc' = nat$  — locations, i.e. abstract references on objects

#### datatype loc

 $= XcptRef\ xcpt$  special locations for pre-allocated system exceptions |  $Loc loc'$  — usual locations (references on objects)

#### datatype val

 $= Unit$  — dummy result value of void methods  $Null$  — null reference  $|$  *Bool bool* — Boolean value  $| Intgint -$  integer value, name Intg instead of Int because of clash with

#### HOL/Set.thy

 $\vert$  Addr loc — addresses, i.e. locations of objects

| RetAddr nat — return address of JSR instruction, for bytecode only

### consts

the-Bool  $:: val => bool$ the-Intq ::  $val \implies int$ the-Addr ::  $val \implies loc$ the-RetAddr ::  $val \implies nat$ 

#### primrec

the-Bool  $(Bool b) = b$ 

#### primrec

the-Inta (Inta i) = i

#### primrec

the-Addr  $(Addr a) = a$ 

### primrec

the-RetAddr (RetAddr  $r$ ) = r

### consts

 $defpval :: prim-ty => val$  — default value for primitive types  $default-val$ :  $ty \implies val$  — default value for all types

#### primrec

 $defpval\ \mathit{Void}\ =\ Unit$  $defpval Boolean = Bool False$  $defpval Integer = Intq 0$ defpval (RetA pc) = RetAddr pc

### primrec

 $default-val$   $(PrimT pt) = defpval pt$ default-val  $(RefT \ r) = Null$ 

end

## <span id="page-12-0"></span>8 Program State

theory State imports TypeRel Value begin

#### types

 $fields- = (vname \times name \rightarrow val)$  — field name, defining class to value  $entries = nat \rightarrow val$  — array index to value

#### datatype

heap-entry =  $Obj$  cname fields-  $\qquad$  - class instance with class name and fields  $\int Arr \, ty \, nat \, entries$  - array with component type, length, and entries

#### constdefs

 $\phi$ *bi-ty* :: heap-entry  $\Rightarrow$  ty obj-ty entry  $\equiv$  case entry of Obj C fs  $\Rightarrow$  Class C | Arr T len entries  $\Rightarrow$  T.

init-vars ::  $(a \times ty)$  list  $\Rightarrow (a \rightarrow val)$ init-vars  $\equiv$  map-of  $\circ$  map  $(\lambda(n,T)$ .  $(n, default-val T))$ 

#### consts

the-obj :: heap-entry  $\Rightarrow$  cname  $\times$  fieldsthe-arr :: heap-entry  $\Rightarrow$  ty  $\times$  nat  $\times$  entries-

recdef the-obj  $\{\}$ the-obj  $(Obj C fs) = (C, fs)$ 

recdef the-arr  $\{\}$ the-arr  $(Arr \; T \; len \; entries) = (T \; len \; entries)$ 

types aheap =  $loc \rightharpoonup$  heap-entry  $-$  "heap" used in a translation below  $\textit{locals} = \textit{vname} \rightarrow \textit{val}$  — simple state, i.e. variable contents  $state = aheap \times \text{locals}$  — heap, local parameter including This xstate = xcpt option  $\times$  state — state including exception information

### syntax

heap  $:: state => aheap$  $locals :: state => locals$ Norm  $: state \implies xstate$ 

## translations

heap  $\Rightarrow$  fst  $locals \Rightarrow$  snd  $Norm s == (None, s)$ 

## constdefs

new-Addr :: aheap  $\Rightarrow$  loc  $\times$  xcpt option new-Addr h =  $SOME(a,x)$ . (h a = None  $\wedge x = None$ ) |  $x = Some OutOfMemory$ 

raise-if :: bool  $\Rightarrow$  xcpt  $\Rightarrow$  xcpt option  $\Rightarrow$  xcpt option raise-if c x xo == if c  $\wedge$  (xo = None) then Some x else xo

 $np$  :: val  $\Rightarrow$  xcpt option  $\Rightarrow$  xcpt option  $np \, v == raise\text{-}if \, (v = Null) \; NullPointer$ 

c-hupd :: aheap  $\Rightarrow$  xstate  $\Rightarrow$  xstate c-hupd  $h' = \lambda(xo, (h,l))$ . if  $xo = None$  then  $(None, (h', l))$  else  $(xo, (h,l))$ 

 $cast-ok :: 'c prog \implies caname \implies a heap \implies val \implies bool$ cast-ok G C h v == v = Null  $\vee$  G $\vdash$ obj-ty (the (h (the-Addr v)))  $\prec$  Class C

lemma obj-ty-def2 [simp]: obj-ty  $(Obj C fs) = Class C$ apply (*unfold obj-ty-def*) apply (simp (no-asm)) done

lemma obj-ty-def3 [simp]: obj-ty (Arr T len entries) = T. by  $(unfold\ obj-ty-def) \ simp$ 

lemma raise-if-True [simp]: raise-if True x  $y \neq None$ apply (unfold raise-if-def ) apply auto done

```
lemma raise-if-False [simp]: raise-if False x y = yapply (unfold raise-if-def)
apply auto
done
lemma raise-if-Some [simp]: raise-if c x (Some y) \neq None
apply (unfold\ raise\text{-}if\text{-}def)apply auto
done
lemma raise-if-Some2 [simp]:
 raise-if c z (if x = None then Some y else x) \neq Noneapply (unfold raise-if-def )
apply(intduct-tac x)apply auto
done
lemma raise-if-SomeD [rule-format (no-asm)]:
 raise-if c x y = Some z \rightarrow c \land Some z = Some x \mid y = Some z
apply (unfold\ raise\text{-}if\text{-}def)apply auto
done
lemma raise-if-NoneD [rule-format (no-asm)]:
 raise-if c x y = None --> ¬ c \wedge y = None
apply (unfold\ raise\text{-}if\text{-}def)apply auto
done
lemma np-NoneD [rule-format (no-asm)]:
  np \ a' \ x' = None \ \longrightarrow \ x' = None \ \land \ a' \neq Nullapply (unfold np-def raise-if-def)
apply auto
done
lemma np-None [rule-format (no-asm), simp]: a' \neq Null \rightarrow \rightarrow np \ a' \ x' = x'apply (unfold np-def raise-if-def)
apply auto
done
lemma np-Some [simp]: np a' (Some xc) = Some xc
apply (unfold np-def raise-if-def)
apply auto
done
lemma np-Null [simp]: np Null None = Some NullPointer
apply (unfold np-def raise-if-def)
apply auto
done
```

```
lemma np-Addr [simp]: np (Addr a) None = None
apply (unfold np-def\ raise-if-def)apply auto
done
lemma np-raise-if [simp]: (np Null (raise-if c xc None)) =
 Some (if c then xc else NullPointer)
apply (unfold raise-if-def )
apply (simp (no-asm))
```
done

```
syntax (xsymbols)
  \operatorname{conf}\therefore 'c prog \Rightarrow aheap \Rightarrow val \Rightarrow ty \Rightarrow bool
                  (-,- \vdash -:: \preceq - [51, 51, 51, 51] 50)
```
end

## <span id="page-15-0"></span>9 Java Virtual Machine State of the JVM

```
theory JVMState
imports State
begin
```
For object initialization, we tag each location with the current init status. The tags use an extended type system for object initialization (that gets reused in the BV).

We have either

- usual initialized types, or
- a class that is not yet initialized and has been created by a New instruction at a certain line number, or
- a partly initialized class (on which the next super class constructor has to be called). We store the name of the class the super class constructor has to be called of.

datatype init-ty = Init ty | UnInit cname nat | PartInit cname

## <span id="page-15-1"></span>10 Frame Stack

types

```
opstack = val listlocvars = val list
p\text{-}count = natref\text{-}upd = (val \times val)sheap = \textit{cname} \times \textit{vname} \rightarrow \textit{val}
```
 $frame = opstack \times$ locvars  $\times$ cname ×  $sig \times$  $p$ -count  $\times$ ref-upd

- operand stack
- local variables (including this pointer and method parameters)
- name of class where current method is defined
- $-$  method name  $+$  parameter types
- program counter within frame
- ref update for obj init proof

## <span id="page-16-0"></span>11 Exceptions

## constdefs

raise-system-xcpt :: bool  $\Rightarrow$  xcpt  $\Rightarrow$  val option raise-system-xcpt b  $x \equiv if$  b then Some (Addr (XcptRef x)) else None

— redefines State.new Addr: new-Addr :: aheap  $\Rightarrow$  loc  $\times$  val option  $new-Addr h \equiv let (a, x) = State.new-Addr h$ in (a, raise-system-xcpt (x  $\sim$  = None) OutOfMemory)

### types

 $init\text{-}heap = loc \Rightarrow init\text{-}ty$ — type tags to track init status of objects

jvm-state = val option  $\times$  sheap  $\times$  aheap  $\times$  init-heap  $\times$  frame list — exception flag,static heap, heap, tag heap, frames

a new, blank object with default values in all fields:

## constdefs

blank :: 'c prog  $\Rightarrow$  cname  $\Rightarrow$  heap-entry blank  $G \subset \equiv Obj \ C \ (init-vars \ (fields(G,C)))$ 

blank-arr ::  $ty \Rightarrow nat \Rightarrow heap-entry$ blank-arr T len  $\equiv$  Arr T len  $(\lambda x.$  if  $x <$  len then Some (default-val T) else None)

start-heap :: 'c prog  $\Rightarrow$  aheap start-heap  $G \equiv \epsilon m p t y$  (XcptRef NullPointer  $\mapsto$  blank G (Xcpt NullPointer))

 $(XcptRef ClassCast \rightarrow blank G (Xcpt ClassCast))$  $(XcptRef OutOfMemory \rightarrow blank G (Xcpt OutOfMemory))$  $(XcptRef ArrayIndexOutOfBounds \rightarrow blank G (Xcpt ArrayIndex-1))$ 

 $OutOfBounds)$ )

 $(XcptRef NegativeArraySize \rightarrow blank G (Xcpt NegativeArraySize))$  $(XcptRef ArrayStore \rightarrow blank G (Xcpt ArrayStore))$ 

 $start\text{-}sheap :: 'c prog \Rightarrow sheap$ start-sheap  $G \equiv \epsilon m p t y$ 

start-iheap :: init-heap start-iheap  $\equiv$  (((((( $(\lambda x.$  arbitrary))  $(XcptRef\ NullPointer :=Init\ (Class\ (Xcpt\ NullPointer))))$  $(XcptRef\;ClassCast :=Init\; (Class\; (Xcpt\; ClassCast)))$  $(XcptRef OutOfMemory := Init (Class ((Xcpt OutOfMemory))))$  $(XcptRef ArrayIndexOutOfBounds := Init (Class (Xcpt ArrayIndex OutOfBounds))$  $(XcptRef NegativeArraySize := Init (Class (Xcpt NegativeArraySize)))$  $(XcptRef\ ArrayStore :=Init\ (Class\ (Xcpt\ ArrayStore)))$ 

end

## <span id="page-17-0"></span>12 Primitive operators for SVM anf JVM

theory BinOP imports Main begin

Primitive operators

datatype  $PrimOp = Add | Subtract | Times | Divide | Less Than | LessEqual$ | Equal | GreaterThan | GreaterEqual | NotEqual

end

## <span id="page-17-1"></span>13 Instructions of the JVM

theory JVMInstructions imports JVMState BinOP begin

Apply Binary Operation

consts  $applyBinOp :: [PrimOp, val, val] \Rightarrow val$ 

## primrec

applyBinOp Equal b1 b2 = (if (the-Intg(b1) = the-Intg(b2)) then Intg 1 else Inta  $\theta$ ) applyBinOp NotEqual b1 b2 = (if (the-Intg(b1)  $\neq$  the-Intg(b2)) then Intg 1 else Intg  $\theta$ ) applyBinOp GreaterEqual b1 b2 = (if  $(the-Intq(b1) > the-Intq(b2))$ ) then Intq 1 else Inta  $\theta$ ) applyBinOp GreaterThan b1 b2 = (if (the-Intg(b1) > the-Intg(b2)) then Intg 1 else Int $q(0)$ applyBinOp LessThan b1 b2 = (if (the-Intg(b1) < the-Intg(b2)) then Intg 1 else Int $g(0)$ applyBinOp LessEqual b1 b2 = (if (the-Intg(b1)  $\leq$  the-Intg(b2)) then Intg 1 else Int $g(0)$ applyBinOp Add b1 b2 = Intg  $(the-Intg(bt) + the-Intg(b2))$ applyBinOp Substract b1 b2 = Intg (the-Intg(b1) – the-Intg(b2)) applyBinOp Times b1 b2 = Intg (the-Intg(b1)  $*$  the-Intg(b2)) applyBinOp Divide b1 b2 = Intg (the-Intg(b1) div the-Intg(b2))

Apply ifcmp Generic for integers

#### consts

 $apply If :: [PrimOp, val, val] \Rightarrow bool$ 

#### primrec

applyIf Equal b1 b2 =(the-Intg(b1) = the-Intg(b2)) applyIf NotEqual b1 b2 =  $(the-Intg(b1) \neq the-Intg(b2))$ applyIf GreaterEqual b1 b2 =  $(the-Intg(b1) \geq the-Intg(b2))$ applyIf GreaterThan b1 b2 =  $(the-Intg(b1) > the-Intg(b2))$ applyIf LessThan b1 b2 =  $(the-Intq(b1) < the-Intq(b2))$ applyIf LessEqual b1 b2 =  $(the-Intq(b1) < the-Intq(b2))$ 

#### datatype

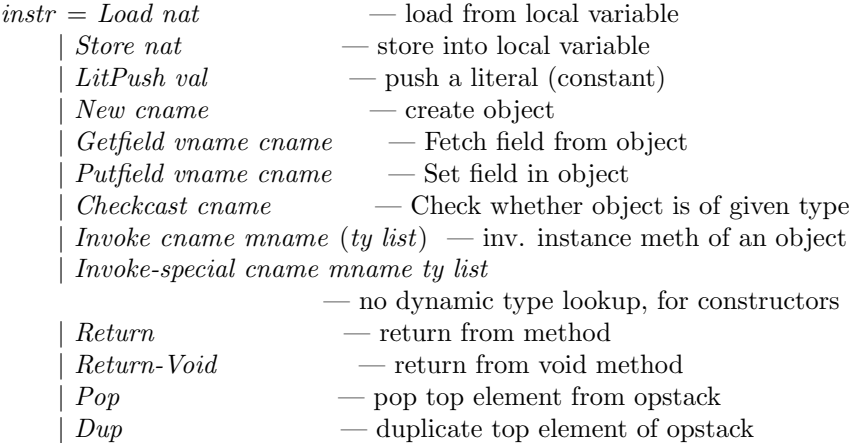

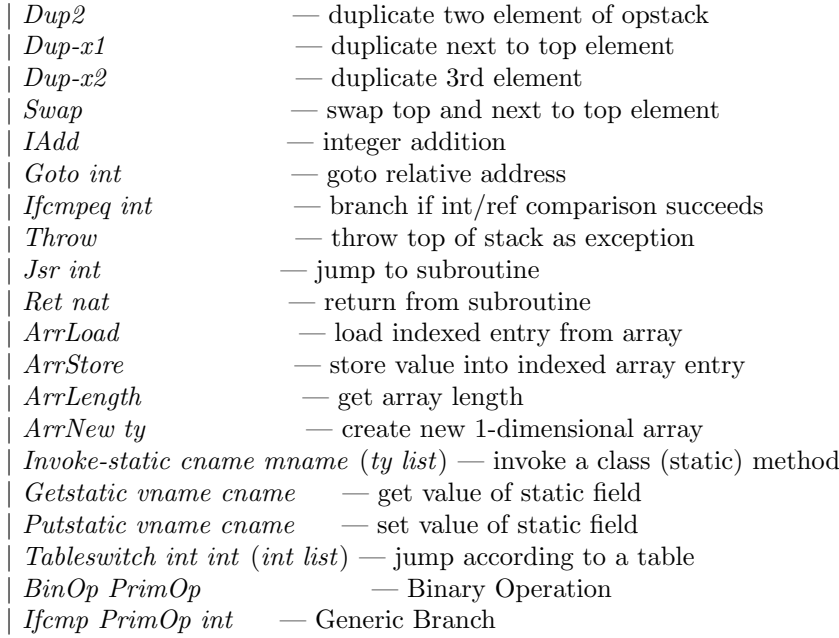

#### types

 $\emph{bytecode} \, = \, \emph{instr list}$ exception-entry = p-count  $\times$  p-count  $\times$  p-count  $\times$  cname — start-pc, end-pc, handler-pc, exception type  $exception-table = exception-entry list$  $jvm\text{-}method = nat \times nat \times bytecode \times exception\text{-}table$  $jvm\text{-}prog = jvm\text{-}method prog$ 

end

## <span id="page-19-0"></span>14 JVM Instruction Semantics

theory JVMExecInstr imports JVMInstructions begin

the method name of constructors:

## consts

 $init :: manane$ 

replace a by b in l:

## constdefs

replace ::  $'a \Rightarrow 'a \Rightarrow 'a$  list  $\Rightarrow 'a$  list replace a b  $l == map (\lambda x.$  if  $x = a$  then b else x) l some lemmas about replace

lemma replace-removes-elem:  $a \neq b \implies a \notin set$  (replace a b l) by  $(unfold \ replace-def) \ auto$ lemma replace-length [simp]: length (replace a b l) = length l by (simp add: replace-def) lemma replace-Nil [iff ]: replace x y  $\parallel$  =  $\parallel$  by (simp add: replace-def) lemma replace-Cons: replace x y  $(l\#ls) = (if l = x then y else l) \# (replace x y ls)$ by  $(simp \ add: replace-def)$ lemma replace-map: inj  $f \equiv \Longrightarrow$  replace  $(f x) (f y) (map f l) = map f (replace x y l)$ apply (induct l) apply  $(simp \ add: replace-def)$ apply (simp add: replace-def ) apply clarify apply  $(drule\ injD,\ assumption)$ apply simp done

lemma replace-id:  $x \notin set \ l \lor x = y \Longrightarrow replace \ x \ y \ l = l$ apply  $(induct\ l)$ apply (auto simp add: replace-def) done

single execution step for each instruction:

#### consts

```
exec\text{-}instr::[instr, jvm\text{-}prog, sheap, aheap, init\text{-}heap, opstack, locvars,cname, sig, p-count, ref-upd, frame list | \Rightarrow jvm-state
```
#### primrec

exec-instr (Load idx) G shp hp ihp stk vars Cl sig pc  $z$  frs =  $(None, shp, hp, ihp, ((vars' | idx) # stk, vars, Cl, sig, pc+1, z) # frs)$ 

exec-instr (Store idx) G shp hp ihp stk vars Cl sig pc z frs  $=$  $(None, shp, hp, ihp, (tl, stk, vars[idx:=hd stk], Cl, sig, pc+1, z) \# frs)$ 

exec-instr (LitPush v) G shp hp ihp stk vars Cl sig pc z frs  $=$  $(None, shp, hp, ihp, (v # stk, vars, Cl, sig, pc+1, z)$ #frs)

exec-instr (New C) G shp hp ihp stk vars Cl sig pc z frs  $=$  $(left (oref, xp') = new-Addr hp;$  $hp' = if xp' = None then hp(oref \mapsto blank G C) else hp;$  $ihp' = if xp' = None then$  ihp(oref := UnInit C pc) else ihp;

stk' = if  $xp'$ =None then (Addr oref)#stk else stk;  $pc' = if xp' = None then pc+1 else pc$ in  $(xp',shp, hp', ihp', (stk', vars, Cl, sig, pc', z) \# frs))$ exec-instr (Getfield F C) G shp hp ihp stk vars Cl sig pc z frs (let oref  $= hd$  stk;  $xp' = raise-system-xcpt$  (oref=Null) NullPointer;  $(oc, fs) = the-obj (the(hp(the-Addr over)))$ ; stk' = if xp'=None then the(fs(F,C))#(tl stk) else tl stk;<br>pc' = if xp'=None then pc+1 else pc  $p = if xp' = None then pc+1 else pc$ in  $(xp', shp, hp, ihp, (stk', vars, Cl, sig, pc', z) \# frs))$ exec-instr (Putfield F C) G shp hp ihp stk vars Cl sig pc z frs  $(left (fval, oref) = (hd stk, hd(tl stk));$  $xp' = raise-system-xcpt \ (oref = Null) \ NullPointer;$  $a = the-Addr$  oref;  $(oc, fs) = the-obj (the(hp a));$ hp' = if  $xp' = None$  then  $hp(a \mapsto Obj \text{ oc } (fs((F, C) \mapsto full)))$ else hp; pc'  $= if xp' = None then pc+1 else pc$ in  $(xp',shp, hp', ihp, (tl (tl stk), vars, Cl, sig, pc', z) \# frs))$ exec-instr (Checkcast C) G shp hp ihp stk vars Cl sig pc z frs  $=$ (let oref  $= hd$  stk;  $xp' = raise-system-xcpt \ (\neg cast-ok \ G \ C \ hp \ ore) \ ClassCast;$ stk' = if xp'=None then stk else tl stk;  $pc' = if xp' = None then pc+1 else pc$ in  $(xp',shp, hp, ihp, (stk', vars, Cl, sig, pc', z) \# frs))$ exec-instr (Invoke C mn ps) G shp hp ihp stk vars Cl sig pc z frs =  $(left n = length ps;$  $args = take \; n \; stk;$  $\text{*oref*} = \text{*stk*}!n;$  $xp' = raise-system-xcpt$  (oref=Null) NullPointer;  $dynT = the-Class (obj-ty (the(hp (the-Addr overf))))$ ;  $(dc,mh,mxs,mxl,c) = the (method (G,dynT) (mn,ps));$  $frs' = (if x p' = None then$  $[(\cdot,\text{neg} \#(\text{rev args})\textcircled{e}(\text{replicate } m\text{zlet}(\text{rary}),dc,(\text{mn},ps),0,\text{arbitrary})]$  $else$   $\Box$ ]

in  $(xp', shp, hp, frs'@(stk, vars, Cl, sig, pc, z) \# frs))$ 

— Because exception handling needs the pc of the Invoke instruction,

— Invoke doesn't change stk and pc yet (Return does that).

exec-instr (Invoke-special C mn ps) G shp hp ihp stk vars Cl sig pc z frs  $\det n =$  length ps;  $\text{aras} = \text{take} \text{ } n \text{ } \text{stk}$  $\text{*oref*} = \text{*stk*}!n;$ 

 $addr = the-Addr$  oref;  $x' = raise-system-xcpt (oref=Null) NullPointer;$  $dynT = the-Class (obj-ty (the(hp addr)));$  $(dc,mh,mxs,mxl,c)= the (method (G,C) (mn,ps));$  $(\operatorname{addr}', x'') = \operatorname{new-Addr} \, \operatorname{hp};$  $xp' = if x' = None then x'' else x';$  $hp' = if xp' = None then hp(addr' \mapsto blank G \; dynT)$  else hp;  $ihp' = if C = Object then ihp(addr':=Init (Class dynT))$ else ihp(addr' := PartInit C);  $ihp'' = if xp' = None then ihp' else ihp;$  $z' = if C = Object then (Addr addr', Addr addr') else (Addr addr', Null);$  $frs' = (if xp' = None then$  $[([], (Addr addr')# (rev args)@ (replicate mxl arbitrary), dc, (mn, ps), 0, z')]$  $else$   $\lceil$ ) in  $(xp', shp, hp', ihp'', frs'@(stk, vars, Cl, sig, pc, z) \# frs))$ 

exec-instr Return G shp hp ihp stk0 vars Cl sig0 pc  $z0$  frs =  $(if frs=[] then (None, shp, hp, ihp, [])$ else let  $val = hd$  stk0;  $(mn, pt) = sig0;$  $(\text{stk}, \text{loc}, C, \text{sig}, \text{pc}, z) = \text{hd} \text{ frs};$  $(b,c) = z0;$  $(a,c') = z;$  $n = length \, pt$  $addr = stk!n;$ stk' = if mn=init then val#replace addr c stk else val#stk;  $loc' = if$  mn=init then replace addr c loc else loc;  $z'$  $=$  if mn=init  $\wedge z = (addr, Null)$  then  $(a, c)$  else z in (None, shp, hp, ihp,  $(stk', loc', C, sig, pc+1, z')$ #tl frs))

— Return drops arguments from the caller's stack and increases

- the program counter in the caller
- $-z$  is only updated if we are in a constructor and have initialized the
- same reference as the constructor in the frame above (otherwise we are
- in the last constructor of the init chain)

```
exec-instr Return-Void G shp hp ihp stk0 vars Cl sig0 pc z0 frs =
(if frs=[] then (None, shp, hp, ihp, [])else let
   (mn,pt) = sia0;
   (stk,loc,C,sig,pc,z) = hd frs;
   (b,c) = z0;(a,c') = z;n = lenath \; pt;addr = stk!n;
```
stk' = if mn=init then replace addr c stk else stk;  $loc' = if$  mn=init then replace addr c loc else loc;  $z'$  $= if$  mn=init  $\wedge z = (addr, Null)$  then  $(a, c)$  else z in (None, shp, hp, ihp,  $(stk', loc', C, sig, pc+1, z')$ #tl frs))

— All items on the current method's operand stack are discarded

- exec-instr Pop G shp hp ihp stk vars Cl sig pc z frs (None, shp, hp, ihp, (tl stk, vars, Cl, sig, pc+1,  $z$ )#frs)
- exec-instr Dup G shp hp ihp stk vars Cl sig pc  $z$  frs = (None, shp, hp, ihp, (hd stk  $\#$  stk, vars, Cl, sig, pc+1, z) $\#$ frs)
- exec-instr Dup2 G shp hp ihp stk vars Cl sig pc z frs (None, shp, hp, ihp, (hd stk  $\#$  hd (tl stk)  $\#$  stk,vars,  $Cl$ , sig, pc + 1, z)  $\#$  frs)
- exec-instr Dup-x1 G shp hp ihp stk vars Cl sig pc z frs  $=$ (None, shp, hp, ihp, (hd stk  $\#$  hd (tl stk)  $\#$  hd stk  $\#$  (tl (tl stk)), vars, Cl, sig,  $pc+1$ ,  $z)$ #frs)
- exec-instr Dup-x2 G shp hp ihp stk vars Cl sig pc z frs  $=$ (None,shp, hp, ihp,  $(hd \; stk \# hd \; (tl \; stk) \# (hd \; (tl \; stk))) \# hd \; stk \# (tl \; (tl \; stk))),$ vars, Cl, sig, pc+1,  $z$ )#frs)
- exec-instr Swap G shp hp ihp stk vars Cl sig pc z frs  $(left (val1 val2) = (hd stk.hd (tl stk))$ in (None,shp, hp, ihp,  $\text{(val2#val1#}(t\ell (t\ l\ stk))$ , vars,  $\text{Cl}, \text{sig}, \text{pc+1}, \text{z})\text{#frs})$ )
- exec-instr IAdd G shp hp ihp stk vars Cl sig pc  $z$  frs  $=$  $(left (val1, val2) = (hd stk, hd (tl stk))$ in (None,shp, hp, ihp, (Intg ((the-Intg val1)+(the-Intg val2)) $\#(tl$  (tl stk)), vars, Cl, sig,  $pc+1$ ,  $z)$ #frs))
- exec-instr (Ifcmpeq i) G shp hp ihp stk vars Cl sig pc z frs  $(left (val1, val2) = (hd stk, hd (tl stk));$  $pc' = if val1 = val2 then nat(int pc+i) else pc+1$ in (None, shp, hp, ihp, (tl (tl stk), vars, Cl, sig, pc', z)  $\#$ frs))
- exec-instr (Goto i) G shp hp ihp stk vars Cl sig pc  $z$  frs =  $(None, shp, hp, ihp, (stk, vars, Cl, sig, nat(int pc+i), z) \# frs)$
- exec-instr Throw G shp hp ihp stk vars Cl sig pc z frs  $(left\ xcpt = raise-system-xcpt\ (hd\ sk = Null)\ NullPointer;$  $xct' = if xct = None then Some (hd stk) else xct$ in  $(xcpt', shp, hp, ihp, (stk, vars, Cl, sig, pc, z) \# frs))$

exec-instr (Jsr i) G shp hp ihp stk vars Cl sig pc z frs  $=$ 

(None,shp, hp, ihp,  $(RetAddr (pc+1) \# stk, vars, Cl, sig, nat(int pc+i),$  $z)$ #frs)

exec-instr (Ret idx) G shp hp ihp stk vars Cl sig pc z frs  $(None, shp, hp, ihp, (stk, vars, Cl, sig, the-RetAddr (vars: idx), z) \# frs)$ exec-instr (ArrLoad) G shp hp ihp stk vars Cl sig pc z frs  $=$ (let idx = the-Intq (hd stk);

 $\begin{array}{rcl} \textit{aref} & = \textit{hd} \ (\textit{tl} \ \textit{stk}); \\ \textit{xp''} & = \textit{raise-suster} \end{array}$  $= raise-system-xcpt$  (aref=Null) NullPointer;  $(T,l,en) = the-arr (the(hp(the-Addr~aref)));$  $xp' = if xp''=None then raise-system-xcpt (int l \leq idx \lor idx < 0)$ ArrayIndexOutOfBounds else  $xp''$ ; stk' = the  $(en \ (nat \ idx)) \# (tl \ (tl \ stk));$ 

pc' = if  $xp'$ =None then pc+1 else pc in  $(xp',shp, hp, ihp, (stk', vars, Cl, sig, pc', z) \# frs))$ 

exec-instr (ArrStore) G shp hp ihp stk vars Cl sig pc z frs  $=$  $(\text{let val} = \text{hd stk})$  $idx = the-Intg (hd (tl stk));$  $aref = hd$  (tl (tl stk));  $xp'' = raise-system \cdot xcpt \ (aref = Null) \ NullPointer;$  $a = the-Addr$  aref;  $(T,l,en) = the-arr (the(hp a));$  $xp''' = if xp'' = None then raise-system-expt (int  $l < idx \vee idx < 0$ ) ArrayIn$ dexOutOfBounds  $else xp'$ 

 $xp' = if xp''' = None then raise-system-xcpt$  (False) ArrayStore else xp''';  $hp' = if xp' = None then hp(a \rightarrow Arr T \mid (en(nat idx \rightarrow val))) else hp;$  $pc' = if xp' = None then pc+1 else pc$ in  $(xp',shp, hp', ihp, (tl (tl (tl stk)), vars, Cl, sig, pc', z) \# frs))$ 

exec-instr (ArrLength) G shp hp ihp stk vars Cl sig pc z frs  $(\text{let } \text{aref} = \text{hd} \text{ stk})$  $xp' = raise-system-xcpt \ (aref=Null) \ NullPointer;$  $a = the-Addr$  aref;  $(T,l,en) = the-arr (the(hp a));$ pc' = if  $xp'$ =None then pc+1 else pc in  $(xp', shp, hp, ihp, (Intg(int l)#(tl stk), vars, Cl, sig, pc', z)#frs))$ 

exec-instr (ArrNew T) G shp hp ihp stk vars Cl sig pc z frs  $=$ (let len  $=$  the-Intg (hd stk);<br> $xp''' = \text{raise-system} \cdot x \cdot \text{not}$  $= raise-system-xcpt$  (len  $< 0$ ) NegativeArraySize;  $(\text{aref}, \text{xp''}) = \text{new-} \text{Addr } \text{hp};$  $x p' = if x p''' = None then x p'' else x p'''$ ;  $hp' = if xp' = None then hp(aref \rightarrow blank-arr T (nat len)) else hp;$ ihp' = if  $xp' = None$  then ihp(aref := Init (T.[])) else ihp;

 $stk' = (Addr \; aref) \#tl \; stk;$ pc' = if  $xp'$ =None then pc+1 else pc in  $(xp', shp, hp', ihp', (stk', vars, Cl, sig, pc', z) \# frs)$ 

exec-instr (BinOp bop) G shp hp ihp stk vars Cl sig pc z frs  $(left (val2, val1) = (hd stk, hd (tl stk))$ in (None,shp, hp, ihp,  $((aplyBinOp)$  bop val1 val2  $)\# (tl (tl stk))$ , vars, Cl, sig,  $pc + 1, z) \# frs$ )

exec-instr (Invoke-static C mn ps) G shp hp ihp stk vars Cl sig pc z frs (let  $n = length ps;$  $args = take \; n \; sk;$  $(dc,mh,mxs,mxl,c) = the (method (G,C) (mn,ps));$  $frs' = [(|], (rev \; args) \& (replicate \; mxl \; arbitrary), dc, (mn, ps), 0, arbitrary)]$ in  $(None, shp, hp, ihp, frs'@(stk, vars, Cl, sig, pc, z) \# frs))$ 

exec-instr (Tableswitch n m t) G shp hp ihp stk vars Cl sig pc z frs =  $(left val = hd stk;$  $v = the-Intg$  val;  $pc' = if (v < n) \vee (v > m)$  then  $pc + nat(t!(nat(m - n + 1)))$  else  $pc +$  $nat(t!(nat(v - n)))$ in  $(None, shp, hp, ihp, ((tl, stk), vars, Cl, sig, pc', z) \# frs))$ 

exec-instr (Getstatic F C) G shp hp ihp stk vars Cl sig pc z frs (let  $v = the (shp (C, F));$  $pc' = pc + 1$ in (None,shp, hp, ihp,  $((v#stk), vars, Cl, sig, pc', z) \# frs)$ )

exec-instr (Putstatic F C) G shp hp ihp stk vars Cl sig pc z frs =  $(\text{let } shp' = shp((C, F) \rightarrow hd \text{ stk } );$  $pc' = pc + 1$ in (None, shp', hp, ihp,  $((tl$  stk), vars, Cl, sig, pc', z)  $\#$ frs))

exec-instr (Ifcmp bop i) G shp hp ihp stk vars Cl sig pc  $z$  frs =  $(left (val1, val2) = (hd stk, hd (tl stk));$ 

 $pc' = if ((applyIf bop *val1 val2*) = True) then nat(int *pc*+i) else *pc*+1$ in (None,shp, hp, ihp, (tl (tl stk), vars, Cl, sig, pc', z)  $\#$ frs))

end

## <span id="page-26-0"></span>15 Exception handling in the JVM

theory JVMExceptions imports JVMInstructions begin constdefs

match-exception-entry :: jvm-prog  $\Rightarrow$  cname  $\Rightarrow$  p-count  $\Rightarrow$  exception-entry  $\Rightarrow$ bool match-exception-entry  $G$  cn pc ee  $==$ 

let (start-pc, end-pc, handler-pc, catch-type) = ee in start-pc  $\langle v \rangle = pc \land pc \langle end\text{-}pc \land G\text{-}cm \preceq C catch\text{-}type$ 

#### consts

match-exception-table :: jvm-prog  $\Rightarrow$  cname  $\Rightarrow$  p-count  $\Rightarrow$  exception-table  $\Rightarrow$  p-count option

### primrec

match-exception-table G cn pc  $\parallel$  = None match-exception-table G cn pc ( $e \#es$ ) = (if match-exception-entry G cn pc e then Some (fst  $(snd (snd e))$ ) else match-exception-table G cn pc es)

#### consts

cname-of :: aheap  $\Rightarrow$  val  $\Rightarrow$  cname  $ex-table-of :: jvm-method \Rightarrow exception-table$ 

#### translations

cname-of hp  $v ==$  the-Class (obj-ty (the (hp (the-Addr v))))  $ex-table-of \, m == \,snd \, (snd \, (snd \, m))$ 

#### consts

find-handler :: jvm-prog  $\Rightarrow$  val option  $\Rightarrow$  sheap  $\Rightarrow$  aheap  $\Rightarrow$  init-heap  $\Rightarrow$  frame  $list \Rightarrow jvm-state$ 

### primrec

find-handler G xcpt shp hp ihp  $[]= (x \text{cpt}, \text{shp}, \text{hp}, \text{ihp}, []$ find-handler G xcpt shp hp ihp  $(f\mathcal{F} \# f\mathcal{F}s) =$ (case xcpt of  $None \Rightarrow (None, \, shp, hp, \, ihp, \, fr\#frs)$ | Some  $xc \Rightarrow$ let  $(stk,loc,C,sig,pc,r) = fr$  in (case match-exception-table  $G$  (cname-of hp xc) pc  $(ex-table-of (snd(snd(the(method (G,C) sig))))$  of None  $\Rightarrow$  find-handler G (Some xc) shp hp ihp frs | Some handler-pc  $\Rightarrow$  (None,shp, hp, ihp, ([xc], loc, C, sig, handler-pc,  $r)$ #frs)))

Expresses that a value is tagged with an initialized type (only applies to addresses and then only if the heap contains a value for the address)

#### constdefs

is-init :: aheap  $\Rightarrow$  init-heap  $\Rightarrow$  val  $\Rightarrow$  bool is-init hp ih  $v \equiv$  $\forall loc. v = Addr loc \longrightarrow hp loc \neq None \longrightarrow (\exists t. ih loc =Init t)$ 

System exceptions are allocated in all heaps.

#### constdefs

preallocated :: aheap  $\Rightarrow$  init-heap  $\Rightarrow$  bool preallocated hp ihp  $\equiv \forall x \cdot \exists fs \cdot hp$  (XcptRef x) = Some (Obj (Xcpt x) fs)  $\land$  is-init hp ihp  $(Addr (XcptRef x))$ 

```
lemma preallocatedD [simp,dest]:
 preallocated hp ihp \implies \exists fs. hp (XcptRef x) = Some (Obj (Xcpt x) fs) \land is-init
hp ihp (Addr (XcptRef x))by (unfold preallocated-def ) fast
```

```
lemma preallocatedE [elim?]:
  preallocated hp ihp \implies(\bigwedge f s. hp \ (XcptRef x) = Some \ (Obj \ (Xcpt x) \ fs) \Longrightarrow is-int \ hp \ ihp \ (Addr \ (XcptRef) \to b)(x)) \implies P hp ihp)
   \Rightarrow P hp ihp
  by fast
```

```
lemma cname-of-xcp:
 raise-system-xcpt b x = Some \xedge x = p reallocated hp ihp
 \implies cname-of hp xcp = Xcpt xproof −
 assume raise-system-xcpt b x = Some xcp
 hence xcp = Addr (XcptRef x)
   by (simp add: raise-system-xcpt-def split: split-if-asm)
 moreover
 assume preallocated hp ihp
 then obtain fs where hp (XcptRef x) = Some (Obj (Xcpt x) fs).
 ultimately show ?thesis by simp
qed
```

```
lemma preallocated-start:
 preallocated (start-heap G) start-iheap
 apply (unfold preallocated-def)
 apply (unfold start-heap-def start-iheap-def )
 apply (rule allI)
 apply (case-tac x)apply (auto simp add: blank-def is-init-def)
 done
```
Only program counters that are mentioned in the exception table can be returned by match-exception-table:

lemma match-exception-table-in-et:

match-exception-table G C pc et = Some pc'  $\implies \exists e \in set$  et. pc' = fst (snd (snd) e)) by (induct et) (auto split: split-if-asm)

end

## <span id="page-28-0"></span>16 Program Execution in the JVM

theory JVMExec imports JVMExecInstr JVMExceptions begin

consts exec :: jvm-prog  $\times$  jvm-state => jvm-state option

— recdef only used for pattern matching recdef exec {} exec  $(G, xp, shp, hp, ihp, []$  = None exec (G, None, shp, hp, ihp,  $(\text{stk}, \text{loc}, C, \text{sig}, \text{pc}, z) \# \text{frs}) =$ (let  $i = \text{fst}(\text{snd}(\text{snd}(\text{snd}(\text{tnel}(\text{method'}(G,C) \text{ sig})))))$ ! pc;  $(xcpt', shp', hp', ihp', frs') = exec-instr i G shp hp ihp stk loc C sig pc z frs$ in Some (find-handler G xcpt' shp' hp' ihp' frs')

exec  $(G, Some\; xp, hp, ihp, frs) = None$ 

### constdefs

 $exec-all :: [jvm\text{-}prog,jvm\text{-}state,jvm\text{-}state] \Longrightarrow bool$  $(-|−-|=jvm \rightarrow -[61,61,61]60)$  $G \mid -s - jvm \to t == (s,t) \in \{(s,t). \; exec(G,s) = Some \; t\}$ <sup>\*\*</sup>

syntax (xsymbols)

 $exec-all :: [jvm\text{-}prog,jvm\text{-}state,jvm\text{-}state] => bool$  $(- \vdash - -jvm \rightarrow -[61, 61, 61]60)$ 

The start configuration of the JVM: in the start heap, we call a method  $m$ of class  $C$  in program  $G$ . The this pointer of the frame is set to Null to simulate a static method invokation.

### constdefs

start-state :: jvm-prog  $\Rightarrow$  cname  $\Rightarrow$  mname  $\Rightarrow$  jvm-state start-state G C m  $\equiv$ let  $(C', rT, mxs, mxl, ins, et) = the (method (G, C) (m, [])) in$  (None,start-sheap G, start-heap G, start-iheap,  $[([], Null # replicate mxl arbitrary, C, (m,[], 0, (Null, Null))]$ 

end

## <span id="page-29-0"></span>17 Normal form values and heap

theory SafeHeap imports Main begin

types

 $Location = nat$  $Constructor = string$  $F\llsub>unName = string$ 

— Normal form values datatype  $Val = Loc$  Location | IntT int | BoolT bool

```
— Destructions of datatype val
consts the-IntT :: Val \Rightarrow int
primrec
  the-IntT (IntT i) = i
```
consts the-BoolT :: Val  $\Rightarrow$  bool primrec the-BoolT (BoolT b) = b

— check if is constant bool constdefs  $isBool :: Val \Rightarrow bool$ isBool  $v \equiv$  (case v of (BoolT - )  $\Rightarrow$  True  $| \rightarrow False \rangle$ 

A heap is a partial mapping from locations to cells. But, as it is split into regions, the mapping tells also the region where the cell lives. The second component is the highest live region k. A consistent heap  $(h, k)$  has cells only in regions  $0 \ldots k$ .

```
types
 Cell = Constructor \times Val list
 Region = natHeapMap \cong Location \rightarrow (Region \times Cell)Heap = HeavyMap \times natconsts
```

```
restrict ToRegion :: Heap => Region => Heap (\inf x \downarrow 110)
```
### primrec

$$
(h,k) \downarrow k0 = (\text{let } A = \{ p \cdot p \in \text{dom } h \& \text{fst } (\text{the } (h p)) \le k0 \}
$$
  
in  $(h | ^A, k0))$ 

#### constdefs

fresh :: Location  $\Rightarrow$  HeapMap  $\Rightarrow$  bool fresh p  $h \equiv p \notin dom h$ 

#### constdefs

 $qetFresh :: HeapMap \Rightarrow Location$  $getFresh \, h \equiv SOME \, b. \, fresh \, b \, h$ 

'copy' is a runtime support function copying the recursive part of a data structure.

### consts

 $copy :: [Heap,Region,Location] \impliesHeap \times Location$ 

#### constdefs

 $self :: string$  — this identifies the topmost region referenced in a function body  $self \equiv 'self'$ 

The constructor table tells, for each constructor, the number of arguments and a description of each one. The second nat gives the alternative  $0..n-1$ corresponding to this constructor in every case of its type

datatype  $ArgType = IntArg | BoolArg | NonRecursive | Recursively$ 

#### types

ConstructorTableType = (Constructor  $\times$  (nat  $\times$  nat  $\times$  ArgType list)) list  $ConstructorTableFun = Constructor \rightarrow (nat \times nat \times ArgType list)$ 

This is the constructor table of the Safe expressions semantics. It is assumed to be a constant which somebody else will provide. It is used in the semantic function 'copy'

#### consts

ConstructorTable :: ConstructorTableFun

constdefs  $getConstructorCell :: Cell \Rightarrow Constructor$  $getConstructorCell$   $c \equiv fst$  c

constdefs getValuesCell :: Cell  $\Rightarrow$  Val list  $getValuesCell \ c \equiv \text{and} \ c$ 

constdefs  $getCell :: Heap \Rightarrow Location \Rightarrow Cell$  $getCell h l \equiv snd (the ((fst h) l))$ 

constdefs getRegion :: Heap  $\Rightarrow$  Location  $\Rightarrow$  Region

 $getRegion \; h \; l \equiv fst \; (the \; ((fst \; h) \; l))$ 

constdefs  $domHeap :: \text{Heap} \Rightarrow \text{Location set}$  $domHeap\ h \equiv dom\ (fst\ h)$ 

constdefs  $isNonBasicValue :: ArgType \Rightarrow bool$ isNonBasicValue  $a = (a = NonRecursive) \vee (a = Recursive)$ 

constdefs isRecursive ::  $ArgType \Rightarrow bool$ isRecursive  $a == (a = Recursively)$ 

consts the Location  $::$  Val  $\Rightarrow$  Location primrec the<br>Location (Loc l) = l

### constdefs

 $getArgType \ C \equiv \text{snd} \ (snd \ (the \ (Construction Table \ C)))$ 

constdefs getRecursiveValuesCell  $::$  Cell  $\Rightarrow$  Location set  $getRecursiveValuesCell$   $c == set$  (map (the Location o snd) (filter (isRecursive o fst) (zip (getArgType (getConstructorCell c))  $(getValuesCell c))$ 

constdefs recDescendants :: Location  $\Rightarrow$  Heap  $\Rightarrow$  Location set recDescendants l h  $\equiv$  case ((fst h) l) of Some  $c \Rightarrow$  getRecursiveValuesCell (snd c)  $| None \Rightarrow \{\}$ 

constdefs  $qetNonBasicValuesCell :: Cell \Rightarrow Location set$  $getNonBasicValuesCell$   $c == set$  (map (the Location o snd) (filter (isNonBasicValue o fst) (zip (getArgType  $(getConstructorCell c)) (getValuesCell c)))$ 

constdefs descendants :: Location  $\Rightarrow$  Heap  $\Rightarrow$  Location set descendants l h  $\equiv$  case ((fst h) l) of Some  $c \Rightarrow$  getNonBasicValuesCell (snd c)  $\mid None \Rightarrow \{\}$ 

constdefs is Constant  $::$  Val  $\Rightarrow$  bool isConstant  $v \equiv (case \, v \, of \, (IntT -) \Rightarrow True$  $|(BoolT -) \Rightarrow True$ | -  $\Rightarrow$  False)

end

## <span id="page-31-0"></span>18 State of the SVM

theory SVMState

imports SafeHeap ../JVMSAFE/BinOP begin

## <span id="page-32-0"></span>18.1 Sizes Table

This gives statically inferred information about the maximum number of heap cells, of heap regions, and of stack words needed by the compiled program.

types  $ncell = nat$  $size Regions = nat$  $sizeStackS = nat$ 

types  $SizesTable = ncell \times sizeRegions \times sizeStackS$ 

### <span id="page-32-1"></span>18.2 Stack

types  $CodeLabel = nat$  $Continuation = Region \times CodeLabel$ 

#### datatype  $StackObject = Val Val | Reg Region | Cont Continuation$

The SVM stack may contain normal form values, region arguments for functions or constructors, and continuations. A continuation  $(k_0, p)$  contains a jump p to a code sequence and an adjustment  $k_0$  for the heap watermark  $k_0$ of the SVM state.

## types

 $StackObject$  list  $StackOffset = nat$ 

## <span id="page-32-2"></span>18.3 Code Store and SafeImp program

— Items are the components of environments and closures datatype  $Item = ItemConst$  Val | ItemVar StackOffset

```
| ItemRegSelf
```

```
— The SVM instruction repertory
datatype SafeInstr = DECREGION| POPCONT
              | PUSHCONT CodeLabel
              | COPY
              | REUSE
              | CALL CodeLabel
              | PRIMOP PrimOp
             | MATCH StackOffset (CodeLabel list)
```
| MATCHD StackOffset (CodeLabel list) | MATCHN StackOffset nat nat (CodeLabel list) | BUILDENV (Item list) | BUILDCLS Constructor (Item list) Item | SLIDE nat nat

```
fun pushcont :: SafeInstr \implies boolwhere
 pushcont (PUSHCONT p) = True\vert pushcont - \vert = False
fun popcont :: SafeInstr \Rightarrow bool
where
 popcont POPCONT = True| popcont - = False
```
A Safe program, when translated into SafeImp, produces four components (1) a map from labels to pairs consisting of a code sequence and a function name. It is given as a list in order to be able to 'traverse' the map; (2) a map from function names to pairs consisting of a label and a list of labels. The firts points to the starting sequence of the function and the second collects, for each function body, the code labels corresponding to continuations. The map is also given as a list; (3) the code label of the main expression; and (4) a constructor table collecting the properties of all the constructors.

## types

 $CodeSequence = SafeInstr$  list  $SVMCode = (CodeLabel \times CodeSequence \times FunName)$  list  $ContinuationMap = (FunName \times CodeLabel \times CodeLabel$  list  $list)$  $CodeStore = SVMCode \times ContinuationMap$  $SafeImpProg = CodeStore \times CodeLabel \times ConstructorTableType \times SizeTable$ 

## <span id="page-33-0"></span>18.4 Runtime State

### types

 $PC = CodeLabel \times nat$  $SVMState = Heap \times Region \times PC \times Stack$ 

#### consts

 $incrPC :: PC => PC$ 

### primrec

 $incrPC (l,i) = (l,i+1)$ 

This is the correspondence betweeen primitive operators in CoreSafe and SafeImp.

### constdefs

primops :: string  $\rightarrow$  PrimOp

$$
primops \equiv map-of \ [('+''',Add),(''-'',Substract),(''*,Times),('''5'',Divide),('''5'',Divide),(''<-'',Less Than),(''='',LessEqual),('''='', Equal),(''>''-", Greater Than),(''>='', GreaterEqual)
$$

— Define primitive operations consts  $execOp :: [PrimOp, Val, Val] => Val$ 

#### primrec

execOp Equal b1 b2 = BoolT (the-IntT(b1) = the-IntT(b2)) execOp NotEqual b1 b2 = BoolT (the-IntT(b1)  $\neq$  the-IntT(b2)) execOp GreaterEqual b1 b2 = BoolT (the-IntT(b1)  $\geq$  the-IntT(b2)) execOp GreaterThan b1 b2 = BoolT (the-IntT(b1) > the-IntT(b2)) execOp LessThan b1 b2 = BoolT (the-IntT(b1) < the-IntT(b2)) execOp LessEqual b1 b2 = BoolT (the-IntT(b1)  $\leq$  the-IntT(b2))

execOp Add b1 b2 =  $IntT$  (the-IntT(b1) + the-IntT(b2)) execOp Substract b1 b2 =  $IntT$  (the-IntT(b1) – the-IntT(b2)) execOp Times b1 b2 = IntT (the-IntT(b1)  $*$  the-IntT(b2)) execOp Divide b1 b2 =  $IntT$  (the-IntT(b1) div the-IntT(b2))

end

## <span id="page-34-0"></span>19 Specification Core RTS

theory RTSCore imports ../JVMSAFE/JVMInstructions begin

— Run-time system class name

#### constdefs

System :: cname  $System \equiv Change$  "java/lang/System" objectC :: cname  $objectC \equiv \textit{Cname}$  "Object" heapC :: cname  $heapC \equiv \textit{Cname}$  "rtsCore/Heap"

stackC :: cname  $stack C \equiv \textit{Cname}$  "rtsCore/Stack-S"  $dirCellC$  ::  $\emph{cname}$  $dirCellC \equiv \text{Cname}$  "rtsCore | DirectoryCell" consTableC :: cname  $consTableC \equiv Change$  "rtsCore/ConsTable" consDataC :: cname  $consDataC \equiv Change$  "rtsCore/ConsData" cellC :: cname  $cellC \equiv Change$  "rtsCore/Cell"

— Run-time system method name Init :: mname *Init*  $\equiv$  "<*init*>" exitM :: mname  $exitM \equiv "exit"$ decregion :: mname  $decregion \equiv 'decregion'$ slide :: mname  $slide \equiv$  "slide" pushRegion :: mname  $pushRegion \equiv "pushRegion"$ popRegion :: mname  $popRegion \equiv "popRegion"$ copyCell :: mname  $copyCell \equiv "copyCell"$ copyCellAux :: mname  $copyCellAux \equiv "copyCellAux"$ clone :: mname  $clone \equiv "clone"$ copyRTS :: mname  $copyRTS \equiv "copy"$ reserveCell :: mname  $reserveCell \equiv "reserveCell"$ releaseCell :: mname  $releaseCell \equiv "releaseCell"$ insertCell :: mname  $insertCell \equiv "insertCell"$ makeHeap :: mname  $makeHeap \equiv "makeHeap"$ makeDirectory :: mname  $makeDirectory \equiv "makeDirectory"$ setmaxSize :: mname  $setmaxSize \equiv "setmaxSize"$ makeConsTable :: mname  $makeConsTable \equiv "makeConsTable"$
— Run-time system field name

## constdefs

izqf :: vname  $izqf \equiv$  VName "izq" derf :: vname  $derf \equiv VName''der''$  $idf :: vname$  $idf \equiv$  VName "id" freef :: vname  $free f \equiv$  VName "free" tipoArgsf :: vname  $tipoArgsf \equiv$  VName "tipoArgs" Sf :: vname  $Sf \equiv \textit{VName} \textit{''S''}$ topf :: vname  $\mathit{topf} \equiv \mathit{VName} \,\mathit{''top''}$ k0f :: vname  $k0f \equiv$  VName  $^{\prime\prime}$ k0" kf :: vname  $kf \equiv$  VName "k"  $regions f\: \: : \: \: vname$  $regionsf \equiv \textit{VName} \text{ "regions''}$ safeDirf :: vname  $\emph{safeDirf} \ \equiv \ \emph{VName} \ \emph{''safeDir''}$ tagLf :: vname  $tagL'$  = VName "tagL" tagGf :: vname  $tagG'' \equiv$  VName "tagG" nargsf :: vname  $nargsf \equiv \textit{VName} \textit{''nargs''}$ tablef :: vname  $table' \equiv \textit{VName } \textit{"table''}$ arg1 :: vname  $arg1 \equiv$  VName "arg1" arg2 :: vname  $arg2 \equiv$  VName "arg2" arg3 :: vname  $arg3 \equiv$  VName "arg3" arg4 :: vname  $arg4 \equiv$  VName "arg4" arg5 :: vname  $arg5 \equiv$  VName "arg5" arg6 :: vname  $arg6 \equiv$  VName "arg6" arg7 :: vname  $arg 7 \equiv VName$  " $arg 7$ " arg8 :: vname  $arg8 \equiv$  VName "arg8"

## Cell Class

```
— Cell Field Declarations
constdefs cellFdecl :: fdecl list
cellFdecl \equiv [(izqf,RefT (ClassT cellC)),(derf, RefT (Class T cell C)),(idf, PrimT\ Integer),(tagGf, PrimT\ Integer),(arg1, PrimT\ Integer),(\textit{arg2}, \textit{PrimT}\textit{Integer}).(arg3,PrimT\ Integer),(arg4,PrimT\ Integer),(arg5,PrimT\ Integer),(arg6,PrimT\ Integer),(arg7,PrimT\ Integer),(arg8,PrimT\ Integer)]
```
## ConsTable Class

— ConsTable Field Declarations constdefs consTableFdecl :: fdecl list  $consTableFdecl \equiv [(tablef, RefT (ArrayT (RefT (ClassT consDataC))))]$ 

## constdefs EndFor1 :: int  $EndFor1 \equiv 12$ bucle1 :: int  $bucle1 \equiv -14$ constdefs instMakeConsTable :: instr list  $instMakeConsTable \equiv$ [*Load*  $\theta$ ,  $ArrNew (RefT (Class T constData C)),$ Putstatic tablef consTableC,  $(*$  table = new ConsData $\lceil maxCons \rceil *$ ) LitPush (Intg  $0$ ), Store 1,  $(* i \leftarrow 0 *)$  $Load 1,$  $G$ etstatic tablef consTableC, ArrLength, Ifcmp GreaterEqual EndFor1,  $(* i < table.length ? *)$  $G$ etstatic tablef consTableC,  $Load 1$ . New consDataC , Dup,  $Invoke-special \text{ } consDataC \text{ }Init \text{ }[],$ ArrStore,  $Load 1,$ Lit $Push$  (Intg 1), BinOp Add,

| <i>Store 1</i> ,      | $(* i \leftarrow i + 1 *)$                                                                                                    |
|-----------------------|----------------------------------------------------------------------------------------------------|
| <i>Goto bucket1</i> , | $(* i \leftarrow i + 1 *)$                                                                                                    |
| <i>Return-void</i>    | $\bigcup_{i=1}^{n} \bigcup_{j=1}^{n} \bigcup_{j=1}^{n$ |

ConsData Class

— ConsData Field Declarations

**constdefs** 
$$
consDataFdecl ::
$$
 *field list*

\n
$$
consDataFdecl \equiv [(tagLf, PrimT Integer),
$$

\n
$$
(nargsf, PrimT Integer),
$$

\n
$$
(tipoArgsf, RefT (ArrayT (PrimT Integer)))
$$

constdefs instInitConsData :: instr list  $instInitConsData \equiv [Load\ 0,$  (\* Load this \*) Lit $Push$  (Intq 8), ArrNew (PrimT Integer),  $(*\text{ tipoArgs} \leftarrow \text{new int}[8] *)$ Putfield tipoArgsf consDataC, Return-Void]

 $Stack<sub>S</sub>Class$ 

 $-$ Stack<sub>S</sub>FieldDeclarations

constdefs stackSFdecl :: fdecl list stackSFdecl  $\equiv$  [(Sf, RefT (ArrayT (PrimT Integer))),(topf, PrimT Integer)]

```
constdefs instSetMaxSize :: instr list
instSetMaxSize \equiv [Load 0,ArrNew (PrimT Integer),
               Putstatic Sf stackC, (* S \leftarrow new int[maxSize] * )LitPush (Intg -1),
               Putstatic topf stackC, (* top \leftarrow -1 *)Return-Void
               ]
```
#### constdefs

EndFor2 :: int EndFor2  $\equiv 16$ Bucle2 :: int Bucle2  $\equiv -17$ constdefs instSlide :: instr list instSlide ≡ [Getstatic topf stackC, Load 0,  $(*$  Load local0 = m  $*)$ BinOp Substract, Load 1,  $(*$  Load local1 = n  $*)$ BinOp Substract, LitPush (Intg 1),

BinOp Add, Store 2,  $(*\text{ local2} \leftarrow \text{top} - \text{m} - \text{n} + 1*)$ Getstatic topf stackC, Load 0, BinOp Substract, LitPush (Intg 1), BinOp Add, Store 3,  $(* \text{ local} 3 \leftarrow top - m + 1 *)$ Load 3,  $(*$  Label Bucle2  $*)$ Getstatic topf stackC, Ifcmp GreaterThan EndFor2,  $(* \text{ local} 3 \leq t$  top ?  $(*)$ Getstatic Sf stackC, Load 2, Getstatic Sf stackC, Load 3, ArrLoad, ArrStore,  $(* S[local2] \leftarrow S[local3] *)$ Load 2, LitPush (Intg 1), BinOp Add, Store 2,  $(* \text{ local2} \leftarrow \text{local2} + 1 * )$ Load 3, LitPush (Intg 1), BinOp Add, Store 3,  $(*\text{ local}3 \leftarrow \text{local}3 + 1 *)$ Goto Bucle2, Getstatic topf stackC, (∗ Label EndFor2 ∗) Load 1, BinOp Substract, Putstatic topf stackC,  $(* top \leftarrow top - n \qquad *)$ Return-Void

DirectoryCell Class

]

— DirectoryCell Field Declarations

constdefs dirCFdecl :: fdecl list  $\text{dirCFdecl} \equiv \text{[(safeDirf, RefT (ArrayT (RefT (ClassT cellC)))),}$ (freef, RefT (ClassT cellC))]

constdefs

EndFor3 :: int  $EndFor3 \equiv 77$ If1  $::$  int If1  $\equiv$  25 If2  $::$  int If2  $\equiv 19$ 

```
If3 :: int
 If3 \equiv 32
 EndIf2 :: int
 EndIf2 \equiv 38
 Bucle3 :: int
Bucle3 \equiv -82— Instructions List
constdefs instMakeDirectory :: instr list
instMakeDirectory ≡ [
          Load 0,
          ArrNew (Class cellC),
          Putstatic safeDirf dirCellC, (∗ safeDir ← new Cell[maxCell] ∗)
          LitPush (Intg 0),
          Store 1, (* i \leftarrow 0 *)Load 1,
          Getstatic safeDirf dirCellC,
          ArrLength,
          Ifcmp GreaterEqual EndFor3, (∗ i < safeDir.length ? ∗)
          Getstatic safeDirf dirCellC,
          Load 1,
          New cellC,
          Dup,
          Invoke-special cellC Init [],
          ArrStore, (* \; \text{safeDir}[i] \leftarrow \text{new Cell}() *)Getstatic safeDirf dirCellC,
          Load 1,
          ArrLoad,
          Load 1,
          Putfield idf cellC, (* \; \text{safeDir}[i].id \leftarrow i *)Load 1,
          LitPush (Intg 0),
          Ifcmp LessEqual If1, (* i > 0 ? *)Load 1,
          Getstatic safeDirf dirCellC,
          ArrLength,
          LitPush (Intg 1),
          BinOp Substract,
          Ifcmp GreaterThan If2, (* i < \text{safeDir.length} - 1 *)Getstatic safeDirf dirCellC,
          Load 1,
          ArrLoad,
          Getstatic safeDirf dirCellC,
          Load 1,
          LitPush (Intg 1),
          BinOp Substract,
          ArrLoad,
          Putfield izqf cellC, (* \text{ safeDir}[i].\text{izq} \leftarrow \text{ safeDir}[i-1] *)Getstatic safeDirf dirCellC,
```
Load 1, ArrLoad, Getfield izqf cellC, Getstatic safeDirf dirCellC, Load 1, ArrLoad, Putfield derf cellC,  $(* \; \text{safeDir}[i].\text{izq.der} \leftarrow \text{safeDir}[i] *)$ Goto EndIf2, Load 1, Getstatic safeDirf dirCellC, ArrLength, LitPush (Intg 1), BinOp Substract, Ifcmp NotEqual If3,  $(* i = safeDir.length - 1 ? *)$ Getstatic safeDirf dirCellC, Load 1, ArrLoad, Getstatic safeDirf dirCellC, Load 1, LitPush (Intg 1), BinOp Substract, ArrLoad, Putfield izqf cellC,  $(* \; \text{safeDir}[i].i \times \text{safeDir}[i-1] \; *)$ Getstatic safeDirf dirCellC, Load 1, ArrLoad, Getstatic izqf cellC, Getstatic safeDirf dirCellC, Load 1, ArrLoad, Putfield derf cellC,  $(* \; \text{safeDir}[i].\text{izq.der} \leftarrow \text{safeDir}[i] \; * )$ Getstatic safeDirf dirCellC, Load 1, ArrLoad, Getstatic safeDirf dirCellC, LitPush (Intg 0), ArrLoad, Putfield derf cellC,  $(* \; \text{safeDir}[i].\text{der} \leftarrow \text{safeDir}[0] *)$ Getstatic safeDirf dirCellC, LitPush (Intg 0), ArrLoad, Getstatic safeDirf dirCellC, Load 1, ArrLoad, Putfield izqf cellC,  $(* \; \text{safeDir}[0].\text{izq} \leftarrow \text{safeDir}[i] \; *)$ Load 1, LitPush (Intg 1), BinOp Add, Store 1,  $(* i \leftarrow i + 1 *)$ 

Goto Bucle3, Getstatic safeDirf dirCellC, LitPush (Intg 0), ArrLoad, Putstatic freef cellC,  $(*$  free  $\leftarrow$  safeDir[0]  $*)$ Return-Void ] constdefs If4  $::$  int If4  $\equiv$  18 EndIf4 :: int EndIf4  $\equiv$  3 constdefs instReserveCell :: instr list  $instReserveCell \equiv$  [ Getstatic freef cellC, Getfield derf cellC, Store 0,  $(* p \leftarrow free. der *)$ Load 0, Getstatic freef cellC, Ifcmpeq If4,  $(* p \neq free ? *)$ Load 0, Getfield derf cellC, Store 1,  $(* p2 \leftarrow p \text{.der } *)$ Getstatic freef cellC, Load 1, Putfield derf cellC,  $(* \text{ free.der} \leftarrow p2 *)$ Load 1, Load 0, Getfield izqf cellC, Putfield izqf cellC,  $(* p2.izq \leftarrow p.izq *)$ Load 0, Load 0, LitPush (Null), Dup-x1, Putfield derf cellC,  $(* p. der \leftarrow null **)$ Putfield izqf cellC,  $(* p.izq \leftarrow null (*)$ Goto EndIf4,  $LitPush(Intg 1),$ Invoke-static System exitM [PrimT Integer], (∗ Abort program ∗) Load 0, Getfield idf cellC, Return (∗ return p.id ∗) ]

constdefs instReleaseCell :: instr list  $instReleaseCell \equiv 1$ Getstatic safeDirf dirCellC,

```
Load 0,
       ArrLoad,
       Store 1, (* \text{ cell} \leftarrow \text{safeDir}[\text{index}] *)Load 1,
       Getfield izqf cellC,
       Store 2, (* temp1 \leftarrow cell. izq \rightarrow)Load 1,
       Getfield derf cellC,
       Store 3, (* temp2 \leftarrow cell. der *)Load 2,
       Load 1,
       Getfield derf cellC,
       Putfield derf cellC, (∗ temp1.der ← cell.der ∗)
       Load 3,
       Load 1,
       Getfield izqf cellC,
       Putfield izqf cellC, (* temp2.iza \leftarrow cell.iza *)Load 1,
       Getstatic freef dirCellC,
       Getfield derf cellC,
       Putfield derf cellC, (∗ cell.der ← free.der ∗)
       Getstatic freef dirCellC,
       Getfield derf cellC,
       Load 1,
       Putfield izqf cellC, (* free.der.izq \leftarrow cell *)Getstatic freef cellC,
       Load 1,
       Putfield derf cellC, (* free.der \leftarrow cell (*)Load 1,
       Getstatic freef dirCellC,
       Putfield izqf cellC, (* cell.izq \leftarrow free (*)Return-Void
       ]
— Heap Field Declarations
constdefs heapFdecl :: fdecl list
 heapFdecl \equiv [(regionsf, RefT (ArrayT (RefT (ClassT cellC)))),
              (kf, PrimT Integer),
             (k0f,PrimT Integer)]
constdefs instMakeHeap :: instr list
instMakeHeap \equiv [
```

```
Load 0,
ArrNew (Class cellC),
Putstatic regionsf heapC, (* regions \leftarrow new Cell[maxRegions] *)LitPush (Inte -1),
Putstatic kf heapC, (* k \leftarrow -1 *)
```

```
LitPush (Intg -1),
Putstatic k0f heapC, (* k0 \leftarrow -1 *)Return-Void
 ]
```
## constdefs

bucle5 :: int bucle5  $\equiv$  3 endbucle5 :: int endbucle5  $\equiv -4$ 

```
constdefs instDecregion :: instr list
instDecregion ≡ [
     Getstatic kf heapC,
     Getstatic k0f heapC,
     Ifcmp LessEqual bucle5, (* k > k0 ? *)Invoke-static heapC popRegion [], (∗ call PopRegion() method ∗)
     Goto endbucle5,
     Return-Void
       ]
```
## constdefs

```
labelEnd :: int
labelEnd \equiv 4constdefs instPushRegion :: instr list
instPushRegion \equiv [
      Getstatic kf heapC,
      LitPush (Intg 1),
      BinOp Add,
      Putstatic kf heapC, (* k \leftarrow k + 1 *)Invoke-static dirCellC reserveCell [],
      Store 0, (* \text{ cell} \leftarrow \text{ reserveCell}() *)Getstatic regionsf heapC,
      Getstatic kf heapC,
      Getstatic safeDirf dirCellC,
      Load 0,
      ArrLoad,
      ArrStore, (* \text{ regions}[k] \leftarrow \text{safeDir}[\text{cell}] *)Getstatic regionsf heapC,
      Getstatic kf heapC,
      ArrLoad,
      Getstatic regionsf heapC,
      Getstatic kf heapC,
      ArrLoad,
```

```
Getstatic regionsf heapC,
Getstatic kf heapC,
ArrLoad,
Dup-x1,
Putfield izqf cellC, (* regions[k].izq \leftarrow regions[k] *)Putfield derf cellC, (∗ regions[k].der <− regions[k].izq ∗)
Goto labelEnd,
Store 0, (*\text{ Exception } e*)LitPush (Intg 1),
Invoke-static System exitM [PrimT Integer], (∗ Abort program with error ∗)
Return-Void
]
```

```
constdefs instPopRegion :: instr list
instPopRegion \equiv [Getstatic freef dirCellC,
      Getfield izqf cellC,
      Getstatic regionsf heapC,
      Getstatic kf heapC,
      ArrLoad,
     Putfield derf cellC, (* free.izq.der \leftarrow regions[k] *)Getstatic freef dirCellC,
      Getfield izqf cellC,
     Store 0, (* c1 \leftarrow free.i2q * )Getstatic regionsf heapC,
      Getstatic kf heapC,
      ArrLoad,
      Getfield izqf cellC,
     Store 1, (* c2 \leftarrow \text{regions}[k].izq *)Getstatic freef cellC,
     Load 1,
     Putfield izqf cellC, (* \text{ free.} \text{ize} \times \text{ } c2 \rightarrow *)Load 1,
     Getstatic freef cellC,
     Putfield derf cellC, (* c2. der \leftarrow free \qquad *)Getstatic regionsf heapC,
      Getstatic kf heapC,
      ArrLoad,
     Load 0,
     Putfield izqf cellC, (* \text{ regions}[k].i zq \leftarrow c1 *)Getstatic regionsf heapC,
      Getstatic kf heapC,
     LitPush (Null),
      ArrStore, (* \text{ regions}[k] \leftarrow \text{NULL} * )Getstatic kf heapC,
     LitPush(Intg 1),
     BinOp Substract,
     Putstatic kf heapC, (* k \leftarrow k - 1 \qquad *)Return-Void
```
]

```
constdefs instInsertCell :: instr list
instInsertCell \equiv [Getstatic safeDirf dirCellC,
    Load 1,
    ArrLoad,
    Store 2, (* \text{ cell} \leftarrow \text{safeDir}[p] *)Load 2,
    Getstatic regionsf heapC,
    Load 0,
    Getfield izqf cellC,
    Putfield izqf cellC, (* cell.izq \leftarrow regions[r].izq *)Getstatic regionsf heapC,
    Load 0,
    ArrLoad,
    Getfield izqf cellC,
    Load 2,
    Putfield derf cellC, (* \text{ regions}[r].\text{izq.der} \leftarrow \text{cell} *)Getstatic regionsf heapC,
    Load 0,
    ArrLoad,
    Load 2,
    Putfield izqf cellC, (* regions[r].izq \leftarrow cell (*)Load 2,
    Getstatic regionsf heapC,
    Load 0,
    ArrLoad,
    Putfield derf cellC, (* cell.der \leftarrow regions[r] *)Return-Void
 ]
constdefs instCopyCell :: instr list
instCopyCell ≡ [
     Invoke-static dirCellC reserveCell [],
     Store 1, (* \text{ freshCell} \leftarrow \text{reserveCell}() (*)Getstatic safeDirf dirCellC,
     Load 1,
     ArrLoad,
     Store 2, (* \text{ target} \leftarrow \text{safeDir}[\text{freshCell}] *)Getstatic safeDirf dirCellC,
     Load 0,
     ArrLoad,
     Store 3, (* source \leftarrow safeDir[p] *)
     Load 3,
     Load 2,
     Invoke-static dirCellC copyCellAux [Class cellC,
                                   Class cellC], (∗ copyCellAux(source,target) ∗)
     Load 0,
```

```
Invoke-static dirCellC releaseCell [PrimT Integer], (∗ releaseCell(p) ∗)
     Load 2,
     Getfield derf cellC,
     Load 2,
     Putfield izqf cellC, (* target.der.ize \leftarrow target *)Load 2,
     Getfield izqf cellC,
     Load 2,
     Putfield derf cellC, (* target.izq.der \leftarrow target *)Load 1,
     Return (∗ devuelve freshCell ∗)
    ]
constdefs instClone :: instr list
instClone \equiv [
   Invoke-static dirCellC reserveCell [],
   Store 2, (* \text{ freshCell} \leftarrow \text{reserveCell}() *)Getstatic safeDirf dirCellC,
   Load 2,
   ArrLoad,
   Store 3, (* target \leftarrow safeDir[freshCell] *)Getstatic safeDirf dirCellC,
   Load 1,
   ArrLoad,
   Store 4, (* source \leftarrow safeDir[p] \qquad *)Load 4,
   Load 3,
   Invoke-static heapC copyCellAux [Class cellC,
                             Class cellC], (∗ copyCellAux(source,target) ∗)
   Load 0,
   Load 2,
   Invoke-static heapC insertCell [PrimT Integer,
                            PrimT Integer], (∗ insertCell(reg,freshCell) ∗)
   Load 2,
   Return (∗ devuelve entero freshCell ∗)
constdefs instCopyCellAux :: instr list
instCopyCellAux \equiv \lceilLoad 1,
   Load 0,
   Getfield derf cellC,
   Putfield derf cellC, (* c2. der \leftarrow c1. der *)Load 1,
   Load 0,
   Getfield izqf cellC,
   Putfield izqf cellC, (* c2.izq \leftarrow c1.izq *)Load 1,
```
Load 0,

]

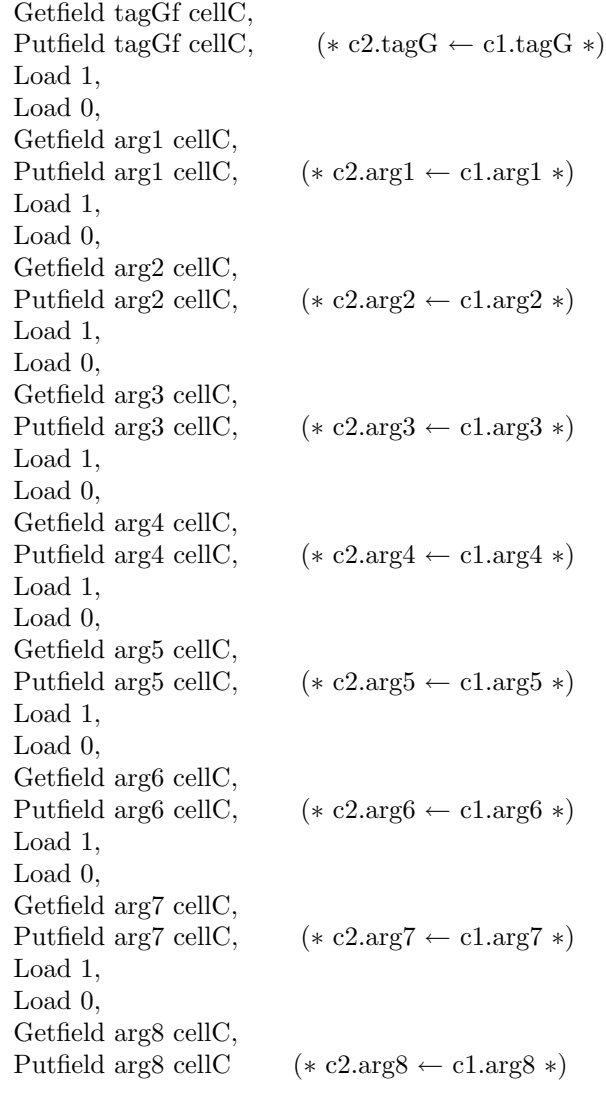

## constdefs

]

endBucle6 $::$  int endBucle6 $\equiv$  72 If5  $::$  int If5  $\equiv$  62 lab1 :: int lab1 $\equiv 1$ endlab1 :: int endlab1  $\equiv 49$  $lab2 :: int$  $lab2 \equiv lab1 + 7$ 

```
endlab2 :: int
  endlab2 \equiv endlab1 – 7
  lab3 :: int
  lab3 \equiv lab2 + 7endlab3 :: int
  endlab3 \equiv endlab2 – 7
  lab4 :: intlab4 \equiv lab3 + 7endlab4 :: int
  endlab4 \equiv endlab3 – 7
  lab<br/>5:: int
  lab5 \equiv lab4 + 7endlab5 :: int
  endlab5 \equivendlab4 - 7lab6 :: intlab6 \equiv lab5 + 7endlab<sub>6</sub> :: int
  endlab6 \equivendlab5 - 7lab7 :: intlab7 \equiv lab6 + 7endlab7 :: int
  endlab7 \equiv endlab6 – 7
  \mathrm{lab8} :: \mathrm{int}lab8 \equivlab7 + 7ldef :: int
  ldef \equiv lab8 + 6bucle6 :: int
  bucle6 \equiv -77constdefs instCopy :: instr list
instCopy ≡ [
  Load 1,
  Load 0,
  Invoke-static heapC clone [PrimT Integer,
                         PrimT Integer],
  Store 2, (* \text{ target } \leftarrow \text{ clone } (j,b) *)Getstatic safeDirf dirCellC,
  Load 0,
  ArrLoad,
  Store 3, (*\text{ source} \leftarrow \text{safeDir}[b] *)Getstatic tablef consDataC,
  Load 3,
  Getfield tagGf cellC,
  ArrLoad,
  Store 4, (* \text{ info} \leftarrow \text{table}[\text{source.tagG}] *)LitPush (Intg 0),
  Store 5, (* i \leftarrow 0 *)Load 5,
  Load 4,
  Getfield nargsf consDataC,
```
Ifcmp GreaterEqual endBucle6,  $(* i < info.nargs ?$  \*) Load 4, Getfield tipoArgsf consDataC, Load 5, ArrLoad, (∗ Integer Array ∗) Store 6,  $(* \text{ tipo} \leftarrow \text{info.tipoArgs}[i] \ *)$ Load 6, LitPush (Intg 4), Ifcmp NotEqual If5, Getstatic safeDirf dirCellC, Load 2, ArrLoad, Store 7,  $(* \text{ targ} \leftarrow \text{safeDir}[\text{target}]$  \*) Load 5,  $(*$  Load local $5 = i$  \*) Tableswitch 0 7 [lab1, lab2, lab3, lab4, lab5, lab6, lab7, lab8, ldef], Load 7,  $(* \text{ label } 1 *)$ Load 3, Getfield arg1 cellC, Load 1, Invoke-static heapC copyRTS [PrimT Integer, PrimT Integer], Putfield arg1 cellC,  $(* \text{ targ.arg1} \leftarrow \text{copy}(source.arg1,j) *)$ Goto endlab1,  $(* \text{ end label } 1 *)$ Load 7,  $(* \text{ label } 2 *)$ Load 3, Getfield arg2 cellC, Load 1, Invoke-static heapC copyRTS [PrimT Integer, PrimT Integer], Putfield arg2 cellC,  $(* \text{ targ}.arg2 \leftarrow copy(source.arg2,j) *)$ Goto endlab2,  $(*$  end label 2  $*)$ 

Load 7,  $(* \text{ label } 3 *)$ Load 3, Getfield arg3 cellC, Load 1, Invoke-static heapC copyRTS [PrimT Integer,

PrimT Integer], Putfield arg3 cellC, (∗ targ.arg3 ← copy(source.arg3,j) ∗) Goto endlab3,  $(* \text{ end label } 3 *)$ 

```
Load 7, (* \text{ label } 4 *)Load 3,
Getfield arg4 cellC,
Load 1,
Invoke-static heapC copyRTS [PrimT Integer,
                     PrimT Integer],
Putfield arg4 cellC, (* \text{ targ}.arg4 \leftarrow copy(source.arg4,j) *)Goto endlab4, (* \text{ end label } 4 *)Load 7, (* \text{ label } 5 *)Load 3,
Getfield arg5 cellC,
Load 1,
Invoke-static heapC copyRTS [PrimT Integer,
                     PrimT Integer],
Putfield arg5 cellC, (* \text{ targ}.\text{arg5} \leftarrow \text{copy}(\text{source}.\text{arg5},j) *)Goto endlab5, (* \text{ end label } 5 *)Load 7, (* \text{ label } 6 *)Load 3,
Getfield arg6 cellC,
Load 1,
Invoke-static heapC copyRTS [PrimT Integer,
                     PrimT Integer],
Putfield arg6 cellC, (* \text{ targ}.arg6 \leftarrow copy(source.arg6,j) *)Goto endlab6, (* end label 6 *)
Load 7, (* \text{ label } 7 *)Load 3,
Getfield arg7 cellC,
Load 1,
Invoke-static heapC copyRTS [PrimT Integer,
                     PrimT Integer],
Putfield arg7 cellC, (* \text{ targ.arg1} \leftarrow \text{copy}(source.arg1,j) *)Goto endlab7, (* \text{ end label } 7 *)Load 7, (* \text{ label } 8 *)Load 3,
Getfield arg8 cellC,
Load 1,
Invoke-static heapC copyRTS [PrimT Integer,
                     PrimT Integer],
```

```
Putfield arg8 cellC, (* \text{ targ}.arg8 \leftarrow copy(source.arg8,j) *)Load 5,
LitPush (Intg 1),
BinOp Add,
Store 5, (* i \leftarrow i + 1 *)Goto bucle6,
Load 2,
Return (∗ return target ∗)
```
— Program RTS with all Class declarations constdefs Prog-RTS :: jvm-prog

 $Prog-RTS \equiv$ 

(let

]

 $classCell = (cellC, objectC, cellFdecl, []);$ 

```
consTableMethod = ((makeConsTable,[PrimT Integer]), PrimT Void,(4,2,instMakeConsTable,[]));
classConsTable = (consTableC,objectC,consTableFdecl,[consTableMethod]);
initConsDataMethod = ( (Init, []), PrimT void, (2,1, instInitConsData, []));classConsData =(consDataC,objectC,consDataFdecl,[initConsDataMethod]);
setMaxSizeM = ((setmaxSize,[PrimT Integer]), PrimT Void, (1,1,instSetMaxSize,[]));
\text{slideM} = ((\text{slide}, [\text{PrimT Integer}, \text{PrimT Integer}]), \text{PrimT void}, (4,4,\text{instSlice},)]);
classStackS = (stackC, objectC,stackSFdecl,[setMaxSizeM,slideM]);
makeDirM = ((makeDirectory, [PrimT\ Integer]), PrimT\ void, (4,2,instMakeDirectory,[]));reserM = ((\text{reserveCell}, []), \text{PrimT Integer}, (4,2, \text{instReserveCell}, []));releaM = ((releaseCell, [PrimT\ Integer]), PrimT\ void, (2,4, instReleaseCell, []);classDir = (dirCellC, objectC,dirCF decl. [makeDirM,reserM,releaM]):makeHeapM = ((makeHeap, [PrimT Integer]), PrimT void, (1,1,instMakeHeap,[]));\text{decregionM} = ((\text{decregion},[],\text{PrimT}\text{ Void},(2,0,\text{instDecregion},[],));pushRegionM = ((pushRegion, []).PrimT <i>Void</i>, (4,1,instPushRegion, [0,23,26,Xcpt ArrayIndexOutOfBounds)]));
popRegionM = ((popRegion,[]), PrimT \n    void, (3,2,instPopRegion,[]);
insertCellM = ((insertCell,[PrimT Integer,PrimT Integer]), PrimT Void,(3,3,instInsertCell,[]));
copyCellM = ((copyCell, [PrimT\ Integer]), PrimT\ Integer, (2,4, instCopyCell, []));\text{cloneM} = ((\text{clone.}[\text{Prim} \text{T Integer.} \text{Prim} \text{T Integer.} \text{Integer}]).\text{Prim} \text{T Integer.} (2.5, \text{instClone.}]));
copyCellAuxM = ((copyCellAux,[RefT (ClassT cellC),RefT (ClassT cellC)]),PrimT Void,(2,2,\text{instCopyCellAux},copyM = ((copyRTS, [PrimT\ Integer,PrimT\ Integer]), PrimT\ Integer, (3,8,instCopy,[]));classHeap = (heapC, objectC, heapFdecl,[makeHeapM,decregionM,pushRegionM,popRegionM,
           insertCellM,copyCellM,cloneM,copyCellAuxM,copyM])
```

```
in [classCell,classConsTable,classConsData,classStackS,classDir,classHeap])
```
end

# 20 Useful functions and theorems from the Haskell Library or Prelude

theory HaskellLib imports Main begin

Function mapAccumL is a powerful combination of map and foldl. Functions unzip3 and unzip are respectively the inverse of zip3 and zip.

#### consts

```
mapAccumL :: ('a \implies 'b \implies 'a \times 'c) \implies 'a \implies 'b \text{ list } \implies 'a \times 'c \text{ list}zipWith :: ('a => 'b => 'c) => 'a list => 'b list => 'c listunzip3 :: (a \times b \times c) list \Rightarrow a list \times b list \times c list
unzip :: (a \times b) list \Rightarrow 'a list \times 'b list
```
#### primrec

 $mapAccumL f s$   $\vert \vert$  =  $(s, \vert \vert)$  $mapAccumL f s (x \# xs) = (let (s', y) = fs x;$  $(s'',ys) = mapAccumL f s' xs$ in  $(s'', y \#ys))$ 

Some lemmas about mapAccumL

```
lemma mapAccumL-non-empty:
  [(s'',ys) = mapAccumLf s xs;xs = x \# xx\mathbb{I} \Longrightarrow (\exists s' y y s'.(s', y) = f s x\land ys = y \# ys'apply clarify
apply (unfold mapAccumL.simps)
apply (rule-tac x=fst (f s x) in exI)
apply (rule-tac x=snd (f s x) in exI)
apply (rule-tac x=snd (mapAccumL f (fst (f s x)) xx) in exI)
apply (rule conjI)
apply simp
apply (case-tac f s x, simp)
by (case-tac mapAccumL f a xx, \text{simp})
```

```
lemma mapAccumL-non-empty2:
  [(s'',ys) = mapAccumL \, f \, s \, xs;xs = x \# xx\mathbb{I} \Longrightarrow (\exists s' y y s'.(s', y) = f s x\wedge (s'',ys') = mapAccumL f s' xx\wedge ys = y # ys')
apply clarify
apply (unfold mapAccumL.simps)
apply (rule-tac x=fst (f s x) in exI)
apply (rule-tac x=snd (f s x) in exI)
```
apply (rule-tac x=snd (mapAccumL f (fst (f s x)) xx) in exI) apply (rule conjI) apply simp apply  $(\text{rule }conj])$ apply (case-tac f s x) apply  $(simp)$ apply (case-tac mapAccumL f a xx) apply (simp) apply (case-tac f s x) apply  $(simp)$ apply (case-tac mapAccumL f a xx) apply simp done

axioms  $mapAccumL-non-empty 3$ :

 $[(s'',ys) = mapAccumL f s xs;$  $0$ <length xs  $\mathbb{I} \Longrightarrow (\exists s' y y s'.$  $(s', y) = f s (xs!0)$  $\wedge$   $(s'',ys') = mapAccumL f s'(tl xs))$ 

axioms mapAccumL-two-elements:

 $[(s3,ys) = mapAccumLf s xs;$  $xs = x1 \# x2 \# xx$  $\mathbb{I} \Longrightarrow (\exists \text{ } s1 \text{ } s2 \text{ } y1 \text{ } y2 \text{ } ys3.$  $(s1, y1) = f s x1$  $\wedge$   $(s2,y2) = f s1 x2$  $\wedge$  (s3,ys3) = mapAccumL f s2 xx  $\wedge \; ys = y1 \# y2 \# ys3)$ 

axioms mapAccumL-split:

 $[(s2,ys) = mapAccumL f s xs;$  $xs1 \ @ \ xs2=xs$  $\mathbb{I} \Longrightarrow (\exists \text{ } s1 \text{ } ys1 \text{ } ys2 \text{ }.$  $(s1, ys1) = mapAccumL f s xs1$  $\wedge$  (s2,ys2) = mapAccumL f s1 xs2  $\land$   $ys = ys1 \text{ @ } ys2)$ 

axioms mapAccumL-one-more:  $[(s1,ys) = mapAccumL f s xs;$  $(s2,y) = f s1 x$  $\mathbb{I} \Longrightarrow (s2, ys@[y]) = mapAccumLf s (xs@[x])$ 

Some integer arithmetic lemmas

lemma sum-nat:  $[(x1):nat)=x2$ ; $(y1::nat)=y2$   $\implies x1+y1=x2+y2$ apply arith done

axioms sum-substract:  $(x::nat)-y+(z-x)=z-y$  axioms additions1 :  $[i < m; Suc \ m + n \leq l] \implies$  $m - i < n$ at  $(int l - 1) - n + 1 - (nat (int l - 1) - Suc m - n + 1)$ axioms *additions2*:  $[i < m; Suc \; m + n \leq l] \implies$  $n \alpha t \ (int \ l - 1) - m + (m - S u c \ i) = n \alpha t \ (int \ l - 1) - S u c \ m + (m - i)$ axioms *additions3*:  $[i < m; Suc \; m + n \leq l] \implies$ nat (int  $l - 1$ ) – Suc  $(m + n)+(m - i)$ =nat (int  $l - 1$ ) –  $(m + n)+(m - i)$ Suc i) axioms *additions4*:  $\llbracket$  Suc  $m + n \leq l \rrbracket \implies$ nat  $(int l - 1) - m = Succ (nat (int l - 1) - Succ m)$ axioms *additions5*:  $\llbracket$  Suc  $m + n \leq l \rrbracket \implies$ Suc (nat  $(int l - 1) - Suc (m + n)) = nat (int l - 1 - int n - int m)$ axioms *additions6*:  $\llbracket$  Suc  $m + n \leq l \rrbracket \implies$  $n + (nat (int l - 1) - Suc (m + n)) < nat (int l - 1)$ 

Some lemmas about lists

by  $simp$ 

lemma list-non-empty:  $0$  < length  $xs \implies (\exists y y s \cdot xs = y \# ys)$ apply auto apply (insert neq-Nil-conv [of xs])

axioms drop-nth:  $n < length\ xs \Longrightarrow (\exists\ y\ ys\ .\ drop\ n\ xs = y\#ys \land xs!n = y)$ 

axioms drop-nth3:  $n <$  length  $xs \implies drop \; n \; xs = (xs!n) \# \; drop \; (Suc \; n) \; xs$ 

axioms drop-take-Suc:  $xs=(take\ n\ xs)@\ (z\#zs)\implies drop\ (Suc\ n)\ xs=zs$ 

axioms drop-nth2:  $\lceil n \langle \text{length} \ x s; \ \text{drop} \ n \ x s = y s \rceil$  $\implies$  ys = xs!n # tl ys

axioms drop-append2:  $\int drop \; n \; xs = zs1 \; @ \; ys1 \; @ \; ys2 \; @ \; zs2 \; @ \; rest;$ drop  $(m-n)$  (zs1  $@$  ys1  $@$  ys2  $@$  zs2)= ys1  $@$  rest'  $\Rightarrow$ drop  $(m + length \ ys1-n)$  (zs1 @ ys1 @ ys2 @ zs2) = ys2 @ zs2

axioms drop-append3 :

 $\int drop \; n \; xs = xs1 \; @ \; rest;$ drop  $(m-n)$  xs1 = ys1  $@$  ys2  $\Rightarrow$ drop m  $xs = ys1 \n\textcircled{u} ys2 \n\textcircled{u} rest$ 

lemma nth-via-drop-append: drop n xs =  $(y \#ys) @ss == > xs!n = y$ apply (induct xs arbitrary: n, simp) by(simp add:drop-Cons nth-Cons split:nat.splits)

```
lemma drop-Suc-append:
 drop n xs = (y \#ys) @ss \implies drop (Suc~n) xs = ys@ssapply (induct xs arbitrary: n,simp)
apply (simp add:drop-Cons)
by (simp split:nat.splits)
```
lemma nth-via-drop-append-2: drop n xs =  $((y \# ys) \ @ \ ws \ @ \ xs) \ @ \ ms == \gt$  $xs!n = y$ apply (induct xs arbitrary: n, simp) by(simp add:drop-Cons nth-Cons split:nat.splits)

```
lemma drop-Suc-append-2:
 drop n xs = ((y \# ys) \ @ \ ws \ @ \ zs) \ @ \ ms \implies drop (Suc \ n) \ xs = ys \ @ \ ws \ @ \ zs@ ms
apply (induct xs arbitrary: n,simp)
apply (simp add:drop-Cons)
by (simp split:nat.splits)
```
axioms drop-append-length: drop n xs =  $[$   $\odot$  ys  $\odot$  zs  $\odot$  ms  $\implies$  drop  $(n + length \ ys)$  xs = zs  $\odot$  ms

axioms take-length:  $n \leq length \; xs \implies n = length \; (take \; n \; xs)$ 

axioms take-append2:  $n$ <length  $xs \implies x \#$  take  $n \ x = take \ n \ (x \# \ xs) \ @ \ [(x \# \ xs)!n]$ 

axioms take-append3 : Suc  $n \leq$  length  $xs \implies$  take  $(Suc \space n)$   $xs =$  take  $n xs \space @$   $[xs!n]$ 

axioms concat1:  $xs \ @ \ y \# \ ys = (xs \ @ [y]) \ @ \ ys$ 

axioms concat2:  $xs1 = xs2 \implies xs1 \text{ @ } ys = xs2 \text{ @ } ys$ 

axioms upt-length:  $n \leq m \implies length \ [n..\leq m] = m-n$ 

Some lemmas about finite maps

axioms map-of-distinct:  $\llbracket$  distinct (map fst xys);  $l < length xys;$  $(x,y) = xyz$ !  $\mathbb{I} \Longrightarrow$  map-of xys  $x = Some$  y

axioms map-of-distinct2 : map-of xys  $x = Some y$  $\implies$   $\exists l \cdot l < length \, xys \land (x,y) = xys \, ! \, l$ 

axioms map-upds-nth:  $i < m-n \implies (A([n..\le m\vert\ \lvert\rightarrow\vert xs)) (n+i) = Some (xs ! i)$ 

— The unzip3 function of Haskell library

#### primrec

 $unzip3$   $[]$   $= ([],[],[]$  $unzip3 (tup#tups) = (let (xs,ys,zs) = unzip3 tups;$  $(x,y,z)$  = tup in  $(x \# xs, y \# ys, z \# zs))$ 

axioms unzip3-length:  $unzip3$   $xs = (ys1,ys2,ys3) \Longrightarrow length \; ys1 = length \; ys2$ 

### primrec

 $unzip \quad \Box$  =  $(||, ||)$ unzip  $(tup#tups) = (let (xs,ys) = unzip twps;$  $(x,y) = tup$ in  $(x \# xs, y \# ys))$ 

#### primrec

zipWith  $f(x \# xs)$   $yy = (case \; yy \; of$  $\Box$  =>  $\Box$  $|y \#ys = f x y \# zipWith f xs ys)$  $zip With f []$   $yy = []$ 

axioms zipWith-length:

length  $(zipWith f x s y s) = min (length x s) (length y s)$ 

— The Haskell sum type Either

datatype  $('a, 'b) Either = Left 'a | Right 'b'$ 

— insertion sort for list of strings

## constdefs

leString :: string  $\Rightarrow$  string  $\Rightarrow$  bool

 $leString s1 s2 == True$ 

```
consts
  ins :: string \Rightarrow string list \Rightarrow string list
primrec
  ins s \parallel = [s]
  ins s (s' \# ss) = (if <i>lestring</i> s <i>s'</i> then <math>s \# s' \# ss</math>else s'# ins s ss)
fun sort :: string list \Rightarrow string list
where
  sort ss = foldr ins ss []
```
fun subList :: 'a list  $\Rightarrow$  'a list  $\Rightarrow$  bool where subList xs  $ys = (\exists \text{hs ts. } ys = \text{hs} \textcircled{1} xs \textcircled{1} ts)$ 

end

## 21 Translation from SVM to JVM

```
theory SVM2JVM
imports ../JVMSAFE/JVMInstructions SVMState RTSCore HaskellLib
begin
```
types  $pc = nat$  $codeMap = PC \rightarrow pc$  $contMap = CodeLabel \rightarrow nat$  $consMap = Constructor \rightarrow nat$ 

## 21.1 Initialisation code

Initialise cell creation, region stack, and machine stack. The corresponding initialisation method of each class is called.

```
constdefs initSizeTable :: SizeTable \Rightarrow bytecodeinitSizeTable st \equiv (
   case st of (c,r,s) \Rightarrow[LitPush (Intg (int c)),Invoke-static dirCellC makeDirectory [PrimT Integer ],
       LitPush (Intq (int r)),Invoke-static \; heapC \; makeHeap \; [Prim \, T \; Integer],LitPush (Intg (int s)),Invoke-static stackC set maxSize [PrimT\ Integer]]
```
Initialise the runtime constructor table.

constdefs  $auxOneArg :: (ArgType \times nat) \Rightarrow bytecode$  $auxOneArg~arT \equiv$  $(\text{let } j = \text{snd } arT;$  $argType = (case (fst arT) of$  $IntArg \Rightarrow 1$  $BoolArg \Rightarrow 2$  $NonRecursive \Rightarrow 3$  $Recursive \Rightarrow 4)$ in [Dup, LitPush  $(Intq (int j)),$  $LitPush$  (Intg argTyp), ArrStore]) constdefs fillsOneConstructor ::  $((nat \times nat \times ArgType list) \times nat)$  $\Rightarrow$  instr list  $fillsOneConstructor\ tuple \equiv$  $(left (tagl,nargs, argTypes), i) = tuple;$  $typePairs$  =  $zip \ argTypes [0..\langle nargs];$  $codePairs$  = map  $auxOneArg\ type Pairs$  $\label{eq:inference} \begin{aligned} \textit{in} \ \ [\textit{Getstatic tablef} \ \textit{consTableC}, \end{aligned}$ Lit $Push$  (Intg (int i)), ArrLoad, Dup, Dup,  $LitPush$  ( $Intg$  ( $int tag$ )), Putfield tagLf  $consDataC$ ,  $LitPush$  ( $Intg$  (int nargs)), Putfield nargsf consDataC,  $Getfield$  tipoArgsf consDataC @ concat codePairs @ [Pop]) constdefs initConsTable :: ConstructorTableType  $\Rightarrow$  instr list  $initConsTable$  ct  $\equiv$  $(\text{let len} = \text{length ct};$ tuples = map  $(\% (C, (n, tag, atypes))$ .  $(tag, n, atypes))$  ct;  $fillCode = map$   $fillsOneConstructor$  (zip tuples  $[0..\leq len]$ ) in  $[LitPush (Intg (int len)),$ Invoke-static consTableC makeConsTable [PrimT Integer ]] @ concat fillCode)

## 21.2 Generic translation functions

The translation functions are:

• trSVM2JVM translates a complete SafeImp program into a JVM program consisting in a single class "PSafe", with a single method called "PSafeMain", containing the in-line JVM code of the translation.

- trCodeStore takes the code store part of the SafeImp program and produces the bytecode part of the JVM program, together with a code map mapping SVM program counters into JVM ones, and a continuation map mapping each SafeImp continuation code label into a distinct natural number global to the program. The first part of the bytecode is a function table solving forward references in the code, and a continuation switch translating the continuation natural numbers into jumps to the correponding continuation code labels.
- trSeq translates a single SafeImp sequence of SVM instructions. It receives the next available JVM pc and returns the next not used pc. It also updates the current code and continuation maps.
- trInstrAux translates a single SVM instruction into a bytecode sequence. It updates the next available JVM pc and the codemap. The actual bytecode generation is done by trInstr.

## consts

trInstr  $:: [pc, codeMap, contMap, consMap, pc, SafeInstr] \implies instr list$ 

Translate Constructor Table: Each constructor is given a distinct number

constdefs  $trConsTable:: ConstantatorTableType => consMap$  $trConsTable$   $ct \equiv ($ let len  $=$  length  $ct$ in map-of  $(zip \ (map \ fst \ ct) \ [0..$ 

## constdefs

 $trInstrAux :: [CodeLabel, contMap, consMap, pc, pc \times nat \times codeMap, Safelnstr]$  $\Rightarrow$  (pc $\times$ nat $\times$ codeMap)  $\times$  instr list  $trInstrAux p \;ctmap \;com\; pcc \;state \;safe instr == ($ case state of  $(pc, i, cdmap \implies$ let cdmap' = cdmap  $((p,i) \mapsto pc);$  $instrs = trInstr pc \, clmap' \, ctmap \, com \, pc \, safeinstr;$  $n = length \; instrs$ in  $((pc+n,i+1,cdmap'),instrs))$ 

### constdefs

trSeq :: [contMap,consMap,pc,pc×codeMap,CodeLabel×CodeSequence×FunName]  $\Rightarrow$  (pc $\times \text{codeMap}) \times$  instr list tr $Seq \,ctmap \,com \,pcc \,state \,seq == 0$ let  $(pc,cdmap) = state;$  $(p,swms,f) = seq;$  $((pc', n, cdmap'), \text{instss}) =$ mapAccumL (trInstrAux p ctmap com pcc) (pc,0,cdmap) svms in  $((pc',cdmap'),concat\;insts))$ 

axioms svms-good: distinct (map fst (svms::SVMCode))

#### constdefs

trCodeStore :: [CodeLabel,pc,ContinuationMap,consMap,SVMCode]  $\Rightarrow$  instr list  $\times$  codeMap  $\times$  contMap  $trCodeStore\;inip\;inpc\;ctmap\;com\;swnss == ($ let  $(fs, ps, contss) = unzip3ctmap;$  $\text{const} = \text{concat} \text{ cents};$  $nc = length \; const;$  $nf = length fs;$ cdini = map-of (zip (zip ps (replicate nf 0))[inipc+1..  $\langle$ inipc+nf+1]); ctm  $= map\text{-}of (zip \; const \; [1..$  $pcc = inipc + nf + 1;$  $((pc, cdm), is s) = mapAccumL (trSeq ctm com pec) (pcc + 1, cdin) sums;$  $funJumps$  =  $zip With$  (% p n.  $int(the(cdm (p,0)))-int n)$ ) ps  $|inipc+1...;$  $funTable \n= map Goto funJumps;$  $\textit{contSwitch}$  = Tableswitch 1 (int nc) (map  $((\% n. n-int pcc) \circ int \circ the \circ cdm \circ (\% p.(p,0)))$ conts) in (Goto (int (the  $(cdm (inip, 0))$ )−int inipc) # funTable  $\mathcal{Q}(contSwitch \# concat iss), cdm, ctm))$ 

— Names and signature of the translated program single class and method

## constdefs

safeP :: cname  $safeP \equiv Change$  "SafeP" safeMain :: mname  $safeMain \equiv \text{''PS}afeMain''$ sigSafeMain :: sig  $sigSafeMain \equiv (safeMain, [])$ 

It generates code to initialize the runtime system by creating the constructor table, the cells, the heap and the stack. Then, it translates the SVM instructions.

#### constdefs

 $trSVM2JVM :: SafeImpProg \Rightarrow jvm\text{-}prog \times codeMap \times contMap$  $\times$  consMap  $trSVM2JVM$  prog  $==$  ( let  $((swms,ctmap),ini,constable, sizeTable) = prog;$  $instrConsTable = initConsTable \textit{} (constable);$  $lenCT = length\,in\text{C}onsTable;$  $comap = trConsTable\ constable;$  $instrSizeTable$  =  $initSizeTable sizeTable;$  $lenST$  = length instrSizeTable;  $(instrs, cdm, ctm) = trCodeStore\ ini\ (lenCT + lenST)\ ctmap\ comap\ sums;$ 

 $method = (sigSafeMain, PrimT \; Void,$  $(10, 10, \text{instrConsTable} @\text{ instrSizeTable} @\text{instrS}, []));$  $classes = [(safeP,objectC,[],[method])]$ in (classes @ Prog-RTS,cdm,ctm,comap))

## constdefs

 $extractBytecode :: jvm\text{-}prog \Rightarrow bytecode$  $extractBytecode P \equiv (fst (snd (snd (snd (snd (the (method' (P, safeP) sigSafe Main))))))$ 

## 21.3 Specific translation from each SafeImp instruction to bytecode

Auxiliary functions of trInstr

trAddr translates two absolute addresses into a relative one. Used in JVM instructions Goto and Tableswitch.

## constdefs

 $trAddr :: [nat, nat] \Rightarrow int$  $trAddr$  addr1 addr2 == int addr1 - int addr2

nat2Str translates a nat into a string

### constdefs

```
nat2Str :: nat \Rightarrow string
nat2Str v = (if v = 1 then "1"else if v = 2 then "2"
             else if v = 3 then \frac{\prime\prime}{3}"
              else if v = 4 then "4"
                else if v = 5 then ^{\prime\prime}5^{\prime\prime}else if v = 6 then "6"
                  else if v = 7 then "7"else "8")
```
PC Increases

#### constdefs

 $incCall\,::\,nat$  $incCall \equiv 1$ incPop :: nat  $incPop \equiv 24$ incMatchN :: nat  $incMatchN \equiv 7$ 

These are fragments of MATCH and MATCHD translations.

#### consts

endlabel1 :: int endlabel2 :: int  $endlabel3 :: int$ 

```
endlabel4 :: int
endlabel5 :: \:intendlabel6 :: \:intendlabel7 :: int
endlabel8 :: int
label1 :: intlabel2 :: int
label3 :: int
label4 :: intlabel5 :: int
label6 :: int
label7 :: int
label8 :: int
labelEndLoop :: int
labelLoop :: int
```
#### constdefs

InstLabel1 :: instr list *InstLabel1*  $\equiv$  [*Getstatic Sf stackC*, (\* *S*[*top*−*i*] ← *o.arg1* \*) Getstatic topf stackC,  $Load\ 5,$ BinOp Substract, Load  $6,$ Getfield arg1 cellC , ArrStore, Goto endlabel1]  $nlab1 :: nat$  $nlab1 \equiv length$  InstLabel1 InstLabel2 :: instr list InstLabel2 ≡ [Getstatic Sf stackC , (∗ S[top−i] ← o.arg2 ∗) Getstatic topf stackC,  $Load\ 5,$ BinOp Substract, Load  $6$ , Getfield arg2 cellC , ArrStore, Goto endlabel2] nlab2 :: nat  $nlab2 \, \equiv \, length \, \, InstLabel2$ InstLabel3 :: instr list InstLabel3 ≡ [Getstatic Sf stackC , (∗ S[top−i] ← o.arg3 ∗) Getstatic topf stackC,  $Load\ 5,$ BinOp Substract,  $Load 6$ . Getfield arg3 cellC, ArrStore,

```
Goto endlabel3]
nlab3 :: nat
nlab3 \equiv length InstLabel3
InstLabel4 :: instr list
InstLabel4 ≡ [Getstatic Sf stackC , (∗ S[top−i] ← o.arg4 ∗)
            Getstatic topf stackC,
            Load\ 5,BinOp Substract,
            Load 6,
            Getfield arg4 cellC ,
            ArrStore,
            Goto endlabel4]
nlab4 :: nat
nlab4 \equiv length InstLabel4
InstLabel5 :: instr list
InstLabel5 ≡ [Getstatic Sf stackC , (∗ S[top−i] ← o.arg5 ∗)
            Getstatic topf stackC,
            Load\ 5,BinOp Substract,
            Load 6,Getfield \ arg5 \ cellC,ArrStore,
            Goto endlabel5]
nlab5 :: nat
nlab5 \equiv length \; InstLabel5InstLabel6 :: instr list
InstLabel6 ≡ [Getstatic Sf stackC , (∗ S[top−i] ← o.arg6 ∗)
            Getstatic topf stackC,
            Load\ 5,BinOp Substract,
            Load 6,
            Getfield arg6 cellC,
            ArrStore,
            Goto endlabel6]
nlab6 :: nat
nlab6 \equiv length\ InstLabel6InstLabel7 :: instr list
InstLabel7 ≡ [Getstatic Sf stackC , (∗ S[top−i] ← o.arg7 ∗)
            Getstatic topf stackC,
            Load\ 5,BinOp Substract,
            Load 6,
            Getfield arg7 cellC.
            ArrStore,
            Goto endlabel7]
```
nlab7 :: nat  $nlab7 \equiv length \; InstLabel7$ InstLabel8 :: instr list InstLabel8 ≡ [Getstatic Sf stackC , (∗ S[top−i] ← o.arg8 ∗) Getstatic topf stackC ,  $Load\ 5,$ BinOp Substract, Load  $6$ , Getfield arg8 cellC, ArrStore, Goto endlabel8] nlab8 :: nat  $nlab8 \equiv length$  InstLabel8  $Match11 :: nat \Rightarrow instr list$ Match11 l  $\equiv$  [Getstatic Sf stackC, (\* load S!l \*) Getstatic topf stackC, Lit $Push$  (Intq (int l)), BinOp Substract, ArrLoad, Store 1,  $(*\text{ local1} \leftarrow b*)$ Getstatic safeDirf dirCellC ,  $Load 1,$ ArrLoad, Store 6,  $(*\text{ }local6 \leftarrow o*)$ Load  $6$ , Getfield tagGf cellC, Store 2,  $(*\text{ }local2 \leftarrow \text{ }TagG \ast)$ Getstatic tablef consTableC , Load  $2$ , ArrLoad, Dup,  $Getfield tagLf \ consDataC,$ Store 3,  $(*\text{ }local3 \leftarrow \text{ }tagL*)$  $Ge$ <sub>theld</sub> nargsf consDataC, Store 4,  $(* \text{ local}4 \leftarrow \text{nargs} *)$ LitPush (Intg 0),  $(* i \leftarrow 0 *)$ Store 5,  $(* \text{local}5 \leftarrow i*)$ Getstatic topf stackC,  $Load\ 4,$ BinOp Add, Putstatic topf stackC  $(* top \leftarrow top + nargs *)$  $nMatch11 :: nat$  $nMatch11 \equiv length (Match11 0)$ Match12 :: instr list  $Match12 \equiv [Load 4,$  (\* nargs \*)  $Load 5,$   $(* i *)$ 

```
If Cmp Greater Equal label EndLoop, (* \ i \geq n \text{ args } ? *)Load 5, (* no, load argument i *)Tableswitch 0 \ 7 [label1, label2, label3, label4,
                        label5, label6, label7, label7nMatch12 :: nat
nMatch12 \equiv length Match12Match2 :: instr list
Match2 \equiv [Load 5,LitPush (Intq 1),
        BinOp Add,
        Store 5, (* i = i + 1 *)Goto labelLoop]
```
#### PC increases for MATCH and MATCHD

#### defs

nMatch2 :: nat  $nMatch2 \equiv 5$ 

endlabel1-def: endlabel1  $\equiv$  int (nlab2 + nlab3 + nlab4 + nlab5 + nlab6 + nlab7  $+$  nlab $8 + 1$ endlabel2-def: endlabel $2 \equiv int (nlab3 + nlab4 + nlab5 + nlab6 + nlab7 + nlab8$  $+1)$ endlabel3-def: endlabel3  $\equiv int \ (nlab4 + nlab5 + nlab6 + nlab7 + nlab8 + 1)$ endlabel $\sqrt{4}$ -def: endlabel $\sqrt{4} \equiv int \ (n \cdot lab5 + n \cdot lab6 + n \cdot lab7 + n \cdot lab8 + 1)$ endlabel5-def: endlabel5  $\equiv int \ (nlab6 + nlab7 + nlab8 + 1)$ endlabel6-def: endlabel6  $\equiv$  int (nlab7 + nlab8 + 1) endlabel7-def: endlabel7  $\equiv$  int (nlab8 + 1) endlabel8-def: endlabel $8 \equiv 1$ 

#### defs

 $label1-def:1-def:label1}$ label2-def: label2  $\equiv int \ (nlab1 + 1)$  $label3-def:1}$   $label3-def:1}$   $label3=int (nlab1 + nlab2 + 1)$  $label4-def:1}$   $label4=int(1)$   $label4=int(1)$   $label4=int(1)$   $label4=int(1)$  $label5-def:label5-def:label5-def:label5-def:label5-def:label5-def:label3.2}$ label6-def: label6  $\equiv$  int (nlab1 + nlab2 + nlab3 + nlab4 + nlab5 + 1)  $label7-def: label7 \equiv int (nlab1 + nlab2 + nlab3 + nlab4 + nlab5 + nlab6 + 1)$ label8-def: label8  $\equiv$  int (nlab1 + nlab2 + nlab3 + nlab4 + nlab5 + nlab6 +  $nlab7 + 1$ 

#### defs

 $labelEndLoop-def:labelEndLoop-def-1-1} labelEndLoop-def: labelEndLoop \equiv int (nlab1 + nlab2 + nlab3 + nlab4 + nlab5$  $+$  nlab $6 +$  nlab $7$ 

$$
+nlab8+3+nMatch2)
$$

#### defs

 $labelLoop-def:labelloop-def} labelLoop-def: labelLoop \equiv -int (nlab1 + nlab2 + nlab3 + nlab4 + nlab5 + nlab6)$  $+$  nlab7

 $+$  nlab $8 + nMatch2 + nMatch12$ ) + 1

### constdefs

```
\emph{in}cMatch :: natincMatch = nMatch11 + nMatch12 + nlab1 + nlab2 + nlab3 + nlab4 + nlab5+ nlab6 + nlab7+ nlab8 + nMatch2 + 1incMatchD :: nat
 incMatchD \equiv nMatch11 + nMatch12 + nlab1 + nlab2 + nlab3 + nlab4 + nlab5+ nlab6 + nlab7+ nlab8 + nMatch2 + 3
```
These are fragments of BUILDENV and BUILDCLS translations

## consts

 $pushAux' :: Item \Rightarrow nat \Rightarrow instr list$ 

## primrec

```
pushAux' (ItemConst v) i =[Getstatic Sf stackC,Load 1, (* \text{ load } top+n*)LitPush (Intg (int i)),
            BinOp Substract,
            (if (isBool v = True)then LitPush (Bool (the-BoolT v))
              else LitPush (Intg (the-IntT v))),
            ArrStore (* S[top+n-i] \leftarrow v *)]
pushAux' (ItemVar l) i =[Gets tatic Sf stack C,Getstatic topf stackC,
            LitPush (Intg (int l)),
            BinOp Substract,
            ArrLoad,
            Store 2, (* v \leftarrow S! l *)Getstatic Sf stackC ,
            Load 1, (* \text{ load } top+n*)LitPush (Intq (int i)),
            BinOp Substract,
            Load 2, (* \text{ load } v * )ArrStore (* S[top+n-i] \leftarrow v *)]
pushAux' (ItemRegSelf) i =[Getstatic Sf stackC,
```
Load 1,  $(* \text{ load } top+n *)$  $LitPush (Intg (int i)),$ BinOp Substract,  $G$ etstatic  $kf$  heap $C$ , ArrStore  $(* S[top+n-i] \leftarrow k*)$ 

### constdefs

]

 $pushAux :: Item \times nat \Rightarrow instr list$ pushAux pair == case pair of  $(it,i)$  => pushAux' it i

regAux selects the region where to insert the fresh cell

```
consts
 reqAux :: Item \Rightarrow instr listprimrec
  regAux (ItemRegSelf) =
            [Getstatic kf heapC,
             Store 3
 reqAux (ItemVar l) =
            [Gets tatic Sf stack C,Getstatic topf stackC ,
             LitPush (Intg (intl)),
             BinOp Substract,
             ArrLoad,
             Store 3
```
fillAux' fills the cell

```
consts
  \text{fillAux}' :: \text{Item} \Rightarrow \text{nat} \Rightarrow \text{instr list}primrec
   \text{fillAux'} (ItemVar l) i =[Load 2, (* Load object Cell *)Getstatic Sf stackC, (* load S!l *)Getstatic topf stackC,
             LitPush (Intq (int l)),
             BinOp Substract,
             ArrLoad,
             Putfield (VName ("arg"@ nat2Str i)) cellC
   \text{fillAux'} (ItemConst v) i =[Load 2, (* load object Cell *)
              (if (isBool v = True) then LitPush (Bool (the-BoolT v))
                   else LitPush (Intg (the-IntT v))),Putfield (VName ("arg"@ nat2Str i)) cellC
```
## constdefs

 $\text{fillAux} :: \text{Item} \times \text{nat} \Rightarrow \text{instr list}$ fillAux pair == case pair of  $(it,i) \Rightarrow$  fillAux' it i

Translation to bytecode of each SafeImp Instruction

#### primrec

 $trInstr~pc~cdm~ctm~com~pcc~DECREGION =$ [Invoke-static heapC decregion []]

trInstr pc cdm ctm com pcc  $(SLIDE\ m\ n) =$  $[LitPush (Intg (int m)),$ LitPush  $(Intq (int n)),$  $Invoke-static stackC$  slide  $[PrimT$   $Integer,$ PrimT Integer]] trInstr pc cdm ctm com pcc  $(CALL p) = ($ let pc1 = the(cdm(p,0));  $offset = trAddr$  pc1  $(pc + incCall)$ in [Invoke-static heapC pushRegion  $[]$ , Goto offset] ) trInstr pc cdm ctm com pcc ( $PRIMOP$  oper) =  $[Getstatic Sf stackC, (*load S[top - 1] *)$  $G$ etstatic topf stack $C$ ,  $LitPush$  (Intq 1), BinOp Substract,  $Dup2$ ,  $(* Dup2 top opstack*)$ ArrLoad, Store 1,  $(*\; save\; v2\; *)$ Getstatic Sf stackC ,  $G$ etstatic topf stack $C$ , ArrLoad, Load 1,  $(* push v2 on top of v1 *)$ BinOp oper,  $(* \text{ compute } v1 \text{ op } v2*)$ ArrStore,  $(* \; store \; it \; at \; S[top - 1] \; *)$ Getstatic topf stackC,  $(*$  top  $\lt$  = top  $-1$   $*)$  $LitPush$  (Inta 1), BinOp Substract, Putstatic topf stack $C$  $trInstr~pc~cdm~ctm~com~pc~REUSE =$ [Getstatic Sf stackC ,  $G$ etstatic topf stack $C$ , ArrLoad,  $Invoke-static\ heapC\ copyCell$  [ $PrimT\ Integer$ ], Store 1,  $(*\text{ local }1 \leq -p*)$ Getstatic Sf stackC ,  $G$ etstatic topf stack $C$ , Load 1,  $(* S [top] < - p * )$ ArrStore] trInstr pc cdm ctm com pcc  $COPY =$  $[Getstatic Sf stackC,$ Getstatic topf stackC, ArrLoad, Store 1,  $(* \text{ local } 1 \leq b*)$ Getstatic Sf stackC ,

Getstatic topf stackC ,  $LitPush$  (Intg 1), BinOp Substract, ArrLoad, Store 2. Load 1,  $(*\text{ }local2 \leq -j \leq x)$  $Load 2,$  $Inveke-state\ heapC\ copyRTS$  [ $PrimT\ Integer$ ,  $PrimT$  Integer], Store 3,  $(*\text{ }local3 \leq b'*)$ Getstatic topf stackC ,  $LitPush$  (Intg 1), BinOp Substract, Putstatic topf stackC,  $(* top < -top - 1 *)$ Getstatic Sf stackC , Getstatic topf stackC ,  $Load 3,$ ArrStore]  $trInstr~pc~cdm~ctm~com~pcc~POPCONT =$ [Getstatic Sf stackC ,  $Getstatic\ topf\ stackC,$  $Dup2,$ Dup<sub>2</sub>,  $Dup2,$ ArrLoad, Store 1,  $(* \text{local1} < -b*)$  $LitPush$  (Inta 1), BinOp Substract, ArrLoad, Store 2,  $(*\text{ }local2 < -k' * )$ Lit $Push$  (Intq 2), BinOp Substract, ArrLoad, Store 3,  $(*\text{ }local3 \leq -p \times)$ Lit $Push$  (Intq 2), BinOp Substract, Dup, Putstatic topf stackC,  $(* top < -top - 2 *)$  $Load 1,$ ArrStore,  $(* S[top] < -b *)$  $Load 2,$ Putstatic k0f heap  $C$ ,  $(* k0 < -k'*)$ Load 3,  $(*\ jump\ to\ continuation\ *)$ Goto  $(trAddr$  pcc  $(pc + incPop)$ ] trInstr pc cdm ctm com pcc (PUSHCONT p)  $=$  $\text{(} let n = the(\text{ctm}(p)) \text{)}$ in

 $[Getstatic\;top\;stack C,$  $LitPush$  (Intg 1), BinOp Add, Putstatic topf stackC,  $(* top < -top + 1 *)$ Getstatic Sf stackC , Getstatic topf stackC, Lit $Push$  (Intq (int n)), ArrStore,  $(* S[top] < -p' * )$ Getstatic topf stackC ,  $LitPush$  (Intq 1), BinOp Add, Putstatic topf stackC,  $(* top < -top + 1 *)$ Getstatic Sf stackC ,  $G$ etstatic topf stack $C$ , Getstatic  $k0f$  heap  $C$ , ArrStore,  $(* S[top] < -k0 *$ Getstatic kf heap  $C$ ,  $(* k0 < -k*)$ Putstatic  $k0f \text{heap } C$ trInstr pc cdm ctm com pcc (MATCHN l v m ps)  $=$ (let  $pcs = map (\%p.(the(cdm(p,0)))) ps;$  $pcs' = map (\%n.(trAddr\ n\ (pc + incMatchN)))\ pos$ in [Getstatic Sf stackC,  $(* \text{ load } S! l * )$ Getstatic topf stackC, Lit $Push$  (Intq (int l)), BinOp Substract, ArrLoad, LitPush (Inta (int v)),  $(*$  substract v  $*)$ BinOp Substract, Tableswitch  $0 \text{ (int } (m + 1)) \text{ pcs }^n$ trInstr pc cdm ctm com pcc  $(MATCH \, l \, ps) =$ (let len = length ps;  $pcs = map \left( \%p.(the(cdm(p,0))) \right) ps;$  $pcs' = map$   $(\%n.(trAddr \; n(pc + incMatch)))$  pcs in Match11 l @ Match12 @ InstLabel1 @ InstLabel2 @ InstLabel3 @ InstLabel4 @ InstLabel5 @ InstLabel6 @ InstLabel7 @ InstLabel8 @ Match2 @  $[Load\ 3, \qquad \qquad (\ast\ Load\ tagL\ \ast)$ Tableswitch  $0$  (int (len – 1)) pcs<sup>1</sup>) trInstr pc cdm ctm com pcc  $(MATCHD l ps) =$ (let len  $=$  length ps;  $pcs = map \left(\%p.(the(cdm(p,0)))\right) \, ps;$  $pcs' = map (\%n.(trAddr n(pc + incMatchD))) ps$ in Match11 l @ Match12 @ InstLabel1 @ InstLabel2 @ InstLabel3 @ InstLabel4 @ InstLabel5 @ InstLabel6 @ InstLabel7 @ InstLabel8 @
Match2 @  $[Load 1,$   $(* release Cell b *)$ Invoke-static dirCellC releaseCell [PrimT Integer ], Load 3,  $(*$  Load tagL  $*$ ) Tableswitch  $0$  (int (len - 1)) pcs<sup>'</sup>]) trInstr pc cdm ctm com pcc (BUILDENV its)  $=$  $\begin{cases} \nlet \; n = length \; its; \n\end{cases}$  $genCode = map pushAux (zip its [0..$ in [ $G$ etstatic topf stack $C$ , Lit $Push$  (Int $g$  (int  $n$ )), BinOp Add, Store 1  $(*\text{ local1} \leftarrow top + n *)$ @ concat genCode  $\mathcal{A}$  [Load 1, Putstatic topf stackC]) trInstr pc cdm ctm com pcc (BUILDCLS c its item)  $=$ (let tagg = the(com c);  $n = length its;$  $codRes = [ Invoke-static \; dirCellC \; reserveCell ],$ Store 1,  $(*\text{ local1} \leftarrow p*)$ Getstatic safeDirf dirCellC ,  $Load 1,$ ArrLoad, Store 2,  $(*\text{ local2} \leftarrow \text{ o cell} *)$  $Load 2$ . LitPush (Intq (int tagg)), Putfield tagGf cellC|;  $(* o.ta qG = ta qq *)$  $codFil = map$  fillAux (zip its  $[1..\le n+1]$ );  $codIns = [Load 3,$  $Load 1$ ,  $Invoke-static\ heapC\ insertCell$  [ $PrimT\ Integer$ , PrimT Integer], Getstatic topf stackC,  $LitPush$  (Intg 1), BinOp Add, Putstatic topf stackC,  $(* top \leftarrow top + 1 *)$ Getstatic Sf stackC , Getstatic topf stackC ,  $Load 1,$  $ArrStore$ ]  $(* S[top] \leftarrow b *$ in codRes  $@$  regAux item  $@$  concat codFil  $@$  codIns)

end

## 22 Semantics of the SVM instructions

theory SVMSemantics imports SVMState HaskellLib begin

- 'execSVMInst' executes a single SafeImp instruction in a state and gives another state.
- 'execSVM' executes the next SafeImp instruction in a SVM program.
- 'execOp' operates two basic values with an operator.

#### consts

execSVMInst :: [SafeInstr ,ConstructorTableFun,Heap,Region,PC ,Stack]  $\implies$  (SVMState,SVMState) Either

#### consts

 $item2Stack :: Region \implies Stack \implies Item \implies StackObject$  $item2Val$  ::  $Stack \implies Item \implies Val$ 

#### Auxiliary functions for BUILDENV and BUILDCLS

fun stackOffset :: Stack  $\Rightarrow$  nat  $\Rightarrow$  StackObject (infix  $!+110$ ) where  $(so \# S)$   $! + 0 = so$ |  $(Val \, v \# \, S)$  !+  $n = S$ !+  $(n - 1)$ |  $(\text{Reg } r \# S)$  !+  $n = S$  !+  $(n - 1)$ |  $(Cont\ c\ \# \ S)$  !+  $n = S$  !+  $(n - 2)$ 

## primrec

item2Stack k S (ItemConst v) = Val v item2Stack k S (ItemVar off) =  $S$ !+off item2Stack k S ItemReqSelf = Req k

#### primrec

item $2Val S$  (ItemConst v) = v item2Val S (ItemVar off) = (case S !+ off of Val  $v = v$ )

— We use fun here for full pattern matching constdefs  $execSWM :: SafeImpProg \Rightarrow SVMState \Rightarrow (SVMState, SVMState) Either$  $execSWM$  prog state  $==$  ( case prog of  $((code,cnt),q,ct,st)$  =>

case state of  $(h,k0,(l,i),S)$  =>  $\emph{let code} f = \emph{map-of code}$ in execSVMInst (fst(the (codef l))!i) (map-of ct) h k0 (l,i) S)

## consts

execSVM-N :: SafeImpProg ⇒ SVMState ⇒ nat ⇒ SVMState

### primrec

 $execSVM-N$  prog s  $0 = s$  $exec SVM-N$  prog s  $(Suc n) = (case~exec SVM~prog~s~of$  $Right \, s' => \, execSVM-N \, prog \, s' \, n)$ 

Function execSVMInst executes a single SVM instruction. If it is POP-CONT and there is no continuation in the stack, it returns the current state with the constructor Left. Otherwise, it returns the next state with the constructor Right.

## primrec

execSVMInst DECREGION ct h k0 pc  $S = Right(h \downarrow k0, k0, incrPC pc, S)$  $exec SVMInst$  *POPCONT* ct h k0 pc S = (case S of Val  $v \# \parallel$  => Left  $(h, k0, pc, S)$ | Val  $v \# Cont (k0, l) \# S' \implies Right (h, k0, (l, 0), Val v \# S')$ 

execSVMInst (PUSHCONT p)ct h k0 pc  $S = Right$  (h,snd h,incrPC pc, Cont  $(k0,p)\#S)$ 

$$
execSVMInst\ COPY \t\t ct h k0 pc S = (case S of\n Val (Loc b) # Reg j#S' =>\n if j ≤ snd h then\n let pair = copy h j b in\n case pair of (h', b') =>\n Right (h', k0, incrPC pc, Val (Loc b') #S')\n else Left (h, k0, pc, S))\n\nexecSVMInst REUSE \t\t ct h k0 pc S = (case S of\n Val (Loc b) #S' =>\n case h of (hm, k) =>\n let cell = the (hm b);\n b' = getFresh hm in\n Right ((hm(b := None)(b' \rightarrow cell), k),\n k0, incrPC pc, Val (Loc b') #S'))\n\nexecSVMInst (CALL p) \t\t ct h k0 pc S = (case h of\n (hm, k) => Right ((hm, k+1), k0, (p, 0), S))\n\nexecSVMInst (PRIMOP oper) ct h k0 pc S = (case S of\n Val (IntT i) # Val (IntT i') #S' =>\n let v = execOp oper (IntT i) (IntT i') in
$$

execSVMInst (MATCH l ps) ct h k0 pc  $S = (case \; S! + l \; of \; Val \; (Loc \; b) = >$ case (fst h) b of Some  $(i, C, vs)$  => case ct C of Some  $(-,r,-)$  =>  $Right(h,k0, (ps!r, 0), (map Val vs) \odot S))$ execSVMInst (MATCHD l ps) ct h k0 pc  $S = (case S! + l of Val (Loc b) = >$ case (fst h) b of Some  $(j, C, vs)$  => case ct C of Some  $(-,r,-)$  => let  $h' = ((fst\ h)(b:= None),\ snd\ h)\ in$  $Right(h', k0, (ps!r, 0), (map Val vs) @ S))$ execSVMInst (MATCHN l v m ps) ct h k0 pc  $S = (case \; S! + l \; of)$ Val  $(IntT i)$  => let  $r = (nat i) - v;$  $p = if r \geq 0 \land r \leq m - 1$ then ps!r else ps!m in Right  $(h,k0,(p,0),S)$ | Val  $(BoolT b)$  => let  $p = if -b$  then  $ps!0$  else  $ps!1$ in Right  $(h,k0,(p,0),S))$  $exec SVMInst$  (BUILDENV is) ct h k0 pc  $S =$ (let bs = map (item2Stack (snd h) S) is in Right  $(h,k0,ncrPC~pc,bs~@~S))$  $exec SVMInst$  (BUILDCLS C is i) ct h k0 pc S = (case item2Stack (snd h) S i of  $Reg \, j \Rightarrow$ case h of  $(hm,k)$  => if  $j \leq s$ nd h then let  $vs = map$  (item2Val S) is;  $b = getFresh$  hm;  $h' = (hm (b \mapsto (j, C, vs)), k)$ in Right  $(h', k0, incrPC pc, Val (Loc b) \# S)$ else Left  $(h,k0,pc,S)$ 

execSVMInst (SLIDE m n) ct h k0 pc  $S =$  Right (h,k0,incrPC pc,take m S  $\Omega$  $drop (m+n) S)$ 

We convert function execSVM into a reflexive transitive relation. Also, we define an inductive relation execSVMBalanced giving us the list of all the states reachable from an initial one so that the stack does not decrease more than a given amount n. The list is given in reverse order.

#### constdefs

 $exec SVMAll :: [SafeImpProg, SVMState, SVMState] => bool$  $(-\vdash -_{sym} \rightarrow -[61, 61, 61]60)$  $P \vdash s - sym \rightarrow s' \equiv (s,s') \in \{(s,t) \text{ . } execSVM \text{ } P \text{ } s = Right \text{ } t\} \text{ }^*$ 

#### fun

 $diffStack :: SVMState => SVMState => nat$ where diffStack  $(h', k0', pc', S')$   $(h, k0, pc, S)$   $m = ($ let  $n = length S$ ;  $n' = length S'$ in int  $m + (int n' - int n)$ 

fun  $instrSVM$  ::  $SafeImpProg \implies SVMState \implies SafeInstr$ where  $instrSVM$  ((code,cnt), $q,ct,st$ )  $(h,k0,(l,i),S) = fst(the (map-of code l))!i$ 

#### inductive

 $e$ xecSVMBalanced :: [SafeImpProg,SVMState,nat list,SVMState list,nat list] => bool

 $(-\vdash - , -swm \rightarrow - , -[61, 61, 61, 61, 61]60)$ 

#### where

*init*:  $P \vdash s$ ,  $n \# ns$  −svm → [s],  $n \# ns$ | step:  $[P \vdash s, n \# ns - sym \rightarrow s' \# ss, m \# ms;$  $execSVM P s' = Right s'';$  $m' = nat$  (diffStack s'' s' m);  $m' \geq 0$ ;  $ms' = (if pushcont (instrSVM P s') then 0#m#ms$ else if popcont (instrSVM P s')  $\land$  ms=m''#ms'' then (Suc m'')#ms''  $else \; m' \neq ms)$ ] =⇒  $P \vdash s, n \# ns - svm \rightarrow s'' \# s' \# ss, ms'$ 

lemma popcont-neq-pushcont: popcont (instrSVM P s)  $\implies \neg pushcont$  (instrSVM P s) by (case-tac instrSVM  $P$  s, simp-all)

lemma execSVMBalanced-n-step-aux [rule-format]:  $P \vdash s'', n'' \# ns'' - svm \rightarrow sss , n''' \# ns''' \longrightarrow (\forall s''' s s'' s s. sss = s''' \# ss'' \longrightarrow$ 

$$
P \vdash s', n' \# ns' - svm \rightarrow s'' \# ss', n'' \# ns'' \rightarrow ss = ss'' \textcircled{ } ss' \rightarrow
$$

```
P \vdash s', n' \# ns' - svm \rightarrow s''' \# ss, n''' \# ns''')apply (rule impI)
apply (erule execSVMBalanced.induct) apply simp
apply (\text{rule all})+apply (erule-tac x=s'a in allE)
apply (erule-tac x=ss in allE)
apply (erule-tac x=ss \otimes ss' in allE)
apply (rule\;impI)+apply simp
apply (\textit{elim conjE})apply (rule conjI) apply (rule impI) apply (rule conjI) apply (rule impI)
apply simp
apply (erule conjE) apply (frule popcont-neq-pushcont) apply simp
apply (rule impI)
apply simp
apply (drule-tac t=ss" in sym) apply simp
apply (rule execSVMBalanced.step) apply simp apply simp apply simp apply
simp apply simp
apply (rule conjI) apply simp apply simp
apply (rule impI) apply (rule conjI) apply (rule impI)
apply simp
apply (drule-tac t=ss" in sym) apply simp
apply (rule execSVMBalanced.step) apply simp apply simp apply simp apply
simp apply simp
apply (rule impI)
apply simp
apply (drule-tac t=ss'' in sym) apply simp
apply (rule execSVMBalanced.step) apply simp apply simp apply simp apply
simp
apply (split split-if-asm) apply simp apply simp
apply (rule impI) apply (elim conjE)
apply (rule conjI) apply simp apply auto
done
lemma execSVMBalanced-n-step:
 [P \vdash s', n' \# ns' - svm \rightarrow s'' \# ss', n'' \# ns'';P \vdash s'', n'' \# ns'' - svm \rightarrow s''' \# ss'', n''' \# ns''';ss = ss'' \overset{\frown}{\omega} ss'
```
apply simp-all

 $\Rightarrow P \vdash s', n' \# ns' - sum \rightarrow s''' \# ss, n''' \# ns'''$ 

apply (rule  $execSWMBalanced-n-step-aux)$ )

#### done

end

## 23 Certification of the translation from SVM to JVM

theory CertifSVM2JVM imports ../JVMSAFE/JVMExec SVM2JVM SVMSemantics begin

#### 23.1 Equivalence relations between SVM and JVM states

types injection =  $Location \rightarrow loc$ 

— Equivalence of values under a cell directory and an injection

fun equiv $V: Val \implies val \implies entries \implies injection \implies bool$ where equivV  $(IntT i)$  v d  $g = (\exists j. v = Intg j \land (i = j))$ | equiv $V$  (BoolT b) v d g =  $(\exists i. v = Intg i \wedge$  $((i \neq 0 \land b) \lor (i = 0 \land \neg b)))$ | equivV (Val.Loc l) v d  $g = \exists$  i l'.  $v = Intg$  i  $\wedge d$  (nat i) = Some (Addr l')  $\wedge g$  l = Some l')

— Cell to the right of a given one in JVM heap constdefs  $nextCell :: aheap \Rightarrow loc \Rightarrow loc$ nextCell  $h$   $l$  = (case h l of Some (Obj cls flds)  $\Rightarrow$ case flds  $(derf, cellC)$  of Some  $(Addr \text{ next}) \implies \text{next})$ 

— Cells belonging to a region in the JVM heap, starting from a given one inductive-set

cellsReg :: aheap  $\Rightarrow$  loc  $\Rightarrow$  loc set for  $h$  :: aheap and  $l$ :: loc where cellReg-basic:  $l \in$  cellsReg h l | cellReg-step:  $\left[ \begin{array}{cc} l \in \text{cellsReg } h \ l; \ l' = \text{nextCell } h \ l \right] \end{array} \right]$  $\implies l' \in \text{cellsReg } h$ 

— this gives us the set of references belonging to a given region constdefs

region :: entries-  $\Rightarrow$  aheap  $\Rightarrow$  nat  $\Rightarrow$  loc set region rs  $h$   $j = 0$ let header  $=$  the-Addr (the (rs j));

 $alleells = cellsReg h header$ in allcells  $-$  {header})

— this gives us the set of references belonging to all regions constdefs  $activeCells :: entries -> aheap => nat => loc set$ activeCells rs h  $k \equiv \{p : \exists j : j \le k \land p \in region \text{ rs h } j\}$ 

#### constdefs

 $passiveCells :: entries -> nat => loc set$ passiveCells rs  $k \equiv \{p \in \exists j \colon j \leq k \land p = the-Addr \text{ (the (rs j))}\}\$ 

```
— This gives us the i-th argument of a cell
constdefs
argCell :: fields -> nat => valargCell fds i == (let arg-i = if i=1 then arg1 else
                if i=2 then arg2 else
                 if i=3 then arg3 else
                  if i=4 then arg4 else
                  if i=5 then arg5 else
                   if i=6 then arg6 else
                    if i=7 then arg7 else arg8
     in the (fds \ (arg-i,cellC))
```
A SVM cell is equivalent to a JVM cell if the JVM object is an instance of the class Cell, if they live in the same region j, the constructor name and the global tag are made equivalent by the constructor map cm, and all the arguments are equivalent.

— Equivalence of cells under a constructor map, a region stack, a cell directory — and an injection

#### fun

 $equivC :: [Region \times Cell, a heap, loc, heap-entry, nat, consMap, entries-, entries-,$  $injection] \Rightarrow bool$ 

where

equivC cell h ref cell' k cm regStack d  $g = ($  $\exists$  j C vs Obj cname flds tag n reg-j tag'.  $cell = (i, C, vs) \wedge$  $j \leq k \wedge$  $cell' = Obj \text{ } can \text{ } false \wedge$ cm  $C = Some tag \wedge$  $n = length vs \land$  $reg-j = region \; regStack \; h \; j \; \wedge$  $tag ' = nat (the-Intg (the (flds (tag Gf, caname)))) \wedge$  $\textit{cname} = \textit{cellC} \land$  $ref \in reg-j \land$  $tag = tag' \wedge$  $(\forall \ i \in \{k \ : \ 0 \leq k \ \& \ k \leq n\}$ . equiv $V$  (vs!i) (argCell flds i) d g)) — Equivalence between SVM and JVM heaps under a constructor map,

— a region stack, a cell directory and an injection

#### fun

 $equivH :: [Heap, aheap, nat, consMap, entries-, entries-, injection] => bool$ where equivH  $(H, k1)$  h k2 cm regStack d  $q = ($  $k1=k2 \triangle$ ran  $g = activeCells \, regStack \, h \, k2 \, \wedge$ finite  $dom H$ ) ∧  $(\forall \ell \in dom H \cdot \exists \ell'. \ell' = the (g \ell))$  $\wedge$  equivC (the (H l)) h l' (the (h l')) k2 cm regStack d g))

— Equivalence between SVM and JVM stacks under a continuation map, a cell — directory and an injection

#### fun

 $equivS :: [Stack, entries, int, contMap, entries, injection] => bool$ where equiv $S \parallel S'$ n ctm d g  $= (n = (-1))$ | equivS  $(Cont (k,p)\#S)$  S' n ctm d  $g = (n >= 1$  $\wedge$  k = nat (the-Intg (the  $(S'(nat n)))$ )  $\wedge$  the  $(\text{ctm } p) = \text{nat } (\text{the-Intg } (\text{the } (S' ((\text{nat } n - 1))))))$  $\wedge$  equiv $S S'$   $(n-2)$  ctm d g) | equiv $S$  (Req j#S)  $S'$  n ctm d q  $= (n \geq 0$  $\land j = nat$  (the-Intg (the  $(S'(nat n)))$ )  $\wedge$  equiv $S S'$   $(n-1)$  ctm d g) | equiv $S$  (Val  $v \# S$ )  $S'$  n ctm d  $g = (n \geq 0$  $\wedge$  equivV v (the  $(S'(nat n))) d g$  $\wedge$  equivS S S'  $(n-1)$  ctm d g)

— Equivalence between SVM and JVM states constdefs

 $equivState :: [codeMap, contMap, consMap, SVMState, jvm-state] \Rightarrow bool$  $(-, -, - \vdash - \triangleq - [71, 71, 71, 71, 71]$  70) equiv $State \text{ }cdm \text{ }ctm \text{ }com \text{ } st1 \text{ } st2 == ($  $\exists$  H k k0 PC S sh h inih vs pc ref k' k0' l ty m S' n l' regS l''  $m'$   $m''$  d  $g$ .  $st1 = ((H, k), k\theta, PC, S) \wedge$  $st2 = (None, sh, h, inih, ([], vs, safeP, sigSafeMain, pc, ref) #[]) \wedge$  $k' = nat$  (the-Intg (the (sh (heap  $C, kf$ )))) ∧  $k0' = nat$  (the-Intg (the (sh (heapC,k0f)))) ∧ sh (stackC, Sf) = Some (Addr l)  $\wedge$ distinct [l,l',l'']  $\wedge$  $activeCells \, regS \, h \, k' \cap \{l, l', l''\} = \{\}\ \land$  $h \, l = Some \, (Arr \, ty \, m \, S') \, \wedge$ sh  $(stateC, topf) = Some (Intg n) \wedge$ 

sh  $(heapC, regions f) = Some (Addr l') \wedge$  $h \, l' = Some \, (Arr \, ty \, m' \, regS) \, \wedge$ sh  $(drCellC, safeDirf) = Some (Addr l'') \wedge$ h l'' = Some (Arr ty m'' d) ∧  $dom q = dom H \wedge$ inj-on g (dom H)  $\wedge$ equivH  $(H,k)$  h k' com regS d g  $\wedge$  $n < int m \wedge$ equiv $S S S' n$  ctm d q  $\wedge$  $k\theta = k\theta' \wedge$  $pc = the (cdm PC)$ 

#### axioms PC-good:

 $[ (P', cdm, ctm, com) = trSVM2JVM ((swms, ctmap), ini, ct, st);$ equiv $State \text{ }cdm \text{ }ctm \text{ }com \text{ }((H, k), k0, (l, i), S) \text{ } st2$  $\mathbb{I} \implies l : dom (map-of sums)$  $\wedge i <$  length (fst (the (map-of svms l)))

axioms  $RightNotUndefined : \forall x . \neg (undefined = Right x)$ 

#### axioms execSVMInstr-COPY :

 $[ (P', cdm, ctm, com) = trSVM2JVM ((swms, ctmap), ini, ct, ah, ai, bc);$ cdm, ctm, com  $\vdash ((hm, k), k0, (l, i), S) \triangleq S1';$ (fst (the (map-of svms l)) !  $i) = COPY$ ; execSVMInst COPY (map-of ct) (hm, k) k0 (l, i)  $S =$  Either . Right S2; drop (the  $(cdm (l, i))$ )  $(extractBytecode P') =$ trInstr (the  $(cdm (l, i))$ ) cdm' ctm' com pcc COPY  $\mathcal Q$  bytecode'  $\mathbb{I} \implies \exists v' sh' dh' ih' fms'$ .  $P' \vdash S1' - jvm \rightarrow (v',sh',dh',ih',fms') \land$ cdm, ctm, com  $\vdash$   $S2 \triangleq (v',sh',dh',ih',fms')$ 

#### axioms execSVMInstr-MATCHD :

 $[ (P', cdm, ctm, com) = trSVM2JVM ((swms, ctmap), ini, ct, ah, ai, bc);$ cdm, ctm, com  $\vdash ((hm, k), k0, (l, i), S) \triangleq S1'$ ; (fst (the (map-of svms l)) ! i) = MATCHD off ps; execSVMInst (MATCHD off ps) (map-of ct) (hm, k) k0 (l, i)  $S =$ Either.Right S2; drop (the  $(cdm (l, i))$ )  $(extractBytecode P') =$ trInstr (the  $(cdm (l, i))$ ) cdm' ctm' com pcc (MATCHD off ps)  $\mathcal Q$  bytecode'  $\mathbb{I} \implies \exists v' sh' dh' ih' fms'$ .  $P' \vdash S1' - jvm \rightarrow (v',sh',dh',ih',fms') \land$ cdm, ctm, com  $\vdash$   $S2 \triangleq (v',sh',dh',ih',fms')$ 

axioms equivS-ge-n:

equivS S S' n ctm d  $q \implies$  $(\forall p > 0.$  equiv $S S (S' (nat (p + n) \rightarrow A)) n$  ctm d g) axioms equivS-length: equivS S S' n ctm d  $g \implies n = int$  (length S) – 1 axioms length-vs: length  $vs = 10$ lemma l-not-in-cellReg:  $\llbracket l \notin activeCells$  regS h k;  $l \notin passiveCells$  regS k  $\rrbracket$  $\Rightarrow$   $\forall$   $j \leq k$ .  $l \notin$  cellsReg h (the-Addr (the (regS j))) apply  $(simp \ add: activeCells\text{-}def)$ apply  $(simp \ add: passiveCells-def)$ apply (simp add: region-def ) done axioms safeDir-bounds: the-Intg (the  $(S' i)$ )  $\lt$  int m  $\land$   $0 \leq$  the-Intg (the  $(S' i)$ ) axioms l-not-in-cellReg:  $l \notin activeCells$  regS h k  $\Rightarrow$   $\forall$  j. l  $\notin$  cellsReg h (the-Addr (the (regS j))) axioms activeCells:  $l \notin activeCells$  regS h k  $\Rightarrow$  l  $\notin$  activeCells reqS (h(l  $\mapsto$  A)) k axioms  $activeCells-2$ :  $\llbracket l' \notin activeCells \, regS \, h \, k; l \neq l' \rrbracket$  $\implies l' \notin activeCells \; regS \; (h(l \mapsto A)) \; k$ axioms method-safeMain:  $(P', cdm, ctm, com) = trSVM2JVM$  ((svms, ctmap), ini, ct, ah, ai, bc)  $\Rightarrow$  (safeP, PrimT Void, 10, 10, (instrConsTable  $\textcircled{a}$  instrSizeTable  $\textcircled{a}$  instrs, [])) =  $(the (method' (P', safeP) (safeMain, []))$ declare equivH.simps [simp del]

lemma cellsReg-monotone-1 [rule-format]:  $x \in cellsReg h l$  $\longrightarrow x \neq l$  $\longrightarrow l \neq l'$  $\longrightarrow x = nextCell \ (h(l' \mapsto A))$ 

apply (rule impI) apply (erule cellsReg.induct,simp) by  $(simp \ add: \ nextCell\-def)$ lemma cellsReg-monotone-2 [rule-format]:  $x \in cellsReg (h(l' \mapsto A))$  $\longrightarrow x \neq l$  $\longrightarrow l \neq l'$  $\longrightarrow x$  = nextCell h l apply (rule impI) apply (erule cellsReg.induct,simp) by  $(simp \ add: nextCell \ def)$ lemma l-not-in-regs:  $l \notin cellsReg h (the-Addr (the (regS j)))$  $\implies$  the-Addr (the (reqS i))  $\neq$  l

apply (subgoal-tac the-Addr (the (regS j))  $\in$  cellsReg h (the-Addr (the (regS j))))

apply blast by (rule cellReg-basic)

end

## 24 Lemmas on the static properties of the translation SVM to JVM

theory dem-translation imports ../JVMSAFE/JVMExec SVM2JVM SVMSemantics CertifSVM2JVM begin

declare trInstr.simps [simp del] declare equivS.simps [simp del] declare *drop-append* [simp del]

lemma fun-trInstr1-aux [rule-format]:  $(\forall pc \ i \ cdm \ pc' \ i' \ cdm' \ insts$ .  $(\forall j \geq i \cdot (p, j) \notin dom \; cdm) \longrightarrow$  $((pc', i', cdm'), insts) = mapAccumL (trInstrAux p \text{ c}tm \text{ com } pcc) (pc, i, cdm) \text{ sums}$  $\longrightarrow$  cdm  $\subseteq_m$  cdm' $\land$   $(\forall j \geq i'. (p,j) \notin dom \; cdm')$ 

apply (induct svms)

apply simp

```
apply (\text{rule all})+apply (rename-tac inst svms pc1 i1 cdm1 pc2 i2 cdm2 insts2)
apply (unfold mapAccumL.simps)
apply (case-tac trInstrAux p ctm com pcc (pc1, i1, cdm1) inst)
apply (rename-tac state bc)
apply (case-tac state, rename-tac pc3 rest)
apply (case-tac rest, rename-tac i3 cdm3, simp)
apply (case-tac mapAccumL (trInstrAux p ctm com pcc) (pc3, i3, cdm3) svms)
apply (rename-tac state4 insts4)
apply (case-tac state4, rename-tac pc4 rest4)
apply (case-tac rest4, rename-tac i4 cdm4, clarsimp)
apply (subgoal-tac ((pc4, i4, cdm4), inst54))
    = mapAccumL (trInstrAux p ctm com pcc) (pc3, i3, cdm3) svms)
prefer 2 apply simp
apply (erule-tac x=pc3 in allE)
```

```
apply (rotate-tac -1)apply (erule-tac x=i3 in allE)
apply (rotate-tac -1)apply (erule-tac x = cdm3 in allE)
```

```
apply (erule impE)
prefer 2
apply (rotate-tac -1)apply (erule-tac x=pc\omega in all E)
apply (rotate-tac -1)apply (erule-tac x=i4 in allE)
apply (rotate-tac -1)apply (erule-tac x = cdm4 in allE)
apply (erule impE)
apply (rule-tac x=insts4 in exI, assumption)
```

```
apply (elim \text{ coni}E)apply (rule conjI)
apply (unfold\;trInstrAux-def) apply (simp)apply (\text{elim conjE})apply (subgoal-tac cdm1 \subseteq_m cdm1((p, i1) \mapsto pc1))
apply (erule map-le-trans,simp)
```

```
apply (erule-tac x=i1 in allE)
apply (erule impE,simp)
apply (unfold map-le-def) apply(force)
apply assumption
apply simp
apply (elim conjE)
```
apply clarify apply (erule-tac  $x=j$  in allE) apply (drule mp) by auto

lemma fun-trInstr1 [rule-format]:  $(\forall pc \ i \ cdm \ pc' \ i' \ cdm' \ insts$ .  $(\forall j > i \cdot (p, j) \notin dom \; cdm) \longrightarrow$  $((pc', i', cdm'), insts) = mapAccumL (trInstrAux p \text{ c}tm \text{ com } pcc) (pc, i, cdm) \text{ sums}$  $\longrightarrow$  cdm  $\subseteq_m$  cdm') apply  $(rule$  all $I)$ + apply  $(rule\;impI)+$ thm fun-trInstr1-aux apply (subgoal-tac cdm  $\subseteq_m$  cdm' $\wedge$   $(\forall j \geq i'. (p,j) \notin dom \; cdm')$ ) prefer 2 apply (rule fun-trInstr1-aux ) apply (erule-tac  $x = j$  in allE) apply (drule mp) by auto

#### lemma fun-trInstrAux :

 $((pc', cdm'), bc') = trSeq \, \text{ctm} \, \text{com} \, \text{pcc} \, (pc, cdm) \, (p, \text{swms}, fn) \longrightarrow$  $svms = is # iss \longrightarrow$  $(\forall j \geq 0 \; . \; (p,j) \notin dom \; cdm) \longrightarrow$ drop pc bc = bc'  $\mathcal{Q}$  rest  $\longrightarrow$  $(\forall i \cdot i < length \; sums \longrightarrow$  $(\exists pc'' cdm'' bc'' rest' insts1$ .  $((pc'' + length bc'', i+1, cdm''((p,i) \mapsto pc'')), bc'') =$  $trInstrAux p$  ctm com pcc  $(pc'',i, cdm'')$  (svms!i)  $\wedge$  drop  $(pc''-pc)$  bc' = bc''  $@$  rest'  $\wedge ((pc'',i,cdm''),insts1) =$  $mapAccumL$  (trInstrAux p ctm com pcc) (pc,0,cdm) (take i svms)  $\wedge$  cdm''( $(p,i) \mapsto pc'$ )  $\subseteq_m$  cdm'))

apply  $(rule\;impI)+$ apply (rule allI)

apply  $(induct-tac\ i)$ 

```
apply (rule impI)
apply (unfold trSeq-def)
apply clarify
apply (case-tac (pc, cdm))apply (case-tac (p, is \# \text{iss}, fn))
apply (rename-tac pc2 cdm2 p2 rest2)
apply (case-tac rest2)
apply (rename-tac instr ff)
apply (simp del: mapAccumL.simps)
apply (case-tac mapAccumL (trInstrAux p2 ctm com pcc) (pc2, 0, cdm2) instr)
```

```
apply (rename-tac result instss2)
apply (case-tac result)
apply (rename-tac pc3 rest2)
apply (case-tac rest2)
apply (simp del: mapAccumL.simps)
apply clarify
apply (rename-tac nn bca)
apply (subgoal-tac (\exists s' y y s')).
     (s', y) = trInstrAux p ctm com pcc (pc, 0, cdm) is
     \wedge ((pc',nn,cdm'),ys') = mapAccumL (trInstrAux p \text{ }ctm \text{ }conv pcc) \text{ }s' \text{ }iss\land instss2 = y # ys'))
prefer 2
 apply (subgoal-tac ((pc', nn, cdm'), instss2)=
     mapAccumL (trInstrAux p ctm com pcc) (pc, \theta, cdm) (is \# iss))
 prefer 2 apply simp
apply (erule mapAccumL-non-empty2 ,simp)
apply (elim exE, elim conjE)
apply clarify
apply (rename-tac pc4 nn4 cdm4 bc0 ys')
apply (rule-tac x=pc in exI)
apply (rule-tac x = cdm in exI)
apply (rule-tac x=bc0 in exI)
apply (subgoal-tac (pc/, nn/, cdm/)=
(pc + length bc0, Suc 0, \lambda a. if a = (p, 0) then Some pc else cam a)apply (rule conjI)
apply simp
apply (rule conjI)
 apply (rule-tac x=concat ys' in exI)
 apply force
apply (rule conjI)
apply (rule-tac x=[] in exI,simp)
apply (simp del: mapAccumL.simps add: trInstrAux-def )
apply (fold fun-upd-apply)
apply (\textit{elim conjE})apply clarify
thm fun-trInstr1
apply (rule-tac i=Suc 0 and p=p in fun-trInstr1)
apply (erule-tac x=j in all E)
apply force
apply simp
apply (simp del: mapAccumL.simps add: trInstrAux-def)
apply (fold fun-upd-apply)apply force
```

```
apply clarify
apply (case-tac (pc, cdm))apply (case-tac (p, is \# \text{iss}, fn))
apply (rename-tac pc2 cdm2 p2 rest2)
apply (case-tac rest2)
apply (rename-tac instr ff)
apply (simp del: mapAccumL.simps)
apply (case-tac mapAccumL (trInstrAux p2 ctm com pcc) (pc2, 0, cdm2) instr)
apply (rename-tac result instss)
apply (case-tac result)
apply (rename-tac pc3 rest3)
apply (case-tac rest3)
apply (rename-tac n3 \text{ cdm}3)
apply (simp del: mapAccumL.simps)
```

```
apply clarify
```

```
apply (subgoal-tac (take n (is#iss)) \mathcal{Q}(drop \, n \, (is\#iss))=is\#iss)prefer 2
apply (rule append-take-drop-id)
apply (subgoal-tac \exists s1 \; insts1 \; insts2 \; . \; (s1,insts1) =mapAccumL (trInstrAux p ctm com pcc) (pc, 0, cdm) (take n (is \# iss))
  \wedge ((pc', n3, cdm'), insts2) =mapAccumL (trInstrAux p ctm com pcc) s1 (drop n (is \# iss))
 \land instss= insts1 @ insts2)
prefer 2
apply (rule mapAccumL-split [where xs=is \# iss]) apply(simp,simp)
apply (elim exE, elim conjE)
apply (case-tac s1)apply (rename-tac pc1 rest1)
apply (case-tac rest1 )
apply (rename-tac nn1 cdm1)
apply clarify
apply (subgoal-tac \ ((pc'', n, cdm''), insts1) = ((pc1, nn1, cdm1), insts1a))prefer 2
apply simp
apply clarify
apply (thin-tac ?x=mapAccumL ?f (pc,0,cdm) ?xs)
```

```
apply (subgoal-tac nn1 < length (is#iss))
apply (subgoal-tac (\exists is\emptyset iss\emptyset . drop nn1 (is \# iss) = is\emptyset \#iss\emptyset\wedge (is \# iss) ! nn1 = is2))prefer 2
 apply (erule drop-nth)
 prefer 2
 apply simp
```

```
apply (elim exE)
apply clarify
apply (subgoal-tac (\exists s' y y s')).
     (s',y) = trInstrAux p ctm com pcc (pc1, nn1, cdm1) ((is # iss)! nn1)\wedge ((pc', n3, cdm'),ys') = mapAccumL (trInstrAux p ctm com pcc) s' iss2
     \land insts2 = y # ys'))
prefer 2
apply (erule mapAccumL-non-empty2 ,simp)
apply (\textit{elim}\ \textit{exE})apply (\textit{elim conjE})apply (simp del: mapAccumL.simps drop-append)
apply (rename-tac s' bc2 ys')
apply (case-tac s')
apply (rename-tac pc2 rest2)
apply (case-tac rest2, rename-tac nn2 cdm2, clarify)
apply (subgoal-tac ((pc1 + length bc'', Suc nn1,
    \% a. if a = (p, nn1) then Some pc1 else cdm1 a), bc''
     = ((pc2, nn2, cdm2), bc2))prefer 2
apply simp
apply (clarify, thin-tac ?x=trInstrAux p ctm com pcc ?y ?z)
apply (subgoal-tac \exists iss3 \cdot iss2 = (iss ! nn1) \# iss3)apply (elim\;exE,clarify))
apply (subgoal-tac (\exists s1 s2 v1 v2 vss3).
  (s1,y1)=trInstrAux p ctm com pcc (pc1, nn1, cdm1) ((is # iss) ! nn1)\wedge (s2,y2)=trInstrAux p ctm com pcc s1 (iss!nn1)\wedge ((pc', n3, cdm'), ys3)=mapAccumL (trInstrAux p ctm com pcc) s2 iss5
  \wedge bc2 \#ys' = y1 \#y2 \#ys3prefer 2
apply (erule mapAccumL-two-elements)
apply simp
apply (\textit{elim}\ \textit{exE})apply (case-tac s1, rename-tac pc3 rest3, clarify)
apply (rename-tac nn3 cdm3)
apply (subgoal-tac ((pc3, nn3, cdm3), y1)=
     ((pc1 + length y1, Suc nn1,% a. if a = (p, nn1) then Some pc1 else cdm1 a), y1)
prefer 2
apply simp
apply (clarify,thin-tac ?x=trInstrAux p ctm com pcc ?y ?z)
apply (rename-tac pc4 nn4 cdm4 y1 y2 ys3 pc3 nn3 cdm3)
prefer 2
apply (rule-tac x=tl iss2 in exI)
 apply (subgoal-tac drop (Suc nn1) (is#iss) = iss2)
```

```
prefer 2
apply (subgoal-tac drop (Suc nn1) (is \# iss)=drop nn1 (tl (is\#iss)))
prefer 2
apply (rule drop-Suc)
apply (subgoal-tac is # iss=take nn1 (is # iss) \mathcal{Q} (is # iss) ! nn1 # iss2)
prefer 2
apply simp
apply (erule drop-take-Suc)
apply (rule drop-nth2 ,assumption,simp)
```

```
apply (rule-tac x=pc1 + length y1 in exI)
apply (rule-tac x = \% a. if a = (p, nn1) then Some pc1 else cdm1 a in exI)
apply (rule-tac x=y2 in exI)
apply (rule conjI)
```

```
apply (thin-tac mapAccumL ?x ?y ?z = ?w)
apply (thin-tac ?w=mapAccumL ?x ?y ?z)
apply (thin-tac ?w=mapAccumL ?x ?y ?z)
apply (thin-tac ?x=trInstrAux ?x1 ?x2 ?x3 ?x4 ?x5 ?x6)apply (simp add: trInstrAux-def )
apply clarify
apply (fold fun-upd-apply)
apply force
```

```
apply (\text{rule } \text{conj})apply (rule-tac x=concat ys3 in exI)
apply (simp only: concat.simps)
apply (rule drop-append2, simp, simp)
```

```
apply (rule conjI)
apply (rule-tac x=insts1a \mathcal{Q} [y1] in exI)
apply (subgoal-tac is # take nn1 iss=(take nn1 (is # iss)) \mathcal{Q} [(is # iss) ! nn1])
apply (erule-tac t=is \# take nn1 iss in ssubst)
prefer 2
apply (erule take-append2 )
apply (rule mapAccumL-one-more,simp,assumption)
```
apply (thin-tac drop  $\hat{z}_n \hat{z}_x = \hat{z}_y$ ) apply (thin-tac drop  $\hat{y}_n \hat{y}_x = \hat{y}_y$ ) apply (thin-tac drop  $\{n \in \mathbb{R}^2 : z = \{y\}$ ) apply (thin-tac (take  $\ell n \ell x$ ) $@ \ell z = \ell y$ ) apply (thin-tac  $\mathscr{X} \leq \mathscr{Y}$ ) apply (subgoal-tac cdm4 = cdm1((p, nn1)  $\mapsto$  pc1,  $(p, Suc \nnn1) \mapsto pc1 + length \n1)$ 

prefer 2 apply (unfold trInstrAux-def ) apply force apply (simp del:mapAccumL.simps trInstr .simps) apply (fold fun-upd-apply) apply  $(\textit{elim conjE})$ apply (thin-tac mapAccumL ?f ?s ?x = ?y) apply (subgoal-tac cdm1 ((p, nn1)  $\mapsto$  pc1, (p, Suc nn1)  $\mapsto$  pc1 + length  $(trInstr\,pc1\, (cdm1((p, nn1) \mapsto pc1))\,ctm\,com\,pcc\,((is \# iss)!\,nn1))$  $\subseteq_m \text{cdm'} \wedge (\forall j \geq n \mathcal{I} \cup (p,j) \notin \text{dom} \text{cdm'})$ prefer 2 apply (rule fun-trInstr1-aux ) prefer 2 apply simp prefer 2 apply (elim conjE,assumption) apply (subgoal-tac cdm  $\subseteq_m$  cdm1  $\wedge$   $(\forall j \geq nn1.(p,j) \notin dom$  cdm1)) prefer 2 apply (rule fun-trInstr1-aux ) prefer 2 apply simp apply (erule-tac  $x = ja$  in allE, assumption) apply (thin-tac  $\mathscr{C}y = mapAccumL \mathscr{C}f \mathscr{C}sf$ ) apply (thin-tac  $\mathscr{C}y = mapAccumL \mathscr{C}f \mathscr{C}sf$ ) apply (thin-tac  $\ell y = mapAccumL \; \ell f \; \ell s \; \ell x$ ) apply (thin-tac ?mapAccumL ?f ?s ?x = ?y) apply (elim conjE) apply clarify apply (unfold fun-upd-apply) apply  $(rotate\text{-}tac\text{-}1)$ apply (erule-tac  $x = j$  in allE) apply (drule mp,simp) apply force done lemma fun-trInstr :  $[(p c', c dm'), bc'] = trSeq \, ctm \, com \, pc \, (pc, c dm) \, (p, \, s v m s, fn);$  $svms = is1 \# iss;$  $(\forall j \geq 0 \cdot (p, j) \notin dom \; cdm);$ drop pc bc = bc'  $\mathcal{Q}$  rest;  $sum = sums$ ! i;  $i <$  length svms  $\mathbb{I} \Longrightarrow (\exists pc'' cdm'' bc'' rest.$  $bc'' = trInstr~pc''~cdm''~ctm~com~pc~swm$  $\wedge$  drop pc'' bc = bc''  $\mathcal{Q}$  rest  $\wedge$  cdm''  $(p,i)$  = Some pc''  $\wedge$  cdm''  $\subseteq_m$  cdm')

apply (insert fun-trInstrAux  $[of~pc'~cdm'~bc'~ctm~com~pcc~pc~cdm$ p svms fn is1 iss bc rest])

```
apply (drule\ mp,assumption) +apply (rotate-tac -1)apply (erule-tac x=i in allE)
apply (drule mp,assumption)
apply (elim exE, elim conjE)
```

```
apply (rule-tac x=pc'' in exI)
apply (rule-tac x=cdm''((p, i) \mapsto pc'') in exI)
apply (rule-tac x=bc'' in exI)
apply (rule-tac x = rest' \text{ } @ \text{ } rest \text{ } in \text{ } ext)
```

```
apply (rule conjI)
apply (unfold\;trInstrAux-def)apply simp
```
apply (rule conjI) apply clarsimp apply (erule drop-append3, assumption) apply (rule conjI,simp)

#### by assumption

axioms fun-trSeq1 :  $(\exists pc2 \; cdm2 \; bc2 \; . \; ((pc2, cdm2), bc2) = trSeq \; ctm \; com \; pc \; (pc1, cdm1) \; sym$  $\wedge$  pc2-pc1=length bc2)

axioms fun-trSeq2 :  $((pc2, cdm2), bc2) = trSeq ctm com pcc (pc1, cdm1) seq$  $\implies$  cdm1  $\subseteq_m$  cdm2

lemma fun-trSeq3 [rule-format]:  $(\forall$  pc1 cdm1 pc2 cdm2 bcs.  $((pc2, cdm2), bcs) = mapAccumL (trSeq ctm com pcc) (pc1, cdm1) sums \rightarrow$ cdm1  $\subseteq_m$  cdm2)

apply (induct svms)

```
apply simp
```

```
apply (rule allI)+
apply (rename-tac seq svms pc1 cdm1 pc2 cdm2 bcs)
apply (unfold mapAccumL.simps)
apply (case-tac trSeq ctm com pcc (pc1, cdm1) seq)
apply (rename-tac state bc)
apply (case-tac state, rename-tac pc3 \text{ }cdm3, \text{simp})
```

```
apply (case-tac mapAccumL (trSeq ctm com pcc) (pc3, cdm3) svms, rename-tac
state4 bcs4 )
apply (case-tac state4, rename-tac pc4 cdm4, clarsimp)
apply (subgoal-tac ((pc4, cdm4), bcs4))
     = mapAccumL (trSeq ctm com pcc) (pc3, cdm3) svms)
prefer 2 apply simp
apply (erule-tac x=pc3 in allE)
apply (erule-tac x = cdm3 in allE)
apply (erule-tac x=pc4 in allE)
apply (erule-tac x = cdm/4 in allE)
apply (erule impE)
apply (rule-tac x = bcs4 in exI, assumption)
apply (subgoal-tac cdm1 \subseteq_m cdm3)
prefer 2 apply (rule fun-trSeq2 ,rule sym,simp)
by (erule map-le-trans,assumption)
lemma fun-trSeq-aux :
((pc, cdm), bcs) = mapAccumL (trSeq ctm com pec) (pcini, cdin) sums \rightarrowdrop pcini bc = concat bcs \longrightarrow(\forall i \cdot i < length \; sums \rightarrow\exists pc1 cdm1 pc2 cdm2 bcs1 bcs2 bc2.
 ((pc1, cdm1), bcs1) = mapAccumL (trSeq ctm com pec) (pcini, cdin) (take i sums)\wedge ((pc2, cdm2), bc2) = trSeq \, \text{ctm} \, \text{com} \, \text{pcc} \, (pc1, cdm1) \, (\text{swms} \, ! \, i)\wedge ((pc, cdm), bcs2) = mapAccumL (trSeq ctm com pec) (pc1, cdm1) (drop i sums)\wedge bcs = bcs1 \omega bcs2
 \wedge (pc1-pcini) = length (concat bcs1)
 \wedge cdm2 \subseteq_m cdm))
apply (rule\;impl)+apply (rule allI)
apply (induct-tac\ i)
```

```
apply (rule impI)
apply (rule-tac x=pcini in exI)
apply (rule-tac x = cdini in exI)
apply (subgoal-tac (\exists pc2 cdm2 bc2.
    ((pc2, cdm2), bc2) = trSeq ctm com pcc (pcini, cdini) (svms ! 0)\land pc2-pcini=length bc2)prefer 2
apply (rule fun-trSeq1 )
apply (elim exE, elim conjE)
apply (rule-tac x=pc2 in exI)
apply (rule-tac x = cdm2 in exI)
apply (rule-tac x=[] in exI)
apply (rule-tac x = bcs in exI)
apply (rule-tac x=bc2 in exI)
```

```
apply (rule conjI,simp)
apply (rule conjI, assumption)
apply (rule conjI,simp)
apply (\text{rule }conj.simp)apply (\text{rule }conj.simp)apply (subgoal-tac \exists s' y y s'.(s', y) = trSeq \, \text{ctm} \, \text{com} \, \text{pcc} \, (\text{pcini}, \, \text{cdini}) \, (\text{swms!0})\wedge ((pc, \text{ cdm}), \text{ys'}) = \text{mapAccumL} (\text{trSeq ctm com } \text{pcc}) \text{ s'} (\text{tl sums})prefer 2 apply (erule mapAccumL-non-empty3 ,assumption)
apply (\textit{elim ext}. \textit{elim conjE})apply clarify apply (rename-tac pc2' cdm2' bc2' bcs')
apply (subgoal-tac ((pc2', cdm2'), bc2') = ((pc2, cdm2), bc2))prefer 2 apply simp
apply clarify
apply (erule fun-trSeq3 )
apply (rule impI, drule mp, simp)
apply (elim exE, elim conjE)
apply (subgoal-tac drop n svms = (sums! n) # drop (Suc n) svms)
apply clarify
prefer 2 apply (rule drop-nth3, simp)
apply (subgoal-tac \exists s' y y s'.(s', y) = trSeq \, \text{ctm} \, \text{com} \, \text{pcc} \, (pc1, \, \text{cdm1}) \, (\text{swms} \cdot \text{cm})\wedge ((pc, \text{ cdm}), \text{ys'}) = \text{mapAccumL} (trSeq \text{ ctm com } pcc) s' (\text{drop } (\text{Suc } n) \text{ sums})\wedge bcs2 = y \# ys'prefer 2
 apply (rule mapAccumL-non-empty2 [where f = trSeq ctm com pcc])
 apply (blast,simp)
apply (elim exE, elim conjE)
apply (case-tac s')
apply clarify
apply (rename-tac bc2' bcs3 pc2' cdm2')
apply (subgoal-tac ((pc2', cdm2'), bc2') = ((pc2, cdm2), bc2))prefer 2 apply simp
apply clarify
apply (thin-tac \ell x = trSeq \ell x1 \ell x2 \ell x3 \ell x4 \ell x5)
apply (rule-tac x=pc2 in exI)
apply (rule-tac x = cdm2 in exI)
apply (subgoal-tac \exists pc2a cdm2a bc2a.
     ((pc2a, cdm2a), bc2a) = trSeq \, \text{ctm} \, \text{com} \, pc \, (pc2, cdm2) \, (\text{swms} \cdot Suc \, n)\wedge pc2a – pc2 = length bc2a)
 prefer 2 apply (\text{rule fun-}trSeq1)
```
apply  $(\textit{elim ext}. \textit{elim coniE})$ 

```
apply (rule-tac x=pc2a in exI)
apply (rule-tac x = cdm2a in exI)
apply (rule-tac x = bcs1 \text{ } \textcircled{a} [bc2] in exI)
apply (rule-tac x = bcs3 in exI)
apply (rule-tac x=bc2a in exI)
apply (rule conjI)
apply (subgoal-tac take (Suc n) svms=(take n svms)\mathcal{Q}[sums : n])
prefer 2
apply (rule take-append3,simp))
apply (erule-tac t=take (Suc n) svms in ssubst)
apply (erule mapAccumL-one-more,assumption)
apply (rule conjI,assumption)
apply (rule conjI,assumption)
apply (rule conjI, simp)
apply (subgoal-tac \exists pc2b cdm2b bc2b.
     ((pc2b, cdm2b), bc2b) = trSeq \, \text{ctm} \, \text{com} \, \text{pcc} \, (pc1, cdm1) \, (\text{swms} \, ! \, n)\wedge pc2b – pc1 = length bc2b)
prefer 2
apply (rule fun-trSeq1 )
apply (elim exE, elim conjE)
apply (subgoal-tac ((pc2, cdm2), bc2)=((pc2b, cdm2b), bc2b))
prefer 2 apply simp
apply clarify
apply simp
apply (subgoal-tac (pc1 – pcini)+(pc2b – pc1)=
     (lenath (concat bcs1))+(length bc2b))prefer 2
apply (erule sum-nat,assumption)
apply (rule conjI)
apply (rule sym)
apply (subgoal-tac length (concat bcs1) + length bc2b
    = pc1 - pcini + (pc2b - pc1)prefer 2 apply simp
apply (erule-tac t=length (concat bcs1) + length bc2b in ssubst)
apply (rule sum-substract)
apply (rename-tac cdm3 bc3 pc2 cdm2 bc2)
```
apply (subgoal-tac  $\exists s' y y s'.$  $(s', y) = trSeq \, \text{ctm} \, \text{com} \, \text{pcc} \, (pc2, \, \text{cdm2}) \, ((drop \, (Suc \, n) \, \text{swms})!0)$  $\wedge$  ((pc, cdm),ys') =  $mapAccumL$  (tr $Seq$  ctm com pcc) s' (tl (drop (Suc n) svms))) prefer 2 apply (erule mapAccumL-non-empty3) apply force apply  $(\textit{elim ext}, \textit{elim conjE})$ apply clarify apply (rename-tac  $pc2'$  cdm3' bc3' bcs') apply (subgoal-tac  $((pc2', cdm3'), bc3') = ((pc2a, cdm3), bc3))$ prefer 2 apply simp apply clarify apply (erule fun-trSeq3 ) done lemma fun-trSeq :  $[(p \cdot c, c \cdot dm), bcs] = mapAccumL$  (tr $Seq \text{ ctm} \text{ com } p \text{ cc})$  (pcini,cdini) svms;  $drop~pcini~bc = concat~bcs;$  $l <$  length svms;  $seq = sums \mid l$  $\mathbb{I} \Longrightarrow (\exists pc' cdm' pc'' cdm'' bc' rest.$  $((pc'',cdm''),bc') = trSeq \,ctm \,com\, pcc \, (pc',cdm') \,seq$  $\wedge$  drop pc' bc = bc'  $\mathcal Q$  rest  $\wedge$  cdm''  $\subseteq_m$  cdm) apply (insert fun-tr $Seq-aux$  [of pc cdm bcs ctm com pcc pcini cdini svms bc]) apply  $(drule\ mp,assumption) +$ apply (erule-tac  $x=l$  in all E) apply (drule mp,assumption) apply (elim exE, elim conjE) apply (rule-tac  $x=pc1$  in exI) apply (rule-tac  $x=cdm1$  in exI) apply (rule-tac  $x=pc2$  in exI) apply (rule-tac  $x = cdm2$  in exI) apply (rule-tac  $x=bc2$  in exI) apply (rule-tac x=drop (pc2-pc1) (concat bcs2) in exI) apply (rule conjI, simp) apply  $(\text{rule } \text{conj})$ apply (thin-tac  $\ell x = mapAccumL \ell y \ell z \ell u$ ) apply (thin-tac  $\ell x = mapAccumL \ell y \ell z \ell u$ ) apply (subgoal-tac drop l svms=(svms!l)  $\#$  drop (Suc l) svms) prefer 2 apply (erule drop-nth3, clarify)

apply (case-tac trSeq ctm com pcc (pc1, cdm1) (svms  $!$  l), clarsimp) apply (rename-tac  $pc2$  cdm2  $bc2$ ) apply (case-tac mapAccumL (trSeq ctm com pcc) (pc2,cdm2) (drop (Suc l) svms),clarsimp) apply (rename-tac bcs3 ) apply (subgoal-tac  $\exists$  pc2' cdm2' bc2'.  $((pc2',cdm2'),bc2') = trSeq \,ctm \,com \,pc \, (pc1, \,cdm1) \, (svms \, ! \, l)$  $\land pc2'$ -pc1 = length bc2') prefer 2 apply (rule fun-trSeq1, clarify) apply (subgoal-tac  $((pc2', cdm2'), bc2') = ((pc2, cdm2), bc2))$ prefer 2 apply simp apply clarify apply auto apply (subgoal-tac drop pc1 bc =  $\parallel$   $\textcircled{a}$   $\parallel$   $\textcircled{a}$  (bc2  $\textcircled{a}$  concat bcs3)) prefer 2 apply (rule drop-append3) apply (simp,simp,simp add: drop-append) done lemma fun-trCodeStore:  $(P', cdm, ctm, com) = trSVM2JVM$  ((svms, ctmap), ini, ct, st)  $\longrightarrow$  $bc = extractBytecode P' \longrightarrow$  $(\exists \; cdm' \; ctm' \; pcc \; pcini \; cdini \; pc \; bcs \;.$  $((pc, cdm), bcs) = mapAccumL (trSeq ctm' com pec) (pcini, cdin) sums$  $\land$  drop pcini bc = concat bcs) apply  $(rule\;impI)+$ apply (unfold trSVM2JVM-def) apply *clarsimp* apply (case-tac trCodeStore ini (length (initConsTable ct) + length  $(intSizeTable st)$  ctmap  $(trConsTable ct)$  svms) apply (rename-tac instrs1 rest) apply (case-tac rest) apply (rename-tac cdm1 ctm1) apply clarsimp apply (subgoal-tac extractBytecode  $((safeP, objectC, [], [(sigSafeMain, PrimT, Void, 10, 10,$  $initConsTable$  ct  $@$   $initSizeTable$  st  $@$   $instrs1$ , [])])  $\#$   $Prog-RTS$ ) =  $initConsTable$  ct  $@$  init $SizeTable$  st  $@$  instrs1) apply simp apply (thin-tac extractBytecode  $\{x = ?y\}$ ) prefer 2 apply  $(unfold$   $extractBytecode-def)$  $apply$  (unfold method'-def) apply simp apply (subgoal-tac class  $((safeP,objectC,[],[(sigSafeMain,PrimT\; Void,$  $10, 10, initConsTable$   $ct@initSizeTable$   $st@instrs1, []$ ])  $#$   $Proq-RTS$  $safeP = Some (objectC, [], [(siaSafeMain, PrimT, Void, 10, 10, ...)$  $initConsTable \; ct \; @ \; initSizeTable \; st \; @ \; instrs1 \; ||)$ apply simp

apply (*unfold Prog-RTS-def*) apply (simp add:class-def)

apply  $(unfold\ trCodeStore-def)$ 

apply (case-tac unzip3 ctmap,rename-tac fs1 rest, case-tac rest,rename-tac ps1 contss1 ) apply clarify apply (simp del: mapAccumL.simps trConsTable-def zip.simps upt-Suc) apply  $(case-tac mapAccumL (trSeq (map-of (zip (concat consts1))$  $[Suc \space 0..\leq Suc \space (length \space (concat \space consts1))])) \space (trConsTable \space ct)$  $(Suc (length (initConsTable ct) + length (initSize Table st) + length fs1))$  $(Suc (Suc (length (initConsTable ct) + length (initSize Table st))$  $+$  length fs1)), map-of (zip (zip ps1 (replicate (length fs1) 0))  $[Suc (length (initConsTable ct) + length (initSizeTable st))$ .. Suc (length (initConsTable ct) + length (initSizeTable st) +  $length (sf1)$ )) svms apply (rename-tac rest iss1, case-tac rest, rename-tac pc1 cdm1) apply (clarify) apply (simp del: mapAccumL.simps trConsTable-def zip.simps  $upt-Suc)$ apply  $(\textit{elim conjE}, \textit{clarify})$ 

apply (rule-tac  $x=map-of$  (zip (concat contss1) [Suc  $0.\leq$ Suc (length (concat contss1)]]) in exI) apply (rule-tac  $x=Suc$  (length (initConsTable ct) + length (initSizeTable st)  $+$  length fs1) in exI) apply (rule-tac  $x=Suc$  (Suc (length (initConsTable ct)  $+$  length (initSizeTable st)  $+$  length fs1)) in exI) apply (rule-tac  $x= map-of$  (zip (zip ps1 (replicate (length fs1) 0))  $[Suc (length (initConsTable ct) + length (initSizeTable st))$ . Suc (length (initConsTable ct) + length (initSizeTable st)  $+$  length fs1)]) in exI) apply (rule-tac  $x=pc1$  in exI) apply (rule-tac  $x=iss1$  in exI) apply (rule conjI) apply simp apply (subgoal-tac length fs1 =length ps1) prefer 2 apply (rule unzip3-length,simp) apply (subgoal-tac length (map Goto  $(zipWith$  (% p n. int (the  $(cdm(p, 0)) = int n$ ) ps1  $[Suc (length (initConsTable ct) + length (initSize Table st))...$ Suc (length (initConsTable ct) + length (initSizeTable st) + length fs1)]))  $=$  length fs1)

prefer 2

apply (subgoal-tac length [Suc (length (initConsTable ct) +

length  $(intSizeTable st)$ . Suc (length (initConsTable ct) + length (initSizeTable st))  $+$  length fs1  $] =$  $(Suc \ (length \ (initConsTable \ ct) + length \ (initSize Table \ st))$  $+ length fs1) (Suc (length (initConsTable ct) + length (initSize Table st))))$ prefer 2 apply(*rule upt-length*, $simp)$ ) apply (subgoal-tac length (zipWith  $(\% p \ n \cdot int (the (cdm (p, 0)))$ )  $- int n)$  ps1  $[Suc (length (initConsTable ct) + length (initSizeTable st))$ ... Suc (length (initConsTable ct) + length (initSizeTable st)  $+$  length fs1)]) = min (length ps1) (length [Suc (length (initConsTable ct) + length  $(intSizeTable st)$ . Suc (length (initConsTable ct) + length (initSizeTable st)  $+$  length fs1 $||$ ) prefer 2 apply (rule zipWith-length) apply simp apply (simp add: drop-append) done

```
axioms fun-SVM2JVM-aux:
```
 $\llbracket l <$  length svms; svms !  $l = (p, seq, fn);$  $((pc, cdm), bcs) = mapAccumL (trSeq ctm' com pec) (pcini, cdin) sums;$  $((pc2, cdm2), bcSeq) = trSeq \, ctm' \, com \, pc \, (pcSeq, cdmSeq) \, (svms ! l)$  $\mathbb{I} \implies (\forall j > 0. (p, j) \notin dom \; cdmSeq)$ 

lemma fun-SVM2JVM [rule-format]:  $(P', cdm, ctm, com) = trSVM2JVM$  ((svms, ctmap), ini, ct, st)  $\longrightarrow$  $l$  < length svms  $\longrightarrow$ svms !  $l = (p, seq, fn) \longrightarrow$  $i <$  length seq  $\longrightarrow$  $svm = fst$  (the (map-of svms p)) !  $i \rightarrow$  $pc = the (cdm (p,i)) \longrightarrow$ bytecode = extractBytecode  $P' \longrightarrow$  $(\exists \; cdm' \; ctm' \; pcc \; inss \; bytecode'.$  $inss = trInstr pc \text{ }cdm' \text{ }ctm' \text{ }com \text{ } pcc \text{ } sum \text{ } \wedge$ drop pc bytecode = inss  $@$  bytecode' ∧  $cdm' \subseteq_m cdm$ 

apply  $(rule\;impI)+$ 

apply (insert fun-trCodeStore  $[of P'$  cdm ctm com svms ctmap ini ct st bytecode]) apply  $(drule$  mp, assumption)+ apply  $\text{(}erule\;ext) +$ 

 $apply(elim\ conjE)$ 

```
apply (subgoal-tac (\exists pc' cdm' pc'' cdm'' bc' rest.
         ((pc'',cdm''),bc') = trSeq \,ctm' \,com\, pcc \, (pc',cdm') \, (svms \, ! \, l)\wedge drop pc' bytecode = bc' \mathcal{Q} rest
        \wedge cdm'' \subseteq_m cdm))
prefer 2 apply (rule fun-trSeq) apply (simp,assumption,simp,simp)apply (elim exE, elim conjE)
apply clarify
apply (rename-tac pcSeq cdmSeq pc2 cdm2 bcSeq restSeq)
apply (subgoal-tac \exists is iss. seq = is#iss)
prefer 2 apply (rule list-non-empty,force)
apply (\textit{elim}\ \textit{exE})apply (subgoal-tac seq=fst (the (map-of) svms p)))
prefer 2 apply (subgoal-tac map-of svms p = Some (seq, fn))
 prefer 2 apply (rule map-of-distinct)
 apply (rule svms-good,simp,simp)
apply simp
apply (insert svms-good [of svms])
apply (subgoal-tac (\exists pc'' cdm'' bc'' rest.
     bc'' = trInstr~pc''~cdm''~ctm'~com~pcc~(seq ! i)\wedge drop pc'' (extractBytecode P') = bc'' \mathcal{Q} rest
     \wedge cdm'' (p,i) = Some pc''
     \wedge cdm<sup>''</sup> \subseteq_m cdm2))
prefer 2 apply (rule fun-trInstr )
apply (simp)
apply (rule sym)
apply force
apply (erule fun-SVM2JVM-aux [of l svms p seq fn], assumption, simp, simp)apply simp
apply simp
apply simp
apply (elim exE, elim conjE)
apply (rule-tac x=cdm'' in exI)
```

```
apply (rule-tac x = ctm' in exI)
apply (rule-tac x = pcc in exI)
apply (rule-tac x=bc'' in exI)
apply (rule-tac x = rest in exI)
apply (subgoal-tac cdm'' \subseteq_m cdm)
prefer 2 apply (erule map-le-trans,assumption)
apply (subgoal-tac the (cdm (p,i)=pc')
prefer 2 apply (unfold map-le-def)
apply force
apply clarify
```
apply simp done

consts

```
nonJumping :: SafeInstr \Rightarrow boolprimrec
 nonJumping DECREGION = True
 nonJumping (SLIDE\ m\ n) = TruenonJumping (PRIMOP over) = TruenonJumping REUSE = True
 nonJumping COPY = TruenonJumping (PUSHCONT p) = TruenonJumping (BULDENV its) = TruenonJumping (BUILDCLS c is i) = True
 nonJumping (CALL p) = False
 nonJumping \quad POPCONT \quad = FalsenonJumping (MATCHN l v m ps) = False
 nonJumping (MATCH 1 ps) = FalsenonJumping (MATCHD \, l \, ps) = False
```
axioms nonJumping-Suc-pc :

 $[ (P', cdm, ctm, com) = trSVM2JVM ( (sums, ctmap), ini, ct, st);$  $svm = fst$  (the (map-of svms l))! i; nonJumping svm; iss = trInstr (the (cdm  $(l, i))$ ) cdm' ctm' com pcc svm  $\mathbb{I} \Longrightarrow$  the  $(cdm (l,i+1)) = the (cdm (l,i)) + length$  iss

end

# 25 Lemmas on the dynamic properties of the translation SVM to JVM

theory dem-PUSHCONT imports ../JVMSAFE/JVMExec SVM2JVM SVMSemantics CertifSVM2JVM dem-translation

begin

no-translations Norm  $s = (None, s)$ no-translations ex-table-of  $m ==$  snd (snd (snd m))

declare trInstr.simps [simp del] declare equivS.simps [simp del]

axioms maxPush-PUSHCONT:  $2 + n < int m$ 

```
lemma equivS-PUSHCONT-aux :
 equivS (v1#S) S' n ctm d g
 \implies n + 1 \ge 0apply (induct S)apply (case-tac v1 ,simp-all)
apply (unfold equivS.simps)
  apply (case-tac (nat n), simp, simp)
 apply (case-tac nata, simp, simp)
apply (case-tac \ x, simp)apply (simp add: equivS.simps)
apply (case-tac \ v1, simp-all)apply (simp add: equivS.simps)
apply (simp add: equivS.simps)
apply (case-tac x)by (simp add: equivS.simps)
lemma equivS-PUSHCONT:
 equivS (drop (Suc 0) S) S' n ctm d g \implies n + 1 \ge 0apply (induct S)apply (simp add: equivS.simps,simp)
apply (case-tac S,simp)
by (simp,erule equivS-PUSHCONT-aux )
lemma equivS-good:
  equivS S S' n ctm d q \implies 1 \leq 2 + napply (induct S)apply (unfold equivS.simps, simp, clarsimp)
apply (case-tac a, simp-all)
apply (simp add: equivS.simps)
apply (simp add: equivS.simps)
apply (case-tac x)
by (simp add: equivS.simps)
axioms equiv-ctm:
 the (\text{ctm } p) = \text{the } (\text{ctm } p)lemma equivS-PUSHCONT-S2 :
 \parallel equivS S'n ctm d g\parallel\implies equivS (Cont (nat (the-Intq (the (sha (heapC, k0f)))), p) \# S)
           (S''(nat (n + 1) \rightarrow Intg (int (the (ctm' p))), nat (2 + n) \rightarrow the (sha(heapC, k0f))) (2 + n) \text{ ctm d } gapply (frule equivS-good)
apply (unfold equivS.simps)
apply (rule conjI, simp))
apply (rule conjI, clarsimp)
apply (rule conjI, auto)
apply (\text{rule~<i>equiv</i>-ctm)apply (drule equivS-ge-n, erule-tac x=1 in allE, simp)
apply (subgoal-tac 1 + n = n + 1, simp) prefer 2 apply simp
```
by (drule equivS-ge-n, erule-tac  $x=2$  in allE,simp)

### lemma activeCells-PUSHCONT:

 $\lbrack \lbrack$  la  $\notin$  activeCells regS h (nat (the-Intq (the (sha (heapC, kf)))))]  $\implies$  activeCells regS h (nat (the-Intq (the (sha (heapC, kf))))) = activeCells regS (h(la  $\mapsto$  Arr ty m (S'(nat  $(n + 1) \mapsto$  Intg (int (the (ctm) p))), nat  $(2 + n) \mapsto$  the (sha (heapC, k0f))))))  $(nat (the-Intg (the (sha (heapC, kf))))))$ apply (frule l-not-in-cellReg) apply (unfold activeCells-def ,auto) apply (unfold region-def, simp add: Let-def, elim  $conjE)$ apply (rule-tac  $x = j$  in exI, simp) apply (rule cellReg-step) apply (rule cellReg-basic) apply (erule-tac  $x=j$  in all E) apply (rule cellsReg-monotone-1,assumption+) apply (erule l-not-in-regs) apply  $(simp \ add: Let-def, elim \ conjE)$ apply (rule-tac  $x=j$  in exI, simp) apply (rule cellReg-step) apply (rule cellReg-basic) apply (erule-tac  $x=j$  in allE) apply (erule cellsReg-monotone-2 ,assumption+)

by (erule l-not-in-regs)

lemma domH-PUSHCONT:  $\llbracket$  la  $\notin$  activeCells regS h (nat (the-Intg (the (sha (heapC, kf)))));  $\forall l \in dom \ H. \ \exists l'. \ l' = the \ (g \ l) \ \wedge \ equiv C \ (the \ (H \ l)) \ h \ l' \ (the \ (h \ l')) \ (nat$ (the-Intg (the (sha (heapC, kf))))) com regS d g  $\parallel$  $\Longrightarrow \forall \, l \in dom \, H.$  $\exists l'. l' = the (g l) \land$ equivC (the (H l))  $(h(a \mapsto Arr \, ty \, m \, (S' (nat \, (n + 1) \mapsto Intg \, (int$  $(the (ctm p))$ , nat  $(2 + n) \mapsto$  the (sha (heapC,  $k(t)))))$ )  $l'$  (the  $((h|la \mapsto Arr \t{ty} m (S' (nat (n + 1) \mapsto Intg (int (the (ctm$  $(p))$ ), nat  $(2 + n) \mapsto$  the (sha (heapC, k0f))))))) l'))  $(nat (the-Intg (the (sha (heapC, kf))))))$ com regS d g apply (frule  $l$ -not-in-cellReg)

apply (rule ballI)

apply (erule-tac  $x=l$  in ballE) prefer 2 apply simp apply (erule exE) apply (rule-tac  $x=l'$  in exI) apply (elim conjE) apply (rule conjI, assumption) apply clarsimp apply (rule conjI) apply (rule  $impI)$ apply clarsimp apply (simp add: region-def) apply clarsimp apply (rule-tac  $x=Obj$  in exI) apply (rule-tac  $x = f$ ds in exI) apply simp apply  $(simp \ add: region-def)$  apply  $(elim \ conjE)$ apply (rule cellReg-step) apply (rule cellReg-basic) apply (erule-tac  $x = j$  in allE) apply (rule cellsReq-monotone-1,assumption+) by (erule l-not-in-regs)

declare equivH .simps [simp del]

lemma equivH-PUSHCONT:  $[(hm, k), k0, (l, i), S) = ((H, ka), k0a, PC, Sa);$  $k' = nat$  (the-Intg (the (sha (heapC, kf)))); equivH  $(H, ka)$  h k' com regS d g;  $activeCells \; regS \; h \; k' \cap \{la, l', l''\} = \{\}\$  $\Rightarrow$  equivH (hm, k) (h(la  $\mapsto$  Arr ty m (S'(nat (n + 1)  $\mapsto$  Intg (int (the (ctm) p))), nat  $(2 + n) \mapsto the (sha (heapC, k0f)))))$ (nat (the-Intg (the  $((sha((stackC, top f)) \rightarrow Intg (n + 1 + 1)),$  $(headpC, k0f) \rightarrow the (sha (heapC, kf))) (heapC,$  $(kf))))$ ) com regS d g apply simp apply  $(\textit{elim conjE})$ apply (frule  $l$ -not-in-cellReq) apply (simp add: heapC-def add: stackC-def) apply (simp add: kf-def add: k0f-def ) apply (fold heap  $C$ -def, fold kf-def, fold k0f-def) apply  $(unfold\;equivH.simps)$ apply  $(\textit{elim conjE})$ apply (rule conjI, simp) apply (rule conjI) apply (frule activeCells-PUSHCONT, $simp$ ) apply (rule conjI, assumption) by (rule  $domH-PUSHCONT, assumption+$ )

declare *exec-instr.simps* [simp]

lemma execSVMInstr-PUSHCONT :

 $[ (P', cdm, ctm, com) = trSVM2JVM ((swms, ctmap), ini, ct, ah, ai, bc);$ cdm, ctm, com  $\vdash ((hm, k), k0, (l, i), S) \triangleq S1';$ (fst (the (map-of svms l)) ! i) =  $\textit{PUSHCONT}$  p; execSVMInst (PUSHCONT p) (map-of ct) (hm, k) k0 (l, i)  $S = Either Right$  $S2:$ drop (the  $(cdm (l, i))$ ) (extractBytecode  $P'$ ) = trInstr (the  $(cdm (l, i))$ ) cdm' ctm' com pcc (PUSHCONT p)  $\&$  bytecode'  $\rrbracket \implies \exists v' sh' dh' ih' fms'$ .  $P' \vdash S1' - jvm \rightarrow (v',sh',dh',ih',fms') \land$ cdm, ctm, com  $\vdash$   $S2 \triangleq (v',sh',dh',ih',fms')$ 

```
apply (case-tac S1')
apply (rename-tac v tup)
apply (case-tac tup)
apply (rename-tac sh tup)
apply (case-tac tup)
apply (rename-tac dh tup)
apply (case-tac tup)
apply (rename-tac ih fms)
apply (simp)
```
apply (subgoal-tac  $\exists$  S'.  $S = drop$  (Suc 0) S') **prefer** 2 apply (rule-tac  $x=$ snd (snd (snd  $S$ 2)) in exI, clarsimp) apply (unfold equivState-def ) apply (elim exE, elim conjE)

apply (rule-tac  $x=None$  in exI) apply (rule-tac x=sha((stackC, topf)  $\mapsto$  Intg (n + 1 + 1), (heapC, k0f)  $\mapsto$  the  $(\text{sha } (\text{heap } C, \text{ kf})))$  in  $\text{ex } I)$ apply (rule-tac  $x=h(la \mapsto Arr \ty \mbox{m} (S'a(nat (n + 1) \mapsto Intg (int (the (ctm'$ p))), nat  $(2 + n) \mapsto$  the (sha (heapC, k0f))))) in exI) apply (rule-tac  $x=inih$  in exI) apply (rule-tac  $x=[($   $],$  vs, safeP, sigSafeMain, the (cdm  $(l, i)$ ) + 1 + 1 + 1 + 1 + 1 + 1 + 1 + 1 + 1 + 1 + 1 + 1 + 1 + 1  $+ 1 + 1 + 1 + 1$ , ref) in exI)

apply  $(subgoal-tac \exists vs pc . fm s = ([], vs. safe P, sigSafeMain, pc, ref) \# []$ prefer 2 apply simp apply  $(erule exE) +$ apply (unfold exec-all-def ) apply (rule conjI)

apply (subgoal-tac  $PC = (l,i)$ ) prefer 2 apply simp apply  $simp$  apply  $(elim\ conjE)$  apply  $clarsimp$ apply (subgoal-tac  $P \vdash$  (None,sha,h,inih,[([], vs, safeP, sigSafeMain, the (cdm  $(l,i)$ ),  $ag, bd$ ])  $-jvm \rightarrow$  $(None, sha,h,inih, [([the (sha (stackC, topf))], vs., safeP, sigSafeMain,$ the  $(cdm (l,i)) + 1$ ,  $ag, bd))$ apply  $(unfold\;exec-all-def)$ apply (erule rtrancl-trans)

prefer 2 apply (rule r-into-rtrancl) apply (clarify) apply (unfold JVMExec.exec.simps) apply (unfold Let-def ) apply  $(unfold$   $extractBytecode-def)$  $\text{apply}$  (subgoal-tac (fst (snd (snd (snd (snd (the (method'  $(P',\,\text{safeP})$  sigSafe- $\left(\text{Main}(\mathcal{Y}))\right))$ ) the  $(cdm (l, i)) = Getstatic topf stackC, simp)$ apply (unfold trInstr .simps, unfold Let-def ) apply (erule nth-via-drop-append)

apply (drule drop-Suc-append) apply (subgoal-tac  $P$ <sup> $\vdash$ </sup> (None, sha, h, inih,  $[([the (sha (stackC, topf))],$ vs, safeP, sigSafeMain, the  $(cdm (l, i)) + 1$ , aq, bd)  $-ivm\rightarrow$  $(None, sha,h,inih,$  $[(\text{Intq 1},$ the  $(sha (stackC, topf))$ ], vs, safeP, sigSafeMain, the  $(cdm (l, i)) + 1 + 1$ , ag, bd)]) apply (unfold exec-all-def ) apply (erule rtrancl-trans) prefer 2 apply (rule r-into-rtrancl) apply (clarify) apply (unfold JVMExec.exec.simps) apply (unfold Let-def )  $\text{apply}$  (subgoal-tac (fst (snd (snd (snd (snd (the (method'  $(P',\,\textit{safeP})$  sigSafe- $\langle (Main))))$ )) ! Suc (the (cdm  $(l, i))$ ) =  $LitPush (Intg 1), simp)$ apply (erule nth-via-drop-append)

```
apply (drule drop-Suc-append)
apply (subgoal-tac P \vdash (None, sha,h,inih,[(\text{[}Inta1the (sha (stackC, topf))],
```
vs, safeP, sigSafeMain, the  $(cdm(l, i)) + 1 + 1$ , ag, bd)  $-jvm \rightarrow$ (None,sha,h,inih,  $[(\text{Intq} (the\text{-}Intq (the (sha (stackC, topf))) + 1)],$ vs, safeP, sigSafeMain, the  $(cdm (l, i)) + 1 + 1 + 1$ , ag, bd)])) apply  $(unfold\;exec-all-def)$ apply (erule rtrancl-trans) prefer 2 apply (rule r-into-rtrancl) apply (clarify) apply (unfold JVMExec.exec.simps) apply (*unfold Let-def*)  $\text{apply}$  (subgoal-tac (fst (snd (snd (snd (snd (the (method'  $(P',\,\textit{safeP})$  sigSafe- $\langle (Main)))))$ )) ! (Suc (Suc (the (cdm  $(l, i)))))$ )) = BinOp Add,simp) apply (erule nth-via-drop-append)

apply (drule drop-Suc-append) apply (subgoal-tac  $P \vdash (None, sha,h,inih,$  $[([Intg (the-Intg (the (sha (stackC, topf))) + 1)],$ vs, safeP, sigSafeMain, the  $(cdm (l, i)) + 1 + 1 + 1$ , ag, bd)])  $-jvm\rightarrow$  $(None, sha((stackC, topf) \rightarrow Intq (n + 1)),h,inih,$  $\lceil$  ( $\lceil$ ), vs, safeP, sigSafeMain, the  $(\text{cdm} (l, i)) + 1 + 1 + 1 + 1$ , ag,  $bd$ )])) apply  $(unfold\;exec-all-def)$ apply (erule rtrancl-trans) prefer 2 apply (rule r-into-rtrancl) apply (clarify) apply (unfold JVMExec.exec.simps) apply (unfold Let-def )  $\text{apply}$  (subgoal-tac (fst (snd (snd (snd (snd (the (method'  $(P',\,\text{safeP})$  sigSafe- $\langle (Nain))))$ ) ! (Suc (Suc (Suc (the (cdm  $(l, i))$ )))))) = Putstatic topf stackC ,simp) apply (erule nth-via-drop-append)

apply (drule drop-Suc-append) apply (subgoal-tac  $P \vdash (None, sha((stackC, topf) \mapsto Intq (n + 1)),h,inih,$  $[(\cdot)]$ vs. safeP, sigSafeMain, the  $(cdm (l, i)) + 1 + 1 + 1 + 1$ .  $aq, bd$ ]  $-ivm \rightarrow$ 

 $(None, sha((stackC, topf) \rightarrow Intg (n + 1)),h,inih,$  $[([the (sha (stack C, Sf))],$ vs, safeP, sigSafeMain, the  $(cdm (l, i)) + 1 + 1 + 1 + 1 +$  $1, aq, bd)|)$ apply  $(unfold\;exec-all-def)$ apply (erule rtrancl-trans) prefer 2 apply (rule r-into-rtrancl) apply (clarify) apply (unfold JVMExec.exec.simps) apply (*unfold Let-def*)  $\text{apply}$  (subgoal-tac (fst (snd (snd (snd (snd (the (method'  $(P',\,\textit{safeP})$  sigSafe- $\left(\text{Main}(\mathcal{X}))\right))$  !  $(Suc (Suc (Suc (Suc (the (cdm (l, i))))))))$ Getstatic Sf stackC ,simp) apply (simp add:  $Sf$ -def add: topf-def) apply (erule nth-via-drop-append) apply (drule drop-Suc-append) apply (subgoal-tac  $P \vdash (None, sha((stackC, topf) \mapsto Intg (n + 1)),h,inih,$  $[([the (sha (stack C, Sf))],$ vs, safeP, sigSafeMain, the  $(cdm (l, i)) + 1 + 1 + 1 + 1 +$  $1, ag, bd)])$  $-ivm\rightarrow$  $(None, sha((stackC, topf) \rightarrow Intq (n + 1)),h,inih,$  $[(\text{Intq (the-Intq (the (sha (stackC, topf))) + 1), the (sha$  $(strackC, Sf))$ ], vs. safeP, sigSafeMain, the  $(cdm(l, i)) + 1 + 1 + 1 + 1 +$  $1 + 1, aq, bd)$ ) apply (*unfold exec-all-def*) apply (erule rtrancl-trans) prefer 2 apply (rule r-into-rtrancl) apply (clarify) apply (unfold JVMExec.exec.simps) apply (unfold Let-def )  $\text{apply}$  (subgoal-tac (fst (snd (snd (snd (snd (the (method'  $(P',\,\text{safeP})$  sigSafe- $\left(\text{Main}(\mathcal{X}))\right))$ )  $(Suc (Suc (Suc (Suc (Suc (the (cdm (l, i)))))))))$ Getstatic topf stackC ,simp) apply (erule nth-via-drop-append) apply (drule drop-Suc-append) apply (subgoal-tac  $P \vdash (None, sha((stackC, topf) \mapsto Intg (n + 1)),h,inih,$  $[(\text{[}Inta \text{ (}the\text{-}Inta \text{ (}the \text{ (}sha \text{ (}stackC \text{,} topf))\text{)} + 1), \text{ }the \text{ (}sha$ 

 $(strackC, Sf))$ ], vs, safeP, sigSafeMain, the  $(cdm (l, i)) + 1 + 1 + 1 + 1 +$
$1 + 1, aq, bd)$  $-ivm \rightarrow$  $(None, sha((stackC, topf) \rightarrow Intg (n + 1)),h,inih,$  $[(\left[ Intq \ (int \ (th \in (ctm' p)) \right)],$ Intq (the-Intq (the (sha (stackC, topf))) + 1), the  $(sha (stack C, Sf))$ , vs, safeP, sigSafeMain, the  $(cdm (l, i)) + 1 + 1 + 1 + 1 +$  $1 + 1 + 1$ ,  $aq, bd$ ))) apply  $(unfold\;exec-all-def)$ apply (erule rtrancl-trans) prefer 2 apply (rule r-into-rtrancl) apply (clarify) apply (unfold JVMExec.exec.simps) apply (unfold Let-def )  $\text{apply}$  (subgoal-tac (fst (snd (snd (snd (snd (the (method'  $(P',\,\text{safeP})$  sigSafe- $\left(\text{Main}(\mathcal{X}))\right))$  !  $(Suc (Suc (Suc (Suc (Suc (Suc (the (cdm (l, i)))))))))$ LitPush (Intg (int (the  $(\text{ctm}^{\prime} p))$ ), simp)

apply (erule nth-via-drop-append)

apply (drule drop-Suc-append) apply (subgoal-tac  $P^{\perp}$  (None,sha((stackC, topf)  $\mapsto$  Intg  $(n + 1)$ ),h,inih,  $[(\left[ Intq \ (int \ (th \in (ctm' \ p)) \right)],$ Intq (the-Intq (the (sha (stackC, topf))) + 1), the (sha (stack $C, Sf$ )). vs. safeP, sigSafeMain, the  $(cdm (l, i)) + 1 + 1 + 1 + 1 +$  $1 + 1 + 1, ag, bd$ ]  $-ivm \rightarrow$  $(None, sha((stackC, topf) \rightarrow Intg (n + 1)),$  $h(la \mapsto Arr \ t y \ m \ (S'a(nat \ (n + 1) \mapsto Intg \ (int \ the \ (ctm')$  $p))))))$ ,*inih*,  $[(\cdot)]$ vs, safeP, sigSafeMain, the  $(cdm (l, i)) + 1 + 1 + 1 + 1 +$  $1 + 1 + 1 + 1$ , ag, bd)])) apply  $(unfold\;exec-all-def)$ apply (erule rtrancl-trans) prefer 2 apply (rule  $r$ -into-rtrancl) apply  $\text{clarity}$ ) apply (unfold JVMExec.exec.simps) apply (unfold Let-def )  $\text{apply}$  (subgoal-tac (fst (snd (snd (snd (snd (the (method'  $(P',\,\text{safeP})$  sigSafe- $\left(\text{Main}(\mathcal{X}))\right))$ )  $(Suc (Suc (Suc (Suc (Suc (Suc (Suc (the (cdm (l, i))))))))))))$ ArrStore,simp) apply (simp add: raise-system-xcpt-def )

apply (frule equivS-PUSHCONT,simp) apply (subgoal-tac  $2 + n < int$  m,simp) apply (rule maxPush-PUSHCONT) apply (erule nth-via-drop-append)

apply (drule drop-Suc-append) apply (subgoal-tac  $P \vdash (None, sha((stackC, topf) \mapsto Intg (n + 1)),$  $h(la \mapsto Arr \ t y \ m \ (S'a(nat \ (n + 1) \mapsto Intg \ (int \ the \ (ctm')$  $(p))))))$ ,  $inih$ ,  $[(\cdot)]$ vs, safeP, sigSafeMain, the  $(cdm (l, i)) + 1 + 1 + 1 + 1 +$  $1 + 1 + 1 + 1$ , ag, bd)  $-ivm \rightarrow$  $(None, sha((stackC, topf) \rightarrow Intq (n + 1)).$  $h(la \mapsto Arr \ t y \ m \ (S'a(nat \ (n + 1) \mapsto Intg \ (int \ the \ (ctm')$  $p))))))$ ),*inih*,  $[(\lceil Intq(n+1) \rceil,$ vs, safeP, sigSafeMain, the  $(cdm (l, i)) + 1 + 1 + 1 + 1 +$  $1 + 1 + 1 + 1 + 1, ag, bd$ ])) apply  $(unfold\;exec-all-def)$ apply (erule rtrancl-trans) prefer 2 apply (rule r-into-rtrancl) apply  $(clarify)$ apply (unfold JVMExec.exec.simps) apply  $(unfold Let-def)$  $\text{apply}$  (subgoal-tac (fst (snd (snd (snd (snd (the (method'  $(P',\,\text{safeP})$  sigSafe- $\left(\text{Main}(\mathcal{X}))\right))$ )  $(Suc (Suc (Suc (Suc (Suc (Suc (Suc (Suc (the (cdm (l, i))))))))))$ 

Getstatic topf stackC ,simp)

apply (erule nth-via-drop-append)

=

apply (drule drop-Suc-append) apply (subgoal-tac  $P \vdash (None, sha((stackC, topf) \mapsto Intq (n + 1)),$  $h(la \mapsto Arr \ t y \ m \ (S'a(nat \ (n + 1) \mapsto Intg \ (int \ the \ (ctm')$  $(p))))))$ ), inih,  $[([Intg (n + 1)],$ vs, safeP, sigSafeMain, the  $(cdm (l, i)) + 1 + 1 + 1 + 1 +$  $1 + 1 + 1 + 1 + 1$ , ag, bd)  $-ivm \rightarrow$  $(None, sha((stackC, topf) \rightarrow Intg (n + 1)),$  $h(la \mapsto Arr \ t y \ m \ (S'a(nat \ (n + 1) \mapsto Intg \ (int \ the \ (ctm')$  $p))))))$ ),*inih*,  $[(\text{Intg 1},$ 

Intq  $(n + 1)$ , vs, safeP, sigSafeMain, the  $(cdm (l, i)) + 1 + 1 + 1 + 1 +$  $1 + 1 + 1 + 1 + 1 + 1$ , ag, bd)])) apply (*unfold exec-all-def*) apply (erule rtrancl-trans) prefer 2 apply (rule r-into-rtrancl) apply  $(clarify)$ apply (unfold JVMExec.exec.simps) apply (unfold Let-def )  $\text{apply}$  (subgoal-tac (fst (snd (snd (snd (snd (the (method'  $(P',\,\textit{safeP})$  sigSafe- $\left(\text{Main}(\mathcal{X}))\right))$ ) (Suc (Suc (Suc (Suc (Suc (Suc (Suc (Suc (Suc (the (cdm (l,  $(i))))))))))))$ )))))))))) =  $LitPush (Intq 1), simp)$ apply (erule nth-via-drop-append) apply (drule drop-Suc-append) apply (subgoal-tac  $P \vdash (None, sha((stackC, topf) \mapsto Intg (n + 1)),$  $h(la \mapsto Arr \ t y \ m \ (S'a(nat \ (n + 1) \mapsto Intg \ (int \ the \ (ctm')$  $(p))))))$ ,  $\{in\}$ ,  $[(\text{Intg 1},$ Intg  $(n + 1)$ , vs, safeP, sigSafeMain, the  $(cdm (l, i)) + 1 + 1 + 1 + 1 +$  $1 + 1 + 1 + 1 + 1 + 1$ , ag, bd)  $-ivm \rightarrow$  $(None, sha((stackC, top f) \rightarrow Inta (n + 1)).$  $h(la \mapsto Arr \ t y \ m \ (S'a(nat \ (n + 1) \mapsto Intg \ (int \ the \ (ctm')$  $(p))))))$ ,  $inih$ ,  $[(\text{Intq} (n+1+1)),$ vs, safeP, sigSafeMain, the  $(cdm (l, i)) + 1 + 1 + 1 + 1 +$  $1 + 1 + 1 + 1 + 1 + 1 + 1$ , ag, bd)])) apply  $(unfold\;exec-all-def)$ apply (erule rtrancl-trans) prefer 2 apply (rule r-into-rtrancl) apply (clarify) apply (unfold JVMExec.exec.simps) apply  $(unfold Let-def)$  $\text{apply}$  (subgoal-tac (fst (snd (snd (snd (snd (the (method'  $(P',\,\text{safeP})$  sigSafe- $\left(\text{Main}(\mathcal{X}))\right))$ ) (Suc (Suc (Suc (Suc (Suc (Suc (Suc (Suc (Suc (Suc (the (cdm  $(l, i))))))))))))))$ BinOp Add,simp)

apply (erule nth-via-drop-append)

apply (drule drop-Suc-append) apply (subgoal-tac  $P \vdash (None, sha((stackC, topf) \mapsto Intg (n + 1)),$  $h(la \mapsto Arr \ t y \ m \ (S'a(nat \ (n + 1) \mapsto Intg \ (int \ the \ (ctm')$  $p))))))$ ), inih,  $[(\text{Intg} (n + 1 + 1)],$ vs, safeP, sigSafeMain, the  $(cdm (l, i)) + 1 + 1 + 1 + 1 +$  $1 + 1 + 1 + 1 + 1 + 1 + 1$ , ag, bd)  $-ivm\rightarrow$  $(None, sha((stackC, topf) \rightarrow Intg (n + 1 + 1)),$  $h(la \mapsto Arr \ t y \ m \ (S'a(nat \ (n + 1) \mapsto Intg \ (int \ the \ (ctm')$  $(p))))))$ ,  $inih$ ,  $[(\cdot)]$ vs, safeP, sigSafeMain, the  $(cdm (l, i)) + 1 + 1 + 1 + 1 +$  $1 + 1 + 1 + 1 + 1 + 1 + 1 + 1$ , ag, bd) apply (*unfold exec-all-def*) apply (erule rtrancl-trans) prefer 2 apply (rule r-into-rtrancl) apply  $(clarity)$ apply (unfold JVMExec.exec.simps) apply  $(unfold Let-def)$  $\text{apply}$  (subgoal-tac (fst (snd (snd (snd (snd (the (method'  $(P',\,\textit{safeP})$  sigSafe- $\left(\text{Main}(\mathcal{X}))\right))$ ) (Suc (Suc (Suc (Suc (Suc (Suc (Suc (Suc (Suc (Suc (Suc (the  $(cdm (l, i)))))))))))))))))$ Putstatic topf stackC, simp) apply (erule nth-via-drop-append) apply (drule drop-Suc-append) apply (subgoal-tac  $P \vdash (None, sha((stackC, topf) \mapsto Intg (n + 1 + 1)),$  $h(la \mapsto Arr \ t y \ m \ (S'a(nat \ (n + 1) \mapsto Intg \ (int \ the \ (ctm')$  $p))))))$ ,*inih*,

 $[(\cdot)]$ vs, safeP, sigSafeMain, the  $(cdm (l, i)) + 1 + 1 + 1 + 1 +$  $1 + 1 + 1 + 1 + 1 + 1 + 1 + 1$ , ag, bd)  $-ivm \rightarrow$  $(None, sha((stackC, topf) \rightarrow Intg (n + 1 + 1)),$  $h(la \mapsto Arr \ t y \ m \ (S'a(nat \ (n + 1) \mapsto Intg \ (int \ the \ (ctm')$  $(p))))))$ ), inih,  $[(\left[Addr \ la\right],$ vs, safeP, sigSafeMain, the  $(cdm (l, i)) + 1 + 1 + 1 + 1 +$  $1 + 1 + 1 + 1 + 1 + 1 + 1 + 1 + 1$ , ag, bd)])) apply (unfold exec-all-def ) apply (erule rtrancl-trans) prefer 2 apply (rule r-into-rtrancl) apply (clarify)

apply (unfold JVMExec.exec.simps) apply (unfold Let-def)  $\text{apply}$  (subgoal-tac (fst (snd (snd (snd (snd (the (method'  $(P',\,\textit{safeP})$  sigSafe- $\left(\text{Main}(\mathcal{X}))\right))$ ) (Suc (Suc (Suc (Suc (Suc (Suc (Suc (Suc (Suc (Suc (Suc (Suc  $(the (cdm (l, i))))))))))))))))))$ Getstatic Sf stackC ,simp) apply (simp add:  $Sf$ -def add: topf-def) apply (erule nth-via-drop-append)

apply (drule drop-Suc-append) apply (subgoal-tac  $P \vdash (None, sha((stackC, topf) \mapsto Intg (n + 1 + 1)),$  $h(la \mapsto Arr \ t y \ m \ (S'a(nat \ (n + 1) \mapsto Intg \ (int \ the \ (ctm')$  $p))))))$ ),*inih*,  $[(\left[\text{Addr}\right]^{d},\left[\text{Id}\right]^{d},\left[\text{Id}\right]^{d}]^{d}$ vs, safeP, sigSafeMain, the  $(cdm (l, i)) + 1 + 1 + 1 + 1 +$  $1 + 1 + 1 + 1 + 1 + 1 + 1 + 1 + 1$ , ag, bd)  $-jvm\rightarrow$  $(None, sha((stackC, topf) \rightarrow Intg (n + 1 + 1)),$  $h(la \mapsto Arr \ t y \ m \ (S'a(nat \ (n + 1) \mapsto Intg \ (int \ the \ (ctm')$  $(p))))))$ ),*inih*,  $[(\text{Intg} (n + 1 + 1)),$ Addr la], vs, safeP, sigSafeMain, the  $(cdm (l, i)) + 1 + 1 + 1 + 1 +$  $1 + 1 + 1 + 1 + 1 + 1 + 1 + 1 + 1 + 1$ , ag, bd) apply (unfold exec-all-def) apply (erule rtrancl-trans) prefer 2 apply (rule r-into-rtrancl) apply (clarify) apply (unfold JVMExec.exec.simps) apply (unfold Let-def )  $\text{apply}$  (subgoal-tac (fst (snd (snd (snd (snd (the (method'  $(P',\,\text{safeP})$  sigSafe- $Main))))$  ! (Suc (Suc (Suc (Suc (Suc (Suc (Suc (Suc (Suc (Suc (Suc (Suc  $(Suc (the (cdm (l, i)))))))))))))))))))$ Getstatic topf stackC ,simp) apply (erule nth-via-drop-append)

apply (drule drop-Suc-append) apply (subgoal-tac  $P \vdash (None, sha((stackC, topf) \mapsto Intq (n + 1 + 1)),$  $h(la \mapsto Arr \ t y \ m \ (S'a(nat \ (n + 1) \mapsto Intg \ (int \ the \ (ctm')$  $p))))))$ ),*inih*,  $[(\text{[} \text{Inta} \ (n+1+1),$ Addr la], vs, safeP, sigSafeMain, the  $(cdm (l, i)) + 1 + 1 + 1 + 1 +$ 

 $1 + 1 + 1 + 1 + 1 + 1 + 1 + 1 + 1 + 1$ , ag, bd)  $-jvm \rightarrow$  $(None, sha((stackC, topf) \rightarrow Intg (n + 1 + 1)),$  $h(la \mapsto Arr \ t y \ m \ (S'a(nat \ (n + 1) \mapsto Intg \ (int \ the \ (ctm')$  $p))))))$ ),*inih*,  $[([the (sha (heap C, k0f))],$ Intq  $(n + 1 + 1)$ , Addr la], vs, safeP, sigSafeMain, the  $(cdm (l, i)) + 1 + 1 + 1 + 1 +$  $1 + 1 + 1 + 1 + 1 + 1 + 1 + 1 + 1 + 1 + 1$ , ag, bd) apply  $(unfold\;exec-all-def)$ apply (erule rtrancl-trans) prefer 2 apply (rule r-into-rtrancl) apply  $(clarifu)$ apply (unfold JVMExec.exec.simps) apply  $(unfold Let-def)$  $\text{apply}$  (subgoal-tac (fst (snd (snd (snd (snd (the (method'  $(P',\,\text{safeP})$  sigSafe- $\left(\text{Main}(\mathcal{X}))\right))$ ) (Suc (Suc (Suc (Suc (Suc (Suc (Suc (Suc (Suc (Suc (Suc (Suc  $(Suc (Suc (the (cdm (l, i)))))))))))))))))$  $G$ etstatic k $0$ f heap $C$ , simp) apply  $(simp \ add: heapC-def \ add: stackC-def \ add: k0f-def \ add: topf-def)$ apply (erule nth-via-drop-append) apply (drule drop-Suc-append) apply (subgoal-tac P $\uparrow$  (None,sha((stackC, topf)  $\mapsto$  Intg  $(n + 1 + 1)$ ),  $h(la \mapsto Arr \ t y \ m \ (S'a(nat \ (n + 1) \mapsto Intg \ (int \ the \ (ctm')$  $p))))))$ ),*inih*,  $[([the (sha (heap C, k0f)),$  $Intq (n + 1 + 1),$ Addr la], vs, safeP, sigSafeMain, the  $(cdm (l, i)) + 1 + 1 + 1 + 1 +$  $1 + 1 + 1 + 1 + 1 + 1 + 1 + 1 + 1 + 1 + 1$ , ag, bd)  $-ivm \rightarrow$  $(None, sha((stackC, topf) \rightarrow Intg (n + 1 + 1)),$  $h(la \mapsto Arr \ t y \ m \ (S'a(nat \ (n + 1) \mapsto Intg \ (int \ the \ (ctm')$ p))), nat  $(2 + n) \mapsto$  the (sha (heapC, k0f))))), inih,

 $[([],$ vs, safeP, sigSafeMain, the  $(cdm (l, i)) + 1 + 1 + 1 + 1 + 1 + 1 + 1 + 1 + 1 +$  $1 + 1 + 1 + 1 + 1 + 1 + 1$ , ag, bd)])) apply (unfold exec-all-def ) apply (erule rtrancl-trans) prefer 2 apply (rule r-into-rtrancl) apply (clarify)

apply (unfold JVMExec.exec.simps) apply (unfold Let-def)  $\text{apply}$  (subgoal-tac (fst (snd (snd (snd (snd (the (method'  $(P',\,\textit{safeP})$  sigSafe- $\left(\text{Main}(\mathcal{X}))\right))$ ) (Suc (Suc (Suc (Suc (Suc (Suc (Suc (Suc (Suc (Suc (Suc (Suc  $(Suc (Suc (Suc (the (cdm (l, i))))))))))))))))$ ArrStore,simp) apply  $(simp \ add: raise-system-xcpt-def)$ apply (subgoal-tac int  $m > 2 + n,simp$ ) prefer 2 apply (rule maxPush-PUSHCONT) apply (rule conjI, rule impI) apply (frule equivS-PUSHCONT,simp) apply (rule impI) apply (frule equivS-PUSHCONT,simp) apply (erule nth-via-drop-append)

apply (drule drop-Suc-append) apply (subgoal-tac  $P \vdash (None, sha((stackC, topf) \mapsto Intg (n + 1 + 1)),$  $h(la \mapsto Arr \ t y \ m \ (S'a(nat \ (n + 1) \mapsto Intg \ (int \ the \ (ctm')$ p))), nat  $(2 + n) \mapsto$  the (sha (heapC, k0f))))), inih,  $[([],$ vs, safeP, sigSafeMain, the  $(cdm (l, i)) + 1 + 1 + 1 + 1 + 1 + 1 + 1 + 1 + 1 +$  $1 + 1 + 1 + 1 + 1 + 1 + 1$ , ag, bd)])  $-ivm\rightarrow$  $(None, sha((stackC, topf) \rightarrow Intq (n + 1 + 1)),$  $h(la \mapsto Arr \ t y \ m \ (S'a(nat \ (n + 1) \mapsto Intg \ (int \ the \ (ctm')$ p))), nat  $(2 + n) \mapsto$  the (sha (heapC, k0f))))), inih,  $[([the (sha (heapC, kf))],$ vs, safeP, sigSafeMain, the  $(cdm (l, i)) + 1 + 1 + 1 + 1 + 1 + 1 + 1 + 1 + 1 +$  $1 + 1 + 1 + 1 + 1 + 1 + 1 + 1$ , ag, bd) apply (unfold exec-all-def ) apply (erule rtrancl-trans) prefer 2 apply (rule r-into-rtrancl) apply  $\text{clarity}$ ) apply (unfold JVMExec.exec.simps) apply (*unfold Let-def*)  $\text{apply}$  (subgoal-tac (fst (snd (snd (snd (snd (the (method'  $(P',\,\text{safeP})$  sigSafe- $\left(\text{Main}(\mathcal{X}))\right))$ ) (Suc (Suc (Suc (Suc (Suc (Suc (Suc (Suc (Suc (Suc (Suc (Suc  $(Suc (Suc (Suc (Suc (the (cdm (l, i)))))))))))))))$  $G$ etstatic kf heap $C$ , simp) apply (simp add: heapC-def add: stackC-def add: kf-def add: topf-def)

apply (erule nth-via-drop-append)

apply (drule drop-Suc-append) apply (subgoal-tac  $P \vdash (None, sha((stackC, topf) \mapsto Intg (n + 1 + 1)),$  $h(la \mapsto Arr \ty \ m \ (S'a(nat \ (n + 1) \mapsto Intg \ (int \ the \ (ctm')$ p))), nat  $(2 + n) \mapsto$  the (sha (heapC, k0f))))), inih,  $[([the (sha (heapC, kf))],$ vs, safeP, sigSafeMain, the  $(cdm (l, i)) + 1 + 1 + 1 + 1 + 1 + 1 + 1 + 1 + 1 +$  $1 + 1 + 1 + 1 + 1 + 1 + 1 + 1$ , ag, bd)  $-jvm\rightarrow$  $(None, sha((stackC, topf) \rightarrow Intg (n + 1 + 1), (heapC, k0f))$  $\mapsto$  the (sha (heapC, kf))),  $h(la \mapsto Arr \ty \ m \ (S'a(nat \ (n + 1) \mapsto Intg \ (int \ the \ (ctm')$ p))), nat  $(2 + n) \mapsto$  the (sha (heapC, k0f))))), inih,  $[([],$ vs, safeP, sigSafeMain, the  $(cdm (l, i)) + 1 + 1 + 1 + 1 + 1 + 1 + 1 + 1 + 1 +$  $1 + 1 + 1 + 1 + 1 + 1 + 1 + 1 + 1$ , ag, bd) apply (unfold exec-all-def) apply (erule rtrancl-trans) prefer 2 apply (rule r-into-rtrancl) apply  $\text{clarifu}$ ) apply (unfold JVMExec.exec.simps) apply (unfold Let-def )  $\text{apply}$  (subgoal-tac (fst (snd (snd (snd (snd (the (method'  $(P',\,\text{safeP})$  sigSafe- $\left(\text{Main}(\mathcal{X}))\right))$  ! (Suc (Suc (Suc (Suc (Suc (Suc (Suc (Suc (Suc (Suc (Suc (Suc (Suc (Suc (Suc (Suc (Suc (the (cdm (l,  $(i))))))))))))))))))))$ Putstatic  $k0f$  heap  $C, \text{simp}$ ) apply (erule nth-via-drop-append) apply simp

```
apply (frule nonJumping-Suc-pc)
apply (erule-tac sym [where t = PUSHCONT p])
apply (simp add: nonJumping.simps)
apply (simp add: trInstr .simps)
apply (rule-tac x=hm in exI)
apply (rule-tac x=k in exI)
```

```
apply (rule-tac x=k in exI)
apply (rule-tac x=(l,Suc~i) in exI)
apply (rule-tac x=Cont(k0, p) \# S in exI)
apply (rule-tac x= sha((stackC, topf) \rightarrow Intg (n + 1 + 1), (heapC, k0f) \rightarrow the(sha (heapC, kf))) in exI)apply (rule-tac x = h(\alpha) \mapsto \alpha Arr ty m (S'a(nat(n + 1) \mapsto Intg(nat(n + 1)))(p))),
                                 nat (2 + n) \mapsto the (sha (heapC, k0f))))) in exI)
apply (rule-tac x=inih in exI)
apply (rule-tac x=vs in exI)
apply (rule-tac x=the (cdm (l, i)) + 1 + 1 + 1 + 1 + 1 + 1 + 1 + 1 + 1 +
1 + 1 + 1 + 1 + 1 + 1 + 1 + 1 + 1 in exI
apply (rule-tac x=ref in exI)
apply (rule-tac x=nat (the-Intg (the ((sha((stackC, topf) \rightarrow Intg (n + 1 + 1)),(headpC, k0f) \rightarrow the (sha (heapC, kf)))(heapC, kf))) in exI)
apply (rule-tac x=nat (the-Intg (the ((sha((stackC, topf)) \rightarrow Intg (n + 1 + 1)),(headpC, k0f) \rightarrow the (sha (heapC, kf)))(heapC, k0f))) in exI)
apply (rule-tac x=la in exI)
apply (rule-tac x=ty in exI)
apply (rule-tac x=m in exI)
apply (rule-tac x=S'a(nat (n + 1) \rightarrow Intg (int (the (ctm' p))),nat (2 + n) \mapsto the (sha (heapC, k0f))) in exI)
apply (rule-tac x=(2+n) in exI)
apply (rule-tac x=l' in exl)
apply (rule-tac x = \text{regS} in exI)
apply (rule-tac x=l'' in exl)
apply (rule-tac x = m' in exI)
apply (rule-tac x = m'' in exI)
apply (rule-tac x=d in exI)
apply (rule-tac x=q in exI)
apply (rule conjI, drule-tac t = S2 in sym, assumption)
apply (rule conjI, rule refl)
apply (rule conjI, rule refl)
apply (rule conjI, rule refl)
apply (rule \; conj1) apply clarsimpapply (simp add: Sf-def add: topf-def)
               apply (simp add: stackC-def add: heapC-def)
apply (rule conjI, assumption)
apply (rule \; conjI) apply clarsimpapply (simp add: stackC-def add: heapC-def)
               apply (simp \ add: kf\ -\ def \ add: k0f\ -\ def)apply (\text{rule~conj1}) apply (\text{crule~activeCells})
```

```
apply (rule conjI) apply (erule activeCells-2, assumption)
               apply (erule activeCells-2 ,assumption)
apply (rule conjI, simp)
apply (rule conjI) apply clarsimp
               apply (simp \ add: stackC-def \ add:heapC-def)apply (rule conjI) apply clarsimp
               apply (simp add: stackC-def add: heapC-def)
               apply (simp \text{ } add: \text{ regionsf-def} \text{ } add: \text{ } k0f\text{-}def)apply (rule \; conjI) apply clarsimpapply (rule \; conjI) apply clarsimpapply (simp add: dirCellC-def add: stackC-def )
               apply (simp \ add: heapC\-def \ add: safeDirf\-def)apply (rule \; conjI) apply clarsimpapply (rule \; conjI) apply clarsimpapply (rule \; conjI) apply clarsimpapply (rule conjI) apply (rule equiver PUSHCONT, assumption +)
apply (rule conjI) apply (rule maxPush-PUSHCONT)
apply (rule conjI) apply (simp, rule equivS-PUSHCONT-S2,simp)
apply (rule conjI) apply (unfold equivH.simps,simp)
by simp
```
end

theory dem-POPCONT imports ../JVMSAFE/JVMExec SVM2JVM SVMSemantics CertifSVM2JVM begin

no-translations  $Norm s == (None, s)$ 

no-translations ex-table-of  $m ==$  snd (snd (snd m))

declare trInstr .simps [simp del] declare equivS.simps [simp del]

axioms maxPush-POPCONT:  $2 + n < int m$ 

lemma equivS-POPCONT: equivS (v1 # Cont (k1, l1) # S ) S' n ctm d  $g \implies n \geq 2$ apply  $(induct S)$ apply (case-tac  $v1$ , simp-all) apply (unfold equivS.simps) apply (case-tac (nat n), simp, simp) apply (case-tac nata, simp, simp) apply (case-tac  $x$ , simp) apply (simp add: equivS.simps) apply  $(case-tac \ v1, simp-all)$ apply (simp add: equivS.simps) apply (simp add: equivS.simps) apply (case-tac  $x$ ) by  $(simp \ add: \ equivS.simps)$ lemma equivS2-POPCONT:  $[2 \lt length vs; equivS (Val v1 # Cont (k1, l1) # S') S'a n ctm d g]$  $\Rightarrow$  equivS (Val v1 # S') (S'a(nat  $(n-2) \mapsto v s[Suc \space 0 := the \space (S'a \space (nat \space n))]$ ! Suc  $\theta$ ))  $(n - 2)$  ctm d g apply (simp add: equivS.simps, clarsimp) apply  $(drule~equivS-ge-n)$ apply (erule-tac  $x=1$  in allE, simp) by  $(subgoal-tac -2 + n = n - 2, simp, simp)$ lemma  $\textit{equivS-k1}:$ 

 $\lbrack \lbrack$  equivS (Val v1 # Cont (k1, l1) # S') S'a n ctm d g $\rbrack$  $\implies k1 = nat$  (the-Intg (the  $(S'a$  (nat  $(n - 1))$ )) by (simp add: equivS.simps)

declare equivH.simps [simp del]

lemma activeCells-POPCONT:  $\lbrack \lbrack$  la  $\notin$  activeCells regS h (nat (the-Intg (the (sha (heapC, kf)))))]  $\implies$  activeCells regS h (nat (the-Intg (the (sha (heapC, kf))))) =  $activeCells \; regS \; (h(la \mapsto Arr \; ty \; m \; (S'a(nat \; (n - 2) \mapsto the \; (S'a (nat \; n))))))$  $(nat (the-Intg (the (sha (heapC, kf))))))$ apply (frule l-not-in-cellReg) apply (unfold activeCells-def ,auto) apply (unfold region-def, simp add: Let-def, elim  $conjE)$ apply (rule-tac  $x = j$  in exI, simp) apply (rule cellReg-step) apply (rule cellReg-basic) apply (erule-tac  $x=j$  in allE) apply (rule cellsReg-monotone-1,assumption+) apply (erule l-not-in-regs)

```
apply (simp add: Let-def, elim conjE)
```
apply (rule-tac  $x = j$  in exI, simp) apply (rule cellReg-step) apply (rule cellReg-basic) apply (erule-tac  $x = j$  in all E) apply (erule cellsReq-monotone-2,assumption+) by (erule l-not-in-regs)

lemma domH-POPCONT: [[ la ∈/ activeCells regS h (nat (the-Intg (the (sha (heapC , kf )))));  $\forall l \in dom \ H. \ \exists l'. \ l' = the \ (g \ l) \ \wedge \ equiv C \ (the \ (H \ l)) \ h \ l' \ (the \ (h \ l')) \ (nat$ (the-Intg (the (sha (heapC, kf))))) com regS d g  $\parallel$  $\Longrightarrow \forall \, l \in dom \, H.$  $\exists l'. l' = the (g l) \land$ equivC (the (H l))  $(h(a \mapsto Arr \ty \ m \ (S'a(nat \ (n - 2) \mapsto the \ (S'a(nat \ n - 2)))$  $(nat n))))$ )) (the  $((h(a \mapsto Arr \ t y \ m \ (S'a(nat \ (n-2) \mapsto the \ (S'a (nat \ n))))))$ )  $l')$  $(nat (the-Intg (the (sha (heapC, kf))))))$ com regS d g apply (frule  $l$ -not-in-cellReg) apply (rule ballI) apply (erule-tac  $x=l$  in ballE) prefer 2 apply simp apply (erule exE) apply (rule-tac  $x=l'$  in exI) apply (elim conjE) apply (rule conjI, assumption) apply clarsimp apply (rule conjI, rule impI) apply (simp add: region-def ) apply (rule impI) apply (rule-tac  $x=Obj$  in exI) apply (rule-tac  $x = f$ ds in exI) apply simp apply  $(simp \ add: region-def)$ apply clarsimp apply (rule cellReg-step) apply (rule cellReg-basic) apply (erule-tac  $x=j$  in allE) apply (rule cellsReg-monotone-1,assumption+) by (erule l-not-in-regs)

lemma equivH-POPCONT:

 $\mathcal{L}((hm, k), k0, (l, i), v1 \# Cont (k1, l1) \# S') = ((H, ka), k0a, PC, S);$  $k' = nat$  (the-Intg (the (sha (heapC, kf))));  $k0' = nat$  (the-Intg (the (sha  $(heapC, k0f))))$ ; sha  $(stateC, Sf) = Some (Addr la);$ 

distinct  $[a, l', l'']$ ; h la = Some (Arr ty m S'a); sha (stackC, topf) = Some  $(Intg n);$ 

sha (heapC, regionsf) = Some (Addr l'); h l' = Some (Arr ty m' regS); sha  $(dircellC, safeDirf) = Some (Addr l'')$ ;

 $h l'' = Some (Arr ty m'' d); inj-on g (dom H); equivH (H, ka) h k' com regS$ d g;  $k0a = k0$ ';

 $activeCells \, regS \, h \, k' \cap \{la, l', l''\} = \{\}; \, 2 < length \, vs \}$ 

 $\Rightarrow$  equivH (hm, k) (h(la  $\mapsto$  Arr ty m (S'a(nat (n – 2)  $\mapsto$  vs[Suc 0 := the  $(S'a (nat n))]$  ! Suc  $0$ ))))

(nat (the-Intg

 $(the ((sha((stack C, top f) \rightarrow Intg (n - 2), (heap C, k0f) \rightarrow$  $vs[Suc 0 := the (S'a (nat n)), 2 := the (S'a (nat (n - 1)))]$ !

2 ))

## $(heapC, kf))))$

com regS d g apply (simp add: heapC-def add: stackC-def) apply (simp add:  $kf\text{-}def$  add:  $k0f\text{-}def$ ) apply (fold heap  $C$ -def, fold kf-def) apply (*unfold equivH.simps, elim conjE*) apply (rule conjI, assumption) apply (rule conjI, frule activeCells-POPCONT, $simp)$ ) apply (rule conjI, assumption)

by (rule  $domH-POPCONT, assumption+$ )

declare extractBytecode-def [simp del] declare initConsTable-def [simp del]  $\textbf{declace}$  equiv $S \, \textit{simps}$  [simp del]

axioms Tableswitch-POPCONT: drop pcc (extractBytecode  $P'$ ) = [Tableswitch 1 (int (length ps)) ps]  $\Omega$  bytecode'  $\wedge$  ctm (nat (ps!i)) = Some i

axioms equivpc-POPCONT: if' (the-Intg (vs[Suc  $0 :=$  the (S'a (nat n)),  $2 := the (S'a (nat (n - 1))),$  $3 := the (S'a (nat (n - 2)))] \cdot 3) < 1 \vee$ int (length ps)  $\langle$  the-Intg (vs[Suc  $0 :=$  the (S'a (nat n)),  $2 := the (S'a (nat (n - 1))),$  $3 := the (S'a (nat (n - 2)))] \cdot 3)$  $(nat (24 + int (the (cdm (l, i))) + trAddr pec (the (cdm (l, i)) + incPop)) +$ nat  $(ps! nat(int (length ps))))$  $(nat (24 + int (the (cdm (l, i))) + trAddr pec (the (cdm (l, i)) + incPop)) +$ nat (ps! nat (the-Intg (vs[Suc  $\theta :=$  the (S'a (nat n)),  $2 := the (S'a (nat (n - 1))),$  $3 := the (S'a (nat (n - 2)))] \cdot (3) - 1)) =$ 

the  $(cdm (l1, 0))$ 

constdefs if  $i : [bool, 'a, 'a] \implies 'a$ if' c a  $b \equiv$  if c then a else b declare if '-def  $[simp\ del]$ lemma execSVMInstr-POPCONT :  $[ (P', cdm, ctm, com) = trSVM2JVM ((swms, ctmap), ini, ct, ah, ai, bc);$ cdm, ctm, com  $\vdash ((hm, k), k0, (l, i), S) \triangleq S1'$ ; (fst (the (map-of svms l)) !  $i) = POPCONT;$ execSVMInst POPCONT (map-of ct) (hm, k) k0 (l, i)  $S =$  Either. Right S2; drop (the  $(cdm (l, i))$ ) (extractBytecode  $P'$ ) = trInstr (the  $(cdm (l, i))$ ) cdm' ctm' com pcc POPCONT  $\mathcal Q$  bytecode'  $\rrbracket \implies \exists v' sh' dh' ih' fms'$ .  $P' \vdash S1' - jvm \rightarrow (v',sh',dh',ih',fms') \land$ cdm, ctm, com  $\vdash$   $S2 \triangleq (v',sh',dh',ih',fms')$ apply (case-tac  $S1'$ ) apply (rename-tac v tup) apply (case-tac tup) apply (rename-tac sh tup) apply (case-tac tup) apply (rename-tac dh tup) apply (case-tac tup) apply (rename-tac ih fms) apply (simp) apply (subgoal-tac  $\exists$  v1 k1 l1 S'. S=Val v1#Cont (k1,l1)#S', clarsimp)

prefer 2 apply  $(\text{case-tac } S)$ apply simp apply (insert RightNotUndefined) apply (erule-tac  $x = S2$  in all E, force) apply simp apply  $(case-tac a)$ apply simp apply (case-tac list) apply simp apply simp apply (case-tac aa) apply simp apply (erule-tac  $x = S2$  in all E, force) apply simp apply simp apply simp apply simp

apply (*unfold equivState-def*) apply  $(\textit{elim ext}, \textit{elim conjE})$ 

apply (rule-tac  $x=None$  in exI) apply (rule-tac x=sha((stackC, topf)  $\mapsto$  Intq (n – 2),  $(headpC, k0f) \mapsto vs[Suc 0 := the (S'a (nat n)), 2 := the (S'a)$  $(nat (n - 1))]$  ! 2) in exI apply (rule-tac  $x=h(la \mapsto Arr \ t y \ m \ (S'a(nat \ (n-2) \mapsto vs[Suc \ 0 := the \ (S'a(nat \ (n-2) \mapsto vs[Sac \ 0 := the \ (S'a(nat \ (n-2) \mapsto vs[Su])])$  $(nat\ n))$  ! Suc  $\theta$ )) in exI apply (rule-tac  $x=inih$  in exI) apply (rule-tac  $x=[($  [],  $vs[Suc 0 := the (S'a (nat n)), 2 := the (S'a (nat (n - 1))), 3$  $:= the (S'a (nat (n - 2)))],$ safeP, sigSafeMain, if'  $(((the-Intg (vs[Suc 0 := the (S'a (nat n)),$  $2 := the (S'a (nat (n - 1))),$  $3 := the (S'a (nat (n - 2)))] \cdot 3) < 1$  $(int (length ps) < the-Intg (vs[Suc 0 := the (S'a (nat n)),$  $2 := the (S'a (nat (n - 1))),$  $3 := the (S'a (nat (n - 2)))] \cdot 3))$  $(nat (24 + int (the (cdm (l, i))) + trAddr pec (the (cdm (l, i)))$  $+ incPop$ ) + nat  $(ps! nat(int (length ps))))$  $(nat (24 + int (the (cdm (l, i))) + trAddr pec (the (cdm (l, i)))$  $+ incPop$ ) + nat (ps! nat (the-Intg (vs[Suc  $0 :=$  the (S'a (nat n)),  $2 := the (S'a (nat (n - 1))),$  $3 := the (S'a (nat (n - 2)))]$ !  $(3) - 1$ )),  $ref$ )] in  $exI$ )

apply  $(subgoal-tac \exists vs pc . fm s = ([], vs, safeP, sigSafeMain, pc, ref) \# []$ prefer 2 apply simp apply  $(\text{crule } ext)$ + apply (*unfold exec-all-def*) apply (rule conjI)

apply (subgoal-tac  $PC = (l,i)$ ) prefer 2 apply simp apply simp apply  $(\textit{elim conjE})$  apply  $\textit{clarsimp}$ apply (subgoal-tac  $P \vdash$  (None,sha,h,inih,[([], vs, safeP, sigSafeMain, the (cdm  $(l,i)$ ),  $aa,ba$ ])  $-jvm \rightarrow$  $(None, sha,h,inih,[([the (sha (stackC, Sf))], vs. safeP, siaSafeMain,$ the  $(cdm (l,i)) + 1$ ,  $aa, ba)$ ]) apply (unfold exec-all-def )

apply (erule rtrancl-trans)

prefer 2 apply (rule r-into-rtrancl) apply (clarify) apply (unfold JVMExec.exec.simps) apply (unfold Let-def ) apply (*unfold extractBytecode-def*)  $\text{apply}$  (subgoal-tac (fst (snd (snd (snd (snd (the (method'  $(P',\,\text{safeP})$  sigSafe- $\left(\text{Main}(\mathcal{X}))\right))$ ) the  $(cdm (l, i)) = Getstatic Sf stackC, simp)$ apply (unfold trInstr .simps, erule nth-via-drop-append) apply (drule drop-Suc-append) apply (subgoal-tac  $P$ <sup> $\vdash$ </sup> (None, sha, h, inih,  $[([the (sha (stack C, Sf))],$ vs, safeP, sigSafeMain, the  $(cdm (l, i)) + 1$ , aa, ba)  $-jvm\rightarrow$ (None,sha,h,inih,  $[([the (she (stackC, topf)), the (sha (stackC, Sf))],$ vs, safeP, sigSafeMain, the  $(cdm (l, i)) + 1 + 1$ , aa, ba) apply (unfold exec-all-def) apply (erule rtrancl-trans) prefer 2 apply (rule r-into-rtrancl) apply  $\text{clarifu}$ ) apply (unfold JVMExec.exec.simps) apply (unfold Let-def )  $\text{apply}$  (subgoal-tac (fst (snd (snd (snd (snd (the (method'  $(P',\,\textit{safeP})$  sigSafe- $\langle (Main))))$ )) ! Suc (the (cdm  $(l, i))$ ) = Getstatic topf stackC,simp) apply (erule nth-via-drop-append) apply (drule drop-Suc-append) apply (subgoal-tac  $P \vdash (None, sha,h,inih,$  $[([the (she (stackC, topf)), the (she (stackC, Sf))],$ vs, safeP, sigSafeMain, the  $(cdm (l, i)) + 1 + 1$ , aa, ba)])  $-jvm \rightarrow$  $(None, sha,h,inih,$  $[([the (sha (stackC, topf)), the (sha (stackC, Sf)), the (sha$  $(stateC, topf)), the (sha (stackC, Sf))],$ vs, safeP, sigSafeMain, the  $(cdm (l, i)) + 1 + 1 + 1$ , aa,  $ba))$ apply (unfold exec-all-def) apply (erule rtrancl-trans)

prefer 2

apply (rule r-into-rtrancl) apply (clarify) apply (unfold JVMExec.exec.simps) apply (unfold Let-def )  $\text{apply}$  (subgoal-tac (fst (snd (snd (snd (snd (the (method'  $(P',\,\text{safeP})$  sigSafe- $\langle (Suc \ (Suc \ (the \ (cdm \ (l, i)))))) \rangle$  $Dup2, \text{simp}$ apply (erule nth-via-drop-append)

apply (drule drop-Suc-append) apply (subgoal-tac  $P \vdash (None, sha,h,inih,$  $[([the (she (stackC, topf)), the (sha (stackC, Sf)),$ the (sha (stackC,topf)),the (sha (stackC,Sf))], vs, safeP, sigSafeMain, the  $(cdm (l, i)) + 1 + 1 + 1$ , aa, ba)])  $-jvm \rightarrow$  $(None, sha, h,inih,$  $[([the (sha (stackC, topf)), the (sha (stackC, Sf)),$ the  $(sha (stackC, topf)), the (sha (stackC, Sf)),$ the  $(sha (stackC, topf)), the (sha (stackC, Sf))$ vs, safeP, sigSafeMain, the  $(cdm (l, i)) + 1 + 1 + 1 + 1$ ,  $(aa, ba))$ apply  $(unfold\;exec-all-def)$ apply (erule rtrancl-trans) prefer 2 apply (rule r-into-rtrancl) apply (clarify) apply (unfold JVMExec.exec.simps) apply (unfold Let-def )  $\text{apply}$  (subgoal-tac (fst (snd (snd (snd (snd (the (method'  $(P',\,\text{safeP})$  sigSafe- $\langle (Nain))))$ )) ! (Suc (Suc (Suc (the (cdm  $(l, i))$ )))))) =  $Dup2, simp)$ apply (erule nth-via-drop-append)

apply (drule drop-Suc-append) apply (subgoal-tac P <sup>0</sup>` (None,sha,h,inih, [([the (sha (stackC ,topf )),the (sha (stackC , Sf )), the (sha (stackC ,topf )),the (sha (stackC , Sf )), the (sha (stackC ,topf )),the (sha (stackC ,Sf ))], vs, safeP, sigSafeMain, the (cdm (l, i)) + 1 + 1 + 1 + 1 , aa, ba)]) −jvm→ (None,sha,h,inih, [([the (sha (stackC ,topf )),the (sha (stackC , Sf )),

the (sha (stack $C, topf$ )),the (sha (stack $C, Sf$ )),

the  $(sha (stackC, topf)), the (sha (stackC, Sf)),$ the  $(sha (stackC, topf)), the (sha (stackC, Sf))$ vs, safeP, sigSafeMain, the  $(cdm (l, i)) + 1 + 1 + 1 + 1 +$  $1, aa, ba$  $))$ apply (unfold exec-all-def ) apply (erule rtrancl-trans) prefer 2 apply (rule r-into-rtrancl) apply (clarify) apply (unfold JVMExec.exec.simps) apply (*unfold Let-def*)  $\text{apply}$  (subgoal-tac (fst (snd (snd (snd (snd (the (method'  $(P',\,\textit{safeP})$  sigSafe- $\left(\text{Main}(\mathcal{X}))\right))$  !  $(Suc (Suc (Suc (Suc (the (cdm (l, i))))))))$  $Dup2,simp$ apply (erule nth-via-drop-append) apply (drule drop-Suc-append) apply (subgoal-tac  $P \vdash (None, sha,h,inih,$  $[([the (sha (stackC, topf)), the (sha (stackC, Sf)),$ the  $(\text{sha } (\text{stackC}, \text{top})),$ the  $(\text{sha } (\text{stackC}, \text{Sf})),$ the  $(sha (stackC, topf)), the (sha (stackC, Sf)),$ the  $(sha (stackC, topf)), the (sha (stackC, Sf))$ , vs, safeP, sigSafeMain, the  $(cdm (l, i)) + 1 + 1 + 1 + 1 +$  $1, aa, ba$  $-ivm \rightarrow$  $(None, sha,h,inih,$  $[(\text{[the (}S'^{a} \text{ (nat } n))},$ the  $(sha (stackC, topf)), the (sha (stackC, Sf)),$ the  $(sha (stackC, topf)), the (sha (stackC, Sf)),$ the  $(sha (stackC, topf)), the (sha (stackC, Sf))$ , vs, safeP, sigSafeMain, the  $(cdm (l, i)) + 1 + 1 + 1 + 1 +$  $1 + 1, aa, ba$ ]) apply  $(unfold\;exec-all-def)$ apply (erule rtrancl-trans) prefer 2 apply (rule r-into-rtrancl) apply  $(clarify)$ apply (unfold JVMExec.exec.simps) apply  $(unfold Let-def)$  $\text{apply}$  (subgoal-tac (fst (snd (snd (snd (snd (the (method'  $(P',\,\text{safeP})$  sigSafe- $\left(\text{Main}(\mathcal{X}))\right))$ )  $(Suc (Suc (Suc (Suc (Suc (the (cdm (l, i))))))))$ ArrLoad,simp) apply (frule equivS-POPCONT,  $simp)$ ) apply  $(simp \ add: raise-system-xcpt-def)$ 

apply (erule nth-via-drop-append)

apply (drule drop-Suc-append) apply (subgoal-tac  $P \vdash (None, sha,h,inih,$  $[([the (S'a (nat n)),$ the  $(sha (stackC, topf)), the (sha (stackC, Sf)),$ the  $(sha (stackC, topf)), the (sha (stackC, Sf)),$ the  $(sha (stackC, topf)), the (sha (stackC, Sf))$ , vs, safeP, sigSafeMain, the  $(cdm (l, i)) + 1 + 1 + 1 + 1 +$  $1 + 1, aa, ba$ ]  $-ivm \rightarrow$  $(None, sha, h,inih,$  $[([the (she (stackC, topf)), the (sha (stackC, Sf)),$ the (sha (stackC,topf)),the (sha (stackC, Sf)), the (sha (stackC,topf)),the (sha (stackC,Sf))],  $vs[Suc \space 0 := the \space (S'a \space (nat \space n))],$ safeP, sigSafeMain, the  $(cdm (l, i)) + 1 + 1 + 1 + 1 + 1$  $+ 1 + 1, aa, ba$ ]) apply  $(unfold\;exec-all-def)$ apply (erule rtrancl-trans) prefer 2 apply  $(\text{rule r-intro-}rtr$ apply (clarify) apply (unfold JVMExec.exec.simps) apply (unfold Let-def )  $\text{apply}$  (subgoal-tac (fst (snd (snd (snd (snd (the (method'  $(P',\,\text{safeP})$  sigSafe- $\left(\text{Main}(\mathcal{X}))\right))$  !  $(Suc (Suc (Suc (Suc (Suc (Suc (the (cdm (l, i)))))))))$ Store 1 ,simp) apply (erule nth-via-drop-append) apply (drule drop-Suc-append) apply (subgoal-tac  $P \vdash (None, sha,h,inih,$  $[([the (sha (stackC, topf)), the (sha (stackC, Sf)),$ 

the  $(sha (stackC, topf)), the (sha (stackC, Sf)),$ the (sha (stackC,topf)),the (sha (stackC,Sf))],  $vs[Suc 0 := the (S'a (nat n))],$ safeP, sigSafeMain, the  $(cdm (l, i)) + 1 + 1 + 1 + 1 + 1$  $+ 1 + 1, aa, ba$ ]  $-jvm \rightarrow$  $(None, sha, h,inih,$  $[(\text{Intg 1},$ the  $(sha (stackC, topf)), the (sha (stackC, Sf)),$ the  $(sha (stackC, topf)), the (sha (stackC, Sf)),$ the  $(sha (stackC, topf)), the (sha (stackC, Sf))$ .  $vs[Suc \space 0 := the \space (S'a \space (nat \space n))],$ safeP, sigSafeMain, the  $(cdm (l, i)) + 1 + 1 + 1 + 1 + 1$   $+ 1 + 1 + 1, aa, ba$ ]) apply (unfold exec-all-def) apply (erule rtrancl-trans) prefer 2 apply (rule r-into-rtrancl) apply (clarify) apply (unfold JVMExec.exec.simps) apply (*unfold Let-def*)  $\text{apply}$  (subgoal-tac (fst (snd (snd (snd (snd (the (method'  $(P',\,\text{safeP})$  sigSafe- $Main))))$  !  $(Suc (Suc (Suc (Suc (Suc (Suc (Suc (the (cdm (l, i))))))))))$  $LitPush (Intg 1), simp)$ apply (erule nth-via-drop-append)

apply (drule drop-Suc-append) apply (subgoal-tac  $P \vdash (None, sha,h,inih,$  $[(\text{Intq 1},$ the  $(sha (stackC, topf)), the (sha (stackC, Sf)),$ the  $(sha (stackC, topf)), the (sha (stackC, Sf)),$ the  $(sha (stackC, topf)), the (sha (stackC, Sf))$  $vs[Suc 0 := the (S'a (nat n))],$ safeP, sigSafeMain, the  $(cdm (l, i)) + 1 + 1 + 1 + 1 + 1$  $+ 1 + 1 + 1, aa, ba$ ]  $-ivm\rightarrow$  $(None, sha, h,inih,$  $[(\text{Intq} (the\text{-}Intq (the\text{-}sha (stackC, topf))) - 1)$ , the (sha (stackC, Sf)), the (sha (stackC, topf)), the  $(sha (stack C, Sf)), the (sha (stack C, top f)),$ the (sha (stack $(C, Sf)$ ),  $vs[Suc 0 := the (S'a (nat n))],$ safeP, sigSafeMain, the  $(cdm (l, i)) + 1 + 1 + 1 + 1 + 1$  $+ 1 + 1 + 1 + 1, \text{ aa}, \text{ ba}$ ]) apply  $(unfold\;exec-all-def)$ apply (erule rtrancl-trans) prefer 2 apply (rule r-into-rtrancl) apply  $(clarify)$ apply (unfold JVMExec.exec.simps) apply  $(unfold Let-def)$  $\text{apply}$  (subgoal-tac (fst (snd (snd (snd (snd (the (method'  $(P',\,\text{safeP})$  sigSafe- $\left(\text{Main}(\mathcal{X}))\right))$ )  $(Suc (Suc (Suc (Suc (Suc (Suc (Suc (Suc (the (cdm (l, i))))))))))$ =

BinOp Substract,simp)

apply (erule nth-via-drop-append)

apply (drule drop-Suc-append) apply (subgoal-tac  $P \vdash (None, sha,h,inih,$  $[(\text{Intq} (the\text{-}Intq (the (sha (stackC, topf))) - 1)]$ the (sha (stackC,  $Sf$ )), the (sha (stackC,topf)), the  $(sha (stack C, Sf)), the (sha (stack C, top f)),$ the  $(sha (stack C, Sf))$ ],  $vs[Suc \space 0 := the \space (S'a \space (nat \space n))],$ safeP, sigSafeMain, the  $(cdm (l, i)) + 1 + 1 + 1 + 1 + 1$  $+ 1 + 1 + 1 + 1, \text{ aa}, \text{ ba}$ ]  $-jvm \rightarrow$  $(None, sha, h,inih,$  $[([the (S'a (nat (n - 1))),$ the  $(sha (stackC, topf)), the (sha (stackC, Sf)),$ the (sha (stackC,topf)),the (sha (stackC,Sf))],  $vs[Suc \space 0 := the \space (S'a \space (nat \space n))],$ safeP, sigSafeMain, the  $(cdm (l, i)) + 1 + 1 + 1 + 1 + 1$  $+ 1 + 1 + 1 + 1 + 1$ , aa, ba) apply (*unfold exec-all-def*) apply (erule rtrancl-trans) prefer 2 apply  $(\text{rule r-intro-}rtr$ apply (clarify) apply (unfold JVMExec.exec.simps) apply (unfold Let-def )  $\text{apply}$  (subgoal-tac (fst (snd (snd (snd (snd (the (method'  $(P',\,\text{safeP})$  sigSafe- $\left(\text{Main}(\mathcal{X}))\right))$  ! (Suc (Suc (Suc (Suc (Suc (Suc (Suc (Suc (Suc (the (cdm (l,  $(i))))))))))))))$ )))))))))) = ArrLoad,simp) apply (frule equivS-POPCONT, simp) apply (simp add: raise-system-xcpt-def ) apply (erule nth-via-drop-append) apply (drule drop-Suc-append) apply (subgoal-tac  $P$ <sup>+</sup> (None,sha,h,inih,  $[([the (S'a (nat (n - 1))),$ the  $(\text{sha } (\text{stackC}, \text{top})),$ the  $(\text{sha } (\text{stackC}, \text{Sf})),$ the (sha (stackC,topf)),the (sha (stackC,Sf))],  $vs[Suc 0 := the (S'a (nat n))],$ safeP, sigSafeMain, the  $(cdm (l, i)) + 1 + 1 + 1 + 1 + 1$  $+ 1 + 1 + 1 + 1 + 1, aa, ba$ ]  $-ivm\rightarrow$  $(None, sha, h,inih,$  $[([the (sha (stackC, topf)), the (sha (stackC, Sf))],$ the  $(sha (stackC, topf)), the (sha (stackC, Sf))$ ,  $vs[Suc 0 := the (S'a (nat n)),$ 

 $2 := the (S'a (nat (n - 1)))],$ safeP, sigSafeMain, the  $(cdm (l, i)) + 1 + 1 + 1 + 1 + 1$  $+ 1 + 1 + 1 + 1 + 1 + 1$ , aa, ba) apply (*unfold exec-all-def*) apply (erule rtrancl-trans) prefer 2 apply (rule r-into-rtrancl) apply  $(clarify)$ apply (unfold JVMExec.exec.simps) apply (unfold Let-def )  $\text{apply}$  (subgoal-tac (fst (snd (snd (snd (snd (the (method'  $(P',\,\textit{safeP})$  sigSafe- $\left(\text{Main}(\mathcal{X}))\right))$ ) (Suc (Suc (Suc (Suc (Suc (Suc (Suc (Suc (Suc (Suc (the (cdm  $(l, i)))))))))))))))))))$ Store 2 ,simp) apply (erule nth-via-drop-append)

apply (drule drop-Suc-append) apply (subgoal-tac  $P \vdash (None, sha,h,inih,$  $[((the (sha (stackC, topf)), the (sha (stackC, Sf)),$ the (sha (stackC,topf)),the (sha (stackC,Sf))],  $vs[Suc 0 := the (S'a (nat n)),$  $2 := the (S'a (nat (n - 1)))],$ safeP, sigSafeMain, the  $(cdm (l, i)) + 1 + 1 + 1 + 1 + 1$  $+ 1 + 1 + 1 + 1 + 1 + 1$ , aa, ba)  $-ivm\rightarrow$  $(None, sha, h,inih,$  $[(\text{Intq 2},$ the  $(sha (stackC, topf)), the (sha (stackC, Sf)),$ the  $(sha (stackC, topf)), the (sha (stackC, Sf))$  $vs[Suc 0 := the (S'a (nat n)),$  $2 := the (S'a (nat (n - 1)))],$ safeP, sigSafeMain, the  $(cdm (l, i)) + 1 + 1 + 1 + 1 + 1$  $+ 1 + 1 + 1 + 1 + 1 + 1 + 1$ , aa, ba) apply (unfold exec-all-def ) apply (erule rtrancl-trans) prefer 2 apply (rule r-into-rtrancl) apply  $(clarity)$ apply (unfold JVMExec.exec.simps) apply (*unfold Let-def*)  $\text{apply}$  (subgoal-tac (fst (snd (snd (snd (snd (the (method'  $(P',\,\text{safeP})$  sigSafe- $\left(\text{Main}(\mathcal{X}))\right))$ ) (Suc (Suc (Suc (Suc (Suc (Suc (Suc (Suc (Suc (Suc (Suc (the  $(cdm (l, i))))))))))))))))$  $LitPush (Inta 2), simp)$ apply (erule nth-via-drop-append)

apply (drule drop-Suc-append) apply (subgoal-tac  $P \vdash (None, sha,h,inih,$  $[(\text{[}Intq2),$ the  $(sha (stackC, topf)), the (sha (stackC, Sf)),$ the  $(sha (stackC, topf)), the (sha (stackC, Sf))$ ,  $vs[Suc \space 0 := the \space (S'a \space (nat \space n)),$  $2 := the (S'a (nat (n - 1)))],$ safeP, sigSafeMain, the  $(cdm (l, i)) + 1 + 1 + 1 + 1 + 1$  $+ 1 + 1 + 1 + 1 + 1 + 1 + 1$ , aa, ba)  $-ivm \rightarrow$  $(None, sha, h,inih,$  $[(\text{Intq} (the\text{-}Intq (the (sha (stackC, topf))) - 2),$ the (sha (stackC,  $Sf$ )), the (sha (stackC,topf)), the  $(sha (stackC, Sf))$ ],  $vs[Suc \space 0 := the \space (S'a \space (nat \space n)),$  $2 := the (S'a (nat (n - 1)))],$ safeP, sigSafeMain, the  $(cdm (l, i)) + 1 + 1 + 1 + 1 + 1$  $+ 1 + 1 + 1 + 1 + 1 + 1 + 1 + 1$ , aa, ba) apply  $(unfold\;exec-all-def)$ apply (erule rtrancl-trans) prefer 2 apply (rule r-into-rtrancl) apply  $(clarify)$ apply (unfold JVMExec.exec.simps) apply (unfold Let-def)  $\text{apply}$  (subgoal-tac (fst (snd (snd (snd (snd (the (method'  $(P',\,\text{safeP})$  sigSafe- $\left(\text{Main}(\mathcal{X}))\right))$ ) (Suc (Suc (Suc (Suc (Suc (Suc (Suc (Suc (Suc (Suc (Suc (Suc  $(the (cdm (l, i))))))))))))))))))))$ BinOp Substract,simp) apply (erule nth-via-drop-append) apply (drule drop-Suc-append) apply (subgoal-tac  $P \vdash (None, sha,h,inih,$  $[([Intg (the-Intg (the (sha (stackC, topf))) - 2)],$ the  $(sha (stack C, Sf)), the (sha (stack C, topf)),$ the  $(sha (stack C, Sf))$ ,  $vs[Suc 0 := the (S'a (nat n)),$  $2 := the (S'a (nat (n - 1)))],$ safeP, sigSafeMain, the  $(cdm (l, i)) + 1 + 1 + 1 + 1 + 1$  $+ 1 + 1 + 1 + 1 + 1 + 1 + 1 + 1$ , aa, ba)  $-ivm \rightarrow$  $(None, sha,h,inih,$  $[(\text{[the (}S'^{a} \text{ (nat } (n-2))),$ the  $(sha (stackC, topf)), the (sha (stackC, Sf))$ ,

 $vs[Suc \space 0 := the \space (S'a \space (nat \space n)),$  $2 := the (S'a (nat (n - 1)))],$ safeP, sigSafeMain, the  $(cdm (l, i)) + 1 + 1 + 1 + 1 + 1$  $+ 1 + 1 + 1 + 1 + 1 + 1 + 1 + 1 + 1$ , aa, ba) apply (*unfold exec-all-def*) apply (erule rtrancl-trans) prefer 2 apply (rule r-into-rtrancl) apply (clarify) apply (unfold JVMExec.exec.simps) apply (*unfold Let-def*)  $\text{apply}$  (subgoal-tac (fst (snd (snd (snd (snd (the (method'  $(P',\,\textit{safeP})$  sigSafe- $\left(\text{Main}(\mathcal{X}))\right))$  ! (Suc (Suc (Suc (Suc (Suc (Suc (Suc (Suc (Suc (Suc (Suc (Suc  $(Suc (the (cdm (l, i)))))))))))))))))$ ArrLoad,simp) apply (frule equivS-POPCONT, simp) apply (simp add: raise-system-xcpt-def ) apply (erule nth-via-drop-append) apply (drule drop-Suc-append) apply (subgoal-tac  $P \vdash (None, sha,h,inih,$  $[(\text{[the (}S'^{a} \text{ (nat } (n-2))),$ the  $(sha (stackC, topf)), the (sha (stackC, Sf))$  $vs[Suc \space 0 := the \space (S'a \space (nat \space n)),$  $2 := the (S'a (nat (n - 1)))],$ safeP, sigSafeMain, the  $(cdm (l, i)) + 1 + 1 + 1 + 1 + 1$  $+ 1 + 1 + 1 + 1 + 1 + 1 + 1 + 1 + 1$ , aa, ba)  $-jvm\rightarrow$  $(None, sha,h,inih,$  $[([the (sha (stackC, topf)), the (sha (stackC, Sf))],$  $vs[Suc \space 0 := the \space (S'a \space (nat \space n)),$  $2 := the (S'a (nat (n - 1))),$  $3 := the (S'a (nat (n - 2)))],$ safeP, sigSafeMain, the  $(cdm (l, i)) + 1 + 1 + 1 + 1 + 1$  $+ 1 + 1 + 1 + 1 + 1 + 1 + 1 + 1 + 1 + 1$ , aa, ba) apply (*unfold exec-all-def*) apply (erule rtrancl-trans) prefer 2 apply (rule r-into-rtrancl) apply  $\text{clarity}$ ) apply (unfold JVMExec.exec.simps) apply (*unfold Let-def*)  $\text{apply}$  (subgoal-tac (fst (snd (snd (snd (snd (the (method'  $(P',\,\text{safeP})$  sigSafe- $Main))))$ ) (Suc (Suc (Suc (Suc (Suc (Suc (Suc (Suc (Suc (Suc (Suc (Suc  $(Suc (Suc (the (cdm (l, i)))))))))))))))))$ 

Store 3 ,simp) apply (erule nth-via-drop-append)

apply (drule drop-Suc-append) apply (subgoal-tac  $P \vdash (None, sha,h,inih,$  $[([the (she (stackC, topf)), the (sha (stackC, Sf))],$  $vs[Suc \space 0 := the \space (S'a \space (nat \space n)),$  $2 := the (S'a (nat (n - 1))),$  $3 := the (S'a (nat (n - 2)))],$ safeP, sigSafeMain, the  $(cdm (l, i)) + 1 + 1 + 1 + 1 + 1$  $+ 1 + 1 + 1 + 1 + 1 + 1 + 1 + 1 + 1 + 1$ , aa, ba)  $-jvm \rightarrow$  $(None, sha, h,inih,$  $[(\text{[}Intq2),$ the  $(sha (stackC, topf)), the (sha (stackC, Sf))$ ,  $vs[Suc \space 0 := the \space (S'a \space (nat \space n)),$  $2 := the (S'a (nat (n - 1))),$  $3 := the (S'a (nat (n - 2)))],$ safeP, sigSafeMain, the  $(cdm (l, i)) + 1 + 1 + 1 + 1 + 1$  $+ 1 + 1 + 1 + 1 + 1 + 1 + 1 + 1 + 1 + 1 + 1 + 1$ , aa, ba)])) apply (*unfold exec-all-def*) apply (erule rtrancl-trans) prefer 2 apply (rule r-into-rtrancl) apply  $(clarify)$ apply (unfold JVMExec.exec.simps) apply (unfold Let-def )  $\text{apply}$  (subgoal-tac (fst (snd (snd (snd (snd (the (method'  $(P',\,\textit{safeP})$  sigSafe- $\left(\text{Main}(\mathcal{X}))\right))$ ) (Suc (Suc (Suc (Suc (Suc (Suc (Suc (Suc (Suc (Suc (Suc (Suc  $(Suc (Suc (Suc (the (cdm (l, i)))))))))))))))))$ LitPush (Intg 2),  $simp)$ apply (erule nth-via-drop-append)

apply (drule drop-Suc-append) apply (subgoal-tac P <sup>0</sup>` (None,sha,h,inih, [([Intg 2 , the (sha (stackC ,topf )),the (sha (stackC ,Sf ))], vs[Suc 0 := the (S <sup>0</sup>a (nat n)), 2 := the (S <sup>0</sup>a (nat (n − 1 ))), 3 := the (S <sup>0</sup>a (nat (n − 2 )))], safeP, sigSafeMain, the (cdm (l, i)) + 1 + 1 + 1 + 1 + 1 + 1 + 1 + 1 + 1 + 1 + 1 + 1 + 1 + 1 + 1 + 1 , aa, ba)]) −jvm→ (None,sha,h,inih,

 $[(\text{Intq} (n-2)),$ the  $(sha (stackC, Sf))$ ,  $vs[Suc 0 := the (S'a (nat n)),$  $2 := the (S'a (nat (n - 1))),$  $3 := the (S'a (nat (n - 2)))],$ safeP, sigSafeMain, the  $(cdm (l, i)) + 1 + 1 + 1 + 1 + 1 +$  $1 + 1 + 1 + 1 + 1 + 1 + 1 + 1 + 1 + 1 + 1 + 1$ , aa, ba) apply (*unfold exec-all-def*) apply (erule rtrancl-trans) prefer 2 apply (rule r-into-rtrancl) apply  $\text{clarity}$ ) apply (unfold JVMExec.exec.simps) apply (unfold Let-def )  $\text{apply}$  (subgoal-tac (fst (snd (snd (snd (snd (the (method'  $(P',\,\text{safeP})$  sigSafe- $\left(\text{Main}(\mathcal{X}))\right))$  ! (Suc (Suc (Suc (Suc (Suc (Suc (Suc (Suc (Suc (Suc (Suc (Suc  $(Suc (Suc (Suc (Suc (the (cdm (l, i))))))))))))))))$ BinOp Substract,simp) apply (erule nth-via-drop-append) apply (drule drop-Suc-append) apply (subgoal-tac  $P \vdash (None, sha,h,inih,$  $[(\text{Intg} (n-2)),$ the  $(sha (stack C, Sf))$ ],  $vs[Suc \space 0 := the \space (S'a \space (nat \space n)),$  $2 := the (S'a (nat (n - 1))),$  $3 := the (S'a (nat (n - 2)))],$ safeP, sigSafeMain, the  $(cdm (l, i)) + 1 + 1 + 1 + 1 + 1 +$  $1 + 1 + 1 + 1 + 1 + 1 + 1 + 1 + 1 + 1 + 1 + 1$ , aa, ba)  $-ivm \rightarrow$  $(None, sha, h,inih,$  $[([Intg (n - 2),$ Intq  $(n - 2)$ , the  $(sha (stack C. Sf))$ ],  $vs[Suc \space 0 := the \space (S'a \space (nat \space n)),$  $2 := the (S'a (nat (n - 1))),$  $3 := the (S'a (nat (n - 2)))],$ safeP, sigSafeMain, the  $(cdm (l, i)) + 1 + 1 + 1 + 1 + 1 + 1 + 1 + 1 + 1 + 1$  $+ 1 + 1 + 1 + 1 + 1 + 1 + 1 + 1$ , aa, ba) apply (unfold exec-all-def ) apply (erule rtrancl-trans) prefer 2 apply (rule r-into-rtrancl) apply  $(clarifu)$ apply (unfold JVMExec.exec.simps) apply (unfold Let-def )

 $\text{apply}$  (subgoal-tac (fst (snd (snd (snd (snd (the (method'  $(P',\,\text{safeP})$  sigSafe- $\left(\text{Main}(\mathcal{Y}))\right))$  !

(Suc (Suc (Suc (Suc (Suc (Suc (Suc (Suc (Suc (Suc (Suc (Suc

(Suc

 $(Suc (Suc (Suc (Suc (the (cdm (l, i))))))))))))))))$ 

Dup,simp) apply (erule nth-via-drop-append)

apply (drule drop-Suc-append) apply (subgoal-tac  $P \vdash (None, sha,h,inih,$  $[([Intg (n - 2),$ Intq  $(n - 2)$ , the  $(sha (stackC, Sf))$ ,  $vs[Suc \space 0 := the \space (S'a \space (nat \space n)),$  $2 := the (S'a (nat (n - 1))),$  $3 := the (S'a (nat (n - 2)))],$ safeP, sigSafeMain, the  $(cdm (l, i)) + 1 + 1 + 1 + 1 + 1 + 1 + 1 + 1 + 1 + 1$  $+ 1 + 1 + 1 + 1 + 1 + 1 + 1 + 1$ , aa, ba)])  $-jvm \rightarrow$  $(None, sha((stackC, topf) \rightarrow Intg (n - 2)),h,inih,$  $[([Intg (n-2),$ the  $(sha (stack C, Sf))$ ],  $vs[Suc \space 0 := the \space (S'a \space (nat \space n)),$  $2 := the (S'a (nat (n - 1))),$  $3 := the (S'a (nat (n - 2)))],$ safeP, sigSafeMain, the  $(cdm (l, i)) + 1 + 1 + 1 + 1 + 1 + 1 + 1 + 1 + 1 + 1$  $+ 1 + 1 + 1 + 1 + 1 + 1 + 1 + 1 + 1$ , aa, ba) apply  $(unfold\;exec-all-def)$ apply (erule rtrancl-trans) prefer 2 apply (rule r-into-rtrancl) apply  $(clarify)$ apply (unfold JVMExec.exec.simps) apply  $(unfold Let-def)$  $\text{apply}$  (subgoal-tac (fst (snd (snd (snd (snd (the (method'  $(P',\,\textit{safeP})$  sigSafe- $\left(\text{Main}(\mathcal{X}))\right))$ ) (Suc (Suc (Suc (Suc (Suc (Suc (Suc (Suc (Suc (Suc (Suc (Suc (Suc (Suc  $(Suc (Suc (Suc (Suc (the (cdm (l, i)))))))))))))))))))$ Putstatic topf stackC ,simp) apply (erule nth-via-drop-append)

**apply** (*drule drop-Suc-append*)  
**apply** (*subgoal-tac P*
$$
\vdash
$$
 (None, *sha*((*stackC*, *topf*)  $\mapsto$  *Intg* ( $n - 2$ )),*h*,*inih*,

 $[(\text{Intq} (n-2)),$ the  $(sha (stackC, Sf))$ ,  $vs[Suc 0 := the (S'a (nat n)),$  $2 := the (S'a (nat (n - 1))),$  $3 := the (S'a (nat (n - 2)))],$ safeP, sigSafeMain, the  $(cdm (l, i)) + 1 + 1 + 1 + 1 + 1 + 1 + 1 + 1 + 1 + 1$  $+ 1 + 1 + 1 + 1 + 1 + 1 + 1 + 1 + 1$ , aa, ba)  $-jvm\rightarrow$  $(None, sha((stackC, topf) \rightarrow Intq (n - 2)),h,inih,$  $[([vs[Suc 0 := the (S'a (nat n))]! Suc 0,$ Inty  $(n-2)$ , the  $(sha (stack C, Sf))$ ],  $vs[Suc 0 := the (S'a (nat n)),$  $2 := the (S'a (nat (n - 1))),$  $3 := the (S'a (nat (n - 2)))],$ safeP, sigSafeMain, the  $(cdm (l, i)) + 1 + 1 + 1 + 1 + 1 + 1 + 1 + 1 + 1 + 1$  $+ 1 + 1 + 1 + 1 + 1 + 1 + 1 + 1 + 1 + 1 + 1$ , aa, ba) apply (*unfold exec-all-def*) apply (erule rtrancl-trans) prefer 2 apply (rule r-into-rtrancl) apply (clarify) apply (unfold JVMExec.exec.simps) apply (unfold Let-def )  $\text{apply}$  (subgoal-tac (fst (snd (snd (snd (snd (the (method'  $(P',\,\text{safeP})$  sigSafe- $Main))))$  ! (Suc (Suc (Suc (Suc (Suc (Suc (Suc (Suc (Suc (Suc (Suc (Suc (Suc (Suc (Suc  $(Suc (Suc (Suc (Suc (the (cdm (l, i)))))))))))))))))$ Load 1 ,simp) apply (erule nth-via-drop-append) apply (drule drop-Suc-append) apply (subgoal-tac P<sup> $\uparrow$ </sup> (None, sha((stackC, topf)  $\mapsto$  Intg  $(n - 2)$ ),h,inih,  $[(\lfloor vs \rfloor Suc \space 0 := the \space (S'a \space (nat \space n))]! \space Suc \space 0],$ Intq  $(n-2)$ , the  $(sha (stack C, Sf))$ ],  $vs[Suc 0 := the (S'a (nat n)),$  $2 := the (S'a (nat (n - 1))),$  $3 := the (S'a (nat (n - 2)))],$ safeP, sigSafeMain, the  $(cdm (l, i)) + 1 + 1 + 1 + 1 + 1 + 1 + 1 + 1 + 1 + 1$  $+ 1 + 1 + 1 + 1 + 1 + 1 + 1 + 1 + 1 + 1$ , aa, ba)  $-ivm \rightarrow$  $(None, sha((stackC, topf) \rightarrow Intq (n - 2)),$ 

 $(S'a \ (nat n))]$  ! Suc  $\theta$ )),inih,  $[(\,$  $vs[Suc 0 := the (S'a (nat n)),$  $2 := the (S'a (nat (n - 1))),$  $3 := the (S'a (nat (n - 2)))],$ safeP, sigSafeMain, the  $(cdm (l, i)) + 1 + 1 + 1 + 1 + 1 + 1 + 1 + 1 + 1 + 1$  $+ 1 + 1 + 1 + 1 + 1 + 1 + 1 + 1 + 1 + 1 + 1 + 1$ , aa, ba) apply (*unfold exec-all-def*) apply (erule rtrancl-trans) prefer 2 apply (rule r-into-rtrancl) apply (clarify) apply (unfold JVMExec.exec.simps) apply (unfold Let-def )  $\text{apply}$  (subgoal-tac (fst (snd (snd (snd (snd (the (method'  $(P',\,\text{safeP})$  sigSafe- $\left(\text{Main}(\mathcal{X}))\right))$  ! (Suc (Suc (Suc (Suc (Suc (Suc (Suc (Suc (Suc (Suc (Suc (Suc (Suc (Suc (Suc (Suc  $(Suc (Suc (Suc (Suc (the (cdm (l, i)))))))))))))))))$ ArrStore,simp) apply (frule equivS-POPCONT, simp) apply (simp add: raise-system-xcpt-def ) apply (erule nth-via-drop-append) apply (drule drop-Suc-append) apply (subgoal-tac  $P \vdash (None, sha((stackC, topf) \mapsto Intg (n - 2)),$  $h(la \mapsto Arr \ t y \ m \ (S'a(nat \ (n - 2) \mapsto vs[Suc \ 0 := the$  $(S'a \ (nat n))]$  ! Suc  $\theta$ )),inih,  $\lceil(\lceil\cdot\rceil,$  $vs[Suc 0 := the (S'a (nat n)),$  $2 := the (S'a (nat (n - 1))),$  $3 := the (S'a (nat (n - 2)))],$ safeP, sigSafeMain, the  $(cdm (l, i)) + 1 + 1 + 1 + 1 + 1 + 1 + 1 + 1 + 1 + 1$  $+ 1 + 1 + 1 + 1 + 1 + 1 + 1 + 1 + 1 + 1 + 1 + 1$ , aa, ba)  $-ivm\rightarrow$  $(None, sha((stackC, topf) \rightarrow Intg (n - 2)),$  $h(la \mapsto Arr \ t y \ m \ (S'a(nat \ (n - 2) \mapsto vs[Suc \ 0 := the$  $(S'a \ (nat n))]$  ! Suc  $\theta$ )),inih,  $[(\,[vs]Suc\;0:=\;the\;(S'a\;(\;nat\;n)),$  $2 := the (S'a (nat (n - 1)))[!2],$  $vs[Suc \space 0 := the \space (S'a \space (nat \space n)),$  $2 := the (S'a (nat (n - 1))),$  $3 := the (S'a (nat (n - 2)))],$ safeP, sigSafeMain, the  $(cdm (l, i)) + 1 + 1 + 1 + 1 + 1 + 1 + 1 + 1 + 1 + 1$ 

 $+ 1 + 1 + 1 + 1 + 1 + 1 + 1 + 1 + 1 + 1 + 1 + 1 + i, \text{aa}, \text{ba}$ apply (unfold exec-all-def) apply (erule rtrancl-trans) prefer 2 apply (rule r-into-rtrancl) apply (clarify) apply (unfold JVMExec.exec.simps) apply (*unfold Let-def*)  $\text{apply}$  (subgoal-tac (fst (snd (snd (snd (snd (the (method'  $(P',\,\text{safeP})$  sigSafe- $Main))))$  ! (Suc (Suc (Suc (Suc (Suc (Suc (Suc (Suc (Suc (Suc (Suc (Suc (Suc (Suc (Suc (Suc (Suc  $(Suc (Suc (Suc (Suc (the (cdm (l, i)))))))))))))))))))))$ Load 2 ,simp) apply (erule nth-via-drop-append)

apply (drule drop-Suc-append) apply (subgoal-tac  $P \vdash (None, sha((stackC, topf) \mapsto Intg (n - 2)),$  $h(la \mapsto Arr \ t y \ m \ (S'a(nat \ (n - 2) \mapsto vs[Suc \ 0 := the$  $(S'a \ (nat n))]$  ! Suc  $\theta$ )),inih,  $[([vs[Suc 0 := the (S'a (nat n)),$  $2 := the (S'a (nat (n - 1)))]!2],$  $vs[Suc \space 0 := the \space (S'a \space (nat \space n)),$  $2 := the (S'a (nat (n - 1))),$  $3 := the (S'a (nat (n - 2)))],$ safeP, sigSafeMain, the  $(cdm (l, i)) + 1 + 1 + 1 + 1 + 1 + 1 + 1 + 1 + 1 + 1$  $+ 1 + 1 + 1 + 1 + 1 + 1 + 1 + 1 + 1 + 1 + 1 + 1 + 1, aa, ba$ ]  $-ivm\rightarrow$  $(None, sha((stackC, topf) \rightarrow Intg (n - 2), (heapC, k0f) \rightarrow$  $vs[Suc 0 := the (S'a (nat n)),$  $2 := the$  $(S'a (nat (n - 1)))]$  ! 2),  $h(la \mapsto Arr \ t y \ m \ (S'a(nat \ (n - 2) \mapsto vs[Suc \ 0 := the$  $(S'a \ (nat n))]$  ! Suc  $\theta$ )),inih,  $\lceil(\lceil\cdot\rceil,$  $vs[Suc 0 := the (S'a (nat n)),$  $2 := the (S'a (nat (n - 1))),$  $3 := the (S'a (nat (n - 2)))],$ safeP, sigSafeMain, the  $(cdm (l, i)) + 1 + 1 + 1 + 1 + 1 + 1 + 1 + 1 + 1 + 1 + 1$  $+ 1 + 1 + 1 + 1 + 1 + 1 + 1 + 1 + 1 + 1 + 1 + 1$ , aa, ba) apply  $(unfold\;exec-all-def)$ apply (erule rtrancl-trans) prefer 2 apply (rule r-into-rtrancl) apply (clarify)

apply (unfold JVMExec.exec.simps) apply (unfold Let-def)  $\text{apply}$  (subgoal-tac (fst (snd (snd (snd (snd (the (method'  $(P',\,\textit{safeP})$  sigSafe- $\left(\text{Main}(\mathcal{X}))\right))$ ) (Suc (Suc (Suc (Suc (Suc (Suc (Suc (Suc (Suc (Suc (Suc (Suc (Suc (Suc (Suc (Suc (Suc (Suc  $(Suc (Suc (Suc (Suc (the (cdm (l, i))))))))))))))))))))$ Putstatic  $k0f$  heap  $C$ , simp) apply (erule nth-via-drop-append)

apply (drule drop-Suc-append) apply (subgoal-tac P<sup> $\uparrow$ </sup> (None, sha((stackC, topf)  $\mapsto$  Intg (n – 2), (heapC, k0f)  $\mapsto \textit{vs}[\textit{Suc 0} := \textit{the} (S'a \text{ (nat n)}),$  $2 := the$ 

 $(S'a (nat (n - 1)))]$  ! 2),  $h(la \mapsto Arr \ t y \ m \ (S'a(nat \ (n - 2) \mapsto vs[Suc \ 0 := the$  $(S'a \ (nat n))]$  ! Suc  $\theta$ )),inih,  $[(\,$  $vs[Suc 0 := the (S'a (nat n)),$  $2 := the (S'a (nat (n - 1))),$  $3 := the (S'a (nat (n - 2)))],$ safeP, sigSafeMain, the  $(cdm (l, i)) + 1 + 1 + 1 + 1 + 1 + 1 + 1 + 1 + 1 + 1 + 1$  $+ 1 + 1 + 1 + 1 + 1 + 1 + 1 + 1 + 1 + 1 + 1 + 1$ , aa, ba)  $-ivm\rightarrow$ (None, sha((stackC, topf)  $\mapsto$  Intg (n – 2), (heapC, k0f)  $\mapsto$  $vs[Suc \space 0 := the \space (S'a \space (nat \space n)),$  $2 := the$  $(S'a (nat (n - 1)))]$  ! 2),  $h(la \mapsto Arr \ t y \ m \ (S'a(nat \ (n - 2) \mapsto vs[Suc \ 0 := the$  $(S'a \ (nat \ n))]$  ! Suc  $0$ )),inih,  $[(\,[vs]Suc\;0:=\;the\;(S'a\;(\;nat\;n)),$  $2 := the (S'a (nat (n - 1))),$  $3 := the (S'a (nat (n - 2)))[3],$  $vs[Suc \space 0 := the \space (S'a \space (nat \space n)),$  $2 := the (S'a (nat (n - 1))),$  $3 := the (S'a (nat (n - 2)))],$ safeP, sigSafeMain, the  $(cdm (l, i)) + 1 + 1 + 1 + 1 + 1 + 1 + 1 + 1 + 1 + 1 + 1 +$  $1 + 1 + 1 + 1 + 1 + 1 + 1 + 1 + 1 + 1 + 1 + 1 + 1$ , aa, ba) apply (*unfold exec-all-def*) apply (erule rtrancl-trans) prefer 2 apply (rule r-into-rtrancl) apply  $(clarifu)$ apply (unfold JVMExec.exec.simps) apply (unfold Let-def )

 $\text{apply}$  (subgoal-tac (fst (snd (snd (snd (snd (the (method'  $(P',\,\text{safeP})$  sigSafe- $Main))))$ )

(Suc (Suc (Suc (Suc (Suc (Suc (Suc (Suc (Suc (Suc (Suc (Suc (Suc (Suc (Suc (Suc (Suc (Suc (Suc  $(Suc (Suc (Suc (Suc (the (cdm (l, i)))))))))))))))))))))))))))$ Load 3 ,simp)

apply (erule nth-via-drop-append)

apply (drule drop-Suc-append) apply (subgoal-tac P<sup> $\vdash$ </sup> (None, sha((stackC, topf)  $\mapsto$  Intg (n – 2), (heapC, k0f)  $\mapsto \textit{vs}[\textit{Suc 0} := \textit{the} (S'a \text{ (nat n)}),$  $2 := the$  $(S'a (nat (n - 1)))]$  ! 2),  $h(la \mapsto Arr \ t y \ m \ (S'a(nat \ (n - 2) \mapsto vs[Suc \ 0 := the$  $(S'a \ (nat n))]$  ! Suc  $\theta$ )),inih,  $[(\,[vs]Suc\;0:=\;the\;(S'a\;(\;nat\;n)),$  $2 := the (S'a (nat (n - 1))),$  $3 := the (S'a (nat (n - 2)))[3],$  $vs[Suc 0 := the (S'a (nat n)),$  $2 := the (S'a (nat (n - 1))),$  $3 := the (S'a (nat (n - 2)))],$ safeP, sigSafeMain, the  $(cdm (l, i)) + 1 + 1 + 1 + 1 + 1 + 1 + 1 + 1 + 1 + 1 + 1 +$  $1 + 1 + 1 + 1 + 1 + 1 + 1 + 1 + 1 + 1 + 1 + 1 + 1$ , aa, ba)  $-ivm \rightarrow$  $(None, sha((stackC, topf) \rightarrow Intg (n - 2), (heapC, k0f) \rightarrow$  $vs[Suc \space 0 := the \space (S'a \space (nat \space n)),$  $2 := the$  $(S'a (nat (n - 1)))]$  ! 2),  $h(la \mapsto Arr \ t y \ m \ (S'a(nat \ (n - 2) \mapsto vs[Suc \ 0 := the$  $(S'a \ (nat n))]$  ! Suc  $\theta$ )),inih,  $[([vs[Suc 0 := the (S'a (nat n)),$  $2 := the (S'a (nat (n - 1))),$  $3 := the (S'a (nat (n - 2)))[3],$  $vs[Suc \space 0 := the \space (S'a \space (nat \space n)),$  $2 := the (S'a (nat (n - 1))),$  $3 := the (S'a (nat (n - 2)))],$ safeP, sigSafeMain, nat  $(24 + int (the (cdm (l, i))) +$ trAddr pcc (the  $(cdm (l, i)) + incPop$ ), aa, ba)])) apply (*unfold exec-all-def*) apply (erule rtrancl-trans) prefer 2 apply (rule r-into-rtrancl) apply (clarify) apply (unfold JVMExec.exec.simps) apply (unfold Let-def )  $\text{apply}$  (subgoal-tac (fst (snd (snd (snd (snd (the (method' (P', safeP) sigSafe-

 $Main)))))$  ! (Suc (Suc (Suc (Suc (Suc (Suc (Suc (Suc (Suc (Suc (Suc (Suc (Suc (Suc (Suc (Suc (Suc (Suc (Suc (Suc  $(Suc (Suc (Suc (Suc (the (cdm (l, i))))))))))))))))))$ Goto (trAddr pcc (the (cdm  $(l, i)$ ) + incPop)),simp) apply (erule nth-via-drop-append)

apply (subgoal-tac drop pcc (extractBytecode  $P'$ ) = [Tableswitch 1 (int (length ps)) ps]  $\Omega$  bytecode'  $\wedge$  ctm (nat (ps!i))  $= Some\ i)$ apply  $(\textit{elim conjE})$ prefer 2 apply (rule Tableswitch-POPCONT) apply (subgoal-tac P  $\vdash$  (None, sha((stackC, topf)  $\mapsto$  Intg (n – 2), (heapC, k0f)  $\mapsto \textit{vs}[\textit{Suc 0} := \textit{the} (S'a \text{ (nat n)}),$  $2 := the$  $(S'a (nat (n - 1)))]$  ! 2),  $h(la \mapsto Arr \ t y \ m \ (S'a(nat \ (n - 2) \mapsto vs[Suc \ 0 := the$  $(S'a \ (nat n))]$  ! Suc  $\theta$ )),inih,  $[([vs[Suc 0 := the (S'a (nat n)),$  $2 := the (S'a (nat (n - 1))),$  $3 := the (S'a (nat (n - 2)))]!3],$  $vs[Suc 0 := the (S'a (nat n)),$  $2 := the (S'a (nat (n - 1))),$  $3 := the (S'a (nat (n - 2)))],$ safeP, sigSafeMain, nat  $(24 + int (the (cdm (l, i))) +$ trAddr pcc (the  $(cdm (l, i)) + incPop$ ), aa, ba)])  $-ivm \rightarrow$  $(None, sha((stackC, topf) \rightarrow Intg (n - 2), (heapC, k0f) \rightarrow$  $vs[Suc 0 := the (S'a (nat n)),$  $2 := the$  $(S'a (nat (n - 1)))]$  ! 2),  $h(la \mapsto Arr \ t y \ m \ (S'a(nat \ (n - 2) \mapsto vs[Suc \ 0 := the$  $(S'a \ (nat n))]$  ! Suc  $\theta$ )),inih,  $\lceil(\lceil\cdot\rceil,$  $vs[Suc \space 0 := the \space (S'a \space (nat \space n)),$  $2 := the (S'a (nat (n - 1))),$  $3 := the (S'a (nat (n - 2)))],$ safeP, sigSafeMain, if'  $(((the-Intg (vs[Suc 0 := the (S'a (nat n)),$  $2 := the (S'a (nat (n - 1))),$  $3 := the (S'a (nat (n - 2)))] \cdot 3) < 1$  $(int (length ps) < the-Intg (vs[Suc 0 := the (S'a (nat n)),$  $2 := the (S'a (nat (n - 1))),$  $3 := the (S'a (nat (n - 2)))] \cdot (3))$  $(nat (24 + int (the (cdm (l, i))) + trAddr$  pcc (the (cdm  $(l, i))$ )  $+ incPop$ ) + nat  $(ps! nat(int (length ps))))$ 

(nat  $(24 + int (the (cdm (l, i))) + trAddr pcc (the (cdm (l, i)))$  $+ incPop$ ) + nat (ps! nat (the-Intg (vs[Suc  $0 :=$  the (S'a (nat n)),  $2 := the (S'a (nat (n - 1))),$  $3 := the (S'a (nat (n - 2)))] ! 3)$  $-1$ ))),  $(aa, ba))$ apply (*unfold exec-all-def*) apply (erule rtrancl-trans) prefer 2 apply (rule r-into-rtrancl) apply (clarify) apply  $(unfold$   $extractBytecode-def)$ apply (unfold JVMExec.exec.simps) apply (unfold Let-def )  $\text{apply}$  (subgoal-tac (fst (snd (snd (snd (snd (the (method'  $(P',\,\text{safeP})$  sigSafe- $\left(\text{Main}(\mathcal{X}))(\mathcal{Y}(\mathcal{Y}))\right)$  $(nat (24 + int (the (cdm (l, i))) + trAddr pec (the (cdm (l, i)))$  $+ incPop))$  = Tableswitch 1 (int (length ps)) ps,simp) apply  $(simp \ add: \ if'-def)$ apply (subgoal-tac  $pcc = nat (24 + int (the (cdm (l, i))) + (int pcc - int (the (cdm (l, i)) +$  $incPop))$ prefer 2 apply (simp add:  $incPop\text{-}def$ ) apply (simp add: trAddr-def) apply (erule nth-via-drop) apply simp apply (rule-tac  $x=hm$  in exI) apply (rule-tac  $x=k$  in exI) apply (rule-tac  $x= k1$  in exI) apply (rule-tac  $x=(11,0)$  in exI) apply (rule-tac  $x=Val$  v1  $# S'$  in exI) apply (rule-tac x=sha((stackC, topf)  $\mapsto$  Intg (n – 2),  $(headpC, k0f) \mapsto vs[Suc 0 := the (S'a (nat n)), 2 := the (S'a)$  $(nat (n - 1))]$  ! 2) in exI apply (rule-tac  $x=h(la \mapsto Arr \ t y \ m \ (S'a(nat \ (n-2) \mapsto vs[Suc \ 0 := the \ (S'a(nat \ (n-2) \mapsto vs[Sac \ 0 := the \ (S'a(nat \ (n-2) \mapsto vs[Su])])$  $(nat\ n))$  ! Suc  $\theta$ )) in exI apply (rule-tac  $x=$ inih in exI) apply (rule-tac  $x=vs[Suc \space 0 := the \space (S'a \space (nat \space n)),$  $2 := the (S'a (nat (n - 1))),$  $3 := the (S'a (nat (n - 2)))$  in exI apply (rule-tac  $x=if'$  (((the-Intg (vs[Suc  $0 :=$  the (S'a (nat n)),  $2 := the (S'a (nat (n - 1))),$ 

```
3 := the (S'a (nat (n - 2)))] \cdot 3) < 1(int (length ps) < the-Intg (vs[Suc 0 := the (S'a (nat n)),2 := the (S'a (nat (n - 1))),3 := the (S'a (nat (n - 2)))] \cdot 3))(nat (24 + int (the (cdm (l, i))) + trAddr pec (the (cdm (l, i)))+ incPop) +
                         nat (ps! nat(int (length ps))))(nat (24 + int (the (cdm (l, i))) + trAddr pec (the (cdm (l, i)))+ incPop) +
                         nat (ps! nat (the-Intg (vs[Suc 0 := the (S'a (nat n)),
                                                     2 := the (S'a (nat (n - 1))),3 := the (S'a (nat (n - 2)))] ! 3)-1))) in exI)
apply (rule-tac x=ref in exI)
apply (rule-tac x=nat (the-Inta (the ((sha((stackC, top f) \rightarrow Inta (n-2)),(headpC, k0f) \mapsto vs[Suc \space 0 := the \space (S'a \space (nat \space n)),2 := the (S'a (nat (n - 1)))\langle e, g \rangle (heap C, kf))) in exI
apply (rule-tac x=nat (the-Intg (the ((sha((stackC, topf) \mapsto Intg (n – 2),
                                    (headpC, k0f) \mapsto vs[Suc \space 0 := the \space (S'a \space (nat \space n)),2 := the (S'a (nat (n - 1)))(l, 2)) (heap C, k0f)))) in exI)
apply (rule-tac x=la in exI)
apply (rule-tac x=ty in exI)
apply (rule-tac x=m in exI)
apply (rule-tac x = S'a(nat (n-2) \rightarrow vs[Suc 0 := the (S'a (nat n))]! Suc 0) in
exI)apply (rule-tac x = n - 2 in exI)
apply (rule-tac x=l' in exl)
apply (rule-tac x = \text{regS} in exI)
apply (rule-tac x=l'' in exl)
apply (rule-tac x = m' in exI)
apply (rule-tac x=m'' in exI)
apply (rule-tac x=d in exI)
apply (rule-tac x=q in exI)
apply (rule conjI, rule refl)
apply (rule~conjI) apply (unfold~trAddr-def)apply (rule refl)
apply (rule conjI, rule refl)
apply (rule conjI, rule refl)
apply (\text{rule } \text{conj}) apply \text{clarsimp}apply (simp \ add: Sf\phi\ def \ add: topf\phi\ def)apply (simp add: stackC-def add: heapC-def)
```
apply (rule conjI, assumption) apply (rule conjI) apply clarsimp apply  $(simp \ add: stackC-def \ add:heapC-def)$ apply (simp add:  $kf\text{-}def$  add:  $k0f\text{-}def$ ) apply (rule conjI) apply (erule  $activeCells$ ) apply (rule conjI) apply (erule activeCells-2, assumption) apply (erule activeCells-2 ,assumption) apply (rule conjI, simp) apply (rule conjI) apply (subgoal-tac length  $vs = 10$ ) apply  $(simp \ add: stackC-def \ add:heapC-def)$ apply (rule length-vs) apply  $(rule \; conj1)$  apply  $clarsimp$ apply (simp add: stackC-def add: heapC-def) apply  $(simp \ add: regionsf\-def \ add: k0f\-def)$ apply  $(rule \; conjI)$  apply  $clarsimp$ apply  $(\text{rule }conj])$  apply  $\text{clarsimp}$ apply (simp add: dirCellC-def add: stackC-def) apply (simp add: heapC-def add: safeDirf-def) apply  $(rule \; conj1)$  apply  $clarsimp$ apply  $(rule \; conjI)$  apply  $\text{clarsimp}$ apply  $(rule \; conjI)$  apply  $\text{clarsimp}$ apply (rule conjI) apply (subgoal-tac length  $vs = 10$ ) apply (rule equivH-POPCONT,assumption+) apply simp apply (rule length-vs) apply  $(rule \; conj1)$  apply  $clarsimp$ apply  $(rule \; conj1)$  apply  $clarsimp$ apply (subgoal-tac length  $vs = 10$ ) apply (rule equivS2-POPCONT, simp, assumption+) apply (rule length-vs) apply (rule conjI) apply (subgoal-tac length  $vs = 10$ ) apply clarsimp apply (rule equivS-k1,assumption+) apply (rule length-vs) by (rule equivpc-POPCONT)

end

```
theory dem-PRIMOP
imports ../JVMSAFE/JVMExec SVM2JVM SVMSemantics CertifSVM2JVM
                  dem-translation
```
begin

no-translations Norm  $s == (None, s)$ 

no-translations ex-table-of  $m ==$  snd (snd m))
declare trInstr.simps [simp del] declare equivS.simps [simp del] declare extractBytecode-def [simp del] declare initConsTable-def [simp del] declare exec-instr.simps [simp del]

lemma equivS-PRIMOP: equivS (Val v1 # Val v2 # S) S' n ctm d  $g \implies n >= 1$ apply  $(induct S)$ apply (unfold equivS.simps, clarsimp) by (case-tac a,simp-all)

lemma equivS2-PRIMOP:

 $[2 < length vs; equivS (Val (Int T i) # Val (Int T i') # S') S'a n ctm d g]$  $\implies$  equivS (Val (execOp oper (IntT i) (IntT i')) \# S'  $(S'a(nat (n-1) \mapsto applyBinOp oper (the (S'a (nat n)))$  $(vs[Suc 0 := the (S'a (nat (n - 1)))] ! Suc 0)) (n - 1) ctm d g$ apply (simp add: equivS.simps, clarsimp) apply (rule conjI) apply (case-tac oper,simp-all) apply  $(drule~equivS-qe-n)$ apply (erule-tac  $x=1$  in allE, simp) by  $(subgoal-tac -1 + n = n - 1, \text{simp}, \text{simp})$ lemma activeCells-PRIMOP:  $\llbracket$  la  $\notin$  activeCells regS h (nat (the-Intg (the (sha (heapC, kf)))))]  $\implies$  activeCells regS h (nat (the-Intg (the (sha (heapC, kf))))) = activeCells regS (h(la  $\mapsto$  Arr ty m (S'a(nat (n − 1)  $\mapsto$ applyBinOp oper (the  $(S'a (nat n))$ ) (vs[Suc  $\theta :=$  the  $(S'a (nat n))$ 

 $- (1)$ ))] !  $Suc(0)$ ))))

 $(nat (the-Intq (the (sha (heapC, kf))))))$ 

apply (frule l-not-in-cellReq) apply (unfold activeCells-def ,auto)

apply (unfold region-def, simp add: Let-def, elim conjE)

apply (rule-tac  $x=j$  in exI, simp)

apply (rule cellReg-step)

apply (rule cellReg-basic)

apply (erule-tac  $x=j$  in all E)

apply (rule cellsReq-monotone-1,assumption+)

apply (erule l-not-in-regs)

apply (simp add: Let-def, elim conjE)

apply (rule-tac  $x=i$  in exI, simp)

apply (rule cellReg-step)

apply (rule cellReg-basic)

apply (erule-tac  $x = j$  in all E) apply (erule cellsReg-monotone-2,assumption+) by (erule l-not-in-regs)

lemma domH-PRIMOP:

 $[la \notin activeCells \, \text{regS } h \, (nat \, (the-Intq \, (the \, (sha \, (heapC, \, kf)))));$  $\forall l \in dom \ H. \ \exists l'. \ l' = the \ (g \ l) \ \wedge \ equiv C \ (the \ (H \ l)) \ h \ l' \ (the \ (h \ l')) \ (nat$ (the-Intg (the (sha (heapC, kf))))) com regS d g  $\parallel$  $\Longrightarrow \forall \, l \in dom \, H.$  $\exists l'. l' = the (g l) \land$ equiv $C$  (the  $(H l)$ )  $(h(la \mapsto$ Arr ty m  $(S'a(nat (n-1) \rightarrow applyBinOp over (the (S'a (nat n)))$  $(vs[Suc 0 := the (S'a (nat (n - 1)))] ! Suc 0))))$  $l'$  (the  $((h(la \mapsto$ Arr ty m  $(S'a(nat (n-1) \mapsto applyBinOp oper (the (S'a (nat n)))$  $(vs[Suc 0 := the (S'a (nat (n - 1)))] ! Suc 0))))$  $l')$  $(nat (the-Intg (the (sha (heapC, kf))))))$ com regS d g apply (frule  $l$ -not-in-cellReg) apply (rule ballI) apply (erule-tac  $x=l$  in ballE) prefer 2 apply simp apply (erule exE) apply (rule-tac  $x=l'$  in exI) apply (elim conjE) apply (rule conjI, assumption) apply clarsimp apply (rule conjI) apply (rule  $impI)$ apply clarsimp apply (simp add: region-def) apply clarsimp apply (rule-tac  $x=Obj$  in exI) apply (rule-tac  $x = f$ ds in exI) apply simp apply (simp add: region-def) apply (elim conjE) apply (rule cellReg-step) apply (rule cellReg-basic) apply (erule-tac  $x = j$  in allE) apply (rule cellsReg-monotone-1,assumption+) by (erule l-not-in-regs)

lemma equivH-PRIMOP:

 $\llbracket S = Val (IntTia) \# Val (IntT i') \# S'; ((hm, k), k0, (l, i), S) = ((H, ka),$  $k0a$ , PC, Sa);  $k' = nat$  (the-Intg (the (sha (heapC, kf))));  $k0' = nat$  (the-Intg (the (sha

 $(heapC, k0f))))$ ; sha  $(stateC, Sf) = Some (Addr la);$ 

distinct [la, l', l'']; activeCells regS h k'  $\cap$  {la, l', l''} = {}; h la = Some (Arr ty  $m S'$ a);

sha (stackC, topf) = Some (Intg n); sha (heapC, regionsf) = Some (Addr l'); h  $l' = Some (Arr ty m' regS);$ 

sha (dirCellC, safeDirf) = Some (Addr l''); h l'' = Some (Arr ty m'' d); inj-on  $g$  (dom H); equivH  $(H, ka)$  h k' com regS d g

 $\implies$  equivH  $(hm, k)$ 

 $\mathbb{I}$ 

 $(h (la \mapsto Arr \, ty \, m \, (S'a(nat \, (n-1) \mapsto applyBinOp \, oper \, (the \, (S'a \, (nat \, n)))$  $(vs[Suc 0 := the (S'a (nat (n - 1)))] ! Suc 0))))$ 

 $(nat (the-Intg (the ((stack C, top f) \rightarrow Intg (n - 1))) (heap C, kf))))$ com regS d g

apply (simp add: heapC-def add: stackC-def)

apply (simp add:  $kf\text{-}def$  add:  $k0f\text{-}def$ )

apply (fold heap  $C$ -def, fold kf-def)

apply (unfold equivH.simps, elim conjE)

apply (rule conjI, assumption)

apply (rule conjI, frule activeCells-PRIMOP,simp)

apply (rule conjI, assumption)

by (rule domH-PRIMOP,assumption+)

declare *exec-instr.simps* [simp]

lemma execSVMInstr-PRIMOP :

 $[ (P', cdm, ctm, com) = trSVM2JVM ((swms, ctmap), ini, ct, ah, ai, bc);$ cdm, ctm, com  $\vdash ((hm, k), k0, (l, i), S) \triangleq S1'$ ;  $(fst (the (map-of sums l)) ! i) = PRIMOP oper;$ execSVMInst (PRIMOP oper) (map-of ct) (hm, k) k0 (l, i)  $S = Either Right$ S2; drop (the  $(cdm (l, i))$ ) (extractBytecode  $P'$ ) = trInstr (the  $(cdm (l, i))$ ) cdm' ctm' com pcc (PRIMOP oper)  $\mathcal Q$  bytecode'  $\mathbb{I} \implies \exists v' sh' dh' ih' fms'$ .  $P' \vdash S1' - jvm \rightarrow (v',sh',dh',ih',fms') \land$ cdm, ctm, com  $\vdash$   $S2 \triangleq (v',sh',dh',ih',fms')$ 

apply (case-tac  $S1'$ ) apply (rename-tac v tup) apply (case-tac tup) apply (rename-tac sh tup) apply (case-tac tup) apply (rename-tac dh tup) apply (case-tac tup) apply (rename-tac ih fms) apply (simp)

apply (subgoal-tac  $\exists$  i i' S'. S = Val (IntT i) # Val (IntT i') #S') prefer 2

```
apply (case-tac S,simp-all)
apply (insert RightNotUndefined, erule-tac x = S2 in allE, force)
apply clarsimp
apply (case-tac af ,simp-all)
 apply (case-tac Vala,simp-all)
   apply (erule-tac x = S2 in all E, force)
  apply (case-tac list,simp,simp-all)
apply clarsimp
apply (case-tac a,simp-all)
 apply (case-tac Vala,simp-all)
  apply (insert RightNotUndefined, erule-tac x = S2 in allE, force)
 apply (erule-tac x = S2 in all E, force)
apply (erule-tac x = S2 in all E, force)
apply (erule-tac x = S2 in all E, force)
```

```
apply (unfold equivState-def)
apply (elim\;exE,elim\;conjE)
```
apply (rule-tac  $x=None$  in exI) apply (rule-tac x=sha((stackC, topf)  $\mapsto$  Intq (n – 1)) in exI) apply (rule-tac  $x=h(la \mapsto Arr \ t y \ m \ (S'a(nat \ (n-1) \mapsto applyBinOp \ over \ (the$  $(S'a (nat n)))$  $(vs[Suc 0 := the (S'a (nat (n - 1)))]$ 

! Suc  $\theta$ )))) in exI) apply (rule-tac  $x=$ inih in exI) apply (rule-tac x=[([], vs[Suc  $0 :=$  the (S'a (nat  $(n - 1)$ ))], safeP, sigSafeMain, the  $(cdm (l, i)) +$ 1 + 1 + 1 + 1 + 1 + 1 + 1 + 1 + 1 + 1 + 1 + 1 + 1 + 1  $+ 1 + 1 + 1$ , ref) in exI)

apply  $(subgoal-tac \exists vs pc . fm s = ([], vs, safeP, sigSafeMain, pc, ref) \# []$ prefer 2 apply simp apply  $(erule exE)$ + apply  $(unfold\;exec-all-def)$ apply (rule conjI) apply (subgoal-tac  $PC = (l,i)$ ) prefer 2 apply simp apply simp apply  $(\textit{elim coniE})$  apply  $\textit{clarsimp}$ 

apply (subgoal-tac  $P \vdash (None, sha,h,inih,[(\parallel, vs, safeP, sigSafeMain, the (cdm$  $(l,i)$ ),  $ag, bd$ ])  $-jvm \rightarrow$ 

 $(None, sha,h,inih, [([the (sha (stack C, Sf))], vs, safe P, sigSafeMain,$ the  $(cdm (l,i)) + 1, ag, bd)])$ apply (unfold exec-all-def ) apply (erule rtrancl-trans)

prefer 2 apply (rule r-into-rtrancl) apply (clarify) apply (unfold JVMExec.exec.simps) apply (unfold Let-def) apply  $(unfold$   $extractBytecode-def)$  $\text{apply}$  (subgoal-tac (fst (snd (snd (snd (snd (the (method'  $(P',\,\textit{safeP})$  sigSafe- $\left(\text{Main}(\mathcal{X}))\right))$  ! the  $(cdm (l, i)) = Getstatic Sf stackC, simp)$ apply (unfold trInstr .simps) apply (erule nth-via-drop-append) apply (drule drop-Suc-append) apply (subgoal-tac  $P$ <sup>+</sup> (None, sha, h, inih,  $[([the (sha (stack C, Sf))],$ vs, safeP, sigSafeMain, the  $(cdm (l, i)) + 1$ , ag, bd)  $-jvm \rightarrow$  $(None, sha,h,inih,$  $[([the (sha (stackC, topf)),$ the  $(sha (stack C, Sf))$ , vs, safeP, sigSafeMain, the  $(cdm (l, i)) + 1 + 1$ , ag, bd)])) apply  $(unfold\;exec-all-def)$ apply (erule rtrancl-trans) prefer 2 apply (rule r-into-rtrancl) apply (clarify) apply (unfold JVMExec.exec.simps) apply (unfold Let-def )  $\text{apply}$  (subgoal-tac (fst (snd (snd (snd (snd (the (method'  $(P',\,\text{safeP})$  sigSafe- $\langle (Main)))))$ )) ! Suc (the (cdm  $(l, i))$ ) = Getstatic topf stackC ,simp) apply (erule nth-via-drop-append) apply (drule drop-Suc-append) apply (subgoal-tac  $P \vdash (None, sha,h,inih,$ 

$$
[([the (sha (stackC, topf)),the (sha (stackC, topf))],vs, safeP, sigSafeMain, the (cdm (l, i)) + 1 + 1, ag, bd)])
$$

$$
-jvm \rightarrow (None, sha, h, inih, [([Intg 1,
$$

the  $(sha (stackC, topf)),$ the  $(sha (stackC, Sf))$ , vs, safeP, sigSafeMain, the  $(cdm (l, i)) + 1 + 1 + 1$ , ag, bd)])) apply (*unfold exec-all-def*) apply (erule rtrancl-trans) prefer 2 apply (rule r-into-rtrancl) apply  $(clarify)$ apply (unfold JVMExec.exec.simps) apply (unfold Let-def )  $\text{apply}$  (subgoal-tac (fst (snd (snd (snd (snd (the (method'  $(P',\,\textit{safeP})$  sigSafe- $\langle (Main)))))$ )) ! (Suc (Suc (the (cdm  $(l, i)))))$ ) =  $LitPush (Intg 1), simp)$ 

apply (erule nth-via-drop-append)

apply (drule drop-Suc-append) apply (subgoal-tac  $P \vdash (None, sha,h,inih,$  $[ ([Intg\ 1,$ the  $(sha (stackC, topf)),$ the  $(sha (stack C, Sf))$ ], vs, safeP, sigSafeMain, the  $(cdm (l, i)) + 1 + 1 + 1$ , ag, bd)]  $-jvm \rightarrow$ (None,sha,h,inih,  $[(\text{Intq} (the\text{-}Intq (the (sha (stackC, topf))) - 1)]$ the  $(sha (stack C. Sf))$ . vs, safeP, sigSafeMain, the  $(cdm (l, i)) + 1 + 1 + 1 + 1$ , aq,  $bd))$ apply (*unfold exec-all-def*) apply (erule rtrancl-trans) prefer 2 apply (rule r-into-rtrancl) apply (clarify) apply (unfold JVMExec.exec.simps) apply (unfold Let-def )  $\text{apply}$  (subgoal-tac (fst (snd (snd (snd (snd (the (method'  $(P',\,\text{safeP})$  sigSafe- $\langle (Nain))))$ ) ! (Suc (Suc (Suc (the (cdm  $(l, i))$ )))))) = BinOp Substract,simp) apply (erule nth-via-drop-append)

**apply** (drule drop-Suc-append)  
\n**apply** (subgoal-tac P<sup>+</sup> (None, sha,h,inih,  
\n
$$
[([Intg (the-Intg (the (sha (stackC, topf)))- 1),
$$
\nthe (sha (stackC, Sf))],  
\nvs, safeP, sigSafeMain, the (cdm (l, i)) + 1 + 1 + 1 + 1,

 $ag, bd$ ]  $-jvm \rightarrow$ (None,sha,h,inih,  $[(\text{Intq} (the\text{-}Intq (the (sha (stackC, topf))) - 1)]$ the  $(sha (stack C, Sf)),$ Intg (the-Intg (the  $(sha (stack C, top f))) - 1$ ), the  $(sha (stack C, Sf))$ ], vs, safeP, sigSafeMain, the  $(cdm (l, i)) + 1 + 1 + 1 + 1 +$  $1, aq, bd)|$ apply (unfold exec-all-def ) apply (erule rtrancl-trans) prefer 2 apply (rule r-into-rtrancl) apply (clarify) apply (unfold JVMExec.exec.simps) apply (unfold Let-def )  $\text{apply}$  (subgoal-tac (fst (snd (snd (snd (snd (the (method'  $(P',\,\text{safeP})$  sigSafe- $\left(\text{Main}(\mathcal{X}))\right))$ )  $(Suc (Suc (Suc (Suc (the (cdm (l, i))))))))$  $Dup2, simp)$ apply (erule nth-via-drop-append) apply (drule drop-Suc-append) apply (subgoal-tac  $P \vdash (None, sha,h,inih,$  $[(\text{Intq} (the\text{-}Intq (the (sha (stackC, topf))) - 1)]$ the  $(sha (stack C, Sf)),$ Inta (the-Inta (the (sha (stackC, topf)))– 1). the  $(sha (stack C, Sf))$ , vs, safeP, sigSafeMain, the  $(cdm (l, i)) + 1 + 1 + 1 + 1 +$  $1, aq, bd)$  $-ivm\rightarrow$ (None,sha,h,inih,  $[(\text{[the (}S'^{a} \text{ (nat } (n-1))),$ Intg (the-Intg (the  $(sha (stackC, topf)))-1$ ), the  $(sha (stack C. Sf))$ . vs, safeP, sigSafeMain, the  $(cdm (l, i)) + 1 + 1 + 1 + 1 +$  $1 + 1, ag, bd$ ))) apply (*unfold exec-all-def*) apply (erule rtrancl-trans) prefer 2 apply (rule r-into-rtrancl) apply  $\text{clarity}$ ) apply (unfold JVMExec.exec.simps) apply (*unfold Let-def*)  $\text{apply}$  (subgoal-tac (fst (snd (snd (snd (snd (the (method'  $(P',\,\text{safeP})$  sigSafe- $Main))))$  !  $(Suc (Suc (Suc (Suc (Suc (the (cdm (l, i)))))))))$ ArrLoad,simp)

apply (simp add: raise-system-xcpt-def ) apply (erule nth-via-drop-append) apply (drule drop-Suc-append) apply (subgoal-tac  $P \vdash (None, sha,h,inih,$  $[(\text{[the (}S'^{a} \text{ (nat } (n-1))),$ Intg (the-Intg (the  $(sha (stack C, top f)))-1$ ), the  $(\text{sha } (\text{stack } C, Sf))$ ], vs, safeP, sigSafeMain, the  $(cdm (l, i)) + 1 + 1 + 1 + 1 +$  $1 + 1, ag, bd$ ]  $-ivm \rightarrow$  $(None, sha, h,inih,$  $[(\text{Intq} (the\text{-}Intq (the (sha (stackC, topf))) - 1)]$ the  $(sha (stack C, Sf))$ ],  $vs[Suc \space 0 := the \space (S'a \space (nat \space (n-1)))],$ safeP, sigSafeMain, the  $(cdm (l, i)) + 1 + 1 + 1 + 1 + 1$  $+ 1 + 1, ag, bd$ ]) apply (unfold exec-all-def ) apply (erule rtrancl-trans) prefer 2 apply (rule r-into-rtrancl) apply (clarify) apply (unfold JVMExec.exec.simps) apply (unfold Let-def )  $\text{apply}$  (subgoal-tac (fst (snd (snd (snd (snd (the (method'  $(P',\,\text{safeP})$  sigSafe- $Main))))$  !  $(Suc (Suc (Suc (Suc (Suc (Suc (the (cdm (l, i)))))))))$ Store 1 ,simp) apply (erule nth-via-drop-append)

apply (frule equivS-PRIMOP, simp)

apply (drule drop-Suc-append) apply (subgoal-tac  $P \vdash (None, sha,h,inih,$  $[([Intg (the-Intg (the (sha (stackC, topf)))-1)],$ the  $(sha (stack C, Sf))$ ],  $vs[Suc \space 0 := the \space (S'a \space (nat \space (n-1)))],$ safeP, sigSafeMain, the  $(cdm (l, i)) + 1 + 1 + 1 + 1 + 1$  $+ 1 + 1, ag, bd$ ]  $-jvm \rightarrow$  $(None, sha,h,inih,$  $[([the (sha (stack C, Sf)),$ Intg (the-Intg (the  $(sha (stackC, topf))) - 1$ ), the  $(sha (stack C. Sf))$ .  $vs[Suc \space 0 := the \space (S'a \space (nat \space (n-1)))],$ safeP, sigSafeMain, the  $(cdm (l, i)) + 1 + 1 + 1 + 1 + 1$   $+ 1 + 1 + 1, ag, bd$ ]) apply (unfold exec-all-def) apply (erule rtrancl-trans) prefer 2 apply (rule r-into-rtrancl) apply (clarify) apply (unfold JVMExec.exec.simps) apply (unfold Let-def )  $\text{apply}$  (subgoal-tac (fst (snd (snd (snd (snd (the (method'  $(P',\,\text{safeP})$  sigSafe- $Main))))$  !  $(Suc (Suc (Suc (Suc (Suc (Suc (Suc (the (cdm (l, i))))))))))$ Getstatic Sf stackC ,simp) apply (erule nth-via-drop-append)

apply (drule drop-Suc-append) apply (subgoal-tac  $P$ <sup> $\vdash$ </sup> (None,sha,h,inih,  $[([the (sha (stack C, Sf)),$ Intg (the-Intg (the  $(sha (stackC, topf)))-1$ ), the  $(sha (stack C, Sf))$ ],  $vs[Suc \space 0 := the \space (S'a \space (nat \space (n-1)))],$ safeP, sigSafeMain, the  $(cdm (l, i)) + 1 + 1 + 1 + 1 + 1$  $+ 1 + 1 + 1, ag, bd$ ]  $-jvm\rightarrow$  $(None, sha, h,inih,$  $[([the (sha (stackC, topf)),$ the  $(sha (stack C. Sf)).$ Intq (the-Intq (the  $(sha (stack C, top f))) - 1$ ), the  $(sha (stackC, Sf))$ ],  $vs[Suc \space 0 := the \space (S'a \space (nat \space (n-1)))],$ safeP, sigSafeMain, the  $(cdm (l, i)) + 1 + 1 + 1 + 1 + 1$  $+ 1 + 1 + 1 + 1, ag, bd$ ])) apply (unfold exec-all-def ) apply (erule rtrancl-trans) prefer 2 apply (rule r-into-rtrancl) apply (clarify) apply (unfold JVMExec.exec.simps) apply  $(unfold Let-def)$  $\text{apply}$  (subgoal-tac (fst (snd (snd (snd (snd (the (method'  $(P',\,\text{safeP})$  sigSafe- $\left(\text{Main}(\mathcal{X}))\right))$ )  $(Suc (Suc (Suc (Suc (Suc (Suc (Suc (Suc (the (cdm (l, i))))))))))$ =

Getstatic topf stackC ,simp)

apply (erule nth-via-drop-append)

apply (drule drop-Suc-append) apply (subgoal-tac  $P \vdash (None, sha,h,inih,$  $[([the (sha (stackC, topf)),$ the  $(sha (stack C, Sf)),$ Intq (the-Intq (the (sha (stackC, topf)))– 1), the  $(sha (stack C, Sf))$ ,  $vs[Suc \space 0 := the \space (S'a \space (nat \space (n-1)))],$ safeP, sigSafeMain, the  $(cdm (l, i)) + 1 + 1 + 1 + 1 + 1$  $+ 1 + 1 + 1 + 1, ag, bd$ ]  $-ivm\rightarrow$  $(None, sha, h,inih,$  $[([the (S'a (nat n)),$ Intg (the-Intg (the  $(sha (stackC, topf))) - 1$ ), the  $(sha (stack C, Sf))$ ],  $vs[Suc \space 0 := the \space (S'a \space (nat \space (n-1)))],$ safeP, sigSafeMain, the  $(cdm (l, i)) + 1 + 1 + 1 + 1 + 1$  $+ 1 + 1 + 1 + 1 + 1$ , ag, bd)])) apply  $(unfold\;exec-all-def)$ apply (erule rtrancl-trans) prefer 2 apply (rule r-into-rtrancl) apply (clarify) apply (unfold JVMExec.exec.simps) apply (unfold Let-def)  $\text{apply}$  (subgoal-tac (fst (snd (snd (snd (snd (the (method'  $(P',\,\text{safeP})$  sigSafe- $Main))))$  ! (Suc (Suc (Suc (Suc (Suc (Suc (Suc (Suc (Suc (the (cdm (l,  $(i))))))))))))$ )))))))))) = ArrLoad,simp) apply (frule equivS-PRIMOP, simp) apply  $(simp \ add: raise-system-xcpt-def)$ apply (erule nth-via-drop-append) apply (drule drop-Suc-append) apply (subgoal-tac  $P \vdash (None, sha,h,inih,$  $[(\text{[the (}S'^{a} \text{ (nat } n))},$ Intq (the-Intq (the (sha (stackC, topf)))– 1), the  $(sha (stackC, Sf))$ ,  $vs[Suc \space 0 := the \space (S'a \space (nat \space (n-1)))],$ safeP, sigSafeMain, the  $(cdm (l, i)) + 1 + 1 + 1 + 1 + 1$  $+ 1 + 1 + 1 + 1 + 1, ag, bd$ ]  $-ivm\rightarrow$  $(None, sha, h,inih,$  $[(\lfloor vs \rfloor Suc \theta) := the \ (S'a \ (nat \ (n-1)))]$ ! Suc  $\theta$ , the  $(S'a$   $(nat$  n)), Intq (the-Intq (the (sha (stackC, topf)))− 1), the  $(sha (stack C, Sf))$ ],

 $vs[Suc \space 0 := the \space (S'a \space (nat \space (n-1)))],$ safeP, sigSafeMain, the  $(cdm (l, i)) + 1 + 1 + 1 + 1 + 1$  $+ 1 + 1 + 1 + 1 + 1 + 1$ , ag, bd)])) apply (*unfold exec-all-def*) apply (erule rtrancl-trans) prefer 2 apply (rule r-into-rtrancl) apply  $(clarify)$ apply (unfold JVMExec.exec.simps) apply (unfold Let-def )  $\text{apply}$  (subgoal-tac (fst (snd (snd (snd (snd (the (method'  $(P',\,\textit{safeP})$  sigSafe- $\left(\text{Main}(\mathcal{X}))\right))$ ) (Suc (Suc (Suc (Suc (Suc (Suc (Suc (Suc (Suc (Suc (the (cdm  $(l, i))))))))))))))$ Load 1 ,simp)

apply (erule nth-via-drop-append)

apply (drule drop-Suc-append) apply (subgoal-tac  $P \vdash (None, sha,h,inih,$  $[([vs[Suc 0 := the (S'a (nat (n - 1)))] : Suc 0,$ the  $(S'a$   $(nat$  n)), Intg (the-Intg (the  $(sha (stack C, top f))) - 1$ ), the  $(sha (stackC, Sf))$ ,  $vs[Suc \space 0 := the \space (S'a \space (nat \space (n-1)))],$ safeP, sigSafeMain, the  $(cdm (l, i)) + 1 + 1 + 1 + 1 + 1$  $+ 1 + 1 + 1 + 1 + 1 + 1$ , ag, bd)  $-ivm \rightarrow$  $(None, sha, h,inih,$  $[(\nexists p \exists y \land B \text{ in } \text{Op} \text{ over } (\text{the } (S \land a \text{ (nat } n))) \text{ (vs } S \text{ to } \text{ce } \text{ the } (S \land a \text{ in } \text{Op} \text{ to } S))$  $(nat (n - 1)))$  ! Suc 0, Intg (the-Intg (the  $(sha (stackC, topf))) - 1$ ), the  $(sha (stack C, Sf))$ ],  $vs[Suc \space 0 := the \space (S'a \space (nat \space (n-1)))],$ safeP, sigSafeMain, the  $(cdm (l, i)) + 1 + 1 + 1 + 1 + 1$  $+ 1 + 1 + 1 + 1 + 1 + 1 + 1$ , ag, bd)])) apply  $(unfold\;exec-all-def)$ apply (erule rtrancl-trans) prefer 2 apply (rule r-into-rtrancl) apply  $\text{clarity}$ ) apply (unfold JVMExec.exec.simps) apply (unfold Let-def )  $\text{apply}$  (subgoal-tac (fst (snd (snd (snd (snd (the (method'  $(P',\,\text{safeP})$  sigSafe- $\left(\text{Main}(\mathcal{X}))\right))$ ) (Suc (Suc (Suc (Suc (Suc (Suc (Suc (Suc (Suc (Suc (Suc (the  $(cdm (l, i)))))))))))))))))$ BinOp oper ,simp)

apply (erule nth-via-drop-append)

apply (drule drop-Suc-append) apply (subgoal-tac  $P$ <sup>+</sup> (None,sha,h,inih,  $[(\langle applyBinOp\ over\ (the\ (S'a\ (nat\ n))\rangle\ (vs[Suc\ 0 := the\ (S'a\ 0)))$  $(nat (n - 1))]$  ! Suc 0, Intq (the-Intq (the  $(sha (stackC, topf))) - 1$ ), the  $(sha (stack C, Sf))$ ],  $vs[Suc \space 0 := the \space (S'a \space (nat \space (n-1)))],$ safeP, sigSafeMain, the  $(cdm (l, i)) + 1 + 1 + 1 + 1 + 1$  $+ 1 + 1 + 1 + 1 + 1 + 1 + 1$ , ag, bd)])  $-jvm \rightarrow$ (None,sha,  $h(la \mapsto Arr \ty \ m \ (S'a(nat \ (n - 1) \mapsto applyBinOp \ oper \ (the$  $(S'a (nat n))) (vs[Suc 0 := the (S'a (nat (n - 1)))]$ !  $Suc(0))$ ), inih,  $[([],$  $vs[Suc \space 0 := the \space (S'a \space (nat \space (n-1)))],$ safeP, sigSafeMain, the  $(cdm (l, i)) + 1 + 1 + 1 + 1 + 1$  $+ 1 + 1 + 1 + 1 + 1 + 1 + 1 + 1$ , ag, bd) apply (unfold exec-all-def) apply (erule rtrancl-trans) prefer 2 apply (rule r-into-rtrancl) apply (clarify) apply (unfold JVMExec.exec.simps) apply (unfold Let-def )  $\text{apply}$  (subgoal-tac (fst (snd (snd (snd (snd (the (method'  $(P',\,\textit{safeP})$  sigSafe- $\left(\text{Main}(\mathcal{X}))\right))$ ) (Suc (Suc (Suc (Suc (Suc (Suc (Suc (Suc (Suc (Suc (Suc (Suc  $(the (cdm (l, i))))))))))))))))))$ ArrStore,simp) apply  $(simp \ add: raise-system-xcpt-def)$ apply (frule equivS-PRIMOP,simp) apply (erule nth-via-drop-append)

**apply** (drule drop-Suc-append)  
\n**apply** (subgoal-tac 
$$
P^{\prime} \vdash
$$
 (None, sha,  
\n $h(la \mapsto Arr \, ty \, m \, (S'a(nat (n-1) \mapsto applyBinOp \, oper \, (the  
\n(S'a (nat n))) (vs[Suc 0 := the (S'a (nat (n-1)))] !  
\nSuc 0))))  
\ninih,  
\n[([],  
\nvs[Suc 0 := the (S'a (nat (n-1)))],$ 

safeP, sigSafeMain, the  $(\text{cdm } (l, i)) + 1 + 1 + 1 + 1 + 1$  $+ 1 + 1 + 1 + 1 + 1 + 1 + 1 + 1$ , ag, bd)])  $-jvm \rightarrow$ (None,sha,  $h(la \mapsto Arr \ t y \ m \ (S'a(nat \ (n-1) \mapsto applyBinOp \ over \ (the$  $(S'a (nat n))) (vs[Suc 0 := the (S'a (nat (n - 1)))]$ !  $Suc\left(0)\right)\right),$ inih,  $[([the (sha (stackC, topf))],$  $vs[Suc 0 := the (S'a (nat (n - 1)))],$ safeP, sigSafeMain, the  $(cdm (l, i)) + 1 + 1 + 1 + 1 + 1$  $+ 1 + 1 + 1 + 1 + 1 + 1 + 1 + 1 + 1$ , ag, bd)])) apply (unfold exec-all-def ) apply (erule rtrancl-trans) prefer 2 apply (rule r-into-rtrancl) apply (clarify) apply (unfold JVMExec.exec.simps) apply (*unfold Let-def*)  $\text{apply}$  (subgoal-tac (fst (snd (snd (snd (snd (the (method'  $(P',\,\textit{safeP})$  sigSafe- $\left(\text{Main}(\mathcal{X}))\right))$ ) (Suc (Suc (Suc (Suc (Suc (Suc (Suc (Suc (Suc (Suc (Suc (Suc  $(Suc (the (cdm (l, i)))))))))))))))))))$ Getstatic topf stackC ,simp) apply (erule nth-via-drop-append) apply (drule drop-Suc-append) apply (subgoal-tac  $P \vdash (None, sha,$  $h(la \mapsto Arr \ t y \ m \ (S'a(nat \ (n-1) \mapsto applyBinOp \ oper \ (the$  $(S'a (nat n))) (vs[Suc 0 := the (S'a (nat (n - 1)))]$ !  $Suc(0))$ )), inih,  $[([the (sha (stackC, topf))],$  $vs[Suc 0 := the (S'a (nat (n - 1)))],$ 

safeP, sigSafeMain, the  $(cdm (l, i)) + 1 + 1 + 1 + 1 + 1$  $+ 1 + 1 + 1 + 1 + 1 + 1 + 1 + 1 + 1$ , ag, bd)  $-jvm \rightarrow$ 

(None,sha,  $h(la \mapsto Arr \ t y \ m \ (S'a(nat \ (n-1) \mapsto applyBinOp \ oper \ (the$  $(S'a (nat n))) (vs[Suc 0 := the (S'a (nat (n - 1)))]$ !  $Suc(0))$ , inih,  $[(\text{Intg 1},$ the  $(sha (stackC, topf))$ ,  $vs[Suc 0 := the (S'a (nat (n - 1)))],$ safeP, sigSafeMain, the  $(cdm (l, i)) + 1 + 1 + 1 + 1 + 1$  $+ 1 + 1 + 1 + 1 + 1 + 1 + 1 + 1 + 1 + 1$ , ag, bd) apply (unfold exec-all-def )

apply (erule rtrancl-trans) prefer 2 apply (rule r-into-rtrancl) apply  $(clarify)$ apply (unfold JVMExec.exec.simps) apply (unfold Let-def )  $\text{apply}$  (subgoal-tac (fst (snd (snd (snd (snd (the (method'  $(P',\,\text{safeP})$  sigSafe- $\left(\text{Main}(\mathcal{X}))\right))$ ) (Suc (Suc (Suc (Suc (Suc (Suc (Suc (Suc (Suc (Suc (Suc (Suc  $(Suc (Suc (the (cdm (l, i)))))))))))))))))))$  $LitPush (Intg 1), simp)$ apply (erule nth-via-drop-append) apply (drule drop-Suc-append) apply (subgoal-tac  $P \vdash (None, sha,$  $h(la \mapsto Arr \ t y \ m \ (S'a(nat \ (n-1) \mapsto applyBinOp \ oper \ (the$  $(S'a (nat n))) (vs[Suc 0 := the (S'a (nat (n - 1)))]$ !  $Suc\left(0)\right)\right),$ inih,  $[(\text{Intg 1},$ the  $(sha (stackC, topf))$ ], vs[Suc  $0 :=$  the  $(S'a$   $(nat (n - 1))$ ], safeP, sigSafeMain, the  $(cdm (l, i)) + 1 + 1 + 1 + 1 + 1$  $+ 1 + 1 + 1 + 1 + 1 + 1 + 1 + 1 + 1 + 1$ , ag, bd)  $-ivm\rightarrow$ (None,sha,  $h(la \mapsto Arr \ t y \ m \ (S'a(nat \ (n-1) \mapsto applyBinOp \ oper \ (the$  $(S'a (nat n))) (vs[Suc 0 := the (S'a (nat (n - 1)))]$ !  $Suc(0))$ ), inih,  $[([Intg (n-1)],$ vs[Suc  $0 :=$  the  $(S'a$   $(nat (n - 1))$ ], safeP, sigSafeMain, the  $(cdm (l, i)) + 1 + 1 + 1 + 1 + 1 + 1 + 1 + 1 + 1 +$  $1 + 1 + 1 + 1 + 1 + 1 + 1$ , ag, bd) apply (unfold exec-all-def ) apply (erule rtrancl-trans) prefer 2 apply (rule r-into-rtrancl) apply  $(clarity)$ apply (unfold JVMExec.exec.simps) apply (*unfold Let-def*)  $\text{apply}$  (subgoal-tac (fst (snd (snd (snd (snd (the (method'  $(P',\,\text{safeP})$  sigSafe- $Main))))$  ! (Suc (Suc (Suc (Suc (Suc (Suc (Suc (Suc (Suc (Suc (Suc (Suc  $(Suc (Suc (Suc (the (cdm (l, i))))))))))))))$ BinOp Substract,simp) apply (erule nth-via-drop-append)

apply (drule drop-Suc-append) apply (subgoal-tac  $P$ <sup>+</sup> (None,sha,  $h(la \mapsto Arr \ t y \ m \ (S'a(nat \ (n-1) \mapsto applyBinOp \ oper \ (the$  $(S'a (nat n))) (vs[Suc 0 := the (S'a (nat (n - 1)))]$ !  $Suc(0))$ ), inih,  $[([Intg (n-1)],$  $vs[Suc \space 0 := the \space (S'a \space (nat \space (n-1)))],$ safeP, sigSafeMain, the  $(cdm (l, i)) + 1 + 1 + 1 + 1 + 1 + 1 + 1 + 1 + 1 +$  $1 + 1 + 1 + 1 + 1 + 1 + 1$ , ag, bd)  $-ivm \rightarrow$  $(None, sha((stackC, topf) \rightarrow Intg (n - 1)),$  $h(la \mapsto Arr \ t y \ m \ (S'a(nat \ (n-1) \mapsto applyBinOp \ oper \ (the$  $(S'a (nat n))) (vs[Suc 0 := the (S'a (nat (n - 1)))]$ !  $Suc(0))$ , inih,  $[([],$  $vs[Suc \space 0 := the \space (S'a \space (nat \space (n-1)))],$ safeP, sigSafeMain, the  $(cdm (l, i)) + 1 + 1 + 1 + 1 + 1 + 1 + 1 + 1 + 1 +$  $1 + 1 + 1 + 1 + 1 + 1 + 1 + 1$ , ag, bd) apply  $(unfold\;exec-all-def)$ apply (erule rtrancl-trans) prefer 2 apply (rule r-into-rtrancl) apply (clarify) apply (unfold JVMExec.exec.simps) apply (unfold Let-def )  $\text{apply}$  (subgoal-tac (fst (snd (snd (snd (snd (the (method'  $(P',\,\text{safeP})$  sigSafe- $\left(\text{Main}(\mathcal{X}))\right))$ ) (Suc (Suc (Suc (Suc (Suc (Suc (Suc (Suc (Suc (Suc (Suc (Suc  $(Suc (Suc (Suc (Suc (the (cdm (l, i))))))))))))))))$ Putstatic topf stackC ,simp) apply (erule nth-via-drop-append) apply simp apply (frule nonJumping-Suc-pc) apply (erule-tac sym [where  $t=PRIMOP$  oper]) apply (simp add: nonJumping.simps) apply (simp add: trInstr .simps) apply (rule-tac  $x=hm$  in exI) apply (rule-tac  $x=k$  in exI)

apply (rule-tac  $x= k0$  in exI)

```
apply (rule-tac x=(l,Suc~i) in exI)
apply (rule-tac x=Val (execOp oper (IntT ia) (IntT i')) \# S' in exI)
apply (rule-tac x=sha((stackC, topf) \mapsto Intq (n – 1)) in exI)
apply (rule-tac x=h(la \mapsto Arr \ t y \ m \ (S'a(nat \ (n-1) \mapsto applyBinOp \ over \ (the(S'a (nat n)))(vs[Suc 0 := the (S'a (nat (n - 1)))]! Suc \theta)))) in exI)
apply (rule-tac x=inih in exI)
apply (rule-tac x=vs[Suc 0 := the (S'a (nat (n - 1)))] in exI)
apply (rule-tac x=the (cdm (l, i)) + 1 + 1 + 1 + 1 + 1 + 1 + 1 + 1 + 1 +
1 + 1 + 1 + 1 + 1 + 1 + 1 + 1 in exI)
apply (rule-tac x=ref in exI)
apply (rule-tac x=nat (the-Intg (the ((sha((stackC, topf) \rightarrow Intg (n - 1)))(heapC, kf))) in exI)apply (rule-tac x=nat (the-Intg (the ((sha((stackC, topf) \rightarrow Intg (n - 1))))
(heapC, k0f))) in exI)
apply (rule-tac x=la in exI)
apply (rule-tac x=ty in exI)
apply (rule-tac x=m in exI)
apply (rule-tac x=(S'a(nat(n-1)) \mapsto applyBinOp oper (the (S'a (nat n))))
(vs[Suc 0 := the (S'a (nat (n - 1)))] ! Suc 0)) in exI)
apply (rule-tac x=n-1 in exI)
apply (rule-tac x=l' in exl)
apply (rule-tac x=regS in exI)
apply (rule-tac x=l'' in exl)
apply (rule-tac x = m' in exI)
apply (rule-tac x = m'' in exI)
apply (rule-tac x=d in exI)
apply (rule-tac x=q in exI)
apply (rule conjI, clarsimp)
apply (rule conjl, rule refl)
apply (rule conjI, rule refl)
apply (rule conjI, rule refl)
apply (rule \; conjI) apply clarsimpapply (rule conjI, assumption)
apply (rule \; conjI) apply \text{clarsimp}apply (simp add: heapC-def add: stackC-def)
apply (rule conjI) apply (rule activeCells,assumption)
apply (rule conjI) apply (rule activeCells-2, assumption+)
               apply (rule activeCells-2, assumption+)
apply (rule \; conj1) apply clarsimpapply (\text{rule } \text{con} I) apply \text{clarsim } papply (\text{rule } \text{conj}) apply \text{clarsim }apply (rule \; conjI) apply clarsimp
```

```
apply (rule \; conj] apply clarsimpapply (\text{rule }conjI) apply \text{clarsimp}apply (rule \; conjI) apply clarsimpapply (\text{rule }conj]) apply \text{clarsimp}apply (rule conjI) apply (rule equivH-PRIMOP, assumption+)
apply (rule conjI) apply simp
apply (rule \; conj1) apply clarsimpapply (subgoal-tac length vs = 10)
               apply (rule equivS2-PRIMOP,simp, assumption+)
               apply (rule length-vs)
apply (rule conjI) apply simp
               apply (simp add: heapC-def add: stackC-def)
by simp
```
end

```
theory dem-SLIDE
imports ../JVMSAFE/JVMExec ../JVMSAFE/State SVM2JVM SVMSemantics
CertifSVM2JVM
                   dem-translation
```
begin

no-translations Norm  $s == (None, s)$ no-translations ex-table-of  $m ==$  snd (snd (snd m))

declare trInstr.simps [simp del] declare equivS.simps [simp del] declare extractBytecode-def [simp del] declare initConsTable-def [simp del]

## constdefs

slideArray :: [entries-,int,nat,nat]  $\Rightarrow$  entriesslideArray S ntop m  $n \equiv 0$ let bs = map (  $\%$  i . the  $(S \ (nat(ntop)-m+i+1)) \ |0.<<sub>m</sub>|$ in S (  $[nat(ntop)-m-n+1..\leq nat(ntop)-n+1]$   $\mapsto$  bs))

```
axioms slide-method:
```
 $[s = (None, \, shp, \, hp, \, ihp, \,$  $([Intg (int n), Intg (int m)], loc, safeP, sigSafeMain, pc, z1, z2)$ #[]);  $shp$  (stackC,Sf) = Some (Addr l);  $shp$   $(StackC, topf) = Some$   $(Intq ntop);$ hp  $l = Some$  (Arr ty ma S');  $Invoke-state\ stackC\ slide\ [PrimT\ Integer,PrimT\ Integer] =$  $fst(snd(snd(snd(snd(the(method' (P',safeP) sigSafeMain))))))$  $nc$ 

 $\Rightarrow$ 

 $P' \models s - jvm \rightarrow (None, \, shp \, ((stackC, topf) \mapsto Intg \, (ntop-int n)),$  $hp(l \mapsto Arr \, ty \, ma \, (slideArray \, S' \, ntop \, m \, n)),$ ihp,  $($ [],loc,safeP,sigSafeMain,pc+1,z1,z2)#[])

declare equivH.simps [simp del]

lemma activeCells-SLIDE:  $\lbrack \lbrack$  la  $\notin$  activeCells regS h (nat (the-Intg (the (sh (heapC, kf)))))]  $\implies$  activeCells regS h (nat (the-Intg (the (sh (heapC, kf))))) = activeCells regS  $(h(a \rightarrow Arr ty \text{ ma } (slideArray S' \text{ na } m \text{ n})))$  $(nat (the-Intg (the (sh (heapC, kf))))))$ apply (frule l-not-in-cellReg) apply (unfold activeCells-def ,auto) apply (unfold region-def, simp add: Let-def, elim  $\text{conjE}$ ) apply (rule-tac  $x = j$  in exI, simp) apply (rule cellReg-step) apply (rule cellReg-basic) apply (erule-tac  $x = j$  in allE) apply (rule cellsReg-monotone-1,assumption+) apply (erule l-not-in-regs) apply (simp add: Let-def, elim conjE) apply (rule-tac  $x = j$  in exI, simp) apply (rule cellReg-step) apply (rule cellReg-basic) apply (erule-tac  $x = j$  in all E) apply (erule cells Reg-monotone-2, assumption+)

by (erule l-not-in-regs)

lemma domH-SLIDE:  $[la \notin activeCells \, regS \, h \, (nat \, (the-Intg \, (the \, (sha \, (heapC, \, kf)))));$  $\forall l \in dom \ H. \ \exists l'. \ l' = the \ (g \ l) \ \wedge \ equiv C \ (the \ (H \ l)) \ h \ l' \ (the \ (h \ l')) \ (nat$  $(the-Intg (the (sha (heapC, kf))))) com regS d g$  $\Longrightarrow \forall \, l \in dom \, H.$  $\exists l'. l' = the (g l) \land$ equivC (the  $(H l)$ )  $(h (la \mapsto Arr \, ty \, ma \, (slideArray \, S' \, na \, m \, n))) \, l'$  $(the ((h (la \rightarrow Arr ty ma (slideArray S' na m n))) l'))$  $(nat (the-Intg (the (sha (heapC, kf))))$  com regS d g apply (frule l-not-in-cellReg) apply (rule ballI) apply (erule-tac  $x=l$  in ballE) prefer 2 apply simp apply  $(\text{erule }exE)$ apply (rule-tac  $x=l'$  in exI) apply (elim conjE)

apply (rule conjI, assumption)

apply clarsimp apply (rule conjI, rule impI) apply  $(simp \ add: region-def)$ apply  $(\text{rule }impI)$ apply (rule-tac  $x=Obj$  in exI) apply (rule-tac  $x = f$ ds in exI) apply simp apply (simp add: region-def ) apply clarsimp apply (rule cellReg-step) apply (rule cellReg-basic) apply (erule-tac  $x = j$  in all E) apply (rule cellsReg-monotone-1,assumption+) by (erule l-not-in-regs)

## lemma equivH-SLIDE:

 $[(hm, k), k0, (l, i), S) = ((H, ka), k0a, PC, Sa);$  $k' = nat$  (the-Intg (the (sha (heapC, kf))));  $k0' = nat$  (the-Intg (the (sha (heapC, k0f)))); sha (stackC,  $Sf$ ) = Some (Addr la); distinct  $[a, l', l'']$ ; h la = Some (Arr ty ma S'); sha (stackC, topf) = Some (Intg na); sha (heapC, regionsf) = Some (Addr l'); h  $l' = Some (Arr ty m' regS);$ sha (dirCellC, safeDirf) = Some (Addr  $l'$ ); h l'' = Some (Arr ty m'' d); inj-on q (dom H); equivH  $(H, ka)$  h k' com regS d g; k0a = k0';  $activeCells \; regS \; h \; k' \cap \{la, l', l''\} = \{\}\$  $\implies$  equivH (hm, k) (h(la  $\mapsto$  Arr ty ma (slideArray S' na m n)))  $(nat (the-Intg (the ((sha((stack C, top f)) \rightarrow Intg (na - int n))) (heap C,$  $(kf))))$ ) com regS d g apply (simp add: heapC-def add: stackC-def) apply  $(fold \text{ heap} C\text{-}def)$ apply (unfold equivH.simps, elim  $conjE)$ apply (rule conjI, clarsimp) apply (rule conjI, frule activeCells-SLIDE, $simp$ ) apply (rule conjI, assumption) by (rule  $domH-SLIDE$ , assumption+) axioms equivS-concat: [ equiv $S$  ( $S1@S2$ )  $S'$  ntop ctm d g;  $n = length S1;$  $\forall i < n \cdot \forall z \cdot S! i \neq Cont z;$  $\forall i \leq n$ . S' (nat ntop - i) = S'' (nat ntop - i); equivS S3 S'' (ntop  $-$  int n) ctm d g  $\mathbb{I} \Longrightarrow$  equiv $S$  (S1 $\mathcal{Q}S3$ )  $S''$  ntop ctm d g

axioms equivS-concat2:

[ $equivS(S1@S2) S'ntopctm d g;$ 

 $n = length S1;$  $\forall\ i <\ n$  .  $\forall\ z$  .  $S!i\neq\ Cont\ z$  $\mathbb{I} \Longrightarrow$  equivS S2 S' (ntop – int n) ctm d g axioms equivS-same-subarray: equiv $S$  (drop  $(m + n)$  S)  $(S'(\lceil nat\ ntop - m - n + 1..\nless antop - n + 1] \mapsto$ map ( $\lambda i$ . the  $(S'$  (nat ntop  $- m + i + 1)$ ))  $[0..\le m])$  $(nto p = int n - int m)$  ctm d q  $\implies$  equivS (drop (Suc m + n) S)  $(S'([nat ntop - Suc m - n + 1..$ map ( $\lambda i$ . the  $(S'$  (nat ntop  $-$  Suc m + i + 1)))  $[0..\leq Suc$  m]))  $(ntop - int n - int m - 1)$  ctm d q axioms equivS-nth:  $\left[\right]$  equivS S S' ntop ctm d q;  $n \leq length S;$  $\forall i < n \cdot \forall z . S!i \neq Cont z;$  $i < n$ ;  $S[i = Val v] \Longrightarrow equiv V v (the (S' (nat ntop - i))) d g$ axioms equivS-nth-reg:  $\llbracket$  equivS S S' ntop ctm d g;  $n \leq length S;$  $\forall i < n \cdot \forall z . S!i \neq Cont z;$  $i < n$ ;  $S!i = Reg \text{ reg} \implies reg = nat \text{ (the-Intg (the (S' (nat ntop - i))))}$ lemma equivS-SLIDE [rule-format]: equiv $S S S'$ ntop ctm  $d g$ length  $S \geq m + n \longrightarrow$  $(\forall i < \overline{m+n} \cdot \forall z \cdot S!i \neq Cont z) \longrightarrow$ equiv $S$  (take  $m S \odot drop (m + n) S$ )  $\left(\text{slideArray } S' \text{ ntop } m \text{ n}\right) \left(\text{ntop } - \text{ int } n\right) \text{ ctm } d \text{ g}$ apply  $(unfold\ slideArray-def)$ apply (*unfold Let-def*) apply (induct m) apply simp apply  $(induct-tac\ n)$ apply simp apply  $(rule\;impI)+$ apply  $(drule\ mp, simp)+$ apply (subgoal-tac drop  $n S = S!n \# \text{ drop}$  (Suc n) S)

apply clarsimp

apply (thin-tac equives  $\{x, \varrho y, \varrho z, \varrho u, \varrho v, \varrho w\}$ 

```
apply (case-tac S!n)
apply (simp add: equivS.simps)
apply (elim conjE)
apply (subgoal-tac ntop – int n - 1=ntop – (1 + int n), simp, simp)
apply (simp add: equivS.simps)
apply (\text{elim conjE})apply (subgoal-tac ntop – int n - 1=ntop – (1 + int n), simp, simp)
apply (erule-tac x=n in all E)
apply (drule mp,simp,force)
apply (rule drop-nth3,simp)
```

```
apply (rule\;impI)+apply (drule\ mp, simp)+apply (subgoal-tac take m S \mathcal{Q}(S \mid m \# \text{ drop } (Suc \ m + n) \ S) =
                 take (Suc m) S \odot drop (Suc m + n) S)
apply (erule-tac s=take m S \mathcal{Q}(S!m \# drop (Suc m + n) S) in subst)
prefer 2
apply (subgoal-tac (take m S \mathcal{Q} [S ! m]) \mathcal{Q} drop (Suc m + n) S =take m S \t Q S! m \# drop (Suc m + n) S)prefer 2 apply (rule sym,rule concat1 )
apply (erule subst)
apply (rule concat2)
apply (rule sym,rule take-append3 ,simp)
```

```
apply (subgoal-tac ntop = int (length S) – 1)
prefer 2 apply (erule equivS-length)
apply (rule equivS-concat)
apply (simp del: upt-Suc)
apply (subgoal-tac m=length (take m S))
 prefer 2 apply (rule take-length,simp)
apply simp
apply (rule allI, rule impI, erule-tac x=i in allE, drule mp, simp, simp)
defer
```
apply (case-tac  $S!m$ )

apply (simp only: equivS.simps) apply (rule conjI,simp) apply  $(\text{rule }conjI)$  defer apply (subgoal-tac equiv $S$  (drop  $(m + n)$  S)  $(S'(\lceil nat\ ntop - m - n + 1..\nless antop - n + 1] \mapsto$ map ( $\lambda i$ . the  $(S'$  (nat ntop  $- m + i + 1)$ ))  $[0..\le m])$  $((ntop - int n) - int m)$  ctm d q) prefer 2 apply (rule equivS-concat2) apply simp apply (rule take-length,simp)

apply (rule allI, rule impI, erule-tac  $x=i$  in allE, drule mp, simp, simp) apply clarify apply (erule equivS-same-subarray) apply  $(simp \text{ only:} \text{equiv}S \text{.} \text{simps})$ apply  $(\text{rule }conj,simp)$ apply  $(\text{rule }conj])$  defer apply (subgoal-tac equiv $S$  (drop  $(m + n)$  S)  $(S'(\lceil nat\ ntop - m - n + 1..\nless antop - n + 1] \mapsto$ map ( $\lambda i$ . the  $(S'$  (nat ntop  $- m + i + 1)$ ))  $[0..\le m])$  $((ntop - int n) - int m)$  ctm d g) prefer 2 apply *clarify* apply (erule equivS-concat2) apply (rule take-length,simp) apply (rule allI, rule impI, erule-tac  $x=i$  in allE, drule mp, simp, simp) apply clarify apply (erule equivS-same-subarray) apply (erule-tac  $x=m$  in all E) apply (drule mp,simp) apply (erule-tac  $x=x$  in all E) apply *force* apply (rule allI,rule impI) apply  $(subgoal-tac$  (Suc (nat ntop –  $(m + n))$ ) +  $((m-i)-1)$  = nat (ntop – int  $n) - i)$ apply (erule-tac s=Suc (nat ntop –  $(m + n)$ ) + ( $(m-i)$ – 1) in subst) apply (subgoal-tac  $(S'([Suc (nat ntop - (m + n))... < Suc (nat ntop - n))] \rightarrow$ map ( $\lambda i$ . the  $(S'(Suc (nat ntop - m + i)))) [0..\le m])$ )  $(Suc (nat ntop - (m + n)) + ((m - i) - 1)) =$ Some  $((map (\lambda i. the (S' (Suc (nat ntop - m + i)))) [0..$  $(i)$  – 1))) prefer 2 apply (rule map-upds-nth) apply simp apply clarify apply (rule-tac s=Some (map ( $\lambda i$ . the (S' (Suc (nat (int (length S) – 1) – m +  $(i))$ ))  $[0,-<sub>m</sub>]$ !  $(m - i - 1)$  in subst) prefer 2 apply simp apply (thin-tac  $\langle x = y \rangle$ ) apply (subgoal-tac (nat (int (length S) – 1) – Suc  $m - n + 1$ )+(m-i)= Suc (nat (int (length S) – 1) –  $(m + n)$ ) +  $(m - i - 1)$ ) apply (erule-tac s=nat (int (length S) – 1) – Suc m – n + 1 + (m – i) in subst) apply (subgoal-tac  $(S'(\text{nat } (\text{ient } \text{length } S) - 1) - Suc \text{ in } -n + 1..\text{ and } (\text{int }$  $(length S) - 1) - n + 1]$ 

 $[\mapsto]$  map ( $\lambda i$ . the (S' (nat (int (length S) – 1) – Suc m + i + 1)))  $[0..\langle \text{Suc m} \rangle]$  $(nat (int (length S) - 1) - Suc m - n + 1 + (m - i)) =$ Some  $((map (\lambda i. the (S' (nat (int (length S) - 1) - Suc m + i +$ 1)))  $[0.53cm]$ !  $(m-i))$ prefer 2 apply (rule map-upds-nth) apply (erule additions1 ,simp) apply (rule-tac s=Some (map ( $\lambda i$ . the (S' (nat (int (length S) – 1) – Suc m +  $(i + 1))$   $[0..\leq Suc \; m]$ !  $(m - i)$  and  $t = (S'([nat (int (length S) - 1) - Suc m - n + 1...*nat (int (length S) - 1))*$  $1) - n + 1$   $\mapsto$ map ( $\lambda i$ . the ( $S'$  (nat (int (length  $S$ ) – 1) – Suc m + i + 1))) [0... Suc  $m$ ]) (nat (int (length S) – 1) – Suc m – n + 1 +  $(m - i)$ ) in subst) apply (rule sym,assumption) apply (thin-tac  $\mathscr{C}x = \mathscr{C}y$ ) apply (simp only: nth-map-upt) apply (subgoal-tac Suc (nat (int (length S) – 1) – m +  $(0 + (m - i - 1))$ )= nat (int (length  $S$ ) – 1) – Suc m +  $(0 + (m - i)) + 1)$ apply (erule-tac s=Suc (nat (int (length S) – 1) – m + (0 + (m – i – 1))) in subst,rule refl)

apply  $(simp (no-asm))$ apply (erule additions2,simp) apply  $(simp (no-asm))$ apply (erule additions3 ,simp) apply (simp (no-asm))

apply (subgoal-tac (nat (int (length S) – 1) – Suc  $m - n + 1$ ) + 0  $= nat$  (int (length S)  $-1-int$  n  $-int$  m)) apply (erule-tac s=(nat (int (length S) – 1) – Suc  $m - n + 1$ ) + 0 in subst) apply (subgoal-tac  $(S'(\text{nat } (\text{int } \text{length } S) - 1) - \text{Suc } m - n + 1 \dots < n \text{at } (\text{int } (\text{length } S) - 1)$  $- n + 1$   $\mapsto$ map ( $\lambda i$ . the ( $S'$  (nat (int (length  $S$ ) – 1) – Suc m + i + 1))) [0...<Suc  $m$ ])  $(nat (int (length S) - 1) - Suc m - n + 1 + 0) =$ Some (map ( $\lambda i$ . the ( $S'$  (nat (int (length  $S$ ) – 1) – Suc  $m + i + 1$ )))  $[0..\langle \text{Suc } m]$ !  $\theta$ )) prefer 2 apply (rule map-upds-nth) apply simp defer apply (rule-tac t=(S'([nat (int (length S) – 1) – Suc  $m - n + 1$ ...<nat (int  $(lenath S) - 1) - n + 1$   $\mapsto$ 

map ( $\lambda i$ . the ( $S'$  (nat (int (length  $S$ ) – 1) – Suc m + i + 1))) [0... Suc  $m$ ]))

(nat (int (length S) – 1) – Suc m – n + 1 + 0) and s=Some (map ( $\lambda i$ . the (S' (nat (int (length S) – 1) – Suc m + i + 1)))  $[0..\langle \text{Suc } m]$ !  $\theta$ ) in subst) apply (rule sym,assumption) apply (thin-tac  $\ell x = Some \ell y$ ) apply (subgoal-tac map ( $\lambda i$ . the ( $S'$  (nat (int (length  $S$ ) – 1) – Suc m + i + 1))) [0... Suc m] ! 0  $=(\lambda i. \text{ the } (S' \text{ (nat } (\text{length } S) - 1) - \text{Suc } m + i + 1))) (0+0))$ prefer 2 apply (rule nth-map-upt, simp  $(no-asm)$ )  $apply$  (rule-tac s=the (S' (nat (int (length S) – 1) – Suc  $m + (0 + 0) + 1$ )) and  $t = map (\lambda i$ . the  $(S' (nat (int (length S) - 1) - Succ m + i + 1)))$  $[0..\langle \text{Suc m} \rangle]$ ! 0 in subst,rule sym,assumption) apply (rule-tac s=nat ntop – m and t=nat (int (length S) – 1) – Suc  $m + (0)$  $+ 0 + 1$  in subst) apply  $(simp (no-asm))$  apply  $clarity$ apply (erule additions $\downarrow$ ) apply  $(simp (no-asm),clarify)$ apply (erule-tac  $n=Suc~m + n$  in equivS-nth) apply (assumption,rule allI,rule impI,force,simp,assumption) apply  $(simp (no-asm))$ apply (erule additions5 ) prefer 2 apply (rule additions6, $simp$ ) apply (subgoal-tac (nat (int (length S) – 1) – Suc  $m - n + 1$ ) + 0  $= nat$  (int (length  $S$ )  $-1-int$   $n-int$   $m$ )) apply (erule-tac s=(nat (int (length S) – 1) – Suc  $m - n + 1$ ) + 0 in subst) apply (subgoal-tac  $(S'([nat (int (length S) - 1) - Succ m - n + 1.. < nat (int (length S) - 1))$  $- n + 1$   $\mapsto$ map ( $\lambda i$ . the ( $S'$  (nat (int (length  $S$ ) – 1) – Suc m + i + 1))) [0..<Suc  $m$ ]))  $(nat (int (length S) - 1) - Suc m - n + 1 + 0) =$ Some (map ( $\lambda i$ , the (S' (nat (int (length S) – 1) – Suc m + i + 1)))  $[0..\langle \text{Suc } m]$ !  $\theta$ )) prefer 2 apply (rule map-upds-nth) apply simp defer apply (rule-tac  $t = (S'([nat (length S) - 1) - Suc m - n + 1...$  $\left( \text{length } S \right) - 1$  ) –  $n + 1$   $\mapsto$ map ( $\lambda i$ . the ( $S'$  (nat (int (length  $S$ ) – 1) – Suc m + i + 1))) [0..<Suc  $m$ ])  $(nat (int (length S) - 1) - Succ m - n + 1 + 0)$  and s=Some (map ( $\lambda i$ . the (S' (nat (int (length S) – 1) – Suc m + i + 1)))  $[0..\langle \text{Suc } m]$ !  $\theta$ in subst) apply (rule sym,assumption) apply (thin-tac  $\ell x = Some \ell y$ ) apply (subgoal-tac

168

map ( $\lambda i$ . the ( $S'$  (nat (int (length  $S$ ) – 1) – Suc m + i + 1))) [0... Suc m] ! 0

 $=\left(\lambda i. \text{ the } (S' \text{ (nat } (\text{length } S) - 1) - \text{Suc } m + i + 1)\right) \text{ (0+0)}$ **prefer** 2 apply (rule nth-map-upt, simp  $(no-asm)$ ) apply (rule-tac s=the  $(S'$  (nat (int (length  $S$ ) - 1) - Suc  $m + (\theta + \theta) + 1$ )) and  $t = map \ (\lambda i. \ \textit{the} \ (S' \ (nat \ (int \ (length \ S) - 1) - Succ \ m + i + 1)))$  $[0..\langle \text{Suc m} \rangle]$ ! 0 in subst,rule sym,assumption) apply (rule-tac s=nat ntop – m and t=nat (int (length S) – 1) – Suc  $m + (0$  $+ 0 + 1$  in subst) apply  $(simp (no-asm))$  apply  $clarity$ apply (erule additions $\downarrow$ ) apply  $(simp (no-asm),clarify)$ apply (erule-tac  $n=Suc \, m + n$  in equivS-nth-reg) apply (assumption,rule allI,rule impI,force,simp,assumption) apply  $(simp (no-asm))$ apply (erule additions5 ) apply (rule additions6, $simp$ )

done

axioms good-stack-SLIDE:

 $[ (P', cdm, ctm, com) = trSVM2JVM ((swms, ctmap), ini, ct, ah, ai, bc);$ cdm, ctm, com  $\vdash$  ((hm, k), k0, (l, i), S)  $\triangleq$  S1'; (fst (the (map-of svms l)) ! i) = SLIDE m n

 $\mathbb{I} \Longrightarrow$  length  $S \geq m + n \wedge (\forall i < m+n \cdot \forall z \cdot S! i \neq Cont z)$ 

## lemma execSVMInstr-SLIDE :

 $[ (P', cdm, ctm, com) = trSVM2JVM ((swms, ctmap), ini, ct, ah, ai, bc);$ cdm, ctm, com  $\vdash ((hm, k), k0, (l, i), S) \triangleq S1';$ (fst (the (map-of svms l)) ! i) = SLIDE m n; execSVMInst (SLIDE m n) (map-of ct) (hm, k) k0 (l, i)  $S =$  Either . Right S2 ; drop (the  $(cdm (l, i))$ ) (extractBytecode  $P'$ ) = trInstr (the  $(cdm (l, i))$ ) cdm' ctm' com pcc (SLIDE m n)  $\&$  bytecode'  $\mathbb{I} \implies \exists v' sh' dh' ih' fms'$ .  $P' \vdash S1' - jvm \rightarrow (v',sh',dh',ih',fms') \land$ cdm, ctm, com  $\vdash$   $S2 \triangleq (v',sh',dh',ih',fms') \wedge$ cdm, ctm, com  $\vdash$   $S2 \triangleq (v',sh',dh',ih',fms')$ 

apply (subgoal-tac length  $S \geq m + n \wedge (\forall i < m+n \cdot \forall z \cdot S! i \neq Cont z)$ ) **prefer** 2 apply (rule good-stack-SLIDE, assumption+) apply  $(\textit{elim conjE})$ 

apply (case-tac  $S1'$ ) apply (rename-tac v tup) apply (case-tac tup)

```
apply (rename-tac sh tup)
apply (case-tac tup)
apply (rename-tac dh tup)
apply (case-tac tup)
apply (rename-tac ih fms)
apply (simp)
```

```
apply (unfold equivState-def)
apply (\textit{elim ext}. \textit{elim conjE})
```

```
apply (rule-tac x=None in exI)
apply (rule-tac x=sha((stackC, topf) \mapsto Intg (na – int(n))) in exI)
apply (rule-tac x=h(la \mapsto Arr \, ty \, ma \, (slideArray \, S' \, na \, m \, n)) in exI)
apply (rule-tac x=ih in exI)
apply (rule-tac x=[([], vs, safeP, sigSafeMain, the (cdm (l, i)) + 1 + 1 + 1,
ref)] in exI)
apply (rule conjI)
apply (unfold\ extractBytecode-def)apply (clarify)
```
apply (subgoal-tac  $P \vdash$  (None,sha,h,inih,[([], vs, safeP, sigSafeMain, the (cdm  $(l,i)$ ,  $ag, bd$ ]  $-jvm\rightarrow (None, sha, h, inih, [([Intq(int m)], vs, safeP, sigSafeMain, the (cdm (l,i)))$  $+ 1, aq, bd)$ ) apply (unfold exec-all-def) apply (erule rtrancl-trans)

prefer 2 apply (rule r-into-rtrancl) apply (clarify) apply (unfold JVMExec.exec.simps) apply (*unfold Let-def*)  $\text{apply}$  (subgoal-tac (fst (snd (snd (snd (snd (the (method'  $(P',\,\text{safeP})$  sigSafe- $\left(\text{Main}(\mathcal{V}))\right))$ ) the  $(cdm (l, i)) = LitPush (Int q (int m)), simp)$ 

apply (unfold trInstr .simps) apply (erule nth-via-drop-append)

```
apply (drule drop-Suc-append)
apply (subgoal-tac P \vdash (None, sha,h,inih,[([Inta (int m)].vs, safeP, sigSafeMain, the (cdm(l,i))+1, aq, bd)]
  -jvm \rightarrow (None, sha, h, inih, [([Intg (int n), Intg (int m)],
```
vs, safeP, sigSafeMain, (the  $(cdm (l,i)) + 1 + 1$ , ag,bd)])) apply (unfold exec-all-def ) apply (erule rtrancl-trans) prefer 2 apply (rule r-into-rtrancl) apply (clarify) apply (unfold JVMExec.exec.simps) apply (*unfold Let-def*)  $\text{apply}$  (subgoal-tac (fst (snd (snd (snd (snd (the (method'  $(P',\,\text{safeP})$  sigSafe- $Main))))$  ! Suc (the  $(cdm (l, i))) = LitPush (Intg(int n)))$  apply  $(simp)$ apply (erule nth-via-drop-append)

```
apply (drule drop-Suc-append)
apply (fold exec-all-def )
apply (rule slide-method)
apply (simp,assumption,simp,simp)
```

```
apply (rule sym)
apply (rule-tac ys = n nth</math>-via-drop-append)apply simp
```

```
apply (frule nonJumping-Suc-pc)
apply (erule-tac sym [where t = SLIDE \; m \; n])
apply (simp add: nonJumping.simps)
apply (simp add: trInstr .simps)
apply (rule-tac x=hm in exI)
apply (rule-tac x=k in exI)
apply (rule-tac x= k0 in exI)
apply (rule-tac x=(l,Suc\ i) in exI)
apply (rule-tac x=take m S \textcircled{a} drop (m + n) S in exI)
apply (rule-tac x=sha((stackC, topf) \mapsto Intg (na – int n)) in exI)
apply (rule-tac x=h(a \mapsto Arr \, ty \, ma \, (slideArray \, S' \, na \, m \, n)) in exI)
apply (rule-tac x=ih in exI)
apply (rule-tac x=vs in exI)
apply (rule-tac x=the (cdm (l, i)) + 1 + 1 + 1 in exI)
apply (rule-tac x=ref in exI)
apply (rule-tac x=nat (the-Intq (the ((sha((stackC, topf) \rightarrow Intq (na - int n))))
```

```
(heapC, kf))) in exI)apply (rule-tac x=nat (the-Intg (the ((sha((stackC, topf) \rightarrow Intg (na - int n))))
(headpC, k0f))) in exI)
```

```
apply (rule-tac x=la in exI)
```

```
apply (rule-tac x=ty in exI)
apply (rule-tac x=ma in exI)
apply (rule-tac x=(slideArray S' na m n) in exI)
apply (rule-tac x=(na - int n) in exI)
apply (rule-tac x=l' in exl)
apply (rule-tac x = \text{regS} in exI)
apply (rule-tac x=l'' in exl)
apply (rule-tac x = m' in exI)
apply (rule-tac x = m'' in exI)
apply (rule-tac x=d in exI)
apply (rule-tac x=q in exI)
apply (rule conjI, clarsimp)
apply (rule conjI, rule refl)
apply (rule conjI, rule refl)
apply (rule conjI, rule refl)
apply (rule \; conjI) apply clarsimpapply (rule conjI, assumption)
apply (rule \; conjI) apply \text{clarsimp}apply (simp \ add: heapC-def \ add: stackC-def)apply (rule conjI) apply (rule activeCells, assumption)apply (rule conjI) apply (rule activeCells-2, assumption+)
               apply (rule activeCells-2, assumption+)
apply (rule \; conj] apply clarsimpapply (rule \; conjI) apply clarsimpapply (rule \; conj1) apply clarsimpapply (\text{rule } \text{conj}) apply \text{clarsim } vapply (rule \; conjI) apply clarsimpapply (rule \; conjI) apply clarsimp
apply (rule \; conjl) apply clarsimpapply (rule \; conj1) apply clarsimpapply (rule conjI) apply (rule equivH-SLIDE, assumption+)
apply (\text{rule~conjI}) apply \text{simp}apply (rule conjI) apply (rule equivS-SLIDE)
  apply (simp, assumption, erule-tac x=ia in all E, drule mp, assumption, case-tac
z ,force)
apply (rule \; conjI) apply simpapply (simp add: heapC-def add: stackC-def)
by simp
```
end

theory dem-MATCHN imports ../JVMSAFE/JVMExec SVM2JVM SVMSemantics CertifSVM2JVM begin

no-translations Norm  $s = (None, s)$ 

no-translations ex-table-of  $m ==$  snd (snd m))

declare trInstr.simps [simp del] declare equivS.simps [simp del]

```
axioms equivS-MATCHN :
 n >= int off
```
declare extractBytecode-def [simp del] declare  $initConsTable-def$  [simp del]

constdefs if  $'$ : [bool, 'a, 'a] => 'a if' c a  $b \equiv$  if c then a else b

axioms pc-MATCHN : if' (the-Intg (Intg (the-Intg (the  $(S'$  (nat  $(n - int of f))) - int v) < 0 \vee$ int  $(m + 1)$  < the-Intg (Intg (the-Intg (the  $(S'$  (nat  $(n - int off)))$ )  $- int v))$  $(Suc (Suc (Suc (Suc (Suc (Suc (Suc (the (cdm (l, i)) +$ nat (map (λn. trAddr n (the (cdm  $(l, i)$ ) + incMatchN)) (map (λp. the  $(cdm'(p, 0))) ps$  ! nat  $(int (2 + m))))))))$  $(Suc (Suc (Suc (Suc (Suc (Suc (the (cdm (l, i)) +$ nat (map (λn. trAddr n (the (cdm  $(l, i)$ ) + incMatchN)) (map (λp. the  $(cdm'(p, 0))) ps$  ! nat (the-Intg (Intg (the-Intg (the  $(S'(nat (n - int off)))) - int v)$ ) –  $(0))))))))))$ )))) = the (cdm (case S !+ off of Val (IntT i)  $\Rightarrow$  let  $r = nat i - v$ ;  $p = if 0 \le r \land r \le$  $m-1$  then ps ! r else ps ! m in  $(p, 0)$ | Val  $(BoolT b) \Rightarrow let p = if \neg b then ps ! 0 else ps ! 1 in (p, 0))$ declare if '-def  $[simp\ del]$ 

lemma execSVMInstr-MATCHN :

 $[ (P', cdm, ctm, com) = trSVM2JVM ( (sums, ctmap), ini, ct, ah, ai, bc);$ cdm, ctm, com  $\vdash ((hm, k), k0, (l, i), S) \triangleq S1'$ ; (fst (the (map-of svms l)) ! i) = MATCHN off v m ps; execSVMInst (MATCHN off v m ps) (map-of ct) (hm, k) k0 (l, i)  $S =$ 

Either.Right S2;

drop (the  $(cdm (l, i))$ ) (extractBytecode  $P'$ ) =

trInstr (the  $(cdm (l, i))$ ) cdm' ctm' com pcc (MATCHN off v m ps)  $@$  $bytecode';$ 

 $cdm' \subseteq_m cdm$  $\mathbb{I} \implies \exists v' sh' dh' ih' fms'$ .  $P' \vdash S1' - jvm \rightarrow (v',sh',dh',ih',fms') \land$ cdm, ctm, com  $\vdash$   $S2 \triangleq (v',sh',dh',ih',fms')$ 

```
apply (case-tac S1')
apply (rename-tac v1 tup)
apply (case-tac tup)
apply (rename-tac sh tup)
apply (case-tac tup)
apply (rename-tac dh tup)
apply (case-tac tup)
apply (rename-tac ih fms)
apply (simp)
apply (unfold equivState\text{-}def)
apply (elim exE, elim conjE)
```
apply (rule-tac  $x=None$  in exI) apply (rule-tac  $x=sha$  in exI) apply (rule-tac  $x=h$  in exI) apply (rule-tac  $x=inih$  in exI) apply (rule-tac  $x=[($   $|, vs,$ safeP, sigSafeMain, if'  $((the-Intg (Intg (the-Intg (the (S' (nat (n - int off)))) - int$  $(v)) < 0$ ) ∨  $(the-Intg (Intg (the-Intg (the (S' (nat (n - int off)))) - int$  $(v)) > (int (m + 1)))$ (Suc (Suc (Suc (Suc (Suc (Suc (the (cdm  $(l, i)$ ) + nat (map ( $\lambda$ n. tr $Addr$ n (the (cdm  $(l, i)$ ) +  $incMatchN)$  (map ( $\lambda p$ . the  $(cdm'(p, 0))$ ) ps)! nat  $(int (2 + m)))))))))))$ (Suc (Suc (Suc (Suc (Suc (Suc (the (cdm  $(l, i)$ ) + nat (map ( $\lambda$ n. tr $Addr$ n (the (cdm (l, i)) +  $incMatchN)$  (map ( $\lambda p$ . the  $(cdm'(p, 0))$ ) ps)!  $(nat$  (the-Intg (Intg (the-Intg (the  $(S<sup>'</sup>)$  (nat  $(n$  $int of(f))$ )) –  $int v$ )) – 0))))))))))))), ref) in ex $I$ )

apply  $(subgoal-tac \exists vs pc . fm s = ([], vs, safeP, sigSafeMain, pc, ref) \# []$ prefer 2 apply simp apply  $(erule exE) +$ 

apply (rule conjI)

apply (unfold exec-all-def ) apply (subgoal-tac  $PC = (l,i)$ ) prefer 2 apply simp apply simp apply  $(\textit{elim conjE})$  apply  $\textit{clarsimp}$ apply (subgoal-tac  $P \vdash$  (None,sha,h,inih,[([], vs, safeP, sigSafeMain, the (cdm  $(l,i)$ ),  $ag, bd$ ]) – jvm →  $(None, sha,h,inih, [([the (sha (stack C, Sf))], vs, safe P, sigSafeMain,$ the  $(cdm (l,i)) + 1$ ,  $ag, bd))$ apply  $(unfold\;exec-all-def)$ apply (erule rtrancl-trans)

```
prefer 2
apply (rule r-into-rtrancl)
apply (clarifu)apply (unfold JVMExec.exec.simps)
apply (unfold Let-def )
apply (unfold\ extractBytecode-def)\text{apply} (subgoal-tac (fst (snd (snd (snd (snd (the (method' (P',\,\textit{safeP}) sigSafe-
\left(\text{Main}(\mathcal{Y}))\right)))
                   the (cdm (l, i)) = Getstatic Sf stackC, simp)apply (unfold trInstr.simps, unfold Let-def)
apply (erule nth-via-drop-append)
```

```
apply (drule drop-Suc-append)
apply (subgoal-tac P<sup>\vdash</sup> (None, sha, h, inih,
                    [([the (sha (stack C, Sf))],vs, safeP, sigSafeMain, the (cdm (l, i)) + 1, ag, bd)
                 -jvm\rightarrow(None, sha,h,inih,[([the (sha (stackC, topf)), the (sha (stackC, Sf))],vs, safeP, sigSafeMain, the (cdm (l, i)) + 1 + 1, ag, bd)]))
apply (unfold\;exec-all-def)apply (erule rtrancl-trans)
prefer 2
apply (rule r-into-rtrancl)
apply (clarify)apply (unfold JVMExec.exec.simps)
apply (unfold Let-def)\text{apply} (subgoal-tac (fst (snd (snd (snd (snd (the (method' (P',\,\text{safeP}) sigSafe-
\langle (Main)))))) ! Suc (the (cdm (l, i))) =
                   Getstatic topf stackC ,simp)
apply (erule nth-via-drop-append)
```

```
apply (drule drop-Suc-append)
apply (subgoal-tac P \vdash (None, sha,h,inih,
```
 $[([the (sha (stackC, topf)), the (sha (stackC, Sf))],$ vs, safeP, sigSafeMain, the  $(cdm (l, i)) + 1 + 1$ , ag, bd)])  $-jvm \rightarrow$  $(None, sha,h,inih,$  $[(\text{Intq} \text{ (int off)}),$ the  $(sha (stackC, topf)), the (sha (stackC, Sf))$ , vs, safeP, sigSafeMain, the  $(cdm (l, i)) + 1 + 1 + 1$ , aq,  $bd))$ apply (unfold exec-all-def ) apply (erule rtrancl-trans) prefer 2 apply (rule r-into-rtrancl) apply (clarify) apply (unfold JVMExec.exec.simps) apply (unfold Let-def )  $\text{apply}$  (subgoal-tac (fst (snd (snd (snd (snd (the (method'  $(P',\,\text{safeP})$  sigSafe- $\langle (Main))$ )))) ! (Suc (Suc (the (cdm  $(l, i))$ ))))) = LitPush (Intg (int off)),  $simp$ ) apply (erule nth-via-drop-append)

```
apply (drule drop-Suc-append)
apply (subgoal-tac P \vdash (None, sha,h,inih,[(\text{Intg} (\text{int off}),the (sha (stackC, topf)), the (sha (stackC, Sf))vs, safeP, sigSafeMain, the (cdm (l, i)) + 1 + 1 + 1, ag, bd)
                 -ivm \rightarrow(None, sha, h,inih,[(\text{Intq} (n - int \text{off})),the (sha (stackC, Sf)),
                      vs, safeP, sigSafeMain, the (cdm (l, i)) + 1 + 1 + 1 + 1,
ag, bd))apply (unfold exec-all-def)
apply (erule rtrancl-trans)
prefer 2
apply (rule r-into-rtrancl)
apply (clarify)
apply (unfold JVMExec.exec.simps)
apply (unfold Let-def)\text{apply} (subgoal-tac (fst (snd (snd (snd (snd (the (method' (P',\,\text{safeP}) sigSafe-
\langle (Main)))))) ! (Suc (Suc (Suc (the (cdm (l, i)))))))) =
                   BinOp Substract,simp)
apply (erule nth-via-drop-append)
```
apply (drule drop-Suc-append) apply (subgoal-tac  $P \vdash (None, sha,h,inih,$ 

 $[(\text{Intg }(n-int off)),$ the (sha (stack $C, Sf$ ))], vs, safeP, sigSafeMain, the  $(cdm (l, i)) + 1 + 1 + 1 + 1$ ,  $ag, bd$ ]  $-ivm\rightarrow$  $(None, sha,h,inih,$  $[([the (S' (nat (n - int off)))],$ vs, safeP, sigSafeMain, the  $(cdm (l, i)) + 1 + 1 + 1 + 1 +$  $1, aq, bd)|$ apply (unfold exec-all-def ) apply (erule rtrancl-trans) prefer 2 apply (rule r-into-rtrancl) apply (clarify) apply (unfold JVMExec.exec.simps) apply (unfold Let-def )  $\text{apply}$  (subgoal-tac (fst (snd (snd (snd (snd (the (method'  $(P',\,\text{safeP})$  sigSafe- $\left(\text{Main}(\mathcal{X}))\right))$  !  $(Suc (Suc (Suc (Suc (the (cdm (l, i))))))))$ ArrLoad) apply (case-tac  $S$ !+ off,simp) apply (case-tac Vala) apply (simp,insert RightNotUndefined, erule-tac  $x = S2$  in allE, force) apply simp apply (rename-tac  $n1$ ) apply (subgoal-tac  $n >= int off$ ) prefer 2 apply (rule equivS-MATCHN, simp add: raise-system-xcpt-def ) apply simp apply (subgoal-tac  $n \geq n$  int off) prefer 2 apply (rule equivS-MATCHN, simp add: raise-system-xcpt-def ) apply (simp,insert RightNotUndefined, erule-tac  $x = S2$  in allE, force) apply (simp,insert RightNotUndefined, erule-tac  $x = S2$  in allE, force) apply (erule nth-via-drop-append) apply (drule drop-Suc-append) apply (subgoal-tac  $P \vdash (None, sha,h,inih,$  $[([the (S' (nat (n - int off)))],$ vs, safeP, sigSafeMain, the  $(cdm (l, i)) + 1 + 1 + 1 + 1 +$  $1, ag, bd$ ]  $-ivm \rightarrow$  $(None, sha, h,inih,$  $[(\text{Intg}(int v),$ the  $(S'$  (nat  $(n - int \text{ off})))$ ), vs, safeP, sigSafeMain, the  $(cdm (l, i)) + 1 + 1 + 1 + 1 +$  $1 + 1, ag, bd$ ]) apply  $(unfold\;exec-all-def)$ apply (erule rtrancl-trans) prefer 2

apply (rule r-into-rtrancl)

apply (clarify) apply (unfold JVMExec.exec.simps) apply (unfold Let-def)  $\text{apply}$  (subgoal-tac (fst (snd (snd (snd (snd (the (method'  $(P',\,\text{safeP})$  sigSafe- $\left(\text{Main}(\mathcal{X}))\right))$ )  $(Suc (Suc (Suc (Suc (Suc (the (cdm (l, i))))))))))$ LitPush  $(Intq(int v)), \text{simp})$ apply (erule nth-via-drop-append) apply (drule drop-Suc-append) apply (subgoal-tac  $P \vdash (None, sha,h,inih,$  $[([Intg (int v),$ the  $(S'$  (nat  $(n - int off))$ ), vs, safeP, sigSafeMain, the  $(cdm (l, i)) + 1 + 1 + 1 + 1 +$  $1 + 1, aq, bd)$  $-ivm \rightarrow$  $(None, sha, h,inih,$  $[(\left[Intg\ (the-Intg\ (the\ (S'\ (nat\ (n-int\ off))))-int\ v)],$ vs, safeP, sigSafeMain, the  $(cdm (l, i)) + 1 + 1 + 1 + 1 +$  $1 + 1 + 1, ag, bd)])$ apply (unfold exec-all-def) apply (erule rtrancl-trans) prefer 2 apply (rule r-into-rtrancl) apply (clarify) apply (unfold JVMExec.exec.simps) apply  $(unfold Let-def)$  $\text{apply}$  (subgoal-tac (fst (snd (snd (snd (snd (the (method'  $(P',\,\text{safeP})$  sigSafe- $\left(\text{Main}(\mathcal{X}))\right))$  !  $(Suc (Suc (Suc (Suc (Suc (Suc (the (cdm (l, i)))))))))$ BinOp Substract,simp) apply (erule nth-via-drop-append)

apply (drule drop-Suc-append) apply (subgoal-tac P <sup>0</sup>` (None,sha,h,inih, [([Intg (the-Intg (the (S 0 (nat (n − int off )))) − int v)], vs, safeP, sigSafeMain, the (cdm (l, i)) + 1 + 1 + 1 + 1 + 1 + 1 + 1 , ag, bd)]) −jvm→ (None,sha,h,inih, [([], vs, safeP, sigSafeMain, if <sup>0</sup> ((the-Intg (Intg (the-Intg (the (S 0 (nat (n − int off )))) − int v)) < 0 ) ∨ (the-Intg (Intg (the-Intg (the (S 0 (nat (n − int off )))) − int v)) > (int (m + 1 ))))

(Suc (Suc (Suc (Suc (Suc (Suc (the (cdm  $(l, i)$ ) + nat (map  $(\lambda n. trAddr \, n \, (the \, (cdm \, (l, i)) +$  $incMatchN)$ )  $(map \ (\lambda p. \ the \ (cdm' (p, 0))) \ ps)$ ! nat  $(int (2 + m))))))))))$ (Suc (Suc (Suc (Suc (Suc (Suc (the (cdm  $(l, i)$ ) + nat (map ( $\lambda$ n. tr $Addr$ n (the (cdm  $(l, i)$ ) +  $incMatchN)$  (map ( $\lambda p$ . the  $(cdm'(p, 0))$ ) ps)!  $(nat$  (the-Intg (Intg (the-Intg (the  $(S<sup>'</sup>)$  (nat  $(n$  $int of(f))$ )) –  $int v$ )) – 0))))))))))))),  $ag, bd$ ])) apply  $(unfold \, exec-all\text{-}def)$ apply (erule rtrancl-trans) prefer 2 apply (rule r-into-rtrancl) apply  $(clarity)$ apply (unfold JVMExec.exec.simps) apply (unfold Let-def )  $\text{apply}$  (subgoal-tac (fst (snd (snd (snd (snd (the (method'  $(P',\,\text{safeP})$  sigSafe- $\left(\text{Main}(\mathcal{X}))\right))$ )  $(Suc (Suc (Suc (Suc (Suc (Suc (Suc (the (cdm (l, i))))))))))))$ Tableswitch 0 (int  $(m + 1)$ ) (map (λn. trAddr n (the (cdm (l,  $i)$  +  $incMatchN)$ )  $(map \; (\lambda p. \; the \; (cdm' \; (p, \; 0))) \; ps)), simp)$ apply  $(simp \ add: \ if'-def)$ apply (erule nth-via-drop-append) apply simp apply (rule-tac  $x=hm$  in exI) apply (rule-tac  $x=k$  in exI) apply (rule-tac  $x=k0$  in exI) apply (rule-tac  $x=(case S + off of$ Val  $(Int T i) \Rightarrow let r = nat i - v;$  $p = if \ 0 \le r \land r \le m - 1 then ps ! r else ps ! m$ in  $(p,0)$ | Val  $(BoolT b) \Rightarrow let p = if \neg b then ps : 0 else ps : 1$ in  $(p,0)$ ) in exI) apply (rule-tac  $x=S$  in exI) apply (rule-tac  $x=sha$  in exI) apply (rule-tac  $x=h$  in exI) apply (rule-tac  $x=$ inih in exI) apply (rule-tac  $x=vs$  in exI) apply  $(\text{rule-tac } x = \text{if } ' ((\text{the-Intg } (\text{Intg } (\text{the-Intg } (\text{the } \mathcal{S}' \text{ (nat } (n - \text{int } \text{off}))))$  $int \, v$ ))  $\lt$  0)  $\vee$  $(the-Intg (Intg (the-Intg (the (S' (nat (n - int off)))) - int$  $(v)$ ) >  $(int (m + 1)$  $(Suc (Suc (Suc (Suc (Suc (Suc (Suc (the (cdm (l, i)) +$ nat (map ( $\lambda$ n. tr $Addr$ n (the (cdm  $(l, i)$ ) +

```
incMatchN) (map (\lambda p. the (cdm'(p, 0))) ps)!
                                 nat (int (2 + m) )))))))))))))(Suc (Suc (Suc (Suc (Suc (Suc (the (cdm (l, i)) +
                                      nat (map (\lambdan. trAddr n (the (cdm (l, i)) +
incMatchN)) (map \; (\lambda p. \; the \; (cdm' (p, 0))) \; ps)!
                                  (nat (the-Intg (Intg (the-Intg (the S' (nat (n -int of(f)))) – int v)) – (0)))))))))))))))in exI
apply (rule-tac x=ref in exI)
apply (rule-tac x=nat (the-Intq (the (sha (heapC, kf)))) in exI)
apply (rule-tac x= nat (the-Intg (the (sha (heapC, k0f)))) in exI)
apply (rule-tac x=la in exI)
apply (rule-tac x=ty in exI)
apply (rule-tac x=ma in exI)
apply (rule-tac x=S' in exl)
apply (rule-tac x=n in exI)
apply (rule-tac x=l' in exl)
apply (rule-tac x = \text{regS} in exI)
apply (rule-tac x=l'' in exl)
apply (rule-tac x = m' in exI)
apply (rule-tac x = m'' in exI)
apply (rule-tac x=d in exI)
apply (rule-tac x=q in exI)
apply (\text{rule } \text{conj})apply simp
apply (case-tac S!+\text{off})
 apply simp
 apply (case-tac Vala)
  apply simp
  apply (insert RightNotUndefined)
  apply (erule-tac x = S2 in all E, force)
 apply clarsimp
apply clarsimp
apply clarsimp
apply (insert RightNotUndefined)
apply (erule-tac x = S2 in allE, force)
apply clarsimp
apply (insert RightNotUndefined)
apply (erule-tac x = S2 in all E, force)
apply (rule conjI, rule refl)
apply (rule conjI, rule refl)
apply (rule conjI, rule refl)
apply (\text{rule } \text{conj.} \text{as} \text{sumption})apply (rule conjI, assumption)
apply (rule conjI, simp)
```
```
apply (rule conjI, assumption)
apply (rule conjI, assumption)
apply (rule conjI, assumption)
apply (rule conjI, assumption)
apply (rule conjI, assumption)
apply (rule conjI, assumption)
apply (rule conjI, simp))
apply (rule conjI, simp))
apply (rule conjI, simp)
apply (rule conjI, simp)
apply (rule conjI, simp)
apply (rule conjI, clarsimp)
by (rule pc-MATCHN)
```
## end

theory dem-BUILDENV imports ../JVMSAFE/JVMExec SVM2JVM SVMSemantics CertifSVM2JVM dem-translation

begin

no-translations  $Norm s == (None, s)$ 

no-translations  $ex-table-of$   $m ==$  snd (snd (snd m))

declare trInstr.simps [simp del] declare equivS.simps [simp del] declare extractBytecode-def [simp del] declare initConsTable-def [simp del]

declare exec-instr.simps [simp]

fun Item2val :: entries-  $\Rightarrow$  sheap  $\Rightarrow$  Item  $\Rightarrow$  val where Item2val S sh (ItemConst v) = (if (isBool v = True) then Bool (the-BoolT  $v$ ) else Int $g$  (the-Int $T$  v)) | Item2val S sh (ItemVar l) = the (S (nat (the-Intg (the (sh (stackC, topf)))  $- int (l))$ | Item2val S sh (ItemRegSelf) = the  $(sh (heapC, kf))$ 

axioms maxPush-BUILDENV :

fst (the (map-of svms l)) !  $i = BULDENV$  items  $\implies n + int$  (length items) < int m

axioms pushAux-instrs:  $P$   $\vdash$  $(None, sha, h,inih,$  $[(\cdot)]$  $vs[Suc \space 0 := Intq \space (n + int \space (length \space items))],$ safeP, sigSafeMain, the  $(cdm (l, i)) + 1 + 1 + 1 + 1$ , ag, bd)  $-ivm\rightarrow$ (None, sha,  $(left \; vitems = map \; (Item2val \; S' \; sha) \; items;$  $idxs = decreasing (nat (the-Intg (the (sha (stackC, topf))) + int (length$  $items))$ ;  $S^{ii}$  $\mathcal{O}' = S' + \eta \text{ map-of (zip idxs vitems)}$ in  $h(the-Addr$  (the (sha (stackC, Sf)))  $\mapsto Arr$  ty m S'')), inih,  $[([],$  $vs[Suc 0 := Intg (n + int (length items))],$ safeP, sigSafeMain, the  $(cdm (l, i)) + 1 + 1 + 1 + 1 +$ length (concat (map pushAux (zip items  $[0..\langle length\ items \, 0 \rangle]$ ), ag, bd)])

axioms equivS-BUILDENV:  $equivS S S' n ctm d g$  $\implies$  equivS (map (item2Stack k S) items  $\textcircled{S}$ )  $(S' +$  map-of (zip (decreasing (nat  $(n + int (length items))))$ )  $(Item2val S' sha) items))$  $(n + int (length items))$  ctm d g

declare equivH.simps [simp del]

lemma activeCells-BUILDENV :  $[the-Addr (the (sha (stackC, Sf))) \notin activeCells \; regS \; h (nat (the-Intg (the (sha$  $(heapC, kf))))$  $\implies$  activeCells regS h (nat (the-Intq (the (sha (heapC, kf))))) = activeCells regS

 $(h(the-Addr (the (sha (stackC, Sf))) \rightarrow$ Arr ty m  $(S'++ map-of (zip (decreasing (nat (the-Intg (the (sha (stackC, topf)))$  $+ int (length items)))$  $(map (Item2val S' sha) items)))) (nat (the-Intg (the (sha$  $(heapC, kf))))$ apply (frule l-not-in-cellReg) apply (unfold activeCells-def ,auto) apply (unfold region-def, simp add: Let-def, elim  $conjE)$ apply (rule-tac  $x=j$  in exI, simp) apply (rule cellReg-step) apply (rule cellReg-basic) apply (erule-tac  $x = j$  in allE) apply (rule cells Reg-monotone-1, assumption+) apply (erule l-not-in-regs) apply (simp add: Let-def, elim conjE) apply (rule-tac  $x=j$  in exI, simp) apply (rule cellReg-step) apply (rule cellReg-basic) apply (erule-tac  $x = j$  in allE) apply (erule cellsReg-monotone-2,assumption+)

by (erule l-not-in-regs)

lemma domH-BUILDENV :  $\lceil \,\lceil \, la \rceil$  active Cells reas h (nat (the-Inta (the (sha (heap C, kf)))));  $\forall l \in dom \ H. \ \exists l'. \ l' = the \ (g \ l) \ \wedge \ equiv C \ (the \ (H \ l)) \ h \ l' \ (the \ (h \ l')) \ (nat$  $(the-Intg (the (sha (heapC, kf)))))$  com regS d g  $\Longrightarrow \forall \, l \in dom \, H.$  $\exists l'. l' = the (g l) \land$ equiv $C$  (the  $(H l)$ )  $(h(la \mapsto$ Arr ty m  $(S' +$  map-of (zip (decreasing (nat (the-Intg (the (sha (stackC,  $topf))$  + int (length items))))  $(\textit{map} (\textit{Item2val} S' \textit{sha}) \textit{items}))))$  $l'$  (the  $((h(la \mapsto$ Arr ty m  $(S'++ map-of (zip (decreasing (nat (the-Intg (the she$  $(\text{stackC}, \text{top}()) + \text{int} (\text{length items})))$  $(\textit{map} (\textit{Item2val} S' \textit{sha}) \textit{items}))))$  $l')$  $(nat (the-Intg (the (sha (heapC, kf))))))$ com regS d g apply (frule  $l$ -not-in-cellReg) apply  $(\text{rule }ballI)$ apply (erule-tac  $x=l$  in ballE)

prefer 2 apply simp apply (erule exE) apply (rule-tac  $x=l'$  in exI) apply (elim conjE) apply (rule conjI, assumption) apply clarsimp apply (rule conjI) apply (rule  $impI)$ apply clarsimp apply (simp add: region-def) apply clarsimp apply (rule-tac  $x=Obj$  in exI) apply (rule-tac  $x = \text{flds}$  in exI) apply simp apply  $(simp \ add: region-def)$  apply  $(elim \ conjE)$ apply (rule cellReg-step) apply (rule cellReg-basic) apply (erule-tac  $x = j$  in allE) apply (rule cellsReq-monotone-1,assumption+) by (erule l-not-in-regs)

lemma equivH-BUILDENV :

 $\lbrack k' = nat$  (the-Intg (the (sha (heapC, kf))));  $((hm, k), k0, (l, i), S) = ((H, ka), k0a, PC, Sa);$ equivH  $(H, ka)$  h k' com regS d g; sha (stackC,  $Sf$ ) = Some (Addr la);  $activeCells \; regS \; h \; k' \cap \{la, l', l''\} = \{\}\]$  $\implies$  equivH (hm, k)  $(h(the-Addr (the (sha (stackC, Sf))) \mapsto$ Arr ty m  $(S'++ map-of (zip (decreasing (nat (the-Intg (the (sha (stackC, topf)))$  $+ int (length items)))$  $(\textit{map} (\textit{Item2val} \ S' \ \textit{sha}) \ \textit{items}))))$ (nat (the-Intg (the  $((sha((stackC, top f) \rightarrow vs[Suc 0 := Intg (n + int$  $(lengh\ items))]$  ! Suc 0))  $(headpC, kf)))$  com regS d g apply  $(simp \ add: heapC-def \ add: stackC-def)$ apply (simp add: kf-def add: k0f-def ) apply (fold heap  $C$ -def, fold kf-def) apply (unfold equivH.simps, elim conjE) apply (rule conjI, assumption) apply  $(fold stackC-def)$ apply  $(\text{rule }conj])$ apply (subgoal-tac the-Addr (the (sha (stackC, Sf)))  $\notin$  activeCells regS h (nat (the-Intg (the (sha  $(heapC, kf))))$ apply (frule activeCells-BUILDENV ,simp) apply simp apply (rule conjI, assumption) by (rule domH-BUILDENV ,simp,assumption)

lemma execSVMInstr-BUILDENV :

 $[ (P', cdm, ctm, com) = trSVM2JVM ((swms, ctmap), ini, ct, ah, ai, bc);$ cdm, ctm, com  $\vdash ((hm, k), k0, (l, i), S) \triangleq S1';$ (fst (the (map-of svms l)) ! i) = BUILDENV items; execSVMInst (BUILDENV items) (map-of ct) (hm, k) k0 (l, i)  $S = Ei$ ther.Right S2: drop (the  $(cdm (l, i))$ ) (extractBytecode  $P'$ ) = trInstr (the  $(cdm(l, i))$ ) cdm' ctm' com pcc (BUILDENV items)  $\mathcal Q$  bytecode'  $\mathbb{I} \implies \exists v' sh' dh' ih' fms'$ .  $P' \vdash S1' - jvm \rightarrow (v',sh',dh',ih',fms') \land$ cdm, ctm, com  $\vdash$   $S2 \triangleq (v',sh',dh',ih',fms')$ 

```
apply (case-tac S1')
apply (rename-tac v tup)
apply (case-tac tup)
apply (rename-tac sh tup)
apply (case-tac tup)
apply (rename-tac dh tup)
apply (case-tac tup)
apply (rename-tac ih fms)
apply (simp)
```

```
apply (unfold equivState-def)
apply (elim exE, elim conjE)
```
apply (rule-tac  $x=None$  in exI) apply (rule-tac x=sha((stackC, topf)  $\mapsto v s[Suc \space 0 := Intg \space (n + int \space (length \space items))]$ ! Suc  $\theta$  in exI apply (rule-tac  $x=(let \; vitems = map \; (Item2val \; S' \; sha) \; items;$  $idxs = decreasing (nat (the-Intq (the (sha (stackC, topf))) +$ int (length items)));  $S^{\prime\prime}$  $\mathcal{O}' = S' + \eta$  map-of (zip idxs vitems) in h(the-Addr (the (sha (stackC, Sf)))  $\mapsto$  Arr ty m S'')) in exI) apply (rule-tac  $x=inih$  in exI) apply (rule-tac  $x=[($  [],  $vs[Suc 0 := Intg (n + int (length items))],$ safeP, sigSafeMain, the  $(cdm (l, i)) + 1 + 1 + 1 + 1 + 1 + 1 +$ length (concat (map pushAux (zip items  $[0..\langle length\ items \rangle]),$  $ref$ )] in  $exI$ )

apply  $(subgoal-tac \exists vs pc . fms = ([], vs, safeP, sigSafeMain, pc, ref) \# []$ prefer 2 apply simp apply  $(erule exE) +$ 

## apply (rule conjI)

```
apply (unfold exec-all-def )
apply (subgoal-tac PC = (l,i)) prefer 2 apply simp
apply simp apply (\textit{elim coniE}) apply \textit{clarsimp}apply (subgoal-tac P \vdash (None,sha,h,inih,[([], vs, safeP, sigSafeMain, the (cdm
(l,i), aq,bd]
                   -ivm\rightarrow(None, sha,h,inih,[([the (sha (stackC,topf))], vs, safeP,sigSafeMain, the (cdm (l,i)) + 1, ag, bd))apply (unfold\;exec-all-def)apply (erule rtrancl-trans)
prefer 2
apply (rule r-into-rtrancl)
apply (clarify)
apply (unfold JVMExec.exec.simps)
apply (unfold Let-def)
apply (unfold extractBytecode-def)apply (unfold trInstr .simps)
apply (unfold Let-def)
 \text{apply} (subgoal-tac (fst (snd (snd (snd (snd (the (method' (P',\,\text{safeP}) sigSafe-
\left(\text{Main}(\mathcal{Y}))\right)))
                   the (cdm (l, i)) = Getstatic topf stackC, simp)apply (erule nth-via-drop-append-2)
apply (drule\ drop-Suc-append-2)apply (subgoal-tac P<sup>+</sup> (None, sha, h, inih,
                     [([the (sha (stackC, topf))],vs, safeP, sigSafeMain, the (cdm (l, i)) + 1, ag, bd)
                 -jvm \rightarrow(None, sha, h,inih,[(\text{Intq} \text{ (int} \text{ (length items)}),the (sha (stackC, topf))],
                     vs, safeP, sigSafeMain, the (cdm (l, i)) + 1 + 1, ag, bd)]))
apply (unfold\;exec-all-def)apply (erule rtrancl-trans)
prefer 2
apply (\text{rule r-intro-tranol})apply \text{clarity})
apply (unfold JVMExec.exec.simps)
apply (unfold Let-def )
 \text{apply} (subgoal-tac (fst (snd (snd (snd (snd (the (method' (P',\,\text{safeP}) sigSafe-
\langle (Main))))))) ! Suc (the (cdm (l, i)))) =
                   LitPush (Inta (int (lenath items))), simp)apply (erule nth-via-drop-append)
```
apply (drule drop-Suc-append) apply (subgoal-tac  $P \vdash (None, sha,h,inih,$  $[(\text{Intq} \text{ (int} \text{ (length items)}),$ the  $(sha (stackC, topf))$ ], vs, safeP, sigSafeMain, the  $(cdm (l, i)) + 1 + 1$ , ag, bd)  $-ivm\rightarrow$  $(None, sha, h,inih,$  $[(\text{Intq} \ (n + \text{int} \ (length \ items))]$ vs, safeP, sigSafeMain, the  $(cdm (l, i)) + 1 + 1 + 1$ , ag, bd)])) apply  $(unfold\;exec-all-def)$ apply (erule rtrancl-trans) prefer 2 apply (rule r-into-rtrancl) apply (clarify) apply (unfold JVMExec.exec.simps) apply (unfold Let-def )  $\text{apply}$  (subgoal-tac (fst (snd (snd (snd (snd (the (method'  $(P',\,\text{safeP})$  sigSafe- $\langle (Main)))))$ )) ! (Suc (Suc (the (cdm  $(l, i)))))$ ) = BinOp Add,simp) apply (erule nth-via-drop-append) apply (drule drop-Suc-append) apply (subgoal-tac  $P \vdash (None, sha,h,inih,$  $[(\text{Intq} \ (n + \text{int} \ (length \ items))]$ vs, safeP, sigSafeMain, the  $(cdm (l, i)) + 1 + 1 + 1$ , ag, bd)  $-ivm \rightarrow$  $(None, sha, h,inih,$  $[(\]$  $vs[Suc \space 0 := Intg \space (n + int \space (length \space items))],$ safeP, sigSafeMain, the  $(\text{cdm } (l, i)) + 1 + 1 + 1 + 1$ , ag,  $bd))$ apply  $(unfold\;exec-all-def)$ apply (erule rtrancl-trans) prefer 2 apply (rule r-into-rtrancl) apply (clarify) apply (unfold JVMExec.exec.simps) apply  $(unfold Let-def)$  $\text{apply}$  (subgoal-tac (fst (snd (snd (snd (snd (the (method'  $(P',\,\text{safeP})$  sigSafe- $\langle (Nain))))$ ) ! (Suc (Suc (Suc (the (cdm  $(l, i))$ )))))) = Store 1 ,simp) apply (erule nth-via-drop-append)

apply (drule drop-Suc-append) apply (subgoal-tac  $P \vdash (None, sha,h,inih,$ 

 $[(\cdot)]$  $vs[Suc \space 0 := Intg \space (n + int \space (length \space items))],$ safeP, sigSafeMain, the  $(cdm (l, i)) + 1 + 1 + 1 + 1$ , ag,  $bd$ )])  $-ivm \rightarrow$ (None, sha,  $(left \; vitems = map \; (Item2val \; S' \; sha) \; items;$  $idxs = decreasing (nat (the-Intq (the (sha (stackC,$  $topf$  )) + int (length items)));  $S'' = S' + \text{map-of}$  (zip idxs vitems) in h(the-Addr (the (sha (stackC, Sf)))  $\mapsto$  Arr ty m S'')), inih,  $[([],$  $vs[Suc \space 0 := Intg \space (n + int \space (length \space items))],$ safeP, sigSafeMain, the  $(cdm (l, i)) + 1 + 1 + 1 + 1 +$ length (concat (map pushAux (zip items  $[0..\leq\leq\leq]$  $items]))$ ,  $ag, bd)]$ prefer 2 apply (rule pushAux-instrs) apply (*unfold exec-all-def*) apply (erule rtrancl-trans) apply (drule drop-append-length) apply (subgoal-tac  $P \vdash (None, sha,$  $(left \; vitems = map \; (Item2val \; S' \; sha) \; items;$  $idxs = decreasing (nat (the-Intq (the (sha (stackC,$  $topf)) + int (length items))$ ;  $S^{\prime\prime}$  $\mathcal{O}' = S' + \eta \text{map-of}$  (zip idxs vitems) in h(the-Addr (the (sha (stackC, Sf)))  $\mapsto$  Arr ty m S'')), inih,  $\lceil(\lceil]$ ,  $vs[Suc \space 0 := Intg \space (n + int \space (length \space items))],$ safeP, sigSafeMain, the  $(cdm (l, i)) + 1 + 1 + 1 + 1 +$ length (concat (map pushAux (zip items  $[0..\leq\leq\leq]$  $items]))$ ,  $ag, bd)]$  $-ivm \rightarrow$ (None,sha,  $(left \; vitems = map \; (Item2val \; S' \; sha) \; items;$  $idxs = decreasing (nat (the-Intq (the (sha (stackC,$  $topf$  )) + int (length items)));  $S^{\prime\prime}$  $\mathcal{O} = S' + \eta$  map-of (zip idxs vitems) in h(the-Addr (the (sha (stackC, Sf)))  $\mapsto$  Arr ty m S'')), inih,  $[([vs]Suc \theta := Intq (n + int (length items))] : Suc \theta],$  $vs[Suc \space 0 := Intg \space (n + int \space (length \space items))],$ safeP, sigSafeMain, the  $(cdm (l, i)) + 1 + 1 + 1 + 1 + 1 +$ length (concat (map pushAux (zip items  $[0,-\mathcal{L}]$  $items]))$ ,  $aq, bd)]$ apply (unfold exec-all-def )

apply (erule rtrancl-trans) prefer 2 apply (rule r-into-rtrancl) apply  $(clarify)$ apply (unfold JVMExec.exec.simps) apply (unfold Let-def )  $\text{apply}$  (subgoal-tac (fst (snd (snd (snd (snd (the (method'  $(P',\,\text{safeP})$  sigSafe- $\left(\text{Main}(\mathcal{X}))\right))$ )  $(((Suc~(Suc~(Suc~(the~(cdm~(l, i))))))))$ length (concat (map pushAux (zip items  $[0..\langle length\ items \]$ ))))) = Load 1 ,simp)

apply (erule nth-via-drop-append)

apply (drule drop-Suc-append) apply (subgoal-tac  $P$ <sup>+</sup> (None,sha,  $(left \; vitems = map \; (Item2val \; S' \; sha) \; items;$  $idxs = decreasing (nat (the-Intg (the (sha (stackC,$  $top(f)) + int (length items))$ ;  $S^{\prime\prime}$  $\mathcal{O} = S' + \eta$  map-of (zip idxs vitems) in  $h(the-Addr$  (the (sha (stackC, Sf)))  $\mapsto Arr$  ty m S'')), inih,  $[([vs]Suc \space 0 := Intg \space (n + int \space (length \space items))] ! \space Suc \space 0],$  $vs[Suc \space 0 := Intg \space (n + int \space (length \space items))],$ safeP, sigSafeMain, the  $(cdm (l, i)) + 1 + 1 + 1 + 1 + 1 +$ length (concat (map pushAux (zip items  $[0..\leq\leq\leq]$  $items]))$ ,  $aq, bd)]$  $-ivm \rightarrow$ (None,  $sha((stackC, topf) \mapsto vs[Suc 0 := Intg (n + int (length$  $items))]$  ! Suc  $\theta$ ,  $(left \; vitems = map \; (Item2val \; S' \; sha) \; items;$  $idxs = decreasing (nat (the-Intg (the (sha (stackC,$  $topf$  ))) + int (length items)));  $S^{\prime\prime}$  $\mathcal{O}' = S' + \eta \text{map-of}$  (zip idxs vitems) in h(the-Addr (the (sha (stackC, Sf)))  $\mapsto$  Arr ty m S'')), inih,  $[([],$  $vs[Suc \space 0 := Intg \space (n + int \space (length \space items))],$ safeP, sigSafeMain, the  $(cdm (l, i)) + 1 + 1 + 1 + 1 + 1$  $+ 1 +$ length (concat (map pushAux (zip items  $[0..\leq\leq\leq]$  $items]))$ ,  $aq, bd)]$ apply (unfold exec-all-def ) prefer 2 apply  $(\text{rule } r\text{-}into\text{-}rtr\nancl)$ apply  $(clarify)$ apply (unfold JVMExec.exec.simps)

```
apply (unfold Let-def )
 \text{apply} (subgoal-tac (fst (snd (snd (snd (snd (the (method' (P',\,\textit{safeP}) sigSafe-
\left(\text{Main}(\mathcal{Y}))\right)))
                  (((Suc~(Suc~(Suc~(Suc~(Suc~(the~(cdm~(l, i))))))))length (concat (map pushAux (zip items [0..\langle length\ items \]))))) =
                   Putstatic topf stackC ,simp)
apply (rule nth-via-drop-append, force)
apply simp
apply (frule nonJumping-Suc-pc)
apply (erule-tac sym [where t = BULDENV items])
apply (simp add: nonJumping.simps)
apply (simp add: trInstr .simps)
apply (rule-tac x=hm in exI)
apply (rule-tac x=k in exI)
apply (rule-tac x= k0 in exI)
apply (rule-tac x=(l, Suc i) in exI)
apply (rule-tac x=map (item2Stack k S) items \mathcal Q S in exI)
apply (rule-tac x = sha((stackC, topf) \rightarrow vs[Suc 0 := Intg (n + int (length items))])
! Suc \theta in exI
apply (rule-tac x=h(the-Addr (the (sha (stackC, Sf))) \mapsto Arr ty m
                 (S'++ map-of (zip (decreasing (nat (the-Intg (the (sha (stackC,top f )) + int (length items))))
                  (map (Item2val S'sha) item)))) in exI)
apply (rule-tac x=inih in exI)
apply (rule-tac x=vs[Suc 0 := Intg(n + int (length items))] in exI)
apply (rule-tac x=the (cdm (l, i)) + 1 + 1 + 1 + 1 + 1 + 1 + length (concat
(map \ pushAux \ (zip \ items \ [0..<length \ items])) in exI)
apply (rule-tac x=ref in exI)
apply (rule-tac x=nat (the-Intg (the ((sha((stackC, top)) \rightarrowvs[Suc \space 0 := Intg \space (n + int \space (length \space items))]! Suc \space 0)) (heapC,
(kf))) in exI)
apply (rule-tac x= nat (the-Intg (the ((sha((stackC, top)) \rightarrowvs[Suc \space 0 := Intg \space (n + int \space (length \space items))]! Suc \space 0)) (heapC,
k0f)))) in exI)
apply (rule-tac x=la in exI)
apply (rule-tac x=ty in exI)
apply (rule-tac x=m in exI)
apply (rule-tac x=S'++map-of (zip (decreasing (nat (n + int (length items))))
(map \ (Item2val \ S' \ sha) \ items)) in exI)
apply (rule-tac x=(n + int (length items)) in exI)
apply (rule-tac x=l' in exl)
```

```
apply (rule-tac x = \text{regS} in exI)
apply (rule-tac x=l'' in exl)
apply (rule-tac x = m' in exI)
apply (rule-tac x = m'' in exI)
apply (rule-tac x=d in exI)
apply (rule-tac x=q in exI)
apply (rule conjI, erule sym)
apply (rule conjl, rule refl)
apply (rule conjI, rule refl)
apply (rule conjI, rule refl)
apply (rule \; conjI) apply \text{clarsimp}apply (rule conjI, assumption)
apply (rule \; conjI) apply clarsimpapply (simp \ add: heapC-def \ add: stackC-def)apply (rule conjI) apply (erule activeCells)
apply (rule conjI) apply (erule activeCells-2, assumption)
               apply (erule activeCells-2 ,assumption)
apply (rule \; conj1) apply clarsimpapply (rule \; conjI) apply \text{clarsimp}apply (subgoal-tac length vs = 10)
               apply clarsimp
               apply (rule length-vs)
apply (rule conjI) apply clarsimp
apply (\text{rule }conj]) apply \text{clarsimp}apply (rule \; conjI) apply clarsimpapply (rule \; conj1) apply clarsimpapply (\text{rule } \text{conj}) apply \text{clarsimp}apply (rule \; conj1) apply clarsimpapply (rule conjI) apply (rule equivH-BUILDENV, assumption+)
apply (rule \; conj1) apply clarsimpapply (rule maxPush-BULDENV, assumption+)
apply (rule conjI) apply clarsimp
               apply (erule equivS-BUILDENV)
apply (rule conjI) apply (subgoal-tac length vs = 10)
               apply (simp add: heapC-def add: stackC-def)
               apply (rule length-vs)
by simp
```
### end

theory dem-CALL imports ../JVMSAFE/JVMExec ../JVMSAFE/State SVM2JVM SVMSemantics CertifSVM2JVM

dem-translation

begin

no-translations ex-table-of  $m ==$  snd (snd (snd m)) declare trInstr .simps [simp del] declare equivS.simps [simp del] declare extractBytecode-def [simp del] declare  $initConsTable-def$  [simp del] axioms pushregion-method:  $[s = (None, \, shp, \, hp, \, ihp, \,$  $([], vs, safeP, sigSafeMain, pc, z1, z2)$  #[]);  $shp$   $stackC, topf$  = Some  $(Intg k);$  $shp$  (stackC, Sf) = Some (Addr l);  $shp \ (heapC, regions f) = Some \ (Addr \ l'); \ hp \ l' = Some \ (Arr \ ty \ m \ regS);$  $shp$   $(drCellC, safeDirf) = Some$   $(Addr l'')$ ;  $Invoke-static\ heapC\ pushRegion \parallel = \mathit{fst}(snd(snd(snd(the(method' (P',\mathit{safeP})$  $sigSafeMain))))$ ))) !  $pc$  $\mathbb{I} \implies$  $P' \models s - jvm \rightarrow (None, shp ((heapC, kf) \mapsto Intg (k+1)),$  $hp(l' \mapsto Arr \, ty \, ma \, (regS \, (nat \, k + 1 \mapsto Addr \, lnew)))$ (lnew 7→ Obj cellC (empty ((izqf ,cellC )7→ Addr lnew)  $((\text{derf},\text{cellC}) \mapsto \text{Addr } \text{lnew}))),$  $ihp, ([], loc, safeP, sigSafeMain, pc+1, z1, z2)$  #[]) ∧ lnew ∈ { / l,l 0 ,l <sup>00</sup>} ∧ lnew  $\notin activeCells$  regS h (nat (the-Intg (the (sha (heapC, kf)))))

declare equivH.simps [simp del]

no-translations Norm  $s = (None, s)$ 

declare  $\textit{equivH}.\textit{simp}~[\textit{simp}\; \textit{del}]$ 

lemma cellsReg-monotone-3 [rule-format]:  $x \in cellsReg (h(l' \mapsto A, l'' \mapsto B))$  $\longrightarrow x \neq l$  $\longrightarrow l \neq l'$  $\longrightarrow l \neq l''$  $\longrightarrow$   $x$  =  $\emph{nextCell}$   $h$   $l$ apply (rule impI) apply (erule cellsReg.induct,simp) by  $(simp \ add: \ nextCell\-def)$ 

lemma cellsReg-monotone-4 [rule-format]:  $x \in cellsReg h l$ 

 $\longrightarrow x \neq l$  $\longrightarrow l \neq l'$  $\longrightarrow l \neq l''$  $\longrightarrow x = nextCell \ (h(l' \mapsto A, l'' \mapsto B))$ apply (rule impI) apply (erule cellsReq.induct,simp) by  $(simp \ add: nextCell-def)$ 

```
lemma activeCells-CALL:
  \llbracket l' \notin activeCells \, regS \, dh \, (nat \, (the-Intg \, (the \, (sha \, (heapC, \, kf)))));lnew \notin activeCells regS dh (nat (the-Intg (the (sha (heapC, kf)))))
   ]]
  \implies activeCells regS dh (nat (the-Intg (the (sha (heapC, kf))))) =
     activeCells (regS(Suc (nat (the-Intg (the (sha (heapC, kf))))) \mapsto Addr lnew))
        (dh(l' \rightarrow Arr \, ty \, m' \, (regS(Suc \, (nat \, (the-Intg \, (the \, (sha \, (heapC, \, kf)))))) \rightarrowAddr lnew)), lnew \mapstoObj cellC [(izqf , cellC ) 7→ Addr lnew, (derf , cellC ) 7→ Addr lnew]))
       (nat (the-Intg (the (sha (heapC, kf))) + 1))apply (frule l-not-in-cellReg)
apply (frule-tac l=lnew in l-not-in-cellReg)
apply (rule equalityI)
apply (rule subsetI)
apply (simp add: activeCells-def ,clarsimp)
apply (unfold region-def, simp add: Let-def, elim \text{conjE})
apply (rule-tac x = j in exI, simp)
apply (\text{rule } coniI, \text{simp})apply (rule cellReg-step)
 apply (rule cellReg-basic)
apply (erule-tac x = j in allE)
apply (rule cellsReg-monotone-1 )
  apply (rule cellReg-step)
   apply (rule cellReg-basic)
  apply (rule cells Req-monotone-1, assumption+)
  apply (rule l-not-in-regs)
  apply (erule-tac x=j in all E, simp, simp)
apply (rule l-not-in-regs)
apply (erule-tac x = j in all E)+
apply simp
apply (rule subsetI)
apply (unfold\ activeCells-def)apply (unfold region-def, simp add: Let-def)
apply (erule exE)
apply (case-tac
  j < Suc (nat (the-Intg (the (sha (heapC, kf))))), simp)
apply (rule-tac x=i in exI, simp)
apply (elim \ coniE)apply (rule cellReg-step)
```

```
apply (rule cellReg-basic)
apply (rule cellsReg-monotone-3 ,simp,simp)
  apply (rule l-not-in-regs)
 apply (erule-tac x = j in all E) + apply simp
  apply (rule l-not-in-regs)
apply (erule-tac x=j in all E)+ apply simp
apply (elim conjE)apply (subgoal-tac
  j = nat (the-Intg (the (sha (heapC, kf))) + 1),simp)
prefer 2 apply simp
apply (subgoal-tac nat (the-Intg (the (sha (heap C, kf))) + 1) = Suc (nat (the-Intg
(the (sha (heapC, kf))))))prefer 2 apply arith
apply simp
apply (subgoal-tac x =lnew,simp)
apply (erule cellsReg.induct)
apply simp
by (simp \ add: nextCell-def)
```
lemma domH-CALL:  $\llbracket l' \notin activeCells \, regS \, h \, (nat \, (the-Intg \, (the \, (sha \, (heapC, \, kf)))));$ lnew  $\notin activeCells$  regS h (nat (the-Intg (the (sha (heapC, kf))))); lnew ∈ { / la,l 0 ,l <sup>00</sup>};  $\forall l \in dom \ H. \ \exists l'. \ l' = the \ (g \ l) \ \wedge \ equiv C \ (the \ (H \ l)) \ h \ l' \ (the \ (h \ l')) \ (nat$  $(the-Intg (the (sha (heapC, kf))))) com regS d g$  $\implies \forall l \in dom H$ .  $\exists l'a. l'a = the (g l) \land$ equiv $C$  (the  $(H l)$ )  $(h(l' \mapsto Arr \, ty \, m' \, (regS(Suc \, (nat \, (the-Intg \, (the \, (sha \, (heapC, \, kf)))))))$  $\mapsto$  Addr lnew)), lnew  $\mapsto$ Obj cellC [(izqf , cellC ) 7→ Addr lnew, (derf , cellC ) 7→ Addr lnew]))  $l'a$  (the  $((h(l' \rightarrow Arr \, ty \, m' \, (regS(Suc \, (nat \, (the-Intg \, (the \, (sha \, (heapC,$  $(kf))))$ ) $\mapsto$  Addr lnew)), lnew  $\mapsto$ Obj cellC  $[(izqf, cellC) \mapsto Addr \;lnew, (derf, cellC) \mapsto Addr$  $|new|)$  $l'(a))$  $(nat (the-Intg (the (sha (heapC, kf))) + 1))$ com (reg $S(Suc$  (nat (the-Intg (the (sha (heap C, kf)))))  $\mapsto$  Addr  $\{new\})$  d a apply (frule l-not-in-cellReg) apply (frule-tac  $l=$ lnew in  $l$ -not-in-cellReg) apply  $(\text{rule ball})$ apply (erule-tac  $x=l$  in ballE)

prefer 2 apply simp

```
apply (erule exE)
apply (rule-tac x=l'a in exI) apply (elim conjE)
apply (rule conjI, assumption)
apply clarsimp
apply (rule conjI, rule impI)
apply (simp \ add: activeCells\text{-}def)apply (simp \ add: activeCells\text{-}def)apply (erule-tac x = j in allE) apply simp
apply (subgoal-tac the (g l) \neq \text{new,simp})
prefer 2 apply blast
apply (rule impI)
apply (rule conjI, simp)
apply (rule-tac x=Obja in exI)
apply (rule-tac x = \text{flds} in exI) apply simp
apply (simp \ add: region-def)apply clarsimp
apply (rule cellReg-step)
apply (rule cellReg-basic)
apply (rule cellsReg-monotone-4) apply assumption+
apply (rule l-not-in-regs)
apply (erule-tac x=j in allE) apply simp
apply (rule l-not-in-regs)
apply (erule-tac x = j in allE)
apply (erule-tac x=j in allE)
apply (erule-tac x = j in allE)
```

```
by simp
```
axioms  $kf\text{-}ge-0$ : the-Intg (the (sha (heapC, kf)))  $>= 0$ lemma equivH-CALL:  $[((hm, k), k0, (l, i), S) = ((H, ka), k0a, PC, Sa);$  $(v, sh, dh, ih, fms) = (None, sha, h, inih, [([], vs, safeP, sigSafeMain, pc,$  $ref$ )]);  $k' = nat$  (the-Intg (the (sha (heapC, kf))));  $k0' = nat$  (the-Intg (the (sha (heapC, k0f)))); sha (stackC,  $Sf$ ) = Some (Addr la); lnew  $\notin activeCells$  regS h (nat (the-Intg (the (sha (heapC, kf))))); distinct [la, l', l'']; activeCells regS h k'  $\cap$  {la, l', l''} = {}; h la = Some (Arr  $ty \; m \; S'$ ); sha (stackC, topf) = Some (Intg n); sha (heapC, regionsf) = Some (Addr l'); h  $l' = Some$  (Arr ty m' regS); lnew ∈ { / la,l 0 ,l <sup>00</sup>}; inj-on g (dom H); equivH  $(H, ka)$  h k' com regS d g]  $\implies$  equivH (hm, Suc k)  $(dh(l' \mapsto Arr \, ty \, m' \, (regS(k'+1 \mapsto Addr \, \text{new})), \, \text{new} \mapsto Obj \, cellC \, [(izqf,$  $cellC$  )  $\rightarrow$  Addr lnew, (derf, cellC)  $\rightarrow$  Addr lnew]))

(nat (the-Intg (the  $((sh((heap C, k f) \rightarrow Intg (the-Intg (the (sh (heap C, k f))))$ )  $(kf))$  + 1))) (heapC, kf))))) com  $(\text{regS}(Suc \text{ (nat } (the-Intg \text{ (the } (sha \text{ (heapC, kf)))))) \rightarrow Addr \text{ (new)} ) d g$ apply (simp add: heapC-def add: stackC-def) apply  $(fold\ heapC-def)$ apply (unfold equivH.simps, elim  $conjE)$ apply (rule  $conj$ , clarsimp) apply (subgoal-tac the-Intg (the (sha (heap C, kf)))  $>= 0$ , simp) apply (rule  $kf\text{-}ge-0$ ) apply (rule conjI, frule-tac  $l' = l'$  in activeCells-CALL,assumption+,simp) apply (rule conjI, assumption) apply (subgoal-tac lnew  $\notin \{la, l', l''\}$ ) apply (rule  $domH\text{-}CALL, assumption+)$ by clarsimp axioms activeCells-3 :  $\llbracket l' \notin activeCells \; regS \; h \; k; \; l \neq l'; \; l \neq l'' \rrbracket$  $\implies l' \notin activeCells \; regS \; (h(l \mapsto A, l'' \mapsto B)) \; k$ axioms activeCells-3-1 :  $\llbracket l' \notin activeCells \; regS \; h \; k \rrbracket$  $\implies l' \notin activeCells \; regS \; (h(l' \mapsto A, l'' \mapsto B)) \; k$ axioms activeCells-4 :  $la \notin activeCells$  regS h k  $\implies$  la  $\notin$  activeCells regS' h k' axioms kf-Intg: sha (heap  $C, kf$ ) = Some (Inta j) axioms  $p$ -in-dom-cdm':  $(p, 0) \in dom \; cdm'$ axioms lnew-notin-activeCells: lnew  $\notin activeCells$  regS h (nat (the-Intg (the (sha (heapC, kf)))))

lemma execSVMInstr-CALL :

 $[ (P', cdm, ctm, com) = trSVM2JVM ((swms, ctmap), ini, ct, ah, ai, bc);$ cdm, ctm, com  $\vdash ((hm, k), k0, (l, i), S) \triangleq S1'$ ; (fst (the (map-of svms l)) ! i) = CALL p; execSVMInst (CALL p) (map-of ct) (hm, k) k0 (l, i)  $S =$  Either . Right S2; drop (the  $(cdm (l, i))$ ) (extractBytecode  $P'$ ) = trInstr (the  $(cdm (l, i))$ ) cdm' ctm' com pcc (CALL p)  $\Omega$  bytecode';  $cdm' \subseteq_m cdm$ 

 $P' \vdash S1' - jvm \rightarrow (v',sh',dh',ih',fms') \land$ cdm, ctm, com  $\vdash$   $S2 \triangleq (v',sh',dh',ih',fms')$ apply (case-tac  $S1'$ ) apply (rename-tac v tup) apply (case-tac tup) apply (rename-tac sh tup) apply (case-tac tup) apply (rename-tac dh tup) apply (case-tac tup) apply (rename-tac ih fms) apply (simp) apply (*unfold equivState-def*) apply  $(\textit{elim ext}, \textit{elim conjE})$ apply (rule-tac  $x=None$  in  $exI$ ) apply (rule-tac  $x=sh((heapC, kf) \rightarrow Intg$  (the-Intg (the (sh (heapC, kf)))+1)) in  $exI)$ apply  $(\text{rule-tac } x = dh(l' \mapsto \text{Arr } ty \text{ m'} (\text{regS } (k'+1 \mapsto \text{Addr } \text{lnew})))$  $(hew \mapsto Obj \ cellC \ (empty \ (izqf,cellC) \mapsto Addr \ Inew)$ ((derf ,cellC )7→ Addr lnew))) in exI) apply (rule-tac  $x=ih$  in exI) apply (rule-tac  $x=[($   $],$  vs, safeP, sigSafeMain, the (cdm  $(p, 0)$ ), ref) in exI) apply (rule conjI) apply  $(unfold\ extractBytecode-def)$ 

 $\mathbb{I} \implies \exists v' sh' dh' ih' fms'$ .

apply (subgoal-tac  $P \vdash (v,sh,dh,ih,fms) \rightarrow jvm \rightarrow$ (None, sh  $((heapC, k f) \mapsto Intg (the-Intg (the (sh (heapC, k f))) + 1)).$ dh  $(l' \mapsto Arr$  ty m' (regS (nat (the-Intg (the (sh (heapC, kf))))+1  $\mapsto$  $Addr$  lnew)))  $(hew \rightarrow Obj cellC (empty ((izaf, cellC) \rightarrow Addr \,lnew))$  $((derf, cellC) \rightarrow Addr \; \text{lew}$ )), ih,  $($ [],*vs*,*safeP*,*sigSafeMain*,*pc*+1,*ref*  $)$ #[])) apply (*unfold exec-all-def*) apply (erule rtrancl-trans)

prefer 2  $\text{apply}$  (subgoal-tac (fst (snd (snd (snd (snd (the (method'  $(P',\,\text{safeP})$  sigSafe- $\left(\text{Main}(\mathcal{X}))\right))$ ) the  $(cdm (l, i)) = Invoke-static heapC pushRegion []$ 

apply (fold exec-all-def ) apply clarify apply (subgoal-tac  $P'$ |-(None, sha, h, inih,  $[(\parallel, vs, safeP, sigSafeMain, the (cdm (l, i)), ag, bd)])$  $-ivm \rightarrow$  $(None, sha ((heapC, kf) \rightarrow Intq (n+1)),$  $h(l' \mapsto Arr \ty \ m' \ (regS \ (nat \ n + 1 \mapsto Addr \ linew)))$  $(hew \mapsto Obj \ cellC \ (empty \ (izqf,cellC) \mapsto Addr \ Inew)$  $((derf, cellC) \rightarrow Addr \; \text{lew}))),$ inih,  $[([], vs, safeP, sigSafeMain, the (cdm (l,i))+1, ag, bd)])$  ∧ lnew ∈ { / la,l 0 ,l <sup>00</sup>} ∧ lnew  $\notin activeCells$  regS h (nat (the-Intg (the (sha (heapC, kf)))))) **prefer** 2 apply (rule pushregion-method,simp,assumption+,simp) apply simp apply (subgoal-tac sha (heapC,  $kf$ )=Some (Intg n)) prefer 2 apply (rule kf-Intg) apply simp apply (unfold trInstr .simps) apply  $(unfold Let-def)$ apply (erule nth-via-drop-append) apply (drule drop-Suc-append) apply  $(unfold\;exec-all-def)$ apply (rule r-into-rtrancl) apply  $\text{clarif } u$ ) apply (unfold JVMExec.exec.simps) apply  $(unfold Let-def)$  $apply$  (subgoal-tac (fst (snd (snd (snd (snd (the (method'  $(P',\;safeP)$  sigSafe- $\left(\text{Main}(\mathcal{X}))\right))$ ) Suc (the  $(cdm (l, i))) = Goto (trAddr (the (cdm(p,0))) (the (cdm (l, i)) +$  $incCall))$  apply  $(simp)$ apply (simp add:  $trAddr\text{-}def$  incCall-def) apply (rule-tac  $ys =$ [] in nth-via-drop-append) apply simp apply (rule conjI) apply (subgoal-tac cdm'  $(p, 0) = cdm$   $(p, 0),$ simp) apply (subgoal-tac  $(p,0) \in dom \; cdm'$ ) apply (simp add: map-le-def ) apply  $(\text{rule } p\text{-}in\text{-}dom\text{-}cdm')$ apply simp

apply (rule-tac  $x=hm$  in exI) apply (rule-tac  $x=Suc \, k \,$  in  $exI)$ ) apply (rule-tac  $x= k0$  in exI)

```
apply (rule-tac x=(p,0) in exI)
apply (rule-tac x=S in exI)
apply (rule-tac x=sh((heap C, k f) \rightarrow Int q (the-Int q (the (sh (heap C, k f))) + 1))in exI)
apply (rule-tac x = dh(l' \mapsto Arr \, ty \, m' \, (regS(k' + 1 \mapsto Addr \, lnew)),lnew \mapsto Obj cellC [(izqf, cellC) \mapsto Addr \text{ }lnew,(detf, cellC) \mapsto Addr \; \text{ln} \; \text{eu} \text{)} in exI)
apply (rule-tac x=ih in exI)
apply (rule-tac x=vs in exI)
apply (rule-tac x=the (cdm (p, 0)) in exI)
apply (rule-tac x=ref in exI)
apply (rule-tac x=nat (the-Intg (the ((sh((heap C, kf) \rightarrowIntg (the-Intg (the (sh (heapC, kf))) + 1))) (heapC, kf)))) in exI)
apply (rule-tac x=nat (the-Inta (the ((sh((heap C, k f) \rightarrowIntg (the-Intg (the (sh (heapC, kf))) + 1))) (heapC, k0f)))) in
exI)
apply (rule-tac x=la in exI)
apply (rule-tac x=ty in exI)
apply (rule-tac x=m in exI)
apply (rule-tac x=S' in exl)
apply (rule-tac x=n in exI)
apply (rule-tac x=l' in exl)
apply (rule-tac x = \text{regS}(Suc \text{ (nat (the-Intq (the (sha (heapC, kf)))))}) \rightarrow Addr\mathit{lnew}) in \mathit{exI})
apply (rule-tac x=l'' in exl)
apply (rule-tac x = m' in exI)
apply (rule-tac x = m'' in exi)
apply (rule-tac x=d in exI)
apply (rule-tac x=q in exI)
apply (subgoal-tac
  la 6= lnew ∧ l
0 6= lnew ∧ l
00 6= lnew)
prefer 2
apply (case-tac ref ,simp)
apply (frule-tac lnew=lnew
              in pushregion-method, assumption+)
apply (clarsimp, rule sym)
apply (erule nth-via-drop)
apply clarsimp
apply (rule conjI, clarsimp)
apply (rule conil, rule refl)
apply (rule conjl, rule refl)
apply (rule conjI, rule refl)
```

```
apply (rule conjI) apply (simp add: heapC-def add: stackC-def)
apply (rule conjI, assumption)
apply (rule conjI) apply clarsimp
               apply (simp add: heapC-def add: stackC-def)
apply (rule conjI) apply (rule activeCells-3)
               apply (rule activeCells-4)
               apply simp apply force
               apply (assumption+)apply (rule conjI) apply (rule activeCells-3-1)
               apply (rule activeCells-4)
               apply simp
               apply (rule activeCells-3)
               apply (rule activeCells-4)
               apply simp apply force
               apply (assumption+)apply (\text{rule } \text{conj}) apply \text{simp}apply (rule conjI) apply (simp add: heapC-def add: stackC-def)
apply (rule conjI) apply (simp add: regionsf-def add: kf\text{-}def)
apply (rule \; conjl) apply simpapply (rule conjI) apply (simp add: safeDirf-def add: kf-def)
apply (rule \; conjI) apply clarsimpapply (rule \; conjI) apply \text{clarsimp}apply (\text{rule }conjI) apply \text{simp}apply (rule conjI) apply (subgoal-tac
               lnew \notin activeCells regS h (nat (the-Intg (the (sha (heapC, kf))))))
               apply (\textit{elim conjE})apply (rule equiver CALL) apply assumption +
               apply simp apply assumption+
               apply (rule lnew-notin-activeCells)
apply (rule \; conjI) apply simpapply (\text{rule }conjI) apply \text{simp}apply (rule \; conjI) apply simpapply (simp add: k0f-def add: kf-def)
by simp
```
end

theory dem-DECREGION imports ../JVMSAFE/JVMExec SVM2JVM SVMSemantics CertifSVM2JVM dem-translation

begin

no-translations  $Norm s == (None s)$ no-translations ex-table-of  $m ==$  snd (snd (snd m))

declare trInstr.simps [simp del] declare equivS.simps [simp del] declare extractBytecode-def [simp del] declare initConsTable-def [simp del]

axioms decregion-method:  $[s = (None, shp, hp, ihp, ([], vs, safeP, sigSafeMain, pc, z) \#[])$ ;  $shp (heapC, kf) = Some (Intq k);$  $shp \ (heapC, k0f) = Some \ (Intg \ k0);$  $shp$  (heap C, regionsf) = Some (Addr l); hp  $l = Some$  (Arr ty m reqS); Invoke-static heapC decregion  $\parallel = \text{fst}( \text{snd}( \text{snd}( \text{snd}( \text{ft}( \text{method'}( P', \text{safe} P)$  $sigSafeMain))))$ ))) !  $pc$  $] \Rightarrow$  $P' \mid -s - jvm \rightarrow (None, \, shp \, ((heapC, kf) \mapsto Intg \, k0),$  $hp(l \mapsto Arr \, ty \, ma \, regS'),$ ihp,  $($ [],loc,safeP,sigSafeMain,pc+1,z $)$ #[])  $\wedge (\forall j \leq nat k0$ . region regS' hp j = region regS hp j) axioms kf-Some-i: sha (heap  $C, kf$ ) = Some (Inta jj) axioms k0f-Some-i: sha (heap  $C, k0f$ ) = Some (Integri) axioms activeCells-3:  $\llbracket l' \notin activeCells \; regS \; h \; k; \; l \neq l'; \; l \neq l'' \rrbracket$  $\implies l' \notin activeCells \; regS \; (h(l \mapsto A, l'' \mapsto B)) \; k$ axioms activeCells-3-1 :  $\llbracket l' \notin activeCells \; regS \; h \; k \rrbracket$  $\implies l' \notin activeCells \; regS \; (h(l' \mapsto A, l'' \mapsto B)) \; k$ axioms  $activeCells-5$ :  $la \notin activeCells$  regS h k  $\implies$  la  $\notin$  activeCells regS' h' k' axioms equivS-DECREGION:  $equivS S S' n ctm d q$  $\implies$  equivs S S' n ctm d (g |' {l  $\in$  dom hm. fst (the (hm l))  $\leq$  nat (the-Intg  $(the (sha (heapC, k0f))\})$ axioms inj-on-DECREGION:  $[((hm, k), k0, (l, i), S) = ((H, ka), k0a, PC, Sa); inj-on g (dom H)]]$  $\Rightarrow$  inj-on  $(g \nvert \{l \in dom \text{ hm.} \text{fst } (\text{the } (hm \text{ } l)) \leq \text{nat } (the\text{-}Intg \text{ (the } (sha \text{ (heapC, } l)) \leq \text{nat } (the\text{-}Intg \text{ (the } (bullet \text{ (else } l)) \leq \text{nat } (the\text{-}Intg \text{ (else } l)) \leq \text{nat } (the\text{-}Intg \text{ (else } l))$  $k0f))))\}$  $(dom (hm | ' \{p \in dom hm. fst (the (hm p)) \leq k0 \}))$ axioms equivH-DECREGION:

 $[((hm, k), k0, (l, i), S) = ((H, ka), k0a, PC, Sa);$  equivH  $(H, ka)$  h k' com regS  $d \, q \, \rbrack$  $\implies$  equivH (hm |' { $p \in dom \, hm$ . fst (the (hm p))  $\leq k0$ }, k0) (dh(l' $\mapsto$  Arr ty

# $ma \; \text{reg}(S')$

(nat (the-Intg (the  $((sh((heap C, k f) \rightarrow the (sh (heap C, k0f))))$ ) (heapC,  $(kf))))$ ) com regS' d  $(g | ' \{l \in dom \; hm. \;fst \; (the \; (hm \; l)) \leq nat \; (the-Intg \; (the \; (sha \; (heapC,$  $k0f))$ })

#### lemma execSVMInstr-DECREGION :

 $[ (P', cdm, ctm, com) = trSVM2JVM ((swms, ctmap), ini, ct, ah, ai, bc);$ cdm, ctm, com  $\vdash ((hm, k), k0, (l, i), S) \triangleq S1';$ (fst (the (map-of svms l)) ! i) =  $DECREGION;$ execSVMInst DECREGION (map-of ct) (hm, k) k0 (l, i)  $S =$  Either . Right  $S2:$ drop (the  $(cdm (l, i))$ ) (extractBytecode  $P'$ ) = trInstr (the  $(cdm (l, i))$ ) cdm' ctm' com pcc DECREGION  $\textcircled{a}$  bytecode'  $\rrbracket \implies \exists v' sh' dh' ih' fms'$ .  $P' \vdash S1' - jvm \rightarrow (v',sh',dh',ih',fms') \land$ cdm, ctm, com  $\vdash$   $S2 \stackrel{\triangle}{=}$   $(v',sh',dh',ih',fms')$ 

apply (case-tac  $S1'$ ) apply (rename-tac v tup) apply (case-tac tup) apply (rename-tac sh tup) apply (case-tac tup) apply (rename-tac dh tup) apply (case-tac tup) apply (rename-tac ih fms) apply (simp)

apply (unfold equivState-def ) apply (elim exE, elim conjE)

apply (rule-tac  $x=None$  in exI) apply (rule-tac  $x=sh((heap C, kf) \mapsto the (sh (heap C, k0f)))$  in exI) apply (rule-tac  $x=dh(l' \mapsto Arr \, ty \, ma \, regS')$  in  $exI)$ apply (rule-tac  $x=ih$  in exI) apply (rule-tac x=[([], vs, safeP, sigSafeMain, pc+1, ref)] in exI) apply  $(\text{rule }conj])$ 

apply (subgoal-tac sha (heapC,  $k0f$ ) = Some (Intg ii)) apply (subgoal-tac sha (heapC,  $kf$ ) = Some (Intg jj))

```
\text{apply } (subgoal-tac P' \mid - (v, sh, dh, ih, fm s) - jvm \rightarrow(None, sh ((heapC, kf) \mapsto Intg (the-Intg (the (sha (heapC, k0f))))),dh (l' \mapsto Arr \, ty \, ma \, regS'),
      ih, ([],vs,safeP,siqSafeMain,pc+1,ref )#[])
 \wedge (∀ j \leq nat (the-Intg (the (sha (heapC, k0f)))). region regS' dh j = region
regS dh j))
apply (elim\ conjE) apply(simp)apply (rule decregion-method)
apply (simp,simp,simp,simp,simp)
apply (unfold extractBytecode-def)apply (unfold trInstr .simps)
apply clarify
apply (rule sym)
apply (rule-tac ys=[] in nth-via-drop-append)
apply simp
apply (rule kf-Some-i)
apply (rule k0f-Some-i)
apply (frule nonJumping-Suc-pc)
apply (erule-tac sym [where t = DECREGION])
apply (simp add: nonJumping.simps)
apply (simp add: trInstr.simps)
apply (rule-tac x=hm |' {p \in dom \, hm. fst (the (hm p)) \lt k0} in exI)
apply (rule-tac x= k\theta in exI)
apply (rule-tac x= k0 in exI)
apply (rule-tac x=(l,Suc~i) in exI)
apply (rule-tac x=S in exI)
apply (rule-tac x=sh((heap C, kf) \rightarrow the (sh (heap C, k0f))) in exI)
apply (rule-tac x = dh(l' \mapsto Arr \, ty \, ma \, regS') in exI)
apply (rule-tac x=ih in exI)
apply (rule-tac x=vs in exI))
apply (rule-tac x=pc + 1 in exI)
apply (rule-tac x=ref in exI)
apply (rule-tac x=nat (the-Intg (the ((sh((heap C, k f) \rightarrow the (sh (heap C, k0f)))))
(heapC, kf))) in exI
apply (rule-tac x=nat (the-Intg (the ((sh((heap C, kf) \rightarrow the (sh (heap C, k0f)))))
(heapC, k0f))) in exI)
apply (rule-tac x=la in exI)
apply (rule-tac x=tv in exI)
apply (rule-tac x=m in exI)
apply (rule-tac x=S' in exl)
```

```
apply (rule-tac x=n in exI)
apply (rule-tac x=l' in exl)
apply (rule-tac x = \text{reg}S' in exI)
apply (rule-tac x=l'' in exl)
apply (rule-tac x=ma in exI)
apply (rule-tac x = m'' in exI)
apply (rule-tac x=d in exI)
apply (rule-tac x=g \nvert \nvert \nvert \nvert (l \in dom \text{ hm.} \text{fst} \text{ (the } (hm \text{ l})) \leq nat \text{ (the-Intg (the } (sha \text{ m} \text{ m} \text{))})(heapC, k0f))) in exI)
apply (rule conjI, clarsimp)
apply (rule conjI, rule refl)
apply (rule conjI, rule refl)
apply (rule conjI, rule refl)
apply (rule conjI) apply (simp add: stackC-def add: heapC-def)
apply (rule conjI, assumption)
apply (rule \; conj1) apply clarsimpapply (rule conjI) apply (rule activeCells-5, assumption)
apply (rule conjI) apply (rule activeCells-5, assumption)
                apply (rule activeCells-5 ,assumption)
apply (rule \; conjl) apply \textit{clarsimp}apply (rule conjI) apply (simp add: stackC-def add: heapC-def)
apply (rule conjI) apply (simp add: regionsf-def add: kf-def)
apply (rule \; conj1) apply clarsimpapply (rule conjI) apply (simp add: dirCellC-def add: heapC-def)
apply (rule \; conj1) apply clarsimpapply (\text{rule } \text{conj}) apply \text{clarsimp}apply (rule conjI) apply (simp add: inj-on-def)
apply (rule conjI) apply (rule equivH-DECREGION, assumption+)
apply (\text{rule }conjI) apply \text{simp}apply (rule conjI) apply (clarsimp, rule equivS-DECREGION, assumption)
apply (rule \; conjI) apply clarsimpby simp
```
#### end

```
theory dem-BUILDCLS
imports ../JVMSAFE/JVMExec SVM2JVM SVMSemantics CertifSVM2JVM
                  dem-translation
```
## begin

no-translations  $Norm s == (None, s)$ no-translations  $ex\text{-}table\text{-}of m == \text{and } (\text{and } (\text{snd } m))$  declare trInstr.simps [simp del] declare equivS.simps [simp del] declare extractBytecode-def [simp del] declare *initConsTable-def* [simp del] declare *exec-instr.simps* [simp]

lemma drop-Suc-2: drop n  $xs = (y \# ys) \Longrightarrow drop(Suc n) xs = ys$ apply (*induct xs arbitrary: n, simp*)  $apply(simp \ add: drop\text{-}Cons \ nth\text{-}Cons \ split:nat.splits)$ done

axioms reserveCell-method:  $[s = (None, shp, hp, ihp, [([], loc, safeP, sigSafeMain, pc, ref)]);$  $k' = nat$  (the-Intg (the (sha (heapC, kf))));  $shp (stackC, Sf) = Some (Addr l);$  $shp$  (heapC, regionsf) = Some (Addr l'); shp (dirCellC, safeDirf) = Some (Addr l''); hp l'' = Some (Arr ty m'' d);  $fst(snd(snd(snd(snd(the(method' (P',safeP) sigSafeMain))))))$ !  $pc =$ Invoke-static dirCellC reserveCell []  $\mathbb{I} \Longrightarrow$  $P' \models s - jvm \rightarrow (None, shp, hp', ihp, [([Intg ii], loc, safeP, sigSafeMain, pc+1, ref)])$ ∧ d (nat ii) = Some (Addr lobj) ∧  $hp' = hp(lobj \mapsto obj) \wedge$ lobi ∉ activeCells reaS h k' ∧  $\textit{lobj} \notin \{l, l^\prime, l^{\prime\prime}\} \land$ the-obj obj = (cellC, empty)  $\wedge$  $ii < int m'' \wedge 0 < ii$ axioms insertCell-method-jvm:

 $[ s = (None, shp, hp(lobj \rightarrow obj), ihp, [([Intg iloc, Intg (int j)],vs, safeP, sigSafe Main, pc, ref$  $||);$  $shp \ (heapC, regions f) = Some \ (Addr \ l'); \ hp \ l' = Some \ (Arr \ ty \ m' \ regS);$  $shp$   $(drCellC, safeDirf) = Some$   $(Addr l'')$ ;  $hp l'' = Some$   $(Arr ty m'' d)$ ;  $d$  (nat iloc) = Some (Addr lobj);  $fst(snd(snd(snd(snd(the(method' (P',safeP) sigSafeMain))))))$ !  $pc =$  $Invoke-static\ heapC\ insertCell$  [PrimT Integer, PrimT Integer]  $\parallel \implies$  $P' \models s - jvm \rightarrow (None, \, shp, \, hp (lobj \mapsto obj, \, l' \mapsto Arr \, ty \, m' \, regS'), \, ihp, \, [([], \, vs, \, l') \rightarrow (Non] \, (color \, \models \, b) \, (color \, \models \, bb) \, (color \, \models \, bb) \, (color \, \models \, bb) \, (color \, \models \, bb)$  $safeP, sigSafeMain, pc+1, ref$ 

axioms insertCell-method-equivState:

 $\llbracket sh (stackC, Sf) = Some (Addr l); dh l = Some (Arr ty m S');$ sh (stackC, topf) = Some (Intq n); sh (heapC, regionsf) = Some (Addr l'); dh l' = Some (Arr ty m' regS);

sh (dirCellC,safeDirf) = Some (Addr l''); dh l'' = Some (Arr ty m'' d); d (nat ii) = Some (Addr lobj);  $fst(snd(snd(snd(snd(the(method' (P',safeP) sigSafeMain))))))$ !  $pc =$  $Invoke-static \; heapC \; insertCell \; [PrimT \; Integer, \; PrimT \; Integer];$  $P'$ |-(None, sh, dh(lobj  $\mapsto$  obj), ih,  $[([ Int g ii, Int g (int j)], vs, safeP, sigSafe Main, pc, ref$ ]  $-ivm (None, sh, dh (lobj \rightarrow obj, l' \rightarrow Arr ty m' regS'), ih, [([], vs, safeP, sigSafeMain, pc+1, ref)])$  $\Rightarrow$ region regS'  $(dh(lob) \rightarrow obj,$  $l' \mapsto Arr \ty \ m' \; \text{regS}',$  $l \mapsto Arr$  ty m  $(S'(nat (n + 1) \mapsto Intg$  ii)))) j = region regS dh j ∪  $\{lobj\}$  ∧  $(\forall j'', j'' \neq j \longrightarrow$  $region \, \, \text{regS}$ '  $(dh(\textit{lobj}\rightarrow \textit{obj},$  $l' \mapsto Arr \, ty \, m' \, regS',$  $l \mapsto Arr$  ty m  $(S'(nat (n + 1) \mapsto Intg$  ii))))  $j'' = region \; regS \; dh \; j'')$ 

fun Item2val :: entries-  $\Rightarrow$  sheap  $\Rightarrow$  Item  $\Rightarrow$  val where Item2val S sh (ItemConst v) = (if (isBool v = True) then (if (the-BoolT v) then Inta 1 else Inta  $\theta$ ) else Int $g$  (the-Int $T$  v)) | Item2val S sh (ItemVar l) = the (S (nat (the-Intg (the (sh (stackC, topf))))  $- (l)$ ) | Item2val S sh (ItemRegSelf) = the  $(sh (heapC, kf))$ 

# axioms fillAux-instrs:

```
P \vdash (None, sha, h(lob) \rightarrow Obj cellC [(tagGf, cellC) \rightarrow Intg (int (the (com C)))]),
```
 $\text{inih}, \; [[[]],$  $vs[Suc 0 := Intg ii,$  $2 := Addr \; lobj,$  $3 := k\text{-}{\text{}fresh},$  $safeP, sigSafeMain, pc, ref$  $-ivm\rightarrow$ (None,sha, (let vitems = Intg (int (the (com C)))  $\#$  map (Item2val S' sha) items; cnames =  $(tagGf, cellC)$  # map ( $\lambda$  i. (*VName* ("arg"<sup>(a)</sup> nat2Str i),cellC))  $[0,-\xi]$  items]:  $objs = Obj$  cellC (empty(cnames  $[\rightarrow]$  vitems))

in  $h(lobj \mapsto objs)$ ), inih,  $\lceil(\lceil$ ,  $vs[Suc \space 0 := Intq \space ii,$  $2 := Addr \; lobj,$  $3 := k\text{-}{\text{}fresh}$ , safeP, sigSafeMain, pc + length (concat (map fillAux (zip items  $[1..\leq\leq\leq h]$  $items + 1$ ))),  $ref$ )

axioms regAux-instrs:

 $P$   $\vdash$ (None, sha, h, inih,  $[([],$  $vs[Suc 0 := Intg ii, 2 := Addr Iobi],$  $safeP, sigSafeMain, pc, ref$  $-jvm \rightarrow$ (None, sha, h, inih,  $\lceil$  ( $\lceil$ ),  $vs[Suc 0 := Intg ii, 2 := Addr Iobj, 3 := Intg j],$  $safeP, sigSafeMain, pc + length (regAux item), ref$ 

axioms  $arrayIndex-S'-valid$ :  $[h]$   $\mid$   $h$   $l$  = *Some* (*Arr ty m S'*); shp (stackC, topf) = Some (Intq n)  $\mathbb{I}$  $\implies n + 1 < int m \wedge 0 < n + 1$ 

```
lemma S2-BUILDCLS:
 exec SVMInst (BUILDCLS C items item) (map-of ct) (hm, k) k0
    (l, i) S = Either Right S2\implies \exists j'.
     ((hm(getFresh hm \rightarrow (j', C, map (item 2Val S) items)), k), k0,(l, Suc i), Val (Val.Loc (getFresh hm)) \# S) = S2 \wedgej' \leq kapply (unfold execSVMInst.simps)
apply (case-tac item2Stack (snd (hm, k)) S item,simp-all)
 apply (insert RightNotUndefined)
 apply (erule-tac x = S2 in all E, force)
apply (split split-if-asm,simp)
 apply (rename-tac j)
 apply (rule-tac x = j in exI, simp)
apply simp
by (erule-tac x = S2 in allE, force)
lemma equivS-n-ge-minus-1 :
 equivS S S' n ctm d g \implies n \ge -1
```
apply (*case-tac*  $S$ ) apply (simp add: equivS.simps) apply  $(\text{case-tac } a)$ apply (simp add: equivS.simps) apply (simp add: equivS.simps) apply (simp add: equivS.simps) apply  $(\text{case-tac } x)$ by (simp add: equivS.simps) axioms equivS-ge-n-distinct-g: equivS S S' n ctm d  $g \implies (\forall p > 0$ . equivS S  $(S'(nat (p + n) \rightarrow A))$  n ctm d  $g'$ lemma equivS2-BUILDCLS:  $\left[\right]$  equivS S S' n ctm d g; d (nat ii) = Some (Addr lobj)  $\mathbb{I}$  $\Rightarrow$  equivS (Val (Val.Loc (getFresh hm))  $\# S$ ) (S'(nat  $(n + 1) \mapsto$  Intg ii)) (n  $+ 1)$ ctm d  $(g(\text{getFresh hm} \rightarrow \text{lobj}))$ apply (frule equivS-n-ge-minus-1 ) apply (simp add: equivS.simps) apply  $(frule \; equivS-ge-n-distinct-g)$ apply (erule-tac  $x=1$  in allE) apply clarsimp apply (subgoal-tac nat  $(1 + n) = nat (n + 1)$ ) apply force by arith

axioms maxPush-BUILDCLS:  $n + 1 < int m$ 

axioms getFresh-notin-dom-h:  $getFresh \, hm \notin dom \, hm$ 

axioms lobj-notin-ran-g: lobj  $\notin ran\ q$ 

declare *append.simps* [simp del]

axioms S-good:  $[$  equivS S S' (the-Intg (the (sh (stackC, topf)))) ctm d g;  $exec SVMInst$  (BUILDCLS C items item) (map-of ct)  $(H, k)$ (nat (the-Intg (the (sh (heap C, k0f))))) (l, i)  $S =$  Either . Right  $S2 \parallel$  $\implies$   $(\forall i < length items. \forall v . items! i = ItemConst v \rightarrow (\forall v'. v \ne Val.Loc$  $v'$ ) ∧  $(\forall i < length items. \forall n . items! i = ItemVar n \rightarrow (\forall z . S! + n \neq Cont z))$   $(\forall i < length items. \forall n : items!i = ItemVar n \rightarrow (\forall r . S! + n \neq Reg r)) \land$  $(∀ i < length items. items! i ≠ ItemRegSelf) ∧$ 

 $(\forall n < length S. \forall z . S! + n \neq Cont z) \land$ 

( $\forall$  i < length items.  $\forall$  n . items!i = ItemVar n → n < nat (the-Intg (the  $(sh (stackC, topf))) \wedge n < length S$ 

axioms map-argCell: argCell  $[(tagGf, cellC) \mapsto Intg (int (the (com C))),$ map ( $\lambda i$ . (VName ("arg"  $\mathcal Q$  nat2Str i), cellC))  $[0..\langle length\ items]$   $\mapsto$  $map$  (Item2val S' sha) items]  $i =$ argCell  $[(VName ("arg" @ nat2Str i), cell C) \rightarrow Item2val S' sha (items[i])]$ 

axioms argCell-i: argCell  $[(VMame(''arg'' @ nat2Str i), cellC) \mapsto A] i = A$ 

declare equivV.simps [simp del]

∧

```
axioms equivS-nth-2 :
  \llbracket equivS S S' ntop ctm d g;
```
 $\forall i < length S . \forall z . S! + i \neq Cont z;$  $i <$  length  $S$ ;  $S!+i = Val v \equiv \text{equiv } V v \text{ (the (S' (nat ntop - i))) d g}$ 

 $axioms$  equiv  $V\text{-}distinct-a$ :

equivV v (the  $(S'$  (nat (the-Intg (the (sh (stackC, topf)))) – n))) d g  $\Rightarrow$  equivV v (the (S' (nat (the-Intg (the (sh (stackC, topf)))) – n))) d g'

# lemma equivV-items:

 $[i < length$  items; equivS  $S S'$  (the-Intg (the (sh (stackC, topf)))) ctm d g;  $\forall i < length \ items. \ \forall v \ . \ items! i = ItemConst \ v \longrightarrow (\forall v'. \ v \neq Val.Loc \ v');$  $\forall i < length\ items. \ \forall n \ .\ items! i = ItemVar\ n \longrightarrow (\forall z \ .\ S! + n \neq Cont\ z);$  $\forall i < length items. \forall n . items! i = ItemVar n \rightarrow (\forall r . S! + n \neq Reg r);$  $\forall i <$  length items. items! $i \neq$  ItemRegSelf;  $\forall n \leq length S$ .  $\forall z \cdot S! + n \neq Cont z$ ;  $∀ i < length items. ∀ n . items! i = ItemVar n → n < nat (the-Intg (the (sh$  $(\text{stack } C, \text{top} f))) \wedge n < \text{length } S$ =⇒ equiv $V$  (item $2Val S$  (items ! i)) (argCell  $[(tag Gf, cell C) \rightarrow Intg (int (the (com C))), map (\lambda i. (VName ("arg")$  $\textcircled{a}$  nat2Str i), cellC))  $[0..\text{<} length \text{ items}]$   $[\mapsto]$  $map$  (Item2val S' sh) items] i) d  $(g(qet$ Fresh  $H \mapsto lobj)$ ) apply  $(case-tac (items ! i))$ 

```
apply simp
apply (case-tac Val)
  apply force
  apply (simp \text{ } add: \text{ }equivV \text{ } , \text{ } simps)apply (subst map-argCell,simp)
  apply (simp \ add: isBool-def)apply (subst argCell-i,simp)
  apply (simp \ add: \ equivalent, v \tag{5.7}apply (subst map-argCell,simp)
  apply (simp add: isBool-def )
  apply (subst argCell-i,simp)
  apply (rule impI)
  apply (subst argCell - i,simp)
apply (rename-tac n)
apply simp
apply (case-tac S \rvert + n)
 apply simp
 apply (rotate-tac 6)
 apply (erule-tac x=i in allE) apply simp apply (elim conjE)
 apply (frule \; equivS-nth-2)apply force
 apply assumption
 apply assumption
 apply (subst map-argCell)
 apply clarsimp
 apply (subst argCell-i)
 apply (erule equivV-distinct-q)
 apply force
 apply force
by force
declare equivV.simps [simp]
axioms com-C:
  com\ C = Some\ (nat\ (the-Intq)(the ([(tagGf, cellC) \rightarrow Intg (int (the (com C))),map (\lambda i. (VName ("arg" \textcircled{a} nat2Str i), cellC)) [0..<length
items [\mapsto]
                     map (Item2val S' sha) items]
                   (tagGf, cellC))))
```
lemma domH-BUILDCLS:

 $[$  ran  $g = \text{activeCells}$  regS h (nat (the-Intg (the (sha (heapC, kf))))); finite  $(dom H)$ ; dom  $q = dom H$ ;  $j \leq (nat (the-Intq (the (sha (heapC, kf)))));$ activeCells regS h (nat (the-Intg (the (sha (heapC, kf)))))  $\cap$  {la, l', l''} = {}; lobj  $\notin activeCells$  regS h (nat (the-Intg (the (sha (heapC, kf))))) ∧ lobj  $\notin$  ${la,l',l''};$ equivS Sa S' (the-Intg (the (sha (stackC, topf)))) ctm d g;  $\forall i < length \ items. \ \forall v \ . \ items! i = ItemConst \ v \longrightarrow (\forall v'. \ v \neq Val.Loc \ v');$  $\forall i < length items. \forall n . items! i = ItemVar n \rightarrow (\forall z . Sa! + n \neq Cont z);$  $\forall i <$  length items.  $\forall n$ . items! $i =$  ItemVar  $n \longrightarrow (\forall r \cdot Sa! + n \neq Reg r);$  $\forall i < length$  items. items! $i \neq ItemRegSelf;$  $\forall n <$  length Sa.  $\forall z$ . Sa!+n  $\neq$  Cont z;  $∀ i < length items. ∀ n . items! i = ItemVar n → n < nat (the-Intq (the$  $(sha (stackC, topf))) \wedge n < length Sa;$  $\forall j''\ldotp j'' \neq j \longrightarrow$ region regS'  $(h(lob) \mapsto Obj$  cellC  $[(tag Gf, cell C) \mapsto Intg (int (the (com C))),$ map ( $\lambda i$ . (VName ("arg"  $\mathcal Q$  nat $2Str$  i), cellC)) [0..<length items]  $[\mapsto]$ map (Item2val  $S'$  sha) items],  $l' \mapsto Arr \ty \ m' \ regS', \ la \mapsto Arr \ty \ m \ (S' (nat \ (n + 1) \mapsto Intg \ ii)))) \ j'' =$ region reg $S$  h j'' region regS'  $(h(lob) \mapsto Obj$  cellC  $[(tag Gf, cell C) \mapsto Intq (int (the (com C))),$ map ( $\lambda i$ . (VName ("arg"  $\textcircled{a}$  nat2Str i), cellC))  $[0..\text{<} \text{length}$  $items \rightarrow$ map (Item2val S' sha) items],  $l' \mapsto Arr$  ty m' regS', la  $\mapsto Arr$  ty m  $(S'(nat (n + 1) \mapsto Intg$  ii)))) j = region regS h j  $\cup$  {lobj};  $\forall l \in dom \ H. \ \exists l'. \ l' = the \ (g \ l) \ \wedge \ equiv C \ (the \ (H \ l)) \ h \ l' \ (the \ (h \ l')) \ (nat$  $(the-Intg (the (sha (heapC, kf)))))$  com regS d g]  $\Rightarrow \forall \, l \in dom \, (H(\text{getFresh } H \mapsto (j, C, \text{map } (\text{item2Val Sa}) \text{ items}))).$  $\exists l'a. l'a = the ((g(getFresh H \rightarrow lobj)) l) \wedge$ equivC (the  $((H (qet Fresh H \rightarrow (i, C, map (item 2Val Sa) items))) l))$  $(h(lob) \rightarrow$ Obj cellC  $[(tagGf, cellC) \mapsto Intg (int (the (com C))),$ map ( $\lambda i$ . (VName ("arg"  $\textcircled{a}$  nat2Str i), cellC)) [0..<length *items*]  $[\mapsto]$ map (Item2val  $S'$  sha) items],  $l' \mapsto Arr \ty \ m' \; regS', \ la \mapsto Arr \ty \ m \ (S' (nat \ (n + 1) \mapsto Intg \ ii))))$  $l'a$  (the  $((h(lob) \rightarrow$ Obj cellC  $[(tagGf, cellC) \mapsto Intg (int (the (com C))),$ map ( $\lambda i$ . (VName ("arg"  $\textcircled{a}$  nat2Str i), cellC)) [0..<length items $|\mapsto$ map (Item2val  $S'$  sha) items],

 $l' \mapsto Arr$  ty m' regS', la  $\mapsto Arr$  ty m (S'(nat  $(n + 1) \mapsto$  $Intg$   $ii))$ )  $l'(a))$ (nat (the-Intq (the (sha (heap C, kf))))) com regS' d (q(getFresh H  $\mapsto$  lobj)) apply (rule ballI) apply (erule-tac  $x=l$  in ballE) apply (elim exE, elim conjE) apply (case-tac  $l \neq getFresh$  H) apply (rule-tac  $x=l'a$  in exl) apply (rule conjI) apply clarsimp apply simp apply  $(e\text{lim } e x E)$  apply  $(e\text{lim } conj E)$ apply  $(\text{elim}\ \text{ex}E)$  apply  $(\text{elim}\ \text{conj}E)$ apply (subgoal-tac the  $(g l) \neq l$  bbj  $\land$  the  $(g l) \neq l' \land$  the  $(g l) \neq la$ , simp) prefer 2 apply  $(simp \ add: activeCells\text{-}def)$ apply (erule-tac  $x = ja$  in allE)+ apply simp apply blast apply (rule-tac  $x=Obja$  in exI) apply (rule-tac  $x = \text{f} ds$  in exI) apply (rule conjI, rule refl) apply (rule conjI, rule refl) apply  $(\text{rule }conjI)$ apply clarsimp apply (erule-tac  $x=ja$  in allE) apply (case-tac ja  $\neq$  j) apply clarsimp apply clarsimp apply (rule allI) apply (erule-tac  $x=i$  in all E)+ apply (rule impI) apply simp apply  $(case-tac (vs ! i))$ apply simp apply  $(elim coniE)$ apply (subgoal-tac nata  $\neq$  getFresh H,simp) apply (subgoal-tac getFresh  $H \notin dom(g)$ ) apply force apply (subgoal-tac getFresh  $H \notin dom H$ ) apply simp apply (rule getFresh-notin-dom-h) apply simp apply simp apply simp

apply (rule-tac  $x=Obj$  in exI) apply (rule-tac  $x=[(tagGf, cellC) \rightarrow Intg (int (the (com C)))$ , map ( $\lambda i$ . (VName  $(''arg'' \t@ nat2Str i), cell C)) [0..$  $map$  (Item2val S' sha) items] in exI)

```
apply (rule conjI, rule refl)
apply (rule conjI)
apply clarsimp
apply (subgoal-tac com C =Some (nat (the-Intg
                       (the([tag G, cell C) \rightarrow Intq (int (the (com C))),map (\lambda i. (VName('arg'' @ nat2Str i), cellC))[0..\langle length\ items] \ [\mapsto] map \ (Item2val \ S' \ sha) \ items](tagGf, cellC)))),simp)apply (\text{rule }com-C)apply (rule allI)
apply (rule impI)
apply (subgoal-tac equivV (item2Val Sa (items ! i))
            (argCell
             [(tag Gf, cell C) \mapsto Intq (int (the (com C))).map (\lambda i. (VName ("arg" \textcircled{a} nat2Str i), cellC)) [0..<length
items|\mapstomap (Item2val S' sha) items]
             i)
            d (g(\text{getFresh } H \rightarrow \text{lobj})), \text{simp})apply (rule equivV-items) apply assumption+ apply clarsimp apply assump-
tion+ apply clarsimpapply simp
apply simp
apply (rule-tac x=Obj in exI)
apply (rule-tac x=[(tagGf, cellC) \mapsto Intq (int (the (com C))),map (\lambda i. (VName ("arg" \textcircled{a} nat2Str i), cellC)) [0..<length
items] [\mapsto]map (Item2val S' sha) items] in exI)
apply (rule conjI)
apply (rule refl)
apply (rule conjI)
apply (\text{rule }com-C)apply (rule allI) apply (rule impI)apply (rule equivV-items) apply assumption + apply clarsimp apply assump-
tion+ apply clarsimp
by simp
```

```
lemma ran-upd-getFresh:
   [{} \t\begin{bmatrix} \n\text{lob} \end{bmatrix} \notin \text{ran } g; \ x \in \text{ran } g; \ \text{getFresh } H \notin \text{dom } g]\implies x \in ran \ (g(\text{getFresh } H \mapsto \text{lobi}))apply (simp \ add: ran-def)apply (erule exE)
```
apply (erule-tac  $x=a$  in allE,simp) apply (rule-tac  $x=a$  in exI) apply (rule conjI) apply blast by blast lemma disjoint-getFresh:  $[x \in ran (q(qet$ Fresh  $H \mapsto lobj)$ ; lobj  $\notin ran q$  ]  $\implies x \in ran \ q \lor x = lobj$ apply  $(simp \ add: ran-def)$ apply (split split-if-asm,clarsimp) by (rule-tac  $x=a$  in exI, simp) lemma disjoint-getFresh-2 :  $[$  x∈ ran g  $\lor$  x = lobj; lobj  $\notin$  ran g; getFresh H  $\notin$  dom g  $]$  $\implies x \in \text{ran} \left( q(\text{getFresh } H \mapsto \text{lob}_i) \right)$ apply (erule  $disjE$ ) apply  $(simp \ add: ran-def)$ apply (erule exE) apply (rule-tac  $x=a$  in exI) apply (rule conjI, clarsimp) apply clarsimp by  $(simp \ add: ran-def)$ axioms getFresh-notin-dom-g:  $getFresh \ hm \notin dom \ q$ lemma activeCells-BUILDCLS:  $\llbracket l' \notin activeCells \, regS \, dh \, (nat \, (the-Intg \, (the \, (sha \, (heapC, \, kf)))));$  $j \leq (nat (the-Intg (the (sha (heapC, kf)))));$  $\forall j'. j' \neq j \longrightarrow \text{region } \text{regS'} \text{ (}h(\text{lobj } \mapsto$ Obj cellC  $[(tag Gf, cell C) \mapsto Intg (int (the (com C))),$ map ( $\lambda i$ . (VName ("arg"  $\textcircled{a}$  nat2Str i), cellC)) [0..<length items $|\mapsto$ map (Item2val S' sha) items],  $l' \mapsto Arr \ty \ m' \; regS', \ la \mapsto Arr \ty \ m \ (S' (nat \ (n + 1) \mapsto Intg \ ii)))) \ j' =$ region reg $S$  h j'; ran  $g = activeCells$  regS h (nat (the-Intg (the (sha (heapC, kf))))); region regS'  $(h(lob) \mapsto$ Obj cellC  $[(tagGf, cellC) \rightarrow Intg (int (the (com C))),$ map ( $\lambda i$ . (VName ("arg"  $\textcircled{a}$  nat2Str i), cellC)) [0..<length items]  $[\mapsto]$ map (Item2val S' sha) items],  $l' \mapsto Arr$  ty m' regS', la  $\mapsto Arr$  ty m  $(S'(nat (n + 1) \mapsto Intg$  ii)))) j = insert lobj (region regS h j)  $\parallel$  $\implies$  ran  $(g(\text{getFresh hm} \rightarrow \text{lobj})) =$ 

```
activeCells regS'
      (h(lob) \rightarrowObj cellC
        [(tagGf, cellC) \mapsto Intg (int (the (com C))),map (\lambda i. (VName ("arg" \textcircled{a} nat2Str i), cellC)) [0..<length
items \rightarrowmap (Item2val S' sha) items],
        l' \mapsto Arr ty m' regS', la \mapsto Arr ty m (S'(nat (n + 1) \mapsto Intg ii))))
       (nat (the-Intg (the (sha (heapC, kf))))))apply (rule equalityI)
apply (rule subsetI)
apply (subgoal-tac lobj \notin ran g)
 prefer 2 apply (rule lobj-notin-ran-g)
apply (subgoal-tac x \in ran\ g \lor x = lobj,simp)
 prefer 2 apply (rule disjoint-getFresh,assumption+)
apply (\text{crule }\text{disjE})apply (simp \ add: activeCells\-def)apply (elim exE)
 apply (rule-tac x=ja in exI, simp, elim conjE)
 apply (erule-tac x=ja in allE)+
 apply (case-tac ja = j) apply simp
 apply simp
apply simp
apply (simp \ add: activeCells\text{-}def)apply (rule-tac x = j in exI)
apply (\text{rule } \text{conj})apply (erule-tac x=qetFresh hm in allE)
apply assumption
apply simp
apply (rule subsetI)
apply (subgoal-tac lobj \notin ran\ q)
prefer 2 apply (rule lobj-notin-ran-g)
apply (subgoal-tac getFresh hm \notin dom q)
prefer 2 apply (rule getFresh-notin-dom-g)
apply (simp add: activeCells-def)
apply (erule exE) apply (elim conjE)
apply (erule-tac x=ja in allE)+
apply simp
apply (case-tac ja = j)
apply simp
apply (erule disjE)
apply simp defer
apply (subgoal-tac lobj \notin ran g)
 prefer 2 apply (\text{rule }lobi\text{-}notin\text{-}ran\text{-}a)apply (subgoal-tac x \in ran\ a)
apply (rule ran-upd-getFresh) apply assumption+
```
apply (subgoal-tac  $x \in \{p : \exists j \leq nat$  (the-Intg (the (sha (heapC, kf)))).  $p \in region$  $regS \; h \; j \})$ apply simp apply clarsimp apply (subgoal-tac  $x \in$  region regS h ja) prefer 2 apply simp apply (subgoal-tac  $x \in ran q$ ) apply (subgoal-tac lobj  $\notin ran q$ ) prefer 2 apply (rule lobj-notin-ran-g) apply (subgoal-tac getFresh hm  $\notin dom q$ ) prefer 2 apply (rule getFresh-notin-dom-g) apply (rule disjoint-getFresh-2) apply simp apply simp apply simp apply (subgoal-tac  $x \in \{p, \exists j \leq nat$  (the-Intg (the (sha (heapC, kf)))).  $p \in region$ regS  $h \, j$ }) apply simp apply simp apply (rule-tac  $x = ja$  in exI) apply simp apply (subgoal-tac lobj  $\notin ran\ q$ ) prefer 2 apply (rule lobj-notin-ran-g) apply  $(simp \ add: ran-def)$ by force

lemma equivH-BUILDCLS: [[ equivH (H, ka) h (nat (the-Intq (the (sha (heap C, kf))))) com regS d q; j  $\leq$  $ka$ :  $dom\ q = dom\ H;$  $activeCells \; regS \; h \; (nat \; (the-Intg \; (the \; (sha \; (heapC, \; kf)))))) \cap \{la, \; l', \; l''\} = \{\};$ lobj  $\notin$  activeCells regS h (nat (the-Intg (the (sha (heapC, kf))))); lobj  $\notin$  {la,  $l', l''$ ; equivS Sa S' (the-Intg (the (sha (stackC, topf)))) ctm d g;  $\forall i < length \ items. \ \forall v \ . \ items! i = ItemConst \ v \longrightarrow (\forall v'. \ v \neq Val.Loc \ v');$  $\forall i <$  length items.  $\forall n$ . items! $i =$  ItemVar  $n \longrightarrow (\forall z \cdot Sa! + n \neq Cont \ z)$ ;  $\forall i <$  length items.  $\forall n \cdot items! i = ItemVar n \longrightarrow (\forall r \cdot Sa! + n \neq Reg r);$  $\forall i < length items. items! i \neq ItemRegSelf;$  $\forall n < length\ S$ a.  $\forall z \ .\ Sal+n \neq Cont\ z;$  $∀ i < length items. ∀ n . items! i = ItemVar n → n < nat (the-Intg (the$  $(sha (stackC, topf)))) \wedge n < length Sa;$  $\forall j'' \cdot j'' \neq j \longrightarrow$  $region$   $regS'$  $(h(lob) \rightarrow Obj$  cellC  $[(tagGf, cellC) \rightarrow Intq (int (the (com C))),$ map  $(\lambda i. (VName('arg'' @ nat2Str i), cellC))$  $[0..\leq length \ items] \models$ map (Item2val S' sha) items],  $l' \mapsto Arr \, ty \, m' \, regS',$  $la \mapsto Arr \, ty \, m \, (S' (nat \, (n + 1) \mapsto Intg \, ii))))$
$j'' = region \; regS \; h \; j'';$  $region\;regS'$  $(h(lobj \rightarrow Obj cellC [(tagGf, cellC) \rightarrow Intg (int (the (com C))),$  $map \ (\lambda i. \ (VName \ (''arg'' \ @ \ nat2Str \ i), \ cellC))$  $[0..\leq\leq\leq\leq]$ map (Item2val S' sha) items],  $l' \mapsto Arr \ty \ m' \; regS',$  $la \mapsto Arr$  ty m  $(S'(nat (n + 1) \mapsto Intg$  ii)))) j = region regS h j ∪  $\{lobj\}$ ]]  $\Rightarrow$  equivH ((H(getFresh H  $\mapsto$  (j, C, map (item2Val Sa) items))), ka)  $(h(lob) \rightarrow Obj$  cellC  $[(tagGf, cellC) \rightarrow Intg (int (the (com C))),$ map  $(\lambda i. (VName('arg'' @ nat2Str i), cellC))$  $[0..\leq\leq\leq\leq\leq]$ map (Item2val S' sha) items],  $l' \mapsto Arr \ty \ m' \; \text{regS}',$  $la \mapsto Arr$  ty m  $(S'(nat (n + 1) \mapsto Intg$  ii))))  $(nat (the-Intg (the (sha (heapC, kf))))))$ com regS' d  $(g(\text{getFresh } H \mapsto \text{lobj}))$ apply (simp add: heapC-def add: stackC-def) apply  $(fold \text{ heapC-def})$ apply (unfold equivH.simps, elim  $conjE)$ apply (rule conjI, clarsimp) apply (rule conjI) apply (rule  $activeCells-BULDCLS, assumption+, simp, assumption+)$ apply (rule  $conjI, simp)$ ) apply  $(fold stackC-def)$ apply (frule-tac la=la and  $l' = l'$  and  $l'' = l''$  and  $lobi = lobi$  and  $C=C$  and  $Sa = Sa$  in  $domH-BULDCLS)$ by  $(assumption+,simp+)$ 

lemma notin-ran:  $x \notin ran q \Longrightarrow \forall y \cdot q y \neq Some x$ by (clarsimp, simp add: ran-def ) lemma inj-on-BUILDCLS:  $[((hm, k), k0, (l, i), S) = ((H, ka), k0a, PC, Sa);$ inj-on g  $dom H$  ]  $\implies inj-on (g(getFresh \ hm \rightarrow lobj)) (dom (hm(getFresh \ hm \rightarrow (j', C, map$  $(item2Val S)$  items))) apply (subgoal-tac getFresh hm  $\notin dom g$ ) prefer 2 apply (rule getFresh-notin-dom-g) apply (subgoal-tac getFresh hm  $\notin$  dom hm) prefer 2 apply (rule getFresh-notin-dom-h) apply (subgoal-tac lobj  $\notin ran g$ )

prefer 2 apply (rule  $\{bb\}$ -notin-ran-g) apply clarsimp apply  $(simp \ add: inj-on-def)$ apply  $(split-split-if-asm)$ apply (simp add: getFresh-def add: fresh-def ,auto) apply (split split-if-asm,auto) apply (frule notin-ran) apply (erule-tac  $x=x$  in all E) by  $simp$ axioms  $activeCells-3$ :  $\llbracket l' \notin activeCells \; regS \; h \; k; \; l \neq l'; \; l \neq l'' \rrbracket$  $\implies l' \notin activeCells \; regS \; (h(l \mapsto A, l'' \mapsto B)) \; k$ axioms activeCells-3-1 :  $\llbracket l' \notin activeCells \; regS \; h \; k \rrbracket$  $\implies l' \notin activeCells \; regS \; (h(l' \mapsto A, l'' \mapsto B)) \; k$ axioms activeCells-4 :  $la \notin activeCells$  regS h k  $\implies$  la  $\notin$  activeCells regS' h k' axioms activeCells-5 :  $la \notin activeCells$  regS h k  $\implies$  la  $\notin$  activeCells regS' h' k' axioms drop-append-length-2: drop n  $xs = (ys \text{ } @ \text{ } zs) \text{ } @ \text{ } ms \implies drop \text{ } (n + length \text{ } ys) \text{ } xs = zs \text{ } @ \text{ } ms$ declare List.upt.upt-Suc [simp del] declare execSVMInst.simps [simp del] declare equivH.simps [simp del] thm drop-append-length axioms drop-append-length-3 : drop n xs = ys  $\mathcal{Q}$  zs  $\mathcal{Q}$  ms  $\implies$  drop  $(n + length \ ys)$  xs = zs  $\mathcal{Q}$  ms lemma execSVMInstr-BUILDCLS-reserveCell :  $[ (P', cdm, ctm, com) = trSVM2JVM ( (sums, ctmap), ini, ct, ah, ai, bc);$  $\label{eq:1} \begin{split} \mathit{S1'} = (\mathit{None},\ \mathit{sh},\ \mathit{dh},\ \mathit{il},\ [([\],\ \mathit{vs},\ \mathit{safeP},\ \mathit{sigSafeMain},\ \mathit{pc},\mathit{ref})]); \end{split}$  $k' = nat$  (the-Intg (the (sha (heapC, kf)))); (fst (the (map-of svms p)) ! i) = BUILDCLS C items item; execSVMInst (BUILDCLS C items item) (map-of ct) (hm, k) k0 (p, i)  $S =$ Either Right S2: drop (the  $(cdm (p, i))$ ) (extractBytecode  $P'$ ) = trInstr (the  $(cdm (p, i))$ )  $dm'$  ctm' com pcc (BUILDCLS C items item)  $@$ 

## $bytecode';$

 $sh (stackC, Sf) = Some (Addr l);$ distinct  $[l, l', l']$ ; sh (heapC, regionsf) = Some (Addr l'); dh l' = Some (Arr ty m' regS); sh (dirCellC, safeDirf) = Some (Addr l''); dh l'' = Some (Arr ty m'' d);  $pc = the$  (cdm  $(p,i)$ )

 $\mathbb{I} \Longrightarrow$  $P' \vdash S1' - jvm \rightarrow$  $(None, sh, dh', ih, [([Intg ii], vs., safeP, sigSafeMain, pc + 1, ref)]) \wedge$ d (nat ii) = Some (Addr lobj) ∧  $dh' = dh(\; lobj \mapsto obj) \wedge$ *lobj* ∉ activeCells regS dh k' ∧  $\textit{lobj} \notin \{l, l^\prime, l^{\prime\prime}\} \wedge$ the-obj obj = (cellC, empty)  $\wedge$  $ii < int m'' \wedge 0 < ii$ 

### apply (subgoal-tac

# $P'$ |-

 $(None, sh, dh, ih, [([], vs, safeP, sigSafeMain, the (cdm (p, i)), ref)])$  $-jvm \rightarrow$ (None, sh, dh', ih,  $[(\text{[Intg ii]}, \text{vs}, \text{safeP}, \text{sigSafeMain}, \text{the} (\text{cdm } (p, i)) + 1, \text{ref})]) \wedge$ d (nat ii) = Some (Addr lobj) ∧  $dh' = dh(lobj \mapsto obj) \wedge$ *lobj* ∉ activeCells regS dh k' ∧ lobj  $\notin \{l, l', l''\} \wedge$ the-obj obj = (cellC, empty)  $\wedge$  $ii < int m'' \wedge 0 < ii)$ **prefer** 2 apply (rule reserve Cell-method) apply  $(simp,assumption+)$ apply (*unfold extractBytecode-def*) apply (unfold trInstr .simps) apply (*unfold Let-def*) apply (simp,erule nth-via-drop-append) by clarsimp

lemma execSVMInstr-BUILDCLS :

 $[ (P', cdm, ctm, com) = trSVM2JVM ((swms, ctmap), ini, ct, ah, ai, bc);$ cdm, ctm, com  $\vdash ((hm, k), k0, (l, i), S) \triangleq S1';$ (fst (the (map-of svms l)) ! i) = BUILDCLS C items item; execSVMInst (BUILDCLS C items item) (map-of ct) (hm, k) k0 (l, i)  $S =$ Either.Right S2; drop (the  $(cdm (l, i))$ ) (extractBytecode  $P'$ ) = trInstr (the  $(cdm (l, i))$ )  $cdm' ctm' com pcc (BULDCLS C items item)$   $@$  $bytecode'$  $\mathbb{I} \implies \exists v' sh' dh' ih' fms'$ .  $P' \vdash S1' - jvm \rightarrow (v',sh',dh',ih',fms') \land$ cdm, ctm, com  $\vdash$   $S2 \triangleq (v',sh',dh',ih',fms')$ 

apply (case-tac  $S1'$ ) apply (rename-tac v tup) apply (case-tac tup) apply (rename-tac sh tup) apply (case-tac tup) apply (rename-tac dh tup) apply (case-tac tup) apply (rename-tac ih fms) apply (simp) apply (subgoal-tac ∃ j.  $((hm(qet\text{Fresh hm} \rightarrow (j, C, map (item2Val S) items)), k), k0,$ (l, Suc i), Val (Val.Loc (getFresh hm))  $# S$ ) = S2  $\wedge j \leq k$ ) prefer 2 apply (erule S2-BUILDCLS) apply (elim exE, elim conjE) apply (*unfold equivState-def*) apply ( $elim\;exE,elim\;conjE)$ apply (rule-tac  $x=None$  in exI) apply (rule-tac x=sha((stackC, topf)  $\mapsto$  Intg (n + 1)) in exI) apply  $(rule-tac x=h(lob) \rightarrow Obj$  cellC  $[(tag Gf, cellC) \rightarrow Intg (int (the (com C))),$ map  $(\lambda i. (VName('arg'' @ nat2Str i), cellC))$  $[0..\leq length \ items] \models$ map (Item2val S' sha) items],  $l' \mapsto Arr \ty \ m' \; regS',$  $la \mapsto Arr$  ty m  $(S'(nat (n + 1) \mapsto Intg ii)))$  in exI) apply (rule-tac  $x=$ inih in exI) apply (rule-tac  $x=[($  [],  $vs[Suc 0 := Intg ii, 2 := Addr lobj, 3 := Intg (int j)],$ safeP, sigSafeMain, Suc (Suc (Suc (Suc (Suc (Suc (Suc (Suc (Suc (Suc (Suc (Suc (Suc (Suc (Suc (Suc (Suc (Suc (Suc (the (cdm  $(l, i)$ ) +  $length (regAux item) +$ length (concat (map fillAux (zip items [Suc  $0.584$  (length  $items)]))))))))))))))))))))))))))))$ ))))))))))))))),  $ref)$  in  $exI)$ 

apply  $(subgoal-tac \exists vs pc . fm s=[([], vs, safeP, sigSafeMain, pc, ref)])$ prefer 2 apply simp apply  $(erule exE) +$ 

apply (subgoal-tac length  $vs = 10$ ) prefer 2 apply (rule length-vs)

```
apply (subgoal-tac PC = (l,i))
prefer 2 apply simp
apply (drule-tac r = S1' in trans,assumption)
apply (\text{rule }conj])apply (frule-tac dh'=h' and lobj=lobj and obj=obj and ii=ii in execSVMInstr-BUILDCLS-reserveCell)
apply assumption+ apply simp
apply (\textit{elim conjE})apply (unfold exec-all-def )
apply (erule rtrancl-trans)
apply (unfold extractBytecode-def)
apply (unfold trInstr .simps)
apply (unfold Let-def )
apply (drule\ drop-Suc-append-2)apply (subgoal-tac
  P \vdash (None, sh, h', ih, [([Intg ii], vs, safeP, sigSafeMain, pc + 1, ref)])-jvm \rightarrow(None, sh, h', ih, [([], vs[Suc 0 := Intg ii], safeP, sigSafeMain, pc + 1 + 1,ref)]))
apply (unfold\;exec-all-def)apply (simp,erule rtrancl-trans)
prefer 2
apply (rule r-into-rtrancl)
apply (clarity)apply (unfold JVMExec.exec.simps)
apply (unfold Let-def)
apply (subgoal-tac
  (fst \ (snd \ (snd \ (snd \ (snd \ (find \ (the \ (method' (P', safeP) sigSafeMain)))))))Suc (the (\text{cdm }(l, i))) =Store 1 ,simp)
apply (simp, erule nth-via-drop-append)
apply (drule drop-Suc-append)
apply (subgoal-tac
  P \vdash (None, sh, h', ih, [([], vs[Suc 0 := Intg ii], safeP, sigSafeMain, pc + 1 + 1,ref)]-ivm \rightarrow(None, sh, h', ih,
```

```
vs[Suc \space 0 := Inta \space ii].safeP, sigSafeMain, pc + 1 + 1 + 1, ref))))
```
 $[(\left[Addr\ l'\right)],$ 

apply (*unfold exec-all-def*) apply  $(simp,erule\;rtnncl-trans)$ prefer 2 apply (rule r-into-rtrancl) apply (clarify) apply (unfold JVMExec.exec.simps) apply (unfold Let-def ) apply (subgoal-tac  $(fst \ (snd \ (snd \ (snd \ (snd \ (find \ (the \ (method' (P', safeP) sigSafeMain)))))))$  $(Suc (Suc (the (cdm (l, i))))))$ Getstatic safeDirf dirCellC ,simp) apply (erule nth-via-drop-append)

```
apply (drule drop-Suc-append)
apply (subgoal-tac
  P \vdash (None, sh, h', ih,[(\left[\text{Addr }\right]'],
       vs[Suc \space 0 := Intq \space ii],safeP, sigSafeMain, pc + 1 + 1 + 1, ref)])-ivm \rightarrow(None, sh, h', ih,[([Intg\ ii,Addr l'',
      vs[Suc \space 0 := Intq \space ii],safeP, sigSafeMain, pc + 1 + 1 + 1 + 1, ref))))apply (unfold\;exec-all-def)apply (simp,erule rtrancl-trans)
prefer 2
apply (rule r-into-rtrancl)
apply (clarity)apply (unfold JVMExec.exec.simps)
apply (unfold Let-def)
apply (subgoal-tac
   (fst \ (snd \ (snd \ (snd \ (snd \ (find \ (the \ (method' (P', safeP) sigSafeMain)))))))(Suc (Suc (Suc (the (cdm (l, i))))))))) =
    Load (Suc~0), simp)apply (erule nth-via-drop-append)
```

```
apply (drule drop-Suc-append)
apply (subgoal-tac
  P \vdash (None, sh, h', ih,[([Intg\ ii,Addr l'',
       vs[Suc \space 0 := Intq \space ii],safeP, sigSafeMain, pc + 1 + 1 + 1 + 1, ref)])-ivm \rightarrow(None, sh, h', ih,
```
 $[(\left[Addr\;lobj\right],$  $vs[Suc 0 := Intg ii],$  $safeP, sigSafeMain, pc + 1 + 1 + 1 + 1 + 1, ref))))$ apply (*unfold exec-all-def*) apply (simp,erule rtrancl-trans) prefer 2 apply (rule r-into-rtrancl) apply  $(clarify)$ apply (unfold JVMExec.exec.simps) apply (unfold Let-def ) apply (subgoal-tac  $(fst \ (snd \ (snd \ (snd \ (snd \ (find \ (the \ (method' (P', safeP) \ sigSafeMain)))))))$  $(Suc (Suc (Suc (Suc (the (cdm (l, i))))))))$ ArrLoad,simp) apply (simp add: raise-system-xcpt-def ) apply (erule nth-via-drop-append)

```
apply (drule drop-Suc-append)
apply (subgoal-tac
  P \vdash (None, sh, h', ih,[(\left[Addr\;lobj\right],vs[Suc \space 0 := Intg \space ii],safeP, sigSafeMain, pc + 1 + 1 + 1 + 1 + 1, ref-ivm \rightarrow(None, sh, h', ih,[(\Pi,vs[Suc \space 0 := Inta \space ii]2 := Addr \, lobj.safeP, sigSafeMain, pc + 1 + 1 + 1 + 1 + 1 + 1, ref))))apply (unfold exec-all-def)
apply (simp,erule rtrancl-trans)
prefer 2
apply (rule r-into-rtrancl)
apply (clarify)
apply (unfold JVMExec.exec.simps)
apply (unfold Let-def )
apply (subgoal-tac
   (fst \ (snd \ (snd \ (snd \ (snd \ (find \ (the \ (method' (P', safeP) \ sigSafeMain)))))))(Suc (Suc (Suc (Suc (Suc (the (cdm (l, i))))))))Store 2 ,simp)
apply (erule nth-via-drop-append)
```

```
apply (drule drop-Suc-append)
apply (subgoal-tac
  P \vdash (None, sh, h', ih,[([],\overline{vs}[Suc \theta := Intg ii,
```

```
2 := Addr \; lobj.safeP, sigSafeMain, pc + 1 + 1 + 1 + 1 + 1 + 1, ref-jvm \rightarrow(None, sh, h', ih,[(\left[Addr\;lobj\right],vs[Suc 0 := Intq ii,2 := Addr \, lobj,safeP, sigSafeMain, pc + 1 + 1 + 1 + 1 + 1 + 1 + 1, ref))))apply (unfold\;exec-all-def)apply (simp,erule rtrancl-trans)
prefer 2
apply (rule r-into-rtrancl)
apply (clarify)
apply (unfold JVMExec.exec.simps)
apply (unfold Let-def )
apply (subgoal-tac
  (fst \ (snd \ (snd \ (snd \ (snd \ (find \ (the \ (method' (P', safeP) sigSafeMain)))))))(Suc (Suc (Suc (Suc (Suc (Suc (the (cdm (l, i)))))))))Load 2 ,simp)
apply (erule nth-via-drop-append)
```

```
apply (drule drop-Suc-append)
apply (subgoal-tac
  P \vdash (None, sh, h', ih,[(\n<i>Addr</i> <i>lobj</i>],vs[Suc \space 0 := Intq \space ii,2 := Addr \, lobj.safeP, sigSafeMain, pc + 1 + 1 + 1 + 1 + 1 + 1 + 1, ref)])-jvm\rightarrow(None, sh, h', ih,[(\text{Intq} \text{ (int (the (com C))}),Addr lobj],
      vs[Suc 0 := Intg ii,2 := Addr \, lobj,safeP, sigSafeMain, pc + 1 + 1 + 1 + 1 + 1 + 1 + 1 + 1, ref))))apply (unfold exec-all-def )
apply (simp,erule rtrancl-trans)
prefer 2
apply (rule r-into-rtrancl)
apply (clarity)apply (unfold JVMExec.exec.simps)
apply (unfold Let-def )
apply (subgoal-tac
   (fst \ (snd \ (snd \ (snd \ (snd \ (find \ (the \ (method' (P', safeP) sigSafeMain)))))))(Suc (Suc (Suc (Suc (Suc (Suc (Suc (the (cdm (l, i))))))))))LitPush (Inta (int (the (com C)))), simp)
apply (\text{crule } nth\text{-}via\text{-}drop\text{-}append)
```
apply (drule drop-Suc-append) apply (subgoal-tac  $P \vdash (None, sh, h', ih,$  $[(\text{Intq} \text{ (int (the (com C))}),$ Addr lobj],  $vs[Suc 0 := Intq ii,$  $2 := Addr \; lobj.$  $safeP, sigSafeMain, pc + 1 + 1 + 1 + 1 + 1 + 1 + 1 + 1, ref)])$  $-ivm \rightarrow$  $(None, sh, h'(lob) \rightarrow Obj cellC (empty((tag Gf, cellC) \rightarrow Intg (int (the (com$  $(C)))))$ )),ih,  $[$ ( $[]$ ,  $vs[Suc 0 := Intq ii,$  $2 := Addr \, lobj$ ,  $safeP, sigSafeMain, pc + 1 + 1 + 1 + 1 + 1 + 1 + 1 + 1 + 1, ref))))$ apply  $(unfold\;exec-all-def)$ apply (simp,erule rtrancl-trans) prefer 2 apply (rule r-into-rtrancl) apply (clarify) apply (unfold JVMExec.exec.simps) apply (*unfold Let-def*) apply (subgoal-tac  $(fst \ (snd \ (snd \ (snd \ (snd \ (find \ (the \ (method' (P', safeP) sigSafeMain)))))))$ (Suc (Suc (Suc (Suc (Suc (Suc (Suc (the (cdm  $(l, i))$ ))))))))))))))) Putfield tagGf cellC ,simp) apply  $(simp \ add: raise-system-xcpt-def)$ apply (erule nth-via-drop-append) apply (drule drop-Suc-append) apply (subgoal-tac  $P$   $\vdash$ (None, sh,  $h'(lobj \rightarrow Obj \ cellC \ (empty((tag Gf, cellC) \rightarrow Intg \ (int \ (the \ (com \ C)))))),$ ih,  $[([],$  $vs[Suc \space 0 := Intq \space ii, \space 2 := Addr \space lobj],$  $safeP, sigSafeMain, pc + 1 + 1 + 1 + 1 + 1 + 1 + 1 + 1 + 1, ref$  $-jvm \rightarrow$ (None, sh,  $h'(lobj \mapsto Obj \ cellC \ [(tagGf, cellC) \mapsto Intg \ (int \ (the \ (com \ C)))]),$ ih,  $[([],$  $vs[Suc 0 := Intg ii, 2 := Addr lobj, 3 := Intg (int j)],$ safeP, sigSafeMain,  $pc + 1 + 1 + 1 + 1 + 1 + 1 + 1 + 1 + 1 + length (reqAux item), ref))))$ prefer 2 apply (rule regAux-instrs)

apply (*unfold exec-all-def*) apply (simp, erule rtrancl-trans)

```
apply (drule\ drop-append-length-3)apply (subgoal-tac
  P \vdash (None, sh,h'(lobj \mapsto Obj \ cellC \ [(tagGf, cellC) \mapsto Intg \ (int \ (the \ (com \ C)))]),ih, [(\cdot)]vs[Suc \space 0 := Intq \space ii,2 := Addr \, lobj,3 := Intg(int j)],safeP,sigSafeMain,
      pc + 1 + 1 + 1 + 1 + 1 + 1 + 1 + 1 + 1 + length (regAux item), ref-ivm \rightarrow(None,sh,
       (left \; vitems = Intg \; (int \; (the \; (com \; C))) \; # \; map \; (Item2val \; S' \; sh) \; items;cnames = (tagGf, cellC) # map (\lambda i. (VName ("arg"<sup>(a)</sup> nat2Str i),cellC))
[0..\leq length \text{ items}];objs = Obj cellC (empty(cnames [\rightarrow] vitems))
       in h'(lobj \mapsto objs)),
    ih,
    [([],vs[Suc \space 0 := Intq \space ii,2 := Addr \, lobj,3 := Intq (int j)],
      safeP, sigSafeMain,
      pc + 1 + 1 + 1 + 1 + 1 + 1 + 1 + 1 + 1 + 1 + length (readux item) +length (concat (map fill Aux (zip items [1..\leq\leq\leq t])), ref |])
prefer 2 apply (rule fillAux-instrs)
apply (unfold exec-all-def)
apply (simp,erule rtrancl-trans)
apply (drule drop-append-length-3)
apply (subgoal-tac
  P \vdash(None,sh,
       (left \; vitems = Intg \; (int \; (the \; (com \; C))) \; # \; map \; (Item2val \; S' \; sh) \; items;cnames = (tagGf, cellC) # map (\lambda i. (VName('arg''@nat2Str i), cellC))[0..\leq\leq\leq];
           objs = Obj cellC (empty(cnames [\rightarrow] vitems))
       in h'(lobj \mapsto objs)),
    ih,
    [([],\overline{v}s[Suc \theta := \text{Intg } \overline{ii},2 := Addr \; lobi.3 := Intg(int j)],safeP, sigSafeMain,
```
 $pc + 1 + 1 + 1 + 1 + 1 + 1 + 1 + 1 + 1 + length (regAux item) +$ length (concat (map fillAux (zip items  $[1..\leq\leq\leq t]$ )), ref)  $-jvm \rightarrow$ (None,sh, (let vitems = Intg (int (the (com C)))  $\#$  map (Item2val S' sh) items; cnames =  $(tagGf, cellC) \# map (\lambda i. (VName("arg"@nat2Str i), cellC))$  $[0..\leq length \text{ items}];$  $objs = Obj$  cellC (empty(cnames  $[\rightarrow]$  vitems)) in  $h'(lobj \mapsto objs)$ ), ih,  $[([Intg (int j)],$  $vs[Suc 0 := Intg ii,$  $2 := Addr \, lobj,$  $3 := Intg(int j),$ safeP, sigSafeMain,  $pc + 1 + 1 + 1 + 1 + 1 + 1 + 1 + 1 + 1 + 1 + length (reqAux item) +$ length (concat (map fillAux (zip items  $[1..\langle length\ items + 1] \rangle) + 1$ , ref)]) apply  $(unfold\;exec-all-def)$ apply (simp,erule rtrancl-trans) prefer 2 apply (rule r-into-rtrancl) apply (clarify) apply (unfold JVMExec.exec.simps) apply (*unfold Let-def*) apply (subgoal-tac  $(fst \ (snd \ (snd \ (snd \ (snd \ (that \ (method' (P', safeP) sigSafeMain)))))))$  $(Suc (Suc (Suc (Suc (Suc (Suc (Suc (Suc (Suc (Suc (the (cam (l, i))))))))))$  $length (readux item) +$ length (concat (map fillAux (zip items  $[1..\langle \text{length items } + 1] \rangle)$ )) =  $Load\ 3, simp)$ apply (simp,erule nth-via-drop-append) apply (drule drop-Suc-append) apply (subgoal-tac  $P$   $\vdash$ (None,sh,  $h'(lobj \mapsto Obj \ cellC \ [(tagGf, cellC) \mapsto Intg \ (int \ (ten \ Com \ C))),$ map  $(\lambda i. (VName('arg'' @ nat2Str i), cellC)) [0..$ items $|\mapsto$ map (Item2val  $S'$  sh) items]), ih,  $[([Intg (int j)],$  $vs[Suc 0 := Intg ii,$  $2 := Addr \, lobj,$  $3 := Intq (int j).$ safeP, sigSafeMain,

 $pc + 1 + 1 + 1 + 1 + 1 + 1 + 1 + 1 + 1 + 1 + length (reqAux item) +$ length (concat (map fillAux (zip items  $[1..\leq\leq\leq h$  items  $+ 1]$ )) + 1, ref)

 $-jvm \rightarrow$ (None,sh,  $h'(lob) \mapsto Obj$  cellC  $[(tagGf, cellC) \mapsto Intg (int (the (com C))),$ map  $(\lambda i. (VName('arg'' @ nat2Str i), cellC)) [0..$  $items$  [ $\mapsto$ ] map (Item2val  $S'$  sh) items]), ih,  $[(\text{[Intq ii},$ Inty  $(int j)],$  $vs[Suc 0 := Intg ii,$  $2 := Addr \, lobj,$  $3 := Intg(int j)],$ safeP, sigSafeMain,  $pc + 1 + 1 + 1 + 1 + 1 + 1 + 1 + 1 + 1 + 1 + length (regAux item) +$ length (concat (map fill Aux (zip items  $[1..\langle \text{length items } + 1] \rangle) + 1 + 1$ ,  $ref$ )])) apply (unfold exec-all-def) apply (simp, erule rtrancl-trans) prefer 2 apply (rule r-into-rtrancl) apply (clarify) apply (unfold JVMExec.exec.simps) apply (*unfold Let-def*) apply (subgoal-tac  $(fst \ (snd \ (snd \ (snd \ (snd \ (that \ (method' (P', safeP) sigSafeMain)))))))$ (Suc (Suc (Suc (Suc (Suc (Suc (Suc (Suc (Suc (Suc (the (cdm (l, i)))))))))))  $+$  length (regAux item)  $+$ length (concat (map fill Aux (zip items  $[1..\leq\leq\leq t]$ ))))) = Load 1 ,simp) apply (simp,erule nth-via-drop-append) apply (drule drop-Suc-append) apply (subgoal-tac  $P'$ |-(None,sha,  $h(lob) \mapsto$ Obj cellC  $[(tagGf, cellC) \mapsto Intg (int (the (com C))),$ map  $(\lambda i. (VName('arg'' @ nat2Str i), cellC)) [0..$  $items$ ]  $\rightarrow$ ] map (Item2val S' sha) items]), inih,  $[([Intg\ ii,$ Int $g$  (int j)],  $vs[Suc 0 := Intg ii,$  $2 := Addr \; lobi.$  $3 := Intq$  (int j)], safeP, sigSafeMain,

the  $(cdm (l, i)) + 1 + 1 + 1 + 1 + 1 + 1 + 1 + 1 + 1 + 1 + length (regAux$  $item) +$ length (concat (map fillAux (zip items  $[1..\leq\leq\leq$  items  $+ 1$ ))) + 1 + 1,  $ref$ ]  $-ivm\rightarrow$ (None, sha,  $h(lob) \mapsto$ Obj cellC  $[(tag Gf, cell C) \mapsto Intg (int (the (com C))),$ map ( $\lambda i$ . (VName ("arg"  $\textcircled{a}$  nat2Str i), cellC))  $[0..\text{<} \text{length}$  $items$ ]  $\rightarrow$ ] map (Item2val S' sha) items],  $l' \mapsto Arr$  ty m' regS'), inih,  $[([],$  $vs[Suc 0 := Intq ii,$  $2 := Addr \; lobj.$  $3 := Intg(int j),$ safeP,sigSafeMain, the  $(cdm (l, i)) + 1 + 1 + 1 + 1 + 1 + 1 + 1 + 1 + 1 + 1 + length (regAux$  $item) +$ length (concat (map fillAux (zip items  $[1..\langle length\ items + 1]$ ))) + 1 + 1 +  $1, ref$ )]) prefer 2 apply (rule-tac obj=Obj cellC  $[(tagGf, cellC) \rightarrow Intg (int (the (com C))),$ map ( $\lambda i$ . (VName ("arg"  $\textcircled{a}$  nat2Str i), cellC))  $[0..\text{<} \text{length}$  $items \rightarrow$ map (Item2val S' sha) items] and iloc=ii in  $insertCell-method-ivm)$ apply  $(simp, assumption+)$ apply (simp, erule nth-via-drop-append) apply (*unfold exec-all-def*) apply  $(\textit{elim conjE})$ apply (simp, erule rtrancl-trans) apply (drule drop-Suc-append) apply (subgoal-tac  $P$   $\vdash$ (None, sha,  $h(lobj \mapsto$ Obj cellC  $[(tag Gf, cell C) \mapsto Intg (int (the (com C))),$ map ( $\lambda i$ . (VName ("arg"  $\textcircled{a}$  nat2Str i), cellC)) [0..<length  $items$  [ $\mapsto$ ] map (Item2val S' sha) items],  $l' \mapsto Arr$  ty m' regS'), inih,  $[([],$  $\overline{v}$ s[Suc  $\theta := \text{Intg } \overline{u}$ ,

 $2 := Addr \; lobj,$  $3 := Intg(int j)],$ safeP,sigSafeMain,  $pc + 1 + 1 + 1 + 1 + 1 + 1 + 1 + 1 + 1 + 1 + length (reqAux item) +$ length (concat (map fillAux (zip items  $[1..\langle length\ items + 1]$ ))) + 1 + 1 +  $1, ref$ )])  $-ivm\rightarrow$ (None, sha,  $h(lob) \mapsto$ Obj cellC  $[(tag Gf, cell C) \mapsto Intg (int (the (com C))),$ map  $(\lambda i. (VName('arg'' @ nat2Str i), cellC)) [0..$  $items$  [ $\mapsto$ ] map (Item2val S' sha) items],  $l' \mapsto Arr$  ty m' regS'), inih,  $[(\text{[Intq } n],$  $vs[Suc 0 := Intq ii,$  $2 := Addr \, lobj,$  $3 := Intg(int j),$ safeP,sigSafeMain,  $pc + 1 + 1 + 1 + 1 + 1 + 1 + 1 + 1 + 1 + length (regAux item) +$ length (concat (map fillAux (zip items  $[1..\le\le]$ ength items + 1]))) + 1 + 1 +  $1 + 1, ref$ ))) apply (unfold exec-all-def) apply (simp, erule rtrancl-trans) prefer 2 apply (rule r-into-rtrancl) apply  $(clarify)$ apply (unfold JVMExec.exec.simps) apply (unfold Let-def ) apply (subgoal-tac  $(fst \ (snd \ (snd \ (snd \ (snd \ (that \ (the \ (method' (P', safeP) \ sigSafeMain)))))))$ (Suc (Suc (Suc (Suc (Suc (Suc (Suc (Suc (Suc (Suc (Suc (Suc (the (cdm (l,  $(i))))))))))$ ))) + length (regAux item) + length (concat (map fill Aux (zip items  $[1..\leq\leq\leq t]$ ))))))))) = Getstatic topf stackC ,simp) apply (simp, erule nth-via-drop-append) apply (drule drop-Suc-append) apply (subgoal-tac  $P$   $\vdash$ (None, sha,  $h(lob) \mapsto$ Obj cellC  $[(tag Gf, cell C) \mapsto Intg (int (the (com C))),$ 

map ( $\lambda i$ . (VName ("arg"  $\textcircled{a}$  nat2Str i), cellC)) [0..<length

 $items \rightarrow$ 

map (Item2val S' sha) items],  $l' \mapsto Arr$  ty m' regS'),

inih,  $[([Intg\ n],$  $vs[Suc\;0\;:=\;Intg\;ii,$  $2 := Addr \; lobj,$  $3 := Intg(int j)],$ safeP,sigSafeMain,  $pc + 1 + 1 + 1 + 1 + 1 + 1 + 1 + 1 + 1 + 1 + length (reqAux item) +$ length (concat (map fill Aux (zip items  $[1..\leq\leq\leq h$  items  $+ 1$ )))  $+ 1 + 1 +$  $1 + 1, ref$ )])  $-ivm \rightarrow$ (None, sha,  $h(lobj \mapsto$ Obj cellC  $[(tag Gf, cell C) \mapsto Intg (int (the (com C))),$ map ( $\lambda i$ . (VName ("arg"  $\textcircled{a}$  nat2Str i), cellC)) [0..<length  $items \rightarrow$ map (Item2val S' sha) items],  $l' \mapsto Arr$  ty m' regS'), inih,  $[(\text{Intq 1},$ Inty  $n$ ,  $vs[Suc 0 := Intg ii,$  $2 := Addr \, lobj,$  $3 := Intg(int j)],$ safeP,sigSafeMain,  $pc + 1 + 1 + 1 + 1 + 1 + 1 + 1 + 1 + 1 + 1 + length (reqAux item) +$ length (concat (map fill Aux (zip items  $[1..\langle \text{length items } + 1] \rangle) + 1 + 1 +$  $1 + 1 + 1$ , ref)])) apply (unfold exec-all-def) apply (simp, erule rtrancl-trans) prefer 2 apply (rule r-into-rtrancl) apply (clarify) apply (unfold JVMExec.exec.simps) apply (*unfold Let-def*) apply (subgoal-tac  $(fst \ (snd \ (snd \ (snd \ (snd \ (that \ (method' (P', safeP) sigSafeMain)))))))$ (Suc (Suc (Suc (Suc (Suc (Suc (Suc (Suc (Suc (Suc (Suc (Suc (Suc (the (cdm  $(l, i))))))))))$ ) + length (regAux item) + length (concat (map fill Aux (zip items  $[1..\le\le]$  items  $+ 1$ )))))))))))  $LitPush (Intg 1), simp)$ apply (simp, erule nth-via-drop-append)

```
apply (drule drop-Suc-append)
apply (subgoal-tac
  P \vdash(None, sha,
    h(lobi \mapstoObj cellC
```
 $[(tag Gf, cell C) \mapsto Intg (int (the (com C))),$ map  $(\lambda i. (VName('arg'' @ nat2Str i), cellC)) [0..$ *items*]  $\lbrack \mapsto \rbrack$ map (Item2val S' sha) items],  $l' \mapsto Arr$  ty m' regS'), inih,  $[(\text{Intg 1},$ Inta n],  $vs[Suc \space 0 := Intq \space ii,$  $2 := Addr \; lobj.$  $3 := Intq$  (int j)], safeP,sigSafeMain,  $pc + 1 + 1 + 1 + 1 + 1 + 1 + 1 + 1 + 1 + 1 + length (regAux item) +$ length (concat (map fill Aux (zip items  $[1..\le\le]$  items  $+ 1$ ))) + 1 + 1 +  $1 + 1 + 1, ref$ )])  $-ivm \rightarrow$ (None, sha,  $h(lob) \mapsto$ Obj cellC  $[(tag Gf, cell C) \mapsto Intg (int (the (com C))),$ map  $(\lambda i. (VName('arg'' @ nat2Str i), cellC)) [0..$  $items$ ]  $[\rightarrow]$ map (Item2val S' sha) items],  $l' \mapsto Arr$  ty m' regS'), inih,  $[([Intg (n + 1)],$  $vs[Suc 0 := Intq ii,$  $2 := Addr \; lobj,$  $3 := Intq$  (int j)], safeP,sigSafeMain,  $pc + 1 + 1 + 1 + 1 + 1 + 1 + 1 + 1 + 1 + 1 + length (reqAux item) +$ length (concat (map fill Aux (zip items  $[1..\langle \text{length items } + 1] \rangle) + 1 + 1 + 1$  $1 + 1 + 1 + 1$ , ref)]) apply  $(unfold\;exec-all-def)$ apply (simp, erule rtrancl-trans) prefer 2 apply (rule r-into-rtrancl) apply  $(clarify)$ apply (unfold JVMExec.exec.simps) apply  $(unfold Let-def)$ apply (subgoal-tac  $(fst \ (snd \ (snd \ (snd \ (snd \ (that \ (method' (P', safeP) sigSafeMain)))))))$ (Suc (Suc (Suc (Suc (Suc (Suc (Suc (Suc (Suc (Suc (Suc (Suc (Suc (Suc (the  $(cdm (l, i)))))))))$ length (regAux item) + length (concat (map fillAux (zip items  $[1..\leq\leq\leq]$  items  $+ 1$ ())))))))))))))) BinOp Add,simp) apply (simp, erule nth-via-drop-append)

apply (drule drop-Suc-append)

apply (subgoal-tac  $P$   $\vdash$ (None, sha,  $h(lob) \mapsto$ Obj cellC  $[(tag Gf, cell C) \mapsto Intg (int (the (com C))),$ map ( $\lambda i$ . (VName ("arg"  $\textcircled{a}$  nat2Str i), cellC))  $[0..\text{<} \text{length}$  $items \rightarrow$ map (Item2val S' sha) items],  $l' \mapsto Arr$  ty m' regS'), inih,  $[([Intg (n + 1)],$  $vs[Suc 0 := Intg ii,$  $2 := Addr \, lobj,$  $3 := Intg(int j),$ safeP,sigSafeMain,  $pc + 1 + 1 + 1 + 1 + 1 + 1 + 1 + 1 + 1 + 1 + length (regAux item) +$ length (concat (map fillAux (zip items  $[1..\leq\leq\leq t]$ )) + 1 + 1 +  $1 + 1 + 1 + 1, ref$ )  $-jvm \rightarrow$  $(None, sha((stackC, topf) \rightarrow Intg (n + 1)),$  $h(lobj \mapsto$ Obj cellC  $[(tagGf, cellC) \mapsto Intg (int (the (com C))),$ map ( $\lambda i$ . (VName ("arg"  $\textcircled{a}$  nat2Str i), cellC)) [0..<length items $| \mapsto$ map (Item2val S' sha) items],  $l' \mapsto Arr$  ty m' regS'), inih,  $[(\]$  $vs[Suc 0 := Intg ii,$  $2 := Addr \; lobj,$  $3 := Intg(int j),$ safeP,sigSafeMain,  $pc + 1 + 1 + 1 + 1 + 1 + 1 + 1 + 1 + 1 + length (regAux item) +$ length (concat (map fillAux (zip items  $[1..\langle length\ items + 1]$ )) + 1 + 1 +  $1 + 1 + 1 + 1 + 1$ , ref)])) apply  $(unfold\;exec-all-def)$ apply (simp, erule rtrancl-trans) prefer 2 apply (rule r-into-rtrancl) apply (clarify) apply (unfold JVMExec.exec.simps) apply (*unfold Let-def*) apply (subgoal-tac  $(fst \ (snd \ (snd \ (snd \ (snd \ (that \ (method' (P', safeP) sigSafeMain)))))))$ (Suc (Suc (Suc (Suc (Suc (Suc (Suc (Suc (Suc (Suc (Suc (Suc (Suc (Suc (Suc  $(the (cdm (l, i))))))))))$  + length (regAux item) + length (concat (map fillAux (zip items  $[1..\leq\leq]$  length items  $+ 1$ ())))))))))))))

Putstatic topf stackC, simp)

apply (simp, erule nth-via-drop-append)

apply (drule drop-Suc-append) apply (subgoal-tac  $P$   $\vdash$  $(None, sha((stackC, topf) \rightarrow Intq (n + 1)),$  $h(lob) \mapsto$ Obj cellC  $[(tagGf, cellC) \mapsto Intq (int (the (com C))),$ map  $(\lambda i. (VName('arg'' @ nat2Str i), cellC)) [0..$ items $\vert \mapsto \vert$ map (Item2val S' sha) items],  $l' \mapsto Arr$  ty m' regS'), inih,  $[(\]$  $vs[Suc \space 0 := Intq \space ii,$  $2 := Addr \; lobj,$  $3 := Intg(int j)].$ safeP,sigSafeMain,  $pc + 1 + 1 + 1 + 1 + 1 + 1 + 1 + 1 + 1 + 1 + length (regAux item) +$ length (concat (map fillAux (zip items  $[1..\langle length\ items + 1]$ ))) + 1 + 1 +  $1 + 1 + 1 + 1 + 1$ , ref)])  $-jvm \rightarrow$ (None,  $sha((stackC, topf) \rightarrow Intg (n + 1)),$  $h(lob) \mapsto$ Obj cellC  $[(tag Gf, cell C) \mapsto Intq (int (the (com C))),$ map ( $\lambda i$ . (VName ("arg"  $\textcircled{a}$  nat2Str i), cellC))  $[0..\text{<} \text{length}$  $items \rightarrow$ map (Item2val S' sha) items],  $l' \mapsto Arr$  ty m' regS'), inih,  $[(\left[Addr \ la\right],$  $vs[Suc 0 := Intg ii,$  $2 := Addr \; lobj,$  $3 := Intg(int j)].$ safeP,sigSafeMain,  $pc + 1 + 1 + 1 + 1 + 1 + 1 + 1 + 1 + 1 + length (regAux item) +$ length (concat (map fill Aux (zip items  $[1..\leq\leq n$  items  $+ 1]$ ))) + 1 + 1 +  $1 + 1 + 1 + 1 + 1 + 1$ , ref)])) apply  $(unfold\;exec-all-def)$ apply (simp, erule rtrancl-trans) prefer 2 apply (rule r-into-rtrancl) apply  $\text{clarity}$ ) apply (unfold JVMExec.exec.simps) apply (unfold Let-def ) apply (subgoal-tac  $(fst \ (snd \ (snd \ (snd \ (snd \ (that \ (method' (P', safeP) sigSafeMain)))))))$ (Suc (Suc (Suc (Suc (Suc (Suc (Suc (Suc (Suc (Suc (Suc (Suc (Suc (Suc (Suc  $(Suc (the (cdm (l, i))))))))))$ length  $(\text{regAux item}) + \text{length } (\text{concat } (\text{map fillAux } (\text{zip items } [1..< \text{length items}])$  $+ 1$ ()))))))))))))))))) Getstatic Sf stackC ,simp) apply (simp add:  $Sf$ -def add: topf-def) apply (simp, erule nth-via-drop-append)

```
apply (drule drop-Suc-append)
apply (subgoal-tac
  P \vdash(None, sha((stackC, topf) \rightarrow Intg (n + 1)),h(lob) \mapstoObj cellC
           [(tag Gf, cell C) \mapsto Intg (int (the (com C))),map (\lambda i. (VName ("arg" \textcircled{a} nat2Str i), cellC)) [0..\text{<} \text{length}items|\mapstomap (Item2val S' sha) items], l' \mapsto Arr ty m' regS'),
    inih,
    [(\left[Addr \ la\right],vs[Suc 0 := Intg ii,2 := Addr \, lobj,3 := Intg(int j)],safeP,sigSafeMain,
    pc + 1 + 1 + 1 + 1 + 1 + 1 + 1 + 1 + 1 + length (regAux item) +length (concat (map fill Aux (zip items [1..\langle \text{length items } + 1] \rangle) + 1 + 1 +1 + 1 + 1 + 1 + 1 + 1, ref)
 -ivm \rightarrow(None, sha((stackC, topf) \rightarrow Intq (n + 1)),h(lob) \mapstoObj cellC
           [(tag Gf, cell C) \mapsto Intg (int (the (com C))),map (\lambda i. (VName ("arg" \textcircled{a} nat2Str i), cellC)) [0..<length
items] \rightarrow]
                           map (Item2val S' sha) items], l' \mapsto Arr ty m' regS'),
    inih,
    [(\text{Intq} (n + 1)),Addr la],
      vs[Suc \space 0 := Intq \space ii,2 := Addr \; lobj,3 := Intg(int j)],safeP,sigSafeMain,
    pc + 1 + 1 + 1 + 1 + 1 + 1 + 1 + 1 + 1 + length (regAux item) +length (concat (map fill Aux (zip items [1..\le\le] items + 1))) + 1 + 1 +
1 + 1 + 1 + 1 + 1 + 1 + 1, ref)]))
apply (unfold exec-all-def )
apply (simp, erule rtrancl-trans)
prefer 2
apply (rule r-into-rtrancl)
```
apply (clarify) apply (unfold JVMExec.exec.simps) apply  $(unfold Let-def)$ apply (subgoal-tac  $(fst \ (snd \ (snd \ (snd \ (snd \ (that \ (the \ (method' (P', safeP) \ sigSafeMain)))))))$ (Suc (Suc (Suc (Suc (Suc (Suc (Suc (Suc (Suc (Suc (Suc (Suc (Suc (Suc (Suc  $(Suc (Suc (the (cdm (l, i))))))))))$ length (regAux item) + length (concat (map fillAux (zip items  $[1..\leq\leq\leq]$  items  $+ 1$ ()))))))))))))))))))) Getstatic topf stackC ,simp) apply (simp, erule nth-via-drop-append)

```
apply (drule drop-Suc-append)
apply (subgoal-tac
  P \vdash(None, sha((stackC, topf) \rightarrow Intg (n + 1)),h(lob) \mapstoObj cellC
           [(tag Gf, cell C) \mapsto Intg (int (the (com C))),map (\lambda i. (VName('arg'' @ nat2Str i), cellC)) [0..<lengthitems] [\rightarrow]map (Item2val S' sha) items], l' \mapsto Arr ty m' regS'),
    inih,
    [(\text{Intg} (n + 1)),Addr la],
      vs[Suc \space 0 := Intq \space ii,2 := Addr \; lobi.3 := Intg(int j)],safeP,sigSafeMain,
    pc + 1 + 1 + 1 + 1 + 1 + 1 + 1 + 1 + 1 + length (regAux item) +length (concat (map fillAux (zip items [1..\langle length\ items + 1] \rangle) + 1 + 1 +1 + 1 + 1 + 1 + 1 + 1 + 1, ref)])
 -jvm \rightarrow(None, sha((stackC, topf) \rightarrow Intg (n + 1)),h(lob) \mapstoObj cellC
           [(tag Gf, cell C) \mapsto Intg (int (the (com C))),map (\lambda i. (VName('arg'' @ nat2Str i), cellC)) [0..<lengthitems|\mapstomap (Item2val S' sha) items], l' \mapsto Arr ty m' regS'),
    inih,
    [([Intg ii,
       Intq (n + 1),
       Addr la],
```
 $3 := Inta$  (int i)]. safeP,sigSafeMain,

 $vs[Suc 0 := Intg ii,$  $2 := Addr \; lobi.$ 

 $pc + 1 + 1 + 1 + 1 + 1 + 1 + 1 + 1 + 1 + length (regAux item) +$ length (concat (map fillAux (zip items  $[1..\le\le]$  items  $+ 1$ ))) + 1 + 1 +  $1 + 1 + 1 + 1 + 1 + 1 + 1 + 1$ , ref)])) apply (*unfold exec-all-def*) apply (simp, erule rtrancl-trans) prefer 2 apply (rule r-into-rtrancl) apply  $(clarify)$ apply (unfold JVMExec.exec.simps) apply (unfold Let-def ) apply (subgoal-tac  $(fst \ (snd \ (snd \ (snd \ (snd \ (that \ (method' (P', safeP) sigSafeMain)))))))$ (Suc (Suc (Suc (Suc (Suc (Suc (Suc (Suc (Suc (Suc (Suc (Suc (Suc (Suc (Suc  $(Suc (Suc (Suc (the (cdm (l, i))))))))))$ length (regAux item) + length (concat (map fillAux (zip items  $[1..\leq\leq\leq]$  items  $+ 1$ ())))))))))))))))))  $Load (Suc 0), simp)$ apply (simp, erule nth-via-drop-append)

```
apply (drule drop-Suc-append)
apply (subgoal-tac
  P \vdash(None, sha((stackC, topf) \rightarrow Intg (n + 1)),h(lob) \mapstoObj cellC
            [(tagGf, cellC) \mapsto Intq (int (the (com C))),map (\lambda i. (VName ("arg" \textcircled{a} nat2Str i), cellC)) [0..\text{<} \text{length}items \rightarrowmap (Item2val S' sha) items], l' \mapsto Arr ty m' regS'),
    inih,
    [(\text{Intq }ii,Inty (n + 1),
       Addr la],
      vs[Suc 0 := Intq ii,2 := Addr \; lobj,3 := Intg(int j),safeP,sigSafeMain,
    pc + 1 + 1 + 1 + 1 + 1 + 1 + 1 + 1 + 1 + 1 + length (regAux item) +length (concat (map fill Aux (zip items [1..\langle \text{length items } + 1] \rangle) + 1 + 1 + 11 + 1 + 1 + 1 + 1 + 1 + 1 + 1, ref)
 -ivm \rightarrow(None, sha((stackC, topf) \rightarrow Intg (n + 1)),h(lob) \mapstoObj cellC
          [(tagGf, cellC) \mapsto Intg (int (the (com C))),map (\lambda i. (VName ("arg" \textcircled{a} nat2Str i), cellC)) [0..<length
items|\mapstomap (Item2val S' sha) items],
```
 $l' \mapsto Arr \ty \ m' \ regS', \ la \mapsto Arr \ty \ m \ (S' (nat \ (n + 1) \mapsto Intg \ ii))),$ inih,  $[(\cdot)]$  $vs[Suc \space 0 := Intq \space ii,$  $2 := Addr \; lobj,$  $3 := Intg(int j)],$ safeP,sigSafeMain,  $pc + 1 + 1 + 1 + 1 + 1 + 1 + 1 + 1 + 1 + 1 + length (reqAux item) +$ length (concat (map fill Aux (zip items  $[1..\langle \text{length items } + 1] \rangle) + 1 + 1 +$  $1 + 1 + 1 + 1 + 1 + 1 + 1 + 1 + 1$ , ref)])) apply  $(unfold\;exec-all-def)$ prefer 2 apply (rule r-into-rtrancl) apply (clarify) apply (unfold JVMExec.exec.simps) apply (unfold Let-def ) apply (subgoal-tac  $(fst \ (snd \ (snd \ (snd \ (snd \ (that \ (method' (P', safeP) sigSafeMain)))))))$ (Suc (Suc (Suc (Suc (Suc (Suc (Suc (Suc (Suc (Suc (Suc (Suc (Suc (Suc (Suc  $(Suc (Suc (Suc (Suc (the (cdm (l, i)))))))))$ length (regAux item) + length (concat (map fillAux (zip items  $[1..\leq\leq\leq]$  items  $+ 1$ ())))))))))))))))))))) ArrStore,simp) apply (simp add: raise-system-xcpt-def ) apply (frule  $arrayIndex-S'-valid, assumption+)$ apply simp apply (simp, erule nth-via-drop-append) apply simp

apply (frule nonJumping-Suc-pc) apply (erule-tac sym [where  $t=BULDCLS \ C \ items \ item$ ]) apply (simp add: nonJumping.simps) apply (simp add: trInstr .simps) apply (rule-tac x=hm(getFresh hm  $\mapsto$  (j, C, map (item2Val S) items)) in exI) apply (rule-tac  $x=k$  in exI) apply (rule-tac x=nat (the-Intg (the (sha (heapC, k0f)))) in exI) apply (rule-tac  $x=(l, Suc i)$  in exI) apply (rule-tac  $x=Val$  (Val.Loc (getFresh hm))  $\# S$  in exI) apply (rule-tac x=sha((stackC, topf)  $\mapsto$  Intg (n + 1)) in exI) apply (rule-tac  $x=h(lob) \rightarrow Obj$  cellC  $[(tagGf, cellC) \rightarrow Intq (int (the (com C))),$ map ( $\lambda i$ . (VName ("arg"  $\textcircled{a}$  nat2Str i), cellC)) [0..<length  $items$  [ $\mapsto$ ] map (Item2val S' sha) items],  $l' \mapsto Arr \ty \ m' \; regS',$  $la \mapsto Arr$  ty m  $(S'(nat (n + 1) \mapsto Intg ii)))$  in exI)

apply (rule-tac  $x=$ inih in exI) apply (rule-tac  $x=vs[Suc \space 0 := Intg \space ii, 2 := Addr \space lobj, 3 := Intg \space (int j)]$  in ex $I$ ) apply (rule-tac x=Suc (Suc (Suc (Suc (Suc (Suc (Suc (Suc (Suc (Suc (Suc (Suc (Suc (Suc (Suc (Suc (Suc (Suc (Suc (Suc (the (cdm (l, i)) +  $length (readux item) +$ length (concat (map fill Aux (zip items [Suc  $0.58C$  (length  $items$  $||||||||||||||||||||||||||||||||$  in  $exI$ apply (rule-tac  $x=ref$  in exI) apply (rule-tac x=nat (the-Intg (the  $((sha((stackC, topf) \rightarrow Intg (n + 1)))$ )  $(heapC, kf)))$  in exI) apply (rule-tac x=nat (the-Intg (the  $((sha((stackC, topf) \rightarrow Intg (n + 1)))$ )  $(heapC, k0f)))$  in exI) apply (rule-tac  $x=la$  in exI) apply (rule-tac  $x=ty$  in exI) apply (rule-tac  $x=m$  in exI) apply (rule-tac  $x = S'(nat(n + 1) \rightarrow Intg ii)$  in exI) apply (rule-tac  $x=(n + 1)$  in exI) apply (rule-tac  $x=l'$  in exl) apply (rule-tac  $x = \text{reg}S'$  in exI) apply (rule-tac  $x=l''$  in exl) apply (rule-tac  $x = m'$  in exI) apply (rule-tac  $x = m''$  in exI) apply (rule-tac  $x=d$  in exI) apply (rule-tac  $x=(q(qet$ Fresh  $hm \mapsto lobj)$ ) in exI) apply  $(fold \text{ extract}Bytecode\text{-}def)$ apply (frule-tac dh'=h' and lobj=lobj and obj=obj and  $ii=ii$ in execSVMInstr-BUILDCLS-reserveCell) apply  $(assumption+, \, \textit{simp} \, \textit{add: trInstr} \, \textit{simp}, \, \textit{assumption} +, \textit{simp})$ apply  $(\textit{elim conjE})$ apply (thin-tac  $P' \vdash ?s1 - jvm \rightarrow ?s2$ ) apply (subgoal-tac  $P'$ |-(None, sha, dh(lobj  $\mapsto$  Obj cellC  $[(tagGf, cellC) \mapsto Intg (int (the (com C))),$ map ( $\lambda i$ . (VName ("arg"  $\mathcal Q$  nat $2Str$  i), cellC)) [0..<length items]  $[\mapsto]$ map (Item2val S' sh) items]), ih,  $[(\int Int a \, ii, Int a \, (int \, i)].$ vs,safeP, sigSafeMain, the  $(cdm (l, i)) + 1 + 1 + 1 + 1 + 1 + 1 + 1 + 1 + 1 + length (regAux$   $item) +$ 

length (concat (map fillAux (zip items  $[1..\leq\leq\leq t]$ )) + 1 +  $1, ref$ )])  $-ivm\rightarrow$ (None, sha,  $dh(lob) \rightarrow Obj$  cellC  $[(tagGf, cellC) \rightarrow Intq (int (the (com C))),$ map ( $\lambda i$ . (VName ("arg"  $\mathcal Q$  nat2Str i), cellC)) [0..<length items]  $[\mapsto]$ map (Item2val S' sh) items],  $l' \mapsto Arr$  ty m' regS'), ih,  $[(\cdot, vs, safeP, sigSafeMain,$ the  $(cdm (l, i)) + 1 + 1 + 1 + 1 + 1 + 1 + 1 + 1 + 1 + length (regAux$  $item) +$ length (concat (map fill Aux (zip items  $[1..\langle length\ items + 1] \rangle) + 1 + 1 + 1$  $1, ref$ )]) prefer 2 apply (rule-tac  $obj=Obj$  cellC  $[(tag Gf, cellC) \rightarrow Intg (int (the (com C))).$ map ( $\lambda i$ . (VName ("arg"  $\mathcal Q$  nat2Str i), cellC))  $[0..\langle length\ items]$   $\mapsto$ map (Item2val S' sh) items] and *iloc*=*ii* and *j*=*j* and *m*<sup> $''$ </sup>=*m*<sup> $''$ </sup> and *d*=*d* and pc=the  $(cdm (l, i)) + 1 + 1 + 1 + 1 + 1 + 1 + 1 + 1 + 1 + 1 + length$  $(\text{regAux item}) +$ length (concat (map fillAux (zip items  $[1..\langle length\ items + 1]$ ))) + 1 + 1 in insertCell-method-jvm) apply (simp, assumption+, simp, simp, simp, assumption+) apply  $(drule\ drop-Suc-append-2)$ apply  $(drule\ drop-Suc-append)+$ apply (drule drop-append-length) apply  $(drule\ drop-append-length-2)$ apply (drule drop-Suc-append) apply (drule drop-Suc-append) apply  $(simp \ add: extractBytecode-def)$  $apply$  (rule-tac  $zs = bytecode'$  in nth-via-drop-append, force) apply (frule-tac  $obj=Obj$  cellC  $[(tagGf, cellC) \rightarrow Intg (int (the (com C))),$ map ( $\lambda i$ . (VName ("arg"  $\mathcal Q$  nat2Str i), cellC))  $[0..\langle length\ items]$   $\mapsto$ map (Item2val S' sh) items] and pc=the  $(cdm (l, i)) + 1 + 1 + 1 + 1 + 1 + 1 + 1 + 1 + 1 + lenqth (reqAux$  $item) +$ length (concat (map fillAux (zip items  $(1..\le length \ items + 1])) + 1 + 1$ and  $P' = P'$  in insertCell-method-equivState) apply assumption+ apply (drule drop-Suc-append-2) apply  $(drule\ drop-Suc-append)+$ apply (drule drop-append-length) apply  $(drule\ drop-append-length-2)$ apply (drule drop-Suc-append) apply (drule drop-Suc-append)

```
apply (simp \ add: extractBytecode-def)apply (rule-tac zs = bytecode' in nth-via-drop-append, force)
apply simp
apply (elim conjE)
apply (thin-tac P' \vdash ?s1 - jvm \rightarrow ?s2)
apply (\text{rule }conj, \text{simp})apply (rule conjI, simp)
apply (rule conjI, rule refl)
apply (rule conjI, rule refl)
apply (rule \; conjI) apply clarsimpapply (rule conjI, assumption)
apply (rule \; conj) apply clarsimpapply (simp add: heapC-def add: stackC-def)
apply (rule conjI) apply (erule activeCells-5)
apply (rule conjI) apply (erule activeCells-5)
               apply (erule activeCells-5 )
apply (rule \; conjI) apply \text{clarsimp}apply (rule \; conjI) apply \text{clarsimp}apply (\text{rule }conjI) apply \text{clarsimp}apply (\text{rule }conjI) apply \text{clarsimp}apply (rule conjI) apply clarsimp
apply (\text{rule }conj) apply \text{clarsimp}apply (rule \; conj1) apply clarsimpapply (rule conjI) apply (rule inj-on-BUILDCLS, assumption+)
apply (\text{rule } \text{conj}) apply \text{simp}apply (simp add: heapC-def add: stackC-def)
                apply (fold \text{} \text{} \text{heapC-def})apply (subgoal-tac equives Sa S' (the-Intg (the (sh (stackC, topf))))
ctm d g)apply (frule S-good) apply simp
                apply (rule-tac l''=l'' in equivH-BUILDCLS)
              apply (assumption + , simp, assumption + , simp, simp, simp, simp, simp, simp)apply (simp,simp,assumption+,simp,simp,fold stackC-def,simp)apply (rule \; conjI) apply clarsimpapply (rule maxPush-BUILDCLS)
apply (rule \; conj1) apply clarsimpapply (rule equivS2-BUILDCLS, assumption+)
apply (rule conjI) apply (simp add: heapC-def add: stackC-def)
by simp
```
theory dem-REUSE imports ../JVMSAFE/JVMExec SVM2JVM SVMSemantics CertifSVM2JVM dem-translation

begin

```
no-translations Norm s = (None, s)
```
no-translations ex-table-of  $m ==$  snd (snd (snd m))

declare trInstr.simps [simp del] declare equivS.simps [simp del]

axioms equivS-ge-n-distinct-g: equivS S S' n ctm d  $g \implies (\forall p > 0$ . equivS S  $(S'(nat (p + n) \rightarrow A))$  n ctm d  $g'$ 

```
lemma S2-REUSE:
 execSVMInst (REUSE) (map-of ct) (hm, k) k0 (l, i) S = Either . Right S2
  \Rightarrow \exists b S'. ((hm(b := None)(getFresh hm \rightarrow the (hm b)), k), k0, incrPC (l, i),Val (Val.Loc (getFresh hm)) # S') = S2 \landS = Val (Val. Loc b) \# S'apply (unfold execSVMInst.simps)
apply (case-tac S, simp-all)
apply (insert RightNotUndefined)
apply (erule-tac x = S2 in allE, force)
apply (case-tac a,simp-all)
 apply (case-tac Vala,simp-all)
  apply (erule-tac x = S2 in all E, force)
 apply simp
apply simp
by simp
```
lemma equivS-Val-Loc: equiv $S$  (Val (Val.Loc b)  $\# S$ )  $S'$ n ctm d g  $\implies (\exists i. \text{ the } (S' \text{ (nat } n)) = \text{Int } g \text{ i } \wedge (\exists l'. \text{ d } (\text{nat } i) = \text{Some } (\text{Ad } l' \wedge g \text{ b } =$ Some  $l')$ by (simp add: equivS.simps)

lemma equivS2-REUSE: [ equivS (Val (Val.Loc b)  $# S$ ) S' n ctm d g; d (nat ii) = Some (Addr l'); g b'  $= Some \ l^{\prime}$  $\implies$  equivS (Val (Val.Loc (getFresh hm))  $\# S$ ) (S'(nat  $n \mapsto$  Intg ii)) n ctm d  $(g(b:=None)(getFresh \, hm \mapsto l'))$ apply (frule equivS-Val-Loc) apply (erule  $exE$ , elim conjE) apply (erule  $exE$ , elim conjE) apply (simp add: equivS.simps) apply (elim conjE) apply  $(frule \; equivS\text{-}ge\text{-}n\text{-}distinct\text{-}g)$ apply (erule-tac  $x=1$  in all E) by  $simp$ 

axioms getFresh-notin-dom-h:  $getFresh \, hm \notin dom \, hm$ 

lemma inj-on-REUSE:  $\lbrack \lbrack$  inj-on g (dom hm); g b = Some l; dom g = dom hm;  $getFresh \, hm \notin dom \, g$ ;  $getFresh \, hm \notin dom \, hm$  $\Rightarrow inj-on (g(b := None)(getFresh \, hm \rightarrow l)) (dom (hm(b := None)(getFresh$  $hm \mapsto the \ (hm \ b))))$ apply simp apply  $(\text{rule }conj])$ apply  $(simp \ add: inj-on-def)$ apply  $(simp \ add: inj-on-def, clarsimp)$ apply (split split-if-asm,simp) apply (split split-if-asm,simp,simp) apply (erule-tac  $x=b$  in ballE) apply (erule-tac  $x=x$  in ballE) apply simp apply (simp add: dom-def ) apply (subgoal-tac  $b \in dom \, hm,simp)$ apply (subgoal-tac g  $b = Some$  l) apply (subgoal-tac  $b \in dom(g)$ ) apply  $(simp \ add: dom\text{-}def)$ apply (rule domI,assumption) by  $simp$ 

lemma x-ran-update:  $[g \ b = Some \ l'a; \ x \in ran \ (g(b := None)(getFresh \ hm \rightarrow l'a))$  $\implies x \in ran \; a$ apply (simp add: ran-def, clarsimp)

apply (split split-if-asm,simp) apply (rule-tac  $x=b$  in exI, simp) apply (simp,split split-if-asm,simp) by (rule-tac  $x=a$  in exI, simp)

```
lemma x-ran-update-2:
   \lbrack \lbrack q \rbrack b = Some l'a; x \in ran q; getFresh hm \notin dom q; inj-on q (dom h) \rbrack\implies x \in \text{ran} \ (g(b := \text{None})(\text{getFresh} \text{ hm} \rightarrow l'a))apply (case-tac x = l'a)
apply (simp add: ran-def ,force)
apply (simp \ add: ran\text{-}def)apply (elim exE)
apply (rule-tac x=a in exI, simp)
apply (rule conjI)
apply (simp \ add: inj-on-def)apply (clarsimp, rule impI)
by clarsimp
```

```
lemma activeCells-REUSE:
 \lceil \,\lceil \ln \notin \text{activeCells} \rceil regS h (nat (the-Intg (the (sha (heapC, kf)))));
    ran g = \text{activeCells} regS h (nat (the-Intg (the (sha (heapC, kf)))));
    g b = Some l'a;getFresh \ hm \notin dom \ g;inj-on q (dom hm)
  \implies ran (g(b := None)(getFresh \, hm \mapsto l'a)) =activeCells regS (h(a \mapsto Arr \t{tym} (S'a(nat \t{n} \mapsto vb')))) (nat (the-Intg (the
(sha (heapC, kf))))apply (frule l-not-in-cellReg)
apply (rule equalityI)
apply (rule subsetI)
apply (subgoal-tac x \in ran\ g,simp)
 apply (simp \ add: activeCells\text{-}def)apply (elim exE, elim conjE)
 apply (rule-tac x = j in exI, simp)
 apply (simp \ add: region-def)apply (\textit{elim conjE})apply (rule cellReg-step)
  apply (rule cellReg-basic)
 apply (erule-tac x=j in allE)
 apply (rule cellsReg-monotone-1,assumption+)
 apply (erule l-not-in-regs)
apply (rule x-ran-update, assumption+)
apply (rule subsetI)
apply (subgoal-tac x \in activeCells regS h (nat (the-Intg (the (sha (heapC, kf))))))
apply (subgoal-tac x \in ran\ a)
 prefer 2 apply simp
apply (rule x-ran-update-2,assumption+)
```

```
apply (simp \ add: activeCells-def)apply (elim\;exE, \;elim\;conjE)apply (rule-tac x=j in exI, simp)
apply (simp add: region-def )
apply (elim conjE)apply (rule cellReg-step)
apply (rule cellReg-basic)
apply (erule-tac x = j in allE)
apply (rule cellsReg-monotone-2,assumption+)
by (erule l-not-in-regs)
```
declare equivH.simps [simp del]

axioms l-not-getFresh:

# $l \neq getFresh$  hm lemma same-region-REUSE:  $la \notin activeCells$  regS h (nat (the-Intg (the (sha (heapC, kf)))))  $\Rightarrow$  region regS h j = region regS (h(la  $\mapsto$  Arr ty m (S'a(nat n  $\mapsto$  vb')))) j apply (frule l-not-in-cellReg) apply (simp add: region-def) apply (*rule equalityI*) apply (rule subsetI) apply *clarsimp* apply (rule cellReg-step) apply (rule cellReg-basic) apply (erule-tac  $x = j$  in allE) apply (rule cellsReg-monotone-1,assumption+) apply (erule l-not-in-regs) apply (rule subsetI) apply clarsimp apply (rule cellReg-step) apply (rule cellReg-basic) apply (erule-tac  $x=j$  in allE) apply (rule cellsReq-monotone-2,assumption+) by (erule l-not-in-regs) lemma equivV-REUSE:  $[i < length vs;$  $\forall i <$  length vs.  $\forall$  l''. vs!i = Val.Loc l''  $\longrightarrow$  l''  $\neq$  b  $\land$  l''  $\in$  dom hm;  $getFresh \, hm \notin dom \, g;$  $b \neq getFresh$  hm; equiv $V$  (vs ! i) (argCell flds i) d g  $\mathbb{I}$  $\Rightarrow$  equivV (vs!i) (argCell flds i) d (g(b := None)(getFresh hm  $\mapsto$  l'a))

apply  $(case-tac vs.1i)$ 

apply clarsimp apply simp by  $simp$ 

axioms vs-i-good:

 $\forall i < length vs. \forall l''. vsli = Val. Loc l'' \longrightarrow l'' \neq b \land l'' \in dom hm$ 

lemma domH-REUSE:  $\lceil \int_a^b a \notin activeCells$  regS h (nat (the-Intg (the (sha (heap C, kf))))); dom  $q = dom$ hm;  $\forall$ l∈dom hm. ∃l'. l' = the (g l) ∧ equivC (the (hm l)) h l' (the (h l')) (nat  $(the-Intg (the (sha (heapC, kf)))))$  com regS d g;  $g \, b = Some \, l'a \, \rbrack$  $\Rightarrow \forall l \in dom \ (hm(b := None)(getFresh \ hm \rightarrow the \ (hm \ b))).$  $\exists l'. l' = the ((g(b := None)(getFresh hm \rightarrow l'a)) l) \wedge$ equivC (the  $((hm(b := None)(getFresh hm \mapsto the (hm b))) l)$ )  $(h (la$  $\mapsto$  Arr ty m  $(S'a(nat \ n \mapsto vb')))$ )  $(the ((h (la \rightarrow Arr ty m (S'a (nat n \rightarrow vb')))) l'))$  (nat (the-Intg (the  $(sha (heapC, kf))))$ ) com regS d  $(g(b := None)(getFresh \, hm \mapsto l'a))$ apply (rule ballI) apply (erule-tac  $x=l$  in ballE) **prefer** 2 apply (subgoal-tac  $l \neq getFresh$  hm) prefer 2 apply (rule l-not-getFresh) apply simp apply (elim exE) apply (rule-tac  $x=l'$  in exl) apply  $(\text{rule } \text{conj})$ apply (subgoal-tac  $l \neq getFresh$  hm) prefer 2 apply (rule l-not-getFresh) apply simp apply  $(\text{elim conjE})$ apply (unfold equivC.simps) apply  $(\text{elim}\ \text{ex}E)$  apply  $(\text{elim}\ \text{conj}E)$ apply (rule-tac  $x = j$  in exI) apply (rule-tac  $x = C$  in exI) apply (rule-tac  $x=vs$  in exI) apply (rule-tac  $x=Obj$  in exI) apply (rule-tac  $x=$ cname in exI) apply (rule-tac  $x = \text{flds}$  in exI) apply (rule-tac  $x = tag$  in exI) apply (rule-tac  $x=na$  in exI) apply (rule-tac  $x=req-j$  in exI) apply (rule-tac  $x = tag'$  in exI) apply (rule conjI) apply (subgoal-tac  $l \neq \text{aetFresh } h m, \text{simp}$ ) apply (rule l-not-getFresh)

apply (rule conjI, assumption)

apply (rule conjI) apply (subgoal-tac  $l' \neq la,simp$ ) apply (simp add: activeCells-def) apply (erule-tac  $x = j$  in all E, clarsimp) apply (rule conjI, assumption) apply (rule conjI, assumption) apply (rule  $conj.$  clarsimp) apply (rule same-region-REUSE, assumption+) apply (rule conjI, assumption) apply (rule conjI, assumption) apply (rule conjI, assumption) apply (rule conjI, assumption) apply simp apply (rule allI, rule impI) apply (erule-tac  $x=i$  in allE, simp) apply clarsimp apply (subgoal-tac  $\forall i <$  length vs.  $\forall$  l''. vs!i = Val.Loc l''  $\longrightarrow$  l''  $\neq$  b  $\land$  l''  $\in$ dom hm) prefer 2 apply (rule vs-i-good) apply (subgoal-tac getFresh hm  $\notin dom g$ ) **prefer** 2 apply (subgoal-tac getFresh hm  $\notin$  dom hm,simp) apply (rule getFresh-notin-dom-h) by (rule equivV-REUSE,assumption+,blast,assumption)

#### lemma equivH-REUSE:

 $\lceil \,\lceil \, \ln \notin \text{activeCells} \rceil$  regS h (nat (the-Intg (the (sha (heapC, kf))))); dom  $q = dom hm$ ;  $q b = Some l'a$ ; getFresh hm  $\notin dom g$ ; inj-on g (dom hm); equivH (hm, k) h (nat (the-Intg (the (sha (heap C, kf))))) com regS d g  $\parallel$  $\Rightarrow$  equivH (hm(b := None)(getFresh hm  $\mapsto$  the (hm b)), k) (h(la  $\mapsto$  Arr ty m  $(S' a(nat \ n \mapsto vb'))$ (nat (the-Intg (the (sha (heap C, kf))))) com regS d ( $g(b := None)(getFresh$  $hm \mapsto l'(a)$ apply (unfold equivH.simps, elim  $conjE)$ apply (rule conjI, clarsimp) apply  $(\text{rule }conj])$ apply (rule activeCells-REUSE, assumption+) apply (rule conjI, clarsimp) by (rule  $domH\text{-}REUSE, assumption+)$ 

declare extractBytecode-def [simp del] declare initConsTable-def [simp del]  $\textbf{declace}~\textit{eauivS}.\textit{simps}$  [simp del]

axioms vs-length:

length  $vs = 10$ 

axioms copyCell-method-jvm:  $[s = (None, shp, hp, ihp, [([vb], loc, safeP, sigSafeMain, pc, z1, z2)]);$  $shp$  (stackC, Sf) = Some (Addr l);  $shp$   $(StackC, topf) = Some$   $(Intq ntop);$ hp  $l = Some$  (Arr ty ma S');  $vb = Intq$  i;  $d$  (nat i) = Somde (Addr l');  $Invoke-static \; heapC \; copyCell \; [PrimT \; Integer] =$  $fst(snd(snd(snd(snd(the(method' (P',safeP) sigSafeMain))))))$ pc  $\mathbb{I} \Longrightarrow$  $P' \models s - jvm \rightarrow (None, \, shp, \, hp, \, ihp, \, \left[ \left( \left[ Intg \, ii \right], loc, \, safeP, \, sigSafeMain, \, pc + 1, \, z1, \, z2 \right) \right] \right)$ 

axioms copyCell-method-equivState:

 $[s = (None, shp, hp, ihp,$  $([vb], loc, safeP, sigSafeMain, pc, z1, z2)$  #[]);  $shp$  (stackC,Sf) = Some (Addr l);  $shp$   $(StackC, topf) = Some$   $(Intg$   $ntop);$ hp  $l = Some$  (Arr ty ma S');  $vb = Intg$  i;  $d$  (nat i) = Somde (Addr l');  $Inveke-state\ heapC\ copuCell$  [PrimT Integer] =  $fst(snd(snd(snd(snd(the(method' (P',safeP) sigSafeMain))))))$ pc

 $\Rightarrow$  $P' \mid -s - jvm \rightarrow (None, shp,$ hp,  $ihp, ([vb'], loc, safeP, sigSafeMain, pc+1, z1, z2)$ #[]) ∧  $vb' = Intg$  ii ∧ d (nat i) = None  $\wedge$  $d$  (nat ii) = Some (Addr l')

declare execSVMInst.simps [simp del]

lemma execSVMInstr-REUSE :

 $[ (P', cdm, ctm, com) = trSVM2JVM ( (sums, ctmap), ini, ct, ah, ai, bc);$ cdm, ctm, com  $\vdash ((hm, k), k0, (l, i), S) \triangleq S1'$ ; (fst (the (map-of svms l)) ! i) = REUSE; execSVMInst REUSE (map-of ct) (hm, k) k0 (l, i)  $S =$  Either . Right S2; drop (the  $(cdm (l, i))$ )  $(extractBytecode P') =$ trInstr (the  $(cdm (l, i))$ ) cdm' ctm' com pcc REUSE  $\mathcal{Q}$  bytecode'  $\mathbb{I} \implies \exists v' sh' dh' ih' fms'$ .  $P' \vdash S1' - jvm \rightarrow (v',sh',dh',ih',fms') \land$ 

```
cdm, ctm, com \vdash S2 \triangleq (v',sh',dh',ih',fms')apply (case-tac S1')
apply (rename-tac v tup)
apply (case-tac tup)
apply (rename-tac sh tup)
apply (case-tac tup)
apply (rename-tac dh tup)
apply (case-tac tup)
apply (rename-tac ih fms)
apply (simp)
apply (subgoal-tac
 \exists b S'. ((hm(b := None)(getFresh hm \rightarrow the (hm b)), k), k0, incrPC (l, i), Val(Val. Loc (getFresh hm)) \# S' = S2 \landS = Val (Val. Loc b) \# S'prefer 2 apply (rule S2-REUSE,assumption)
apply (elim exE)
apply (unfold equivState-def)
apply (elim exE, elim conjE)
apply (subgoal-tac equivS (Val (Val.Loc b) \# S') S'a n ctm d g)
prefer 2 apply clarsimp
apply (frule equivS-Val-Loc)
apply (elim exE, elim conjE)
apply (elim exE, elim conjE)
apply (subgoal-tac length vs = 10)
prefer 2 apply (rule vs-length)
apply (rule-tac x = None in exI)
apply (rule-tac x=sha in exI)
apply (rule-tac x = h(la \mapsto Arr \, ty \, m \, (S'a(nat \, n \mapsto Intg \, ia))) in exI)
apply (rule-tac x=inih in exI)
apply (rule-tac x=[( ],
                 vs[Suc \space 0 := Intq \space ia],safeP, sigSafeMain,
                 the (cdm (l, i)) + 1 + 1 + 1 + 1 + 1 + 1 + 1 + 1 + 1,
                 ref) in exI)
apply (subgoal-tac \exists vs pc . fm s = ([], vs, safeP, sigSafeMain, pc, ref) \# []prefer 2 apply simp
apply (erule exE)+
```

```
apply (unfold exec-all-def )
```
apply (rule conjI)

apply (subgoal-tac  $PC = (l,i)$ ) prefer 2 apply simp apply  $simp$  apply  $(elim\ conjE)$  apply  $clarsimp$ apply (subgoal-tac  $P$   $\vdash$  $(None, sha,h,inih, [([], vs, safeP, sigSafeMain, the (cdm (l,i)), aq, be)])$  $-ivm\rightarrow$  $(None, sha,h,inih, [([the (sha (stackC, Sf))], vs., safeP, sigSafeMain, the (cdm$  $(l,i)) + 1, ag, be)$ ) apply (*unfold exec-all-def*) apply (erule rtrancl-trans)

```
prefer 2
apply (rule r-into-rtrancl)
apply (clarify)
apply (unfold JVMExec.exec.simps)
apply (unfold Let-def)apply (unfold\ extractBytecode-def)apply (subgoal-tac
  (fst \ (snd \ (snd \ (snd \ (snd \ (find \ (the \ (method' (P', safeP) \ sigSafeMain)))))))the (cdm (l, i)) = Getstatic Sf stackC, simp)apply (unfold trInstr .simps, erule nth-via-drop-append)
```

```
apply (drule drop-Suc-append)
apply (subgoal-tac
  P \vdash(None, sha, h, inih,
    [([the (sha (stack C, Sf))],vs, safeP, sigSafeMain, the (cdm (l, i)) + 1, ag, be)])
 -ivm \rightarrow(None, sha,h,inih,[([the (sha (stackC, topf)),the (sha (stack C, Sf)),
    vs, safeP, sigSafeMain, the (cdm (l, i)) + 1 + 1, ag, be)]))
apply (unfold exec-all-def)
apply (erule rtrancl-trans)
prefer 2
apply (rule r-into-rtrancl)
apply \text{clarity})
apply (unfold JVMExec.exec.simps)
apply (unfold Let-def )
apply (subgoal-tac
  (fst (snd (snd (snd (snd (the (method' (P', safeP) sigSafeMain))))))! Suc (the
(cdm (l, i)))) =Getstatic topf stackC ,simp)
```
apply (erule nth-via-drop-append)

```
apply (drule drop-Suc-append)
apply (subgoal-tac
  P \vdash(None, sha, h,inih,[([the (sha (stackC, topf)),the (sha (stackC, Sf))],
    vs, safeP, sigSafeMain, the (cdm (l, i)) + 1 + 1, ag, be)
 -jvm \rightarrow(None, sha,h,inih,[([the (S'a (nat n))],vs, safeP, sigSafeMain, the (cdm (l, i)) + 1 + 1 + 1, ag, be)]))
apply (unfold exec-all-def)
apply (erule rtrancl-trans)
prefer 2
apply (rule r-into-rtrancl)
apply (clarity)apply (unfold JVMExec.exec.simps)
apply (unfold Let-def)apply (subgoal-tac
  (fst (snd (snd (snd (snd (the (method' (P', safeP) sigSafeMain)))))) (Suc (Suc (Suc)(the (cdm (l, i)))))) =
   ArrLoad,simp)
apply (simp add: raise-system-xcpt-def )
apply (subgoal-tac n >= 0, \text{simp}))
apply (simp \ add: equivS \dots simps)apply (erule nth-via-drop-append)
apply (drule drop-Suc-append)
apply (frule equivS-Val-Loc)
apply (elim exE, elim conjE)
apply (elim exE, elim conjE)
apply (subgoal-tac
  P \vdash(None, sha,h,inih,[([the (S'a (nat n))],vs, safeP, sigSafeMain, the (cdm (l, i)) + 1 + 1 + 1, ag, be)])
 -jvm \rightarrow(None, sha,h,inih,[([Intg\,\,ia],vs, safeP, sigSafeMain, the (cdm (l, i)) + 1 + 1 + 1 + 1, ag, be)]))
prefer 2
 apply (rule-tac vb=the (S'a (nat n)) in copyCell-method-jvm)
apply (simp, assumption+)apply (rule sym)
apply (simp, erule nth-via-drop)
```
apply (*unfold exec-all-def*) apply (erule rtrancl-trans)

apply (drule drop-Suc-append) apply (subgoal-tac  $P$   $\vdash$  $(None, sha,h,inih,$  $[([Intg\ ia],$ vs, safeP, sigSafeMain, the  $(cdm (l, i)) + 1 + 1 + 1 + 1$ , ag, be)])  $-jvm \rightarrow$ (None,sha,h,inih,  $[([],$  $vs[Suc \space 0 := Intq \space ia],$ safeP, sigSafeMain, the  $(cdm (l, i)) + 1 + 1 + 1 + 1 + 1$ , ag, be))) apply  $(unfold\;exec-all-def)$ apply (erule rtrancl-trans) prefer 2 apply (rule r-into-rtrancl) apply (clarify) apply (unfold JVMExec.exec.simps) apply  $(unfold Let-def)$ apply (subgoal-tac  $(fst (snd (snd (snd (snd (the (method' (P', safeP) sigSafeMain)))))) (Suc (Suc (Suc)$  $(Suc (Suc (the (cdm (l, i))))))))$ Store 1 ,simp) apply (erule nth-via-drop-append)

```
apply (drule drop-Suc-append)
apply (subgoal-tac
  P \vdash(None, sha, h,inih,[(\],
    vs[Suc 0 := Intq ia],safeP, sigSafeMain, the (cdm (l, i)) + 1 + 1 + 1 + 1 + 1, ag, be)
 -ivm \rightarrow(None, sha,h,inih,[([the (sha (stack C, Sf))],vs[Suc \space 0 := Intg \space ia],safeP, sigSafeMain, the (cdm (l, i)) + 1 + 1 + 1 + 1 + 1 + 1, ag, be)]))
apply (unfold\;exec-all-def)apply (erule rtrancl-trans)
prefer 2
apply (rule r-into-rtrancl)
apply (clarify)apply (unfold JVMExec.exec.simps)
```
```
apply (unfold Let-def)
apply (subgoal-tac
  (fst \ (snd \ (snd \ (snd \ (snd \ (find \ (the \ (method' (P', safeP) \ sigSafeMain)))))))(Suc (Suc (Suc (Suc (Suc (the (cdm (l, i))))))))Getstatic Sf stackC ,simp)
apply (erule nth-via-drop-append)
```

```
apply (drule drop-Suc-append)
apply (subgoal-tac
  P \vdash(None, sha, h,inih,[([the (sha (stack C, Sf))],vs[Suc 0 := Intq ia],safeP, sigSafeMain, the (cdm (l, i)) + 1 + 1 + 1 + 1 + 1 + 1, ag, be)
 -ivm \rightarrow(None, sha, h,inih,[([the (sha (stackC, topf)),the (sha (stackC, Sf))],
    vs[Suc \space 0 := Intq \space ia],safeP, sigSafeMain, the (cdm (l, i)) + 1 + 1 + 1 + 1 + 1 + 1 + 1, ag,
be))apply (unfold exec-all-def)
apply (erule rtrancl-trans)
prefer 2
apply (rule r-into-rtrancl)
apply (clarify)apply (unfold JVMExec.exec.simps)
apply (unfold Let-def )
apply (subgoal-tac
  (fst \ (snd \ (snd \ (snd \ (snd \ (find \ (the \ (method' (P', safeP) \ sigSafeMain)))))))(Suc (Suc (Suc (Suc (Suc (Suc (the (cdm (l, i)))))))))Getstatic topf stackC ,simp)
apply (erule nth-via-drop-append)
```

```
apply (drule drop-Suc-append)
apply (subgoal-tac
  P \vdash(None, sha,h,inih,[([the (sha (stackC, topf)),the (sha (stackC, Sf)),
    vs[Suc \space 0 := Intq \space ia],safeP, sigSafeMain, the (cdm (l, i)) + 1 + 1 + 1 + 1 + 1 + 1 + 1, ag, be))
  -ivm \rightarrow(None, sha, h,inih,[([Intq\ ja.
       the (sha (stackC, topf)).the (sha (stack C, Sf)),
```
 $vs[Suc \space 0 := Intq \space ia],$  $safeP, sigSafeMain, the (cdm (l, i)) + 1 + 1 + 1 + 1 + 1 + 1 + 1 + 1 + 1,$  $ag, be$ ))) apply (*unfold exec-all-def*) apply (erule rtrancl-trans) prefer 2 apply (rule r-into-rtrancl) apply  $(clarify)$ apply (unfold JVMExec.exec.simps) apply (unfold Let-def ) apply (subgoal-tac  $(fst \ (snd \ (snd \ (snd \ (snd \ (find \ (the \ (method' (P', safeP) \ sigSafeMain)))))))$  $(Suc (Suc (Suc (Suc (Suc (Suc (Suc (the (cdm (l, i))))))))))$ Load 1 ,simp) apply (erule nth-via-drop-append)

```
apply (drule drop-Suc-append)
apply (subgoal-tac
  P \vdash(None, sha, h,inih,[([Intg\,\,ia,the (sha (stackC, topf)),the (sha (stackC, Sf)),
    vs[Suc 0 := Intg ia],safeP, sigSafeMain, the (cdm (l, i)) + 1 + 1 + 1 + 1 + 1 + 1 + 1 + 1,
ag, be)]
  -jvm\rightarrow(None,sha,
    h(la \mapsto Arr \ t y \ m \ (S'a(nat \ n \mapsto Intg \ ia))),inih,
    [([],vs[Suc \space 0 := Intq \space ia],safeP, sigSafeMain, the (cdm (l, i)) + 1 + 1 + 1 + 1 + 1 + 1 + 1 + 1 + 1 +1, ag, be]))
apply (unfold\;exec-all-def)apply (erule rtrancl-trans)
prefer 2
apply (rule r-into-rtrancl)
apply \text{clarity})
apply (unfold JVMExec.exec.simps)
apply (unfold Let-def)apply (subgoal-tac
  (fst \ (snd \ (snd \ (snd \ (snd \ (snd \ (the \ (method' (P', safeP) sigSafeMain)))))))(Suc (Suc (Suc (Suc (Suc (Suc (Suc (Suc (the (cdm (l, i))))))))))))ArrStore,simp)
apply (simp add: raise-system-xcpt-def )
```

```
apply (subgoal-tac n > 0, simp)
apply (simp add: equivS.simps)
apply (erule nth-via-drop-append)
apply simp
apply (frule nonJumping-Suc-pc)
apply (erule-tac sym [where t=REUSE])
apply (simp add: nonJumping.simps)
apply (simp add: trInstr .simps)
apply (rule-tac x=hm(b := None)(getFreshhm \mapsto the (hm b)) in exI)
apply (rule-tac x=k in exI)
apply (rule-tac x= k\theta in exI)
apply (rule-tac x=(l,Suc\ i) in exI)
apply (rule-tac x=Val (Val.Loc (getFresh hm)) # S' in exI)
apply (rule-tac x=sha in exI)
apply (rule-tac x=h(la \mapsto Arr \, ty \, m \, (S'a(nat \, n \mapsto Intg \, ia))) in exI)
apply (rule-tac x=inih in exI)
apply (rule-tac x=vs[Suc 0 := Intg ia] in exI)
apply (rule-tac x=the (cdm (l, i)) + 1 + 1 + 1 + 1 + 1 + 1 + 1 + 1 + 1 in
exI)
apply (rule-tac x=ref in exI)
apply (rule-tac x=nat (the-Intq (the (sha (heapC, kf)))) in exI)
apply (rule-tac x=nat (the-Inta (the (sha (heapC, k0f)))) in exI)
apply (rule-tac x=la in exI)
apply (rule-tac x=ty in exI)
apply (rule-tac x=m in exI)
apply (rule-tac x=(S'a(nat n \mapsto Intg ia)) in exI)
apply (rule-tac x=n in exI)
apply (rule-tac x=l' in exl)
apply (rule-tac x = \text{regS} in exI)
apply (rule-tac x=l'' in exl)
apply (rule-tac x = m' in exI)
apply (rule-tac x = m'' in exI)
apply (rule-tac x=d in exI)
apply (rule-tac x=g(b := None)(getFresh \ hm \rightarrow l'a) in exI)
apply (rule conjI, clarsimp)
```

```
apply (rule conjI, rule refl)
apply (rule conil, rule refl)
apply (rule conjl, rule refl)
apply (rule \; conj1) apply clarsimp
```
apply (rule conjI, assumption) apply (rule conjI) apply clarsimp apply  $(simp \ add: stackC-def \ add:heapC-def)$ apply (simp add:  $kf\text{-}def$  add:  $k0f\text{-}def$ ) apply (rule conjI) apply (erule  $activeCells$ ) apply (rule conjI) apply (erule activeCells-2, assumption) apply (erule activeCells-2 ,assumption) apply (rule  $conj. simp)$ ) apply (rule conjI) apply (simp add: stackC-def add: heapC-def) apply  $(rule \; conjI)$  apply  $clarsimp$ apply  $(rule \; conj1)$  apply  $clarsimp$ apply  $(\text{rule }conjI)$  apply  $\text{clarsimp}$ apply  $(rule \; conjI)$  apply  $clarsimp$ apply  $(rule \; conjI)$  apply  $clarsimp$ apply (rule conjI) apply (subgoal-tac getFresh hm  $\notin$  dom hm) prefer 2 apply (rule getFresh-notin-dom-h) apply (subgoal-tac getFresh hm  $\notin dom q$ ) prefer 2 apply simp apply (rule inj-on-REUSE, simp, assumption, simp, simp, assumption+) apply  $(rule \; conjI)$  apply  $\text{clarsimp}$ apply (subgoal-tac getFresh hm  $\notin$  dom hm) prefer 2 apply (rule getFresh-notin-dom-h) apply (subgoal-tac getFresh hm  $\notin dom g$ ) prefer 2 apply simp apply (rule equivH-REUSE, assumption+) apply  $(rule \; conjI)$  apply  $clarsimp$ apply  $(rule \; conj1)$  apply  $clarsimp$ apply (frule-tac hm=hm in equivS2-REUSE, assumption+) apply  $(rule \; conj1)$  apply  $clarsimp$ by  $simp$ 

end

theory dem-MATCH imports ../JVMSAFE/JVMExec SVM2JVM SVMSemantics CertifSVM2JVM begin

no-translations Norm  $s = (None, s)$ no-translations ex-table-of  $m ==$  snd (snd (snd m))

declare trInstr .simps [simp del] declare equivS.simps [simp del] declare extractBytecode-def [simp del] declare  $initConsTable-def$  [simp del]

consts

upt-rev :: nat => nat => nat list  $((1[\rightarrow]...']')$ 

# primrec

 $upt-0-rev: [0>..i] = []$ upt-Suc-rev:  $[(Suc\ j) >..i] = (if\ i < = j\ then\ j \# [j >..i] \ else \ [] )$ 

lemma length-upt-rev: length  $[i >..j] = i - j$ by  $(induct i)$   $(auto \, simp \, add: Succ-diff-le)$ 

lemma nth-upt-2:  $k < j \wedge k > = i == > [i..\le j]$ !  $(k - i) = k$ apply  $(induct j)$ apply (auto simp add: less-Suc-eq nth-append split: nat-diff-split) done

constdefs  $diff :: jvm-state \Rightarrow nat$  $diff s \equiv (case s \ of \ (none, sh, h, \ inih, [([], vs, C, M, pc, ref)])$  $\Rightarrow$  case vs!5 of Intq i  $\Rightarrow$ case vs!4 of Inte narge  $\Rightarrow$ nat  $(nargs - i)$ 

```
constdefs oneStep :: jvm-prog \Rightarrow jvm-state \Rightarrow jvm-state
  oneStep P s \equiv (THE\ s'.\ P \vdash s - jvm \rightarrow s' \land s(case s of (none, sh, h, inih, [(\vert, vs, C, M, pc, ref) ])
                       \Rightarrow (case s' of (none', sh', h', inih',[([], vs', C', M', pc', ref')])
                          \Rightarrow case vs!5 of Intq i
                             \Rightarrow case sh (stackC, Sf) of Some (Addr la)
                                 \Rightarrow case h la of Some (Arr ty m S')
                                   \Rightarrow case vs!6 of Addr l
                                     \Rightarrow case vs!4 of Integration
                                       \Rightarrow case h l of Some (Obj cell fs) \Rightarrowvs' = vs[5 := Intg(i + 1)] \wedgenone' = none \wedgesh' = sh \wedgeh' = h(the-Addr (the (sh (stackC, Sf))) \rightarrow Arr ty m(S'(nat (the-Intg (the (sh (stackC, topf))) - i))\mapsto \argCell fs (nat \, i + 1))))
                                     \intinih ∧
                                     C^{\,\prime}=\,C\, \wedgeM^{\, \prime } = \, M \, \wedgepc' = pc \wedgeref' = ref))
consts
  steps :: nat \Rightarrow jvm-prog \Rightarrow jvm-state \Rightarrow jvm-state
primrec
```
steps  $0 \t P s = s$ 

steps (Suc n)  $P s = steps n P (oneStep P s)$ 

constdefs lastState :: jvm-prog  $\Rightarrow$  jvm-state  $\Rightarrow$  jvm-state lastState  $P s \equiv steps$  (diff s)  $P s$ 

axioms undefined-false: undefined  $\implies$  False

axioms  $i-0$ :

 $i = 0$ 

axioms top-good:

 $(\neg \text{ int } m \leq \text{ the-Int}_q (\text{ the } (sh (\text{stack } C, \text{ top}))) - i \land \neg \text{ the-Int}_q (\text{ the } (sh (\text{stack } C, \text{ top}))) - i \land \neg \text{ the-Int}_q (\text{the } (sh (\text{stack } C, \text{ top}))) - i \land \neg \text{ the-Int}_q (\text{the } (sh (\text{stack } C, \text{ top}))) - i \land \neg \text{ the-Int}_q (\text{the } (sh (\text{stack } C, \text{ top}))) - i \land \neg \text{ the-Int}_q (\text{the } (sh (\text{stack } C, \text{ top}))) - i \land \neg \text{ the$  $top(f))$ )  $$ 

lemma drop-append-3: drop n  $xs = []$   $\odot$   $(ys \odot zs) == >$  drop n  $xs = ys \odot zs$ by  $simp$ 

```
lemma drop-length-append:
```
drop n  $xs = (ys \otimes zs) \Longrightarrow drop (n + length ys) xs = zs$ by (induct n arbitrary: xs) (auto, case-tac xs, auto)

```
lemma drop-endlabel1 :
```

```
[[ drop (Suc (Suc (Suc (Suc (Suc (Suc (Suc (Suc (Suc (Suc (Suc (Suc pc))))))))))))
      (fst \ (snd \ (snd \ (snd \ (snd \ (send \ (the \ (method' (P', safeP) \ sigSafeMain)))))))[Goto endlabel1 ] @ InstLabel2 @ InstLabel3 @ InstLabel4 @ InstLabel5 @
InstLabel6 @
      InstLabel7 @ InstLabel8 @ Match2 @ bytecode ]]
  \Rightarrow drop (nat (12 + int pc + endlabel1)) (fst (snd (snd (snd (snd (the (method')
(P',\;\text{safeP})\; \text{sigSafeMain}))))))Match2 @ bytecode
apply (drule drop-Suc-append)
apply (drule drop-append-3)
apply (drule drop-length-append)
apply (drule drop-length-append)
apply (drule drop-length-append)
apply (drule drop-length-append)
apply (drule drop-length-append)
apply (drule drop-length-append)
apply (drule drop-length-append)
apply (simp \ add: \ endlabel{eq:1} \ tend{math}apply (simp add: nlab2-def)
apply (simp \ add: nlab3-def)apply (simp \ add: nlab4-def)apply (simp \ add: nlab5-def)
```

```
apply (simp add: nlab6-def)
apply (simp \ add: nlab7-def)apply (simp add: nlab8-def )
apply (simp add: InstLabel2-def)
apply (simp add: InstLabel3-def )
apply (simp add: InstLabel4-def)
apply (simp add: InstLabel5-def )
apply (simp \ add: InstLabel 6-def)apply (simp \ add: InstLabel 7-def)apply (simp add: InstLabel8-def )
apply (subgoal-tac
   (Suc (Suc (Suc (Suc (Suc (Suc (Suc (Suc (Suc (Suc (Suc (Suc
    (Suc (Suc (Suc (Suc (Suc (Suc (Suc (Suc (Suc (Suc (Suc (Suc
    (Suc (Suc (Suc (Suc (Suc (Suc (Suc (Suc (Suc (Suc (Suc (Suc
    (Suc (Suc (Suc (Suc (Suc (Suc (Suc (Suc (Suc (Suc (Suc (Suc
    (Suc (Suc (Suc (Suc (Suc (Suc (Suc (Suc (Suc (Suc (Suc (Suc
    (Suc (Suc (Suc (Suc (Suc (Suc (Suc (Suc (Suc
 pc))))))))))))))))))))))))))))))))))))))))))))))))))))))))))))))))))))) = nat (69 + (int
p(c))by auto
```

```
lemma oneStep-MATCH :
```
 $[ (P', cdm, ctm, com) = trSVM2JVM ( (sums, ctmap), ini, ct, ah, ai, bc);$ length  $vs = 10$ ;  $vs ! 6 = Addr 1;$  $l \neq la$ ; sh (stackC, Sf) = Some (Addr la); h la = Some (Arr ty m S');  $h \, l = Some (Obj cell C fs);$ drop pc (fst (snd (snd (snd (snd (the (method'  $(P',\,\text{safeP})\, \text{sigSafeMain}))))))$ )) = Match12 @ InstLabel1 @ InstLabel2 @ InstLabel3 @ InstLabel4 @ InstLabel5  $\textcircled{\scriptsize{0}}$ 

InstLabel6 @ InstLabel7 @ InstLabel8 @ Match2 @ bytecode;

 $s = (None, sh, h, init, [([], vs[4 := Intq nargs, 5 := Intq i], safeP, sigSafeMain,$  $pc, ref$ )]);

 $i < nargs$ 

 $\implies P' \vdash (None, sh, h, init, [([], vs[4 := Intg nargs, 5 := Intg i], safeP, sigSafe Main, pc, ref)$ 

 $-jvm\rightarrow (None, sh, h(the-Addr (the (sh (stackC, Sf))) \rightarrow Arr ty m$ 

 $(S'(nat (the-Intg (the (sh (stackC, topf))) - i))$  $\mapsto \argCell \; fs \; (nat \; i + 1)))$ 

inih,  $[ ( \| , vs |_{\mathcal{A}} := Intq \text{ nargs}, 5 := Intq \text{ (} i + 1) ], \text{ safe } P,$  $sigSafeMain, pc, ref$ 

apply (unfold Match12-def )

apply (subgoal-tac

 $P \vdash (None, sh, h, init, [([], vs[4 := Intg \ nargs, 5 := Intg i], safeP, sigSafeMain, pc,$  $ref)]$  $-jvm \rightarrow$  $(None, sh, h, inih, [([Intg nargs], vs[4 := Intg nargs, 5 := Intg i], safeP, sigSafe-$ Main,  $pc + 1$ ,  $ref$ ]) apply (unfold exec-all-def ) apply (erule rtrancl-trans) prefer 2 apply (rule r-into-rtrancl) apply clarify apply (unfold JVMExec.exec.simps) apply (*unfold Let-def*)  $\text{apply}$  (subgoal-tac (fst (snd (snd (snd (snd (the (method'  $(P',\,\textit{safeP})$  sigSafe- $\left(\text{Main}(\mathcal{X}))\right))$  !  $pc) = Load \n4$  apply simp apply (rule nth-via-drop-append) apply force apply (drule drop-Suc-append) apply (subgoal-tac  $P \vdash (None, sh, h, init, [([Intg nargs], vs[4 := Intg nargs, 5 := Intg i], safeP, sigSafe-$ Main,  $pc + 1$ ,  $ref$ ]  $-jvm \rightarrow$ (None, sh, h, inih,  $[([Intg i, Intg nargs], vs[4 := Intg nargs, 5 := Intg i], safeP,$  $sigSafeMain, pc + 1 + 1, ref))))$ apply (*unfold exec-all-def*) apply (erule rtrancl-trans) prefer 2 apply (rule r-into-rtrancl) apply clarify apply (unfold JVMExec.exec.simps) apply (unfold Let-def )  $\text{apply}$  (subgoal-tac (fst (snd (snd (snd (snd (the (method'  $(P',\,\text{safeP})$  sigSafe- $\left(\text{Main}(\mathcal{X}))\right))$ )  $Suc~pc$ ) = Load 5) apply simp apply (rule nth-via-drop-append) apply force apply (drule drop-Suc-append) apply (subgoal-tac

 $P \vdash (None, sh, h, init, [([Intg i, Intg nargs], vs[4 := Intg nargs, 5 := Intg i], safeP,$  $sigSafeMain, pc + 1 + 1, ref)$  $-jvm \rightarrow$ (None, sh, h, inih,  $[(\parallel, vs \vert 4 := Intg \text{ nargs}, 5 := Intg \text{ i}], \text{ safeP}, \text{ sigSafeMain},$  $pc + 1 + 1 + 1, ref$ ))) apply (unfold exec-all-def ) apply (erule rtrancl-trans) prefer 2 apply (rule r-into-rtrancl)

apply clarify apply (unfold JVMExec.exec.simps) apply  $(unfold Let-def)$  $\text{apply}$  (subgoal-tac (fst (snd (snd (snd (snd (the (method'  $(P',\,\text{safeP})$  sigSafe- $\left(\text{Main}(\mathcal{X}))\right))$ )  $Suc(Suc~pc)) = If comp~Greeter Equal~labelEndLoop)$  apply simp apply (rule nth-via-drop-append) apply force

apply (drule drop-Suc-append) apply (subgoal-tac  $P \vdash (None, sh, h, init, [([], vs[4 := Intg \ nargs, 5 := Intg i], safeP, sigSafeMain, pc$  $+ 1 + 1 + 1, ref$  $-jvm \rightarrow$ (None, sh, h, inih,  $[(\text{Intg i}], \text{vs} | 4 := \text{Intg nargs}, 5 := \text{Intg i}], \text{safeP}, \text{sigSafe}$ -*Main, pc* + 1 + 1 + 1 + 1, *ref* (1)) apply (*unfold exec-all-def*) apply (erule rtrancl-trans) prefer 2 apply (rule r-into-rtrancl) apply clarify apply (unfold JVMExec.exec.simps) apply (*unfold Let-def*)  $\text{apply}$  (subgoal-tac (fst (snd (snd (snd (snd (the (method'  $(P',\,\text{safeP})$  sigSafe- $\left(\text{Main}(\mathcal{X}))\right))$  ! Suc (Suc (Suc pc))) = Load 5) apply simp apply (rule nth-via-drop-append) apply force

apply (drule drop-Suc-append) apply (subgoal-tac  $P \vdash (None, sh, h, init, [([Intg i], vs[4 := Intg nargs, 5 := Intg i], safeP, sigSafeMain,$  $pc + 1 + 1 + 1 + 1$ ,  $ref$ )  $-jvm \rightarrow$ (None, sh, h, inih,  $[(\cdot)]$ ,  $vs[\underline{4} := Intq$  nargs,  $5 := Intq$  i],  $safeP$ ,  $sigSafeMain$ ,  $pc + 1 + 1 + 1 + 1 + 1$ ,  $ref$ ] apply (unfold exec-all-def) apply (erule rtrancl-trans) prefer 2 apply  $(\text{rule r-intro-tranol})$ apply clarify apply (unfold JVMExec.exec.simps) apply (unfold Let-def )  $\text{apply}$  (subgoal-tac (fst (snd (snd (snd (snd (the (method'  $(P',\,\text{safeP})$  sigSafe- $Main))))$  !  $Suc$  (Suc (Suc (Suc pc)))) = Tableswitch  $0 \ 7$  [label1, label2, label3, label4, label5, label6, label7,

 $label8$ ]) apply  $simp$ 

apply (subgoal-tac  $i = 0$ ) prefer 2 apply (rule  $i-0$ ) apply simp apply (simp add: label1-def) apply (rule nth-via-drop-append) apply force apply (drule drop-Suc-append) apply (unfold InstLabel1-def ) apply (drule drop-append-3 ) apply (subgoal-tac  $P \vdash (None, sh, h, init, [([], vs[4 := Intg \text{ nargs}, 5 := Intg i], safeP, sigSafeMain, pc$  $+ 1 + 1 + 1 + 1 + 1, ref$ )  $-ivm\rightarrow$ (None, sh, h, inih,  $[(\text{the (sh (stackC, Sf))}],$  $vs[4 := Intq \text{ nargs}, 5 := Intq \text{ i}, safeP, sigSafeMain, Succ (Suc (Suc (Suc (Suc)$  $(Suc~pc))))$ ,  $ref))$ apply (*unfold exec-all-def*) apply (erule rtrancl-trans) prefer 2 apply (rule r-into-rtrancl) apply clarify apply (unfold JVMExec.exec.simps) apply  $(unfold Let-def)$  $\text{apply}$  (subgoal-tac (fst (snd (snd (snd (snd (the (method'  $(P',\,\text{safeP})$  sigSafe- $\left(\text{Main}(\mathcal{Y}))\right))$ ) Suc (Suc (Suc (Suc pc))))) = Getstatic Sf stackC) apply simp apply (rule nth-via-drop-append) apply force apply (drule drop-Suc-append) apply (subgoal-tac  $P \vdash (None, sh, h, init,$  $[([the (sh (stack C, Sf))],$  $vs[4 := Intg \text{ nargs}, 5 := Intg \text{ i}, safeP, sigSafeMain,$ Suc (Suc (Suc (Suc (Suc (Suc pc))))), ref)])  $-ivm \rightarrow$ (None, sh, h, inih,  $[([the (sh (stackC, topf)), the (sh (stackC, Sf))],$  $vs[4 := Intg \; nargs, \; 5 := Intg \; i], \; safeP, \; sigSafeMain,$ Suc (Suc (Suc (Suc (Suc (Suc (Suc pc))))), ref)])) apply  $(unfold\;exec-all-def)$ apply (erule rtrancl-trans) prefer 2 apply (rule r-into-rtrancl) apply clarify apply (unfold JVMExec.exec.simps) apply  $(unfold Let-def)$  $\text{apply}$  (subgoal-tac (fst (snd (snd (snd (snd (the (method'  $(P',\,\text{safeP})$  sigSafe- $\left(\text{Main}(\mathcal{X}))\right))$ )

Suc (Suc (Suc (Suc (Suc (Suc pc)))))) = Getstatic topf stack $C$ ) apply simp apply (rule nth-via-drop-append) apply force

apply (drule drop-Suc-append) apply (subgoal-tac  $P^{\prime}$  (None, sh, h, inih,  $[([the (sh (stackC, topf)), the (sh (stackC, Sf))],$  $vs[4 := Intg \ nargs, 5 := Intg \ i], \ safeP, sigSafeMain,$ Suc (Suc (Suc (Suc (Suc (Suc (Suc pc))))), ref)])  $-ivm \rightarrow$ (None, sh, h, inih,  $[(\text{Intq } i, \text{ the } (sh (stackC, \text{top})), \text{ the } (sh (stackC, \text{sf}))),$  $vs[4 := Intq \text{ nargs}, 5 := Intq \text{ i}, sateP, sigSafeMain,$ Suc (Suc (Suc (Suc (Suc (Suc (Suc (Suc pc))))))), ref  $\vert$ ]) apply  $(unfold\;exec-all-def)$ apply (erule rtrancl-trans) prefer 2 apply (rule r-into-rtrancl) apply clarify apply (unfold JVMExec.exec.simps) apply (unfold Let-def)  $\text{apply}$  (subgoal-tac (fst (snd (snd (snd (snd (the (method'  $(P',\,\text{safeP})$  sigSafe- $Main))))$  ! Suc (Suc (Suc (Suc (Suc (Suc  $Suc$  (Suc pc)))))))) = *Load* 5) **apply** simp apply (rule nth-via-drop-append) apply force apply (drule drop-Suc-append) apply (subgoal-tac  $P^{\prime}$  (None, sh, h, inih,  $[(\text{Intg } i, \text{ the } (sh (stackC, \text{top})), \text{ the } (sh (stackC, \text{Sf}))],$  $vs[\lambda := Intq \text{ nargs}, 5 := Intq \text{ i}, \text{ safeP}, \text{ sigSafeMain},$ Suc (Suc (Suc (Suc (Suc (Suc (Suc (Suc pc))))))), ref)])  $-jvm \rightarrow$  $(None, sh, h, init)$ ,  $[([Intg (the-Intg (the (sh (stackC, topf))) - i), the (sh (stackC, Sf))],$  $vs[4 := Intg \; nargs, \; 5 := Intg \; i], \; safeP, \; sigSafeMain,$ Suc (Suc (Suc (Suc (Suc (Suc (Suc (Suc (Suc pc)))))))), ref )])) apply (*unfold exec-all-def*) apply (erule rtrancl-trans) prefer 2 apply (rule r-into-rtrancl) apply *clarifu* apply (unfold JVMExec.exec.simps) apply (unfold Let-def )

 $\text{apply}$  (subgoal-tac (fst (snd (snd (snd (snd (the (method'  $(P',\,\text{safeP})$  sigSafe- $Main))))$ )

> Suc (Suc (Suc (Suc (Suc (Suc (Suc (Suc pc))))))))) =  $BinOp$  Substract) apply simp

apply (rule nth-via-drop-append) apply force

apply (drule drop-Suc-append) apply (subgoal-tac  $P \vdash (None, sh, h, inih,$  $[([Intg (the-Intg (the (sh (stackC, topf))) - i), the (sh (stackC, Sf))],$  $vs[4 := Intg \text{ nargs}, 5 := Intg \text{ i}, safeP, sigSafeMain,$ Suc (Suc (Suc (Suc (Suc (Suc (Suc (Suc (Suc pc)))))))), ref )])  $-ivm \rightarrow$ (None, sh, h, inih,  $[(\text{Addr } l, \text{ Intg } (\text{the-Intg } (\text{the } (\text{sh } (\text{stackC}, \text{top}))) - i), \text{ the } (\text{sh } (\text{stackC}, \text{right})))$  $Sf$ ))],  $vs[4 := Intq \; nargs, \; 5 := Intq \; i], \; safeP, \; sigSafeMain,$ Suc (Suc (Suc (Suc (Suc (Suc (Suc (Suc (Suc (Suc pc))))))))), ref )])) apply  $(unfold\;exec-all-def)$ apply (erule rtrancl-trans) prefer 2 apply (rule r-into-rtrancl) apply clarify apply (unfold JVMExec.exec.simps) apply (unfold Let-def)  $\text{apply}$  (subgoal-tac (fst (snd (snd (snd (snd (the (method'  $(P',\,\text{safeP})$  sigSafe- $Main))))$  ! Suc (Suc (Suc (Suc (Suc (Suc (Suc (Suc (Suc pc))))))))) = *Load*  $\theta$  **apply** simp apply (rule nth-via-drop-append) apply force

apply (drule drop-Suc-append) apply (subgoal-tac  $P^{\prime}$  (None, sh, h, inih,  $[(\text{[Addr 1, Intg (the-Intg (the (sh (stackC, topf))) - i), the (sh (stackC,$  $Sf$ ))],  $vs[4 := Intg \; nargs, \; 5 := Intg \; i], \; safeP, \; sigSafeMain,$ Suc (Suc (Suc (Suc (Suc (Suc (Suc (Suc (Suc (Suc pc))))))))), ref )])  $-jvm \rightarrow$  $(None, sh, h, init)$ ,  $[([the (fs (arg1, cellC)), Intg (the-Intg (the (sh (stackC, topf)))-i), the$  $(sh (stack C, Sf))$ ],  $vs[\lambda := Inta \text{ naras}, 5 := Inta \text{ i}, \text{ safeP}, \text{ siaSafeMain},$ Suc (Suc (Suc (Suc (Suc (Suc (Suc (Suc (Suc (Suc (Suc pc)))))))))), ref )])) apply (unfold exec-all-def )

apply (erule rtrancl-trans) prefer 2 apply (rule r-into-rtrancl) apply clarify apply (unfold JVMExec.exec.simps) apply (unfold Let-def )  $\text{apply}$  (subgoal-tac (fst (snd (snd (snd (snd (the (method'  $(P',\,\text{safeP})$  sigSafe- $\left(\text{Main}(\mathcal{X}))\right))$ )

=

Suc (Suc (Suc (Suc (Suc (Suc (Suc (Suc (Suc (Suc pc))))))))))

Getfield arg1 cell $C$ ) apply simp

apply  $(simp \ add: raise-system-xcpt-def)$ 

apply (rule nth-via-drop-append) apply force

apply (drule drop-Suc-append) apply (subgoal-tac  $P^{\prime}$  (None, sh, h, inih,  $[([the (fs (arg1, cellC)), Intg (the-Intg (the (sh (stackC, topf)))-i), the$  $(sh (stackC, Sf))$ ],  $vs[4 := Intg \; nargs, \; 5 := Intg \; i], \; safeP, \; sigSafeMain,$ Suc (Suc (Suc (Suc (Suc (Suc (Suc (Suc (Suc (Suc (Suc pc)))))))))), ref )])  $-ivm \rightarrow$ (None, sh,  $h(the-Addr (the (sh (stackC, Sf))) \rightarrow Arr ty m (S' (nat (the-Intg (the shtc)))))$  $(strackC, topf)) - i)$  $\mapsto \text{argCell }$  fs  $(\text{nat } i + 1$  )))), inih,  $[![], \text{vs}[\lambda := \text{Intq nargs}, 5 := \text{Intq i}], \text{safeP}, \text{sigSafeMain},$ Suc (Suc (Suc (Suc (Suc (Suc (Suc (Suc (Suc (Suc (Suc (Suc pc))))))))))),  $ref$ )])) apply (unfold exec-all-def ) apply (erule rtrancl-trans) prefer 2 apply (rule r-into-rtrancl) apply clarify apply (unfold JVMExec.exec.simps) apply (*unfold Let-def*)  $\text{apply}$  (subgoal-tac (fst (snd (snd (snd (snd (the (method'  $(P',\,\textit{safeP})$  sigSafe- $\left(\text{Main}(\mathcal{X}))\right))$ ) Suc (Suc (Suc (Suc (Suc (Suc (Suc (Suc (Suc (Suc (Suc  $p(c))))))))))))$ ))))))))))) = ArrStore) apply simp apply (subgoal-tac  $(\neg \text{ int } m \leq \text{ the-Intq } (\text{ the } (sh (\text{stackC}, \text{top}))) - i \land \neg \text{ the-Intq }$  $(the (sh (stackC, topf))) < i)$ apply (simp add: raise-system-xcpt-def ) apply (subgoal-tac  $i=0$ ) prefer 2 apply  $(\text{rule } i\text{-}\theta)$ apply (subgoal-tac the (fs (arg1, cellC)) = argCell fs (Suc (nat i)), $simp)$ 

apply  $(simp \ add: argCell \ def)$ apply (rule top-good) apply (rule nth-via-drop-append) apply force

apply (drule drop-Suc-append) apply (subgoal-tac  $P \vdash (None, sh,$  $h(the-Addr (the (sh (stackC, Sf))) \rightarrow Arr ty m (S' (nat (the-Intg (the shtc)))))$  $(\text{stack } C, \text{top} f)) - i$ )  $\mapsto \text{argCell }$  fs  $(\text{nat } i + 1)))$ ), inih,  $[([], \text{vs}[\cdot] := \text{Intg nargs}, \text{5 := Intg i}], \text{safeP}, \text{sigSafeMain},$ Suc (Suc (Suc (Suc (Suc (Suc (Suc (Suc (Suc (Suc (Suc (Suc pc))))))))))),  $ref$ )])  $-ivm \rightarrow$ (None, sh,  $h(the-Addr (the (sh (stackC, Sf))) \rightarrow Arr ty m (S' (nat (the-Intg (the shtc)))))$  $(s \textit{tack} C, \textit{topf}))) - i)$  $\mapsto \text{argCell }$  fs  $(\text{nat } i + 1)))$ ), inih, [([],  $vs[4 := Intg \ nargs, 5 := Intg \ i]$ ,  $safeP$ ,  $sigSafeMain$ ,  $nat (12 + int pc +$  $endlabel1), ref)]$ apply (unfold exec-all-def) apply (erule rtrancl-trans) prefer 2 apply (rule r-into-rtrancl) apply *clarifu* apply (unfold JVMExec.exec.simps) apply (unfold Let-def )  $\text{apply}$  (subgoal-tac (fst (snd (snd (snd (snd (the (method'  $(P',\,\textit{safeP})$  sigSafe- $\left(\text{Main}(\mathcal{X}))\right))$ ) Suc (Suc (Suc (Suc (Suc (Suc (Suc (Suc (Suc (Suc (Suc (Suc  $p(c))))))))))))))$ ))))))))))) =  $Goto$  endlabel1) apply simp apply (rule nth-via-drop-append) apply force

apply (frule drop-endlabel1 ) apply (unfold Match2-def ) apply (subgoal-tac  $P \vdash (None, sh,$  $h(the-Addr (the (sh (stackC, Sf))) \rightarrow Arr ty m (S' (nat (the-Intg (the shtc)))))$  $(\text{stack } C, \text{top} f)) - i$ )  $\mapsto \text{argCell }$  fs  $(\text{nat } i + 1$ )))), inih,  $[(\mathcal{L}, vs \mathcal{L}) = Int_0 \text{ naras}, 5 := Int_0 \text{ i}], \text{ safeP}, \text{ siaSafeMain}, \text{nat} (12 + \text{ int } pc +$  $endlabel1$ ,  $ref$ ]  $-jvm \rightarrow$ 

(None, sh,  $h(the-Addr (the (sh (stackC, Sf))) \rightarrow Arr ty m (S' (nat (the-Intg (the s))$  $(\mathit{stackC}, \mathit{topf}))) - i)$  $\mapsto \text{argCell }$  fs  $(\text{nat } i + 1$ )))), inih,  $[([Intq\ i],$  $vs[4 := Intq \text{ nargs}, 5 := Intq \text{ i}, safeP, sigSafeMain,$ Suc (nat  $(12 + int pc + endlabel1)$ ), ref)]) apply (*unfold exec-all-def*) apply (erule rtrancl-trans) prefer 2 apply (rule r-into-rtrancl) apply clarify apply (unfold JVMExec.exec.simps) apply (unfold Let-def)  $\text{apply}$  (subgoal-tac (fst (snd (snd (snd (snd (the (method'  $(P',\,\text{safeP})$  sigSafe- $\left(\text{Main}(\mathcal{X}))\right))$ )  $(nat (12 + int pc + endlabel1))) =$ *Load* 5) apply  $\text{sim}$ apply (rule nth-via-drop-append) apply force apply (drule drop-Suc-append) apply (drule drop-Suc-append) apply (subgoal-tac  $P \vdash (None, sh,$  $h(the-Addr (the (sh (stackC, Sf))) \rightarrow Arr ty m (S' (nat (the-Intg (the shtc)))))$  $(strackC, topf)) - i)$  $\mapsto \text{argCell }$  fs (nat  $i + 1$ )))), inih,  $[([Intq\ i],$  $vs[4 := Intq \; nargs, \; 5 := Intq \; i], \; safeP, \; sigSafeMain,$ Suc (nat  $(12 + int pc + endlabel1)), ref$ )  $-jvm \rightarrow$ (None, sh,  $h(the-Addr (the (sh (stackC, Sf))) \rightarrow Arr ty m (S'(nat (the-Intg (the s))))$  $(\text{stack } C, \text{top} f)) - i$ )  $\mapsto \text{argCell }$  fs  $(\text{nat } i + 1$  )))), inih,  $[(\text{Intg 1}, \text{Intg i}],$  $vs[4 := Intg \; nargs, \; 5 := Intg \; i], \; safeP, \; sigSafeMain,$ Suc (Suc (nat  $(12 + int pc + endlabel1)), ref$ ))) apply (*unfold exec-all-def*) apply (erule rtrancl-trans) prefer 2 apply (rule r-into-rtrancl) apply *clarifu* apply (unfold JVMExec.exec.simps) apply (unfold Let-def )

 $\text{apply}$  (subgoal-tac (fst (snd (snd (snd (snd (the (method'  $(P',\,\text{safeP})$  sigSafe- $Main))))$ ) Suc (nat  $(12 + int pc + endlabel1)) =$ LitPush (Inta 1)) apply simp apply (rule nth-via-drop-append) apply force apply (drule drop-Suc-append) apply (subgoal-tac  $P \vdash (None, sh,$  $h(the-Addr (the (sh (stackC, Sf))) \rightarrow Arr ty m (S' (nat (the-Intg (the s))$  $(\text{stack } C, \text{top} f)) - i$ )  $\mapsto \text{argCell }$  fs  $(\text{nat } i + 1$ )))), inih,  $[(\text{[Intq 1, Intq i]},$  $vs[4 := Intq \; nargs, \; 5 := Intq \; i], \; safeP, \; sigSafeMain,$ Suc (Suc (nat  $(12 + int pc + endlabel1))), ref$ ))  $-jvm \rightarrow$ (None, sh,  $h(the-Addr (the (sh (stackC, Sf))) \rightarrow Arr ty m (S'(nat (the-Intg (the s))))$  $(\text{stack } C, \text{top} f)) - i$ )  $\mapsto \argCell \; fs \; (nat \; i + 1)))$ inih,  $[([Intg (i + 1)],$  $vs[4 := Intq \text{ nargs}, 5 := Intq \text{ i}, safeP, sigSafeMain,$ Suc (Suc (Suc (nat  $(12 + int pc + endlabel1)))$ , ref)]) apply  $(unfold\;exec-all-def)$ apply (erule rtrancl-trans) prefer 2 apply (rule r-into-rtrancl) apply clarify apply (unfold JVMExec.exec.simps) apply (unfold Let-def)  $\text{apply}$  (subgoal-tac (fst (snd (snd (snd (snd (the (method'  $(P',\,\text{safeP})$  sigSafe- $\left(\text{Main}(\mathcal{X}))\right))$ ) Suc (Suc (nat  $(12 + int pc + endlabel1))) =$  $BinOp$   $Add$ ) apply  $simp$ apply (rule nth-via-drop-append) apply force

apply (drule drop-Suc-append) apply (subgoal-tac  $P \vdash (None, sh,$  $h(the-Addr (the (sh (stackC, Sf))) \rightarrow Arr ty m (S'(nat (the-Intg (the s))))$  $(\mathit{stackC}, \mathit{topf}))) - i)$  $\mapsto \text{argCell }$  fs (nat  $i + 1$ )))), inih,  $[([Intg (i + 1)],$ 

 $vs[4 := Intq \text{ nargs}, 5 := Intq \text{ i}, \text{ safeP}, \text{ sigSafeMain},$ Suc (Suc (Suc (nat  $(12 + int pc + endlabel1))))$ , ref)])  $-jvm \rightarrow$ (None, sh, h(the-Addr (the (sh (stackC, Sf)))  $\mapsto$  Arr ty m (S'(nat (the-Intg  $(the (sh (stackC, topf))) - i)$  $\mapsto \text{argCell }$  fs  $(\text{nat } i + 1$  )))), inih,  $[(\Pi,$  $vs[4 := Intq \text{ nargs}, 5 := Intq \ (i + 1)], safeP, sigSafeMain,$ Suc (Suc (Suc (Suc (nat  $(12 + int pc + endlabel1))))$ , ref)]) apply  $(unfold\;exec-all-def)$ apply (erule rtrancl-trans) prefer 2 apply (rule r-into-rtrancl) apply clarify apply (unfold JVMExec.exec.simps) apply (unfold Let-def )  $\text{apply}$  (subgoal-tac (fst (snd (snd (snd (snd (the (method'  $(P',\,\text{safeP})$  sigSafe- $\left(\text{Main}(\mathcal{X}))\right))$ ) Suc (Suc (Suc (nat  $(12 + int pc + endlabel1)))$ ) Store 5) apply  $simp$ 

apply (rule nth-via-drop-append) apply force

apply (drule drop-Suc-append) apply (subgoal-tac  $P \vdash (None, sh, h(the-Addr (the (sh (stackC, Sf))) \mapsto Arr ty m (S'(nat (the-Intg)))$  $(the (sh (stackC, topf))) - i)$  $\mapsto \text{argCell }$  fs  $(\text{nat } i + 1$ )))), inih,  $[([],$  $vs[4 := Intg \; nargs, \; 5 := Intg \; (i + 1)], \; safeP, \; sigSafeMain,$ Suc (Suc (Suc (Suc (nat  $(12 + int pc + endlabel1))))$ ), ref)  $-ivm \rightarrow$ (None, sh,  $h(the-Addr (the (sh (stackC, Sf))) \rightarrow Arr ty m (S'(nat (the-Intg (the s))))$  $(\text{stack } C, \text{top} f)) - i$ )  $\mapsto \text{argCell }$  fs  $(\text{nat } i + 1$ )))), inih,  $[(\cdot)]$  $vs[4 := Intg \; nargs, \; 5 := Intg \; (i + 1)],$ safeP, sigSafeMain, nat  $(16 + (int pc + endlabel1) + labelLoop), ref)]$ apply (unfold exec-all-def ) apply (erule rtrancl-trans) prefer 2 apply (rule r-into-rtrancl)

apply clarify apply (unfold JVMExec.exec.simps) apply (*unfold Let-def*)  $\text{apply}$  (subgoal-tac (fst (snd (snd (snd (snd (the (method'  $(P',\,\text{safeP})$  sigSafe- $\left(\text{Main}(\mathcal{X}))\right))$ ) Suc (Suc (Suc ( $Suc$  (nat (12 + int pc + endlabel1))))))) = Goto labelLoop) apply simp apply (simp add: endlabel1-def) apply (rule nth-via-drop-append) apply force apply  $(simp \ add: \ endlabel{eq:1} \ tend{math}$ apply (simp add: labelLoop-def ) apply  $(simp \ add: nlab1-def)$ apply (simp add: InstLabel1-def ) apply  $(simp \ add: nMatch2-def)$ apply  $(simp \ add: nMatch12-def)$ by (simp add: Match12-def )

lemma oneStep-state:

 $[ (P', cdm, ctm, com) = trSVM2JVM ((swms, ctmap), ini, ct, ah, ai, bc);$ length  $vs = 10$ ;  $vs ! 6 = Addr l;$ sh (stackC,  $Sf$ ) = Some (Addr la);  $l \neq la;$ h la = Some (Arr ty m S');  $h \, l = Some (Obj cellC fs);$ drop pc (fst (snd (snd (snd (snd (the (method'  $(P',\,\text{safeP})$  sigSafeMain)))))))  $=$ Match12 @ InstLabel1 @ InstLabel2 @ InstLabel3 @ InstLabel4 @ InstLabel5  $\odot$ InstLabel6 @ InstLabel7 @ InstLabel8 @ Match2 @ bytecode;  $i < nargs$  $\implies$  oneStep P' (None, sh, h, inih, [([], vs[4:= Intg nargs, 5:= Intg i], safeP,  $sigSafeMain, pc, ref$  $=(None, sh, h(the-Addr (the (sh (stackC, Sf))) \mapsto$ Arr ty m  $(S'$ (nat (the-Intg (the (sh (stack $C$ ,  $top f$ )) – i)  $\mapsto argCell$  fs (nat i + 1)))), inih,  $[ ( \| , \text{vs} | \cdot \rangle = \text{Intg nargs}, 5 := \text{Intg} (i + 1) ], \text{safeP},$  $sigSafeMain, pc, ref$ apply  $(simp (no-asm) only: oneStep-def)$ apply (rule the-equality) apply  $(\text{rule }conj])$ apply (rule oneStep-MATCH, assumption+, $simp)$ ) apply auto apply (rename-tac v1' sh' dh' ih' frms') apply  $(case-tac\, frms', simp)$ apply (frule undefined-false,simp) apply simp apply (case-tac a,simp)

apply (case-tac aa,simp) apply (case-tac b,simp) apply (case-tac ba,simp) apply (case-tac bb,simp) apply (case-tac bca,simp) apply (case-tac list,simp) apply (simp,frule undefined-false,simp) apply (simp,frule undefined-false,simp) apply  $(case-tac y, simp)$ apply (frule undefined-false,simp) apply simp apply (case-tac a,simp) apply (case-tac aa,simp) apply (case-tac b,simp) apply (case-tac ba,simp) apply (case-tac bb,simp) apply  $(case-tac bca,simp)$ apply (case-tac list,simp) apply (simp,frule undefined-false,simp) apply (simp,frule undefined-false,simp) apply  $(case-tac y, \text{simp})$ apply (frule undefined-false,simp) apply simp apply (case-tac a,simp) apply (case-tac aa,simp) apply (case-tac b,simp) apply (case-tac ba,simp) apply  $(case-tac \, bb \, simp)$ apply (case-tac bca, simp) apply (case-tac list,simp) apply (simp,frule undefined-false,simp) apply (simp,frule undefined-false,simp) apply (rename-tac v1' sh' dh' ih' frms') apply (case-tac frms') apply simp apply (frule undefined-false,simp) apply simp apply (case-tac a,simp) apply (case-tac aa,simp) apply (case-tac b,simp) apply (case-tac ba,simp) apply (case-tac bb,simp) apply (case-tac bca, simp) apply (case-tac list,simp) apply (simp,frule undefined-false,simp) apply (simp,frule undefined-false,simp) apply  $(case-tac \, y)$ apply simp apply (frule undefined-false,simp)

apply simp apply (case-tac a,simp) apply (case-tac aa,simp) apply (case-tac b,simp) apply (case-tac ba,simp) apply (case-tac bb,simp) apply (case-tac bca, simp) apply (case-tac list, simp) apply (simp,frule undefined-false,simp) by (simp,frule undefined-false,simp)

lemma diff-monotone:

 $[ (P', cdm, ctm, com) = trSVM2JVM ( (sums, ctmap), ini, ct, ah, ai, bc);$ length  $vs = 10$ ;  $vs ! 6 = Addr l;$  $sh (stackC, Sf) = Some (Addr la);$ h la = Some (Arr ty m S');  $h \, l = Some (Obj cell C fs);$  $l \neq la;$  $i < nargs;$ drop pc (fst (snd (snd (snd (snd (the (method'  $(P',\,\text{safeP})\, \text{sigSafeMain}))))))$ )) =

Match12 @ InstLabel1 @ InstLabel2 @ InstLabel3 @ InstLabel4 @ InstLabel5 @

InstLabel6 @ InstLabel7 @ InstLabel8 @ Match2 @ bytecode;

Suc  $n = diff$  (None, sh, h, inih,  $[(\cdot ||, vs | 4 := Intq \text{ nargs}, 5 := Intq \text{ i}], safeP,$  $sigSafeMain, pc, ref$ ]])  $\|$ 

 $\implies n = diff$  (oneStep P' (None, sh, h, inih, [([], vs[ 4:= Intg nargs, 5 := Intg i], safeP, sigSafeMain, pc, ref $||)$ 

apply (simp add: diff-def)

apply (subgoal-tac

oneStep P' (None, sh, h, inih,  $[ ( ] ]$ , vs[  $4 :=$  Intg nargs, 5 := Intg i], safeP,  $sigSafeMain, pc, ref)$ ) =

(None, sh, h(the-Addr (the (sh (stackC, Sf)))  $\mapsto$ 

Arr ty m  $(S'$ (nat (the-Intg (the (sh (stack $C$ ,  $topf)) - i) \mapsto argCell \; fs \; (nat \; i + 1)))$ 

inih,  $[ ( \| , \text{vs} | \text{4} := \text{Intg nargs}, 5 := \text{Intg} (i + 1) ], \text{safeP},$  $sigSafeMain, pc, ref$ )), $simp)$ 

by (rule oneStep-state,assumption+)

lemma steps-monotone:

 $[ (P', cdm, ctm, com) = trSVM2JVM ((swms, ctmap), ini, ct, ah, ai, bc);$ length  $vs = 10$ ;  $vs ! 6 = Addr 1;$ sh (stackC, Sf) = Some (Addr la); h la = Some (Arr ty m S');  $h l = Some (Obj cellC fs);$  $l \neq la;$ 

 $i <$  nargs;

=

drop pc (fst (snd (snd (snd (snd (the (method'  $(P',\,\text{safeP})\, \text{sigSafeMain}))))))$ ))

Match12 @ InstLabel1 @ InstLabel2 @ InstLabel3 @ InstLabel4 @ InstLabel5 @

InstLabel6 @ InstLabel7 @ InstLabel8 @ Match2 @ bytecode;

Suc  $n = diff$  (None, sh, h, inih,  $[(\cdot ||, vs | 4 := Intq \text{ nargs}, 5 := Intq \text{ i}], safeP,$  $sigSafeMain, pc, ref$ ]]]

 $\implies$  steps (diff (None, sh, h, inih, [([], vs[4 := Intg nargs, 5 := Intg i], safeP,  $sigSafeMain, pc, ref$ ]))  $P'$ 

(None, sh, h, inih,  $[([], \text{vs}[4] := Intg \text{ nargs}, 5 := Intg i], \text{safeP},$  $sigSafeMain, pc, ref$  $)) =$ 

steps (diff (oneStep P' (None, sh, h, inih, [([], vs[ $4 := Intg$  nargs,  $5 := Intg$ i], safeP, sigSafeMain, pc, ref)])))  $P'$ 

(oneStep P' (None, sh, h, inih,  $[ ( ] ]$ ,  $vs [ 4 ] := Intg$  nargs,  $5 := Intg$ i], safeP, sigSafeMain, pc, ref)]))

apply (frule diff-monotone, assumption+)

by (case-tac (diff (None, sh, h, inih,  $[ ( \|, vs | 4 := Intg \text{ nargs}, 5 := Intg i], safeP,$  $sigSafeMain, pc, ref)]$ ),  $simp, simp$ 

lemma MATCH-loop [rule-format]:

 $\forall$  sh h inih vs i pc ref S'.

 $n = diff$  (None, sh, h, inih,  $[ ( ] , vs [ 4 := Intg \text{ nargs}, 5 := Intg \text{ i} ],$  safeP,  $sigSafeMain, pc, ref$ 

 $\longrightarrow (P', \text{ cdm}, \text{ ctm}, \text{ com}) = trSVM2JVM$  ((svms, ctmap), ini, ct, ah, ai, bc)

 $\longrightarrow$  length vs = 10

 $\longrightarrow vs \perp 6 = Addr \perp$ 

 $\longrightarrow sh \ (stack C, \ Sf) = Some \ (Addr \ la)$ 

 $\longrightarrow h$  la = Some (Arr ty m S')

 $\rightarrow h \, l = Some (Obj cell C fs)$ 

$$
\longrightarrow l \neq la
$$

 $\longrightarrow$  drop pc (fst (snd (snd (snd (snd (the (method' (P', safeP) sigSafe- $\langle \langle \hat{M} \rangle$ ())))))))))))

Match12 @ InstLabel1 @ InstLabel2 @ InstLabel3 @ InstLabel4 @ InstLabel5  $\textcircled{\scriptsize{0}}$ 

InstLabel6 @ InstLabel7 @ InstLabel8 @ Match2 @ bytecode

 $\longrightarrow P' \vdash (None, sh, h, inih, [([], vs[4] := Intg nargs, 5 := Intg i], safeP,$  $sigSafeMain, pc, ref$ ])

 $-jvm \rightarrow steps$  n P' (None, sh, h, inih, [([], vs[ 4:= Intg nargs, 5:= Intg i],  $safeP, sigSafeMain, pc, ref)$ 

apply  $(induct\ n)$ 

apply (simp add: steps.simps)

apply  $(simp \ add: exec-all\-def)$ 

apply  $(rule$  all $I)$ +

apply (rule impI)

apply (case-tac  $i <$  nargs)

apply (erule-tac  $x=sh$  in allE) apply (erule-tac  $x=h(the-Addr$  (the (sh (stackC, Sf)))  $\mapsto$ Arr ty m  $(S'(nat (the-Intg (the (sh (stackC, topf))) - i) \mapsto$ argCell fs  $(nat i + 1))$  in allE) apply (erule-tac  $x=inih$  in allE) apply (erule-tac  $x=vs$  in allE) apply (erule-tac  $x=i + 1$  in allE) apply (erule-tac  $x=pc$  in allE) apply (erule-tac  $x=ref$  in allE) apply (erule-tac  $x=S'(nat$  (the-Intg (the (sh (stackC, topf))) – i)  $\mapsto$  argCell fs  $(nat i + 1)$  in allE) apply  $(rule\;impI)+$ apply (drule mp) apply (frule diff-monotone, assumption+) apply (frule-tac inih=inih and nargs=nargs and  $i=i$  and ref=ref in oneStep-state,assumption+) apply  $(simp \ add: diff-def)$ apply  $(drule\ mp, force) +$ apply (frule diff-monotone, assumption+) apply (frule-tac inih=inih and nargs=nargs and  $i=i$  and ref=ref in oneStep-MATCH ,assumption+,simp,assumption) apply (frule-tac inih=inih and nargs=nargs and  $i=i$  and ref=ref in oneStep-state,assumption+) apply (drule-tac  $s=oneStep P'$  (None, sh, h, inih,  $[(\cdot, vs | 4 := Intg \text{ nargs}, 5 := Intg i],$ safeP, sigSafeMain, pc, ref). in sym apply clarify apply simp apply (frule steps-monotone, assumption+) apply (drule-tac  $s=steps$  (diff (None, sh, h, inih, [([],  $vs[4 := Intg \text{ nargs}, 5 := Intg \text{ i}]$ , safeP,  $sigSafeMain, pc, a, b$ ]))  $P'$ (None, sh, h, inih,  $[(\parallel, vs[4] := Intg \text{ nargs}, 5 := Intg \text{ i}], \text{ safeP},$  $sigSafeMain, pc, a, b)$ ) in sym, simp) apply  $(simp \ add: exec-all\-def)$ 

apply  $(rule\;impI)+$ by  $(simp \ add: \ diff-def)$ 

#### lemma execSVMInstr-MATCH-loop:

 $[ (P', cdm, ctm, com) = trSVM2JVM ((swms, ctmap), ini, ct, ah, ai, bc);$ length  $vs = 10$ ; vs !  $6 = Addr$  l: sh (stackC, Sf) = Some (Addr la); h la = Some  $(Arr ty m S');$ 

 $h \, l = Some (Obj cell C fs);$  $l \neq la;$ drop pc (fst (snd (snd (snd (snd (the (method'  $(P',\,\text{safeP})\, \text{sigSafeMain}))))))$ )) = Match12 @ InstLabel1 @ InstLabel2 @ InstLabel3 @ InstLabel4 @ InstLabel5 @ InstLabel6 @ InstLabel7 @ InstLabel8 @ Match2 @ bytecode;  $s = (None, sh, h, init, [([, vs] 4 := Intq nargs, 5 := Intq i], safeP, sigSafeMain,$  $pc, ref$ )]) ]  $\implies P' \vdash s - jvm \rightarrow lastState \; P' \; s$ apply  $(simp \ add: lastState\text{-}def)$ apply (intro MATCH-loop) apply  $(simp \ add: \ diff\text{-}def)$ by assumption+

axioms map-of-update-add:  $x \notin set\; xs$  $\Rightarrow S(x \mapsto y)$  ++ map-of (zip xs ys) = S ++ map-of (zip (xs $\mathbb{Q}[x]$ ) (ys $\mathbb{Q}[y]$ )) axioms map-upt-rev:  $m < n \Longrightarrow map f [n >..Suc \; m] \; \mathcal{Q} [f \; m] = map f [n >..m]$ 

lemma map-argCell-upt-rev:  $[i < nargs; i \ge 0]$  $\Rightarrow$  (map ( $\lambda j$ . argCell fs (Suc j)) [nat nargs>..nat (i + 1)] @ [argCell fs (Suc  $(nat i))$  $=$   $(map \; (\lambda i. \; argCell \; fs \; (Suc \; i))$   $[nat \; nargs > . . nat \; i])$ apply (subgoal-tac nat  $(i + 1) = Suc$  (nat i), simp) apply (subgoal-tac nat  $i <$  nat nargs) apply (rule-tac  $f = (\lambda j$ . argCell fs (Suc j)) in map-upt-rev,assumption) by  $force+$ 

lemma empty-map-add-2:  $m ++$  empty = m by (rule ext) (simp add: map-add-def split: option.split)

#### lemma upt-Suc-append-topf :

 $[i < nargs; i > = 0; (the-Intg (the (sh (stackC, topf))) - nargs) > = 0$  $\Rightarrow$  [Suc (nat (the-Intg (the (sh (stackC, topf))) – nargs))..<nat (the-Intg (the  $(sh (stackC, topf))) - i)]$  @ [nat (the-Intg (the (sh (stackC, topf))) – i)]  $=$  [Suc (nat (the-Intg (the (sh (stackC, topf))) – nargs))..<nat (the-Intg (the  $(sh (stackC, topf))) - i + 1)$ ] apply (rule sym) apply (subgoal-tac

nat (the-Intg (the (sh (stackC, topf))) –  $i + 1$ ) = Suc (nat (the-Intg (the (sh (stackC, topf))) – i)),simp) by arith+

lemma execSVMInstr-MATCH-loop-post [rule-format]:

 $\forall$  sh h inih vs i pc ref S'.  $n = diff$  (None, sh, h, inih, [([], vs[  $\mu := Intq$  nargs,  $5 := Intq$  i], safeP,  $sigSafeMain, pc, ref$  $\longrightarrow (P', \text{ cdm}, \text{ ctm}, \text{ com}) = trSVM2JVM$  ((svms, ctmap), ini, ct, ah, ai, bc)  $\longrightarrow$  length vs = 10  $→ i > = 0$  $\rightarrow$  (the-Intg (the (sh (stackC, topf))) – nargs) >= 0  $\longrightarrow$  nargs  $\geq i$  $\longrightarrow vs \perp 6 = Addr \perp$  $\longrightarrow sh \ (stack C, \ Sf) = Some \ (Addr \ la)$  $\longrightarrow h$  la = Some (Arr ty m S')  $\longrightarrow h \; l = Some \; (Obj \; cellC \; fs)$  $\longrightarrow l \neq la$  $\longrightarrow$  drop pc (fst (snd (snd (snd (snd (the (method' (P', safeP) sigSafe- $\langle (Main))))))$ Match12 @ InstLabel1 @ InstLabel2 @ InstLabel3 @ InstLabel4 @ InstLabel5 @ InstLabel6 @ InstLabel7 @ InstLabel8 @ Match2 @ bytecode  $\longrightarrow$  steps n P' (None, sh, h, inih,  $[(\cdot, vs \mid 4 := Intg \text{ nargs}, 5 := Intg \text{ i}], \text{ safeP},$  $sigSafeMain, pc, ref$  $||) =$ (None, sh, (let vitems = map  $(\%$ *j.* argCell fs  $(j + 1)$ ) [nat nargs>..nat i];  $idxs = map (\%j, i)$  $[nat (the-Intg (the (sh (stackC, topf))) - nargs) + 1..\right.   
 \leqant$  $(the-Intg (the (sh (stackC, topf))) - i + 1)$ ;  $S'' = S' + \text{map-of}$  (zip idxs vitems) in h(the-Addr (the (sh (stackC, Sf)))  $\mapsto$  Arr ty m S'')), inih,  $[ ( ] , vs [ 4 := Intg \text{ nargs}, 5 := Intg \text{ nargs}],$  $safeP, sigSafeMain, pc, ref)]$ apply  $(induct\ n)$ apply (simp add: steps.simps,clarsimp) apply  $(simp \ add: \ diff-def)$ apply (subgoal-tac nargs  $= i, clarsimp$ ) apply  $(subst$  upt-conv-Nil,simp)+ apply (subst zip-Nil) apply (subst map-of simps, subst empty-map-add-2) apply (rule ext, force) apply simp apply  $(rule$  all $I)$ + apply  $(rule\;impl)+$ apply (case-tac  $i <$  nargs)

apply (erule-tac  $x=sh$  in allE) apply (erule-tac  $x=h$ (the-Addr (the (sh (stackC, Sf)))  $\mapsto$  Arr ty m  $(S'(nat (the-Intg (the (sh (stackC, topf))) - i) \mapsto argCell fs$  $(nat i + 1))$ ) in allE) apply (erule-tac  $x=inih$  in allE) apply (erule-tac  $x=vs$  in allE) apply (erule-tac  $x=i + 1$  in allE) apply (erule-tac  $x=pc$  in allE) apply (erule-tac  $x=ref$  in allE) apply (erule-tac  $x=(S'/nat$  (the-Intg (the (sh (stackC, topf))) – i)  $\mapsto argCell$  fs  $(nat i + 1))$  in allE) apply (drule mp) apply (frule diff-monotone, assumption+) apply (frule-tac inih=inih and nargs=nargs and  $i=i$  and ref=ref in oneStep-state,assumption+) apply  $(simp \ add: \ diff\text{-}def)$ apply  $(drule \, mp, force) +$ apply (frule diff-monotone, assumption+) apply (frule-tac inih=inih and nargs=nargs and i=i and ref=ref in oneStep-MATCH ,assumption+,simp,assumption) apply (frule-tac inih=inih and nargs=nargs and  $i=i$  and ref=ref in oneStep-state,assumption+) apply (drule-tac  $s=oneStep P'$  (None, sh, h, inih,  $[(\cdot, vs | 4 := Intg \text{ nargs}, 5 := Intg i],$ safeP, sigSafeMain, pc, ref). in sym apply clarify apply simp apply (frule steps-monotone, assumption+) apply (drule-tac  $s=steps$  (diff (None, sh, h, inih,  $[(\cdot, vs | 4 := Intq \text{ nargs}, 5 := Intq \text{ i}], safeP,$  $sigSafeMain, pc, a, b$ ]))  $P'$ (None, sh, h, inih,  $[(\cdot)]$ ,  $vs[4] := Intg$  nargs,  $5 := Intg$  i], safeP,  $sigSafeMain, pc, a, b)$ ) in sym, simp) apply (drule-tac  $t=oneStep P'$  (None, sh, h, inih,  $[([], \text{vs}[4 := Intg \text{ nargs}, 5 := Intg i],$ safeP, sigSafeMain, pc, a, b)) in sym) apply (simp add:  $diff\text{-}def)$ ) apply (subst map-of-update-add,simp) apply (subst upt-Suc-append-topf, assumption+) apply  $(subst$  map-argCell-upt-rev, assumption+) apply  $(\text{rule} \text{refl})$ 

by  $(simp \ add: \ diff-def)$ 

lemma execSVMInstr-MATCH-loop-state:

 $[ (P', cdm, ctm, com) = trSVM2JVM ( (sums, ctmap), ini, ct, ah, ai, bc);$ length  $vs = 10$ :  $vs ! 6 = Addr 1;$ sh (stackC,  $Sf$ ) = Some (Addr la); h la = Some (Arr ty m S');  $h \, l = Some (Obj cell C fs);$  $l \neq la;$  $0 \leq i$ ;  $0 \leq$  the-Intg (the (sh (stackC, topf))) – nargs;  $i \leq nargs;$ drop pc (fst (snd (snd (snd (the (method'  $(P',\,\text{safeP})\,\text{sigSafeMain}))))))$ = Match12 @ InstLabel1 @ InstLabel2 @ InstLabel3 @ InstLabel4 @ InstLabel5  $\odot$ InstLabel6 @ InstLabel7 @ InstLabel8 @ Match2 @ bytecode;  $s = (None, sh, h, init, [([], vs[4 := Intg nargs, 5 := Intg i], safeP, sigSafeMain,$  $pc, ref$ )])]  $\implies P' \vdash s - jvm \rightarrow (None, sh,$ (let vitems = map  $(\% j. \; argCell \; fs \; (j + 1))$  [nat nargs>..nat i]; idxs = map  $(\%j. j)$  $[nat (the-Intg (the (sh (stackC, topf))) - nargs) + 1..\right]$  $(the-Intg (the (sh (stackC, topf))) - i + 1)$ ;  $S^{\prime\prime}$  $\mathcal{C}' = S' + \eta \text{ map-of (zip idxs vitems)}$ in h(the-Addr (the (sh (stackC, Sf)))  $\mapsto$  Arr ty m S'')), inih,  $[ ( \| , \text{vs} | \ \nightharpoonup = Intq \text{ nargs}, \ 5 := Intq \text{ nargs}],$  $safeP, sigSafeMain, pc, ref$ apply (frule  $execSWMInstr-MATCH-loop, assumption+$ ) apply  $(simp \ add: lastState-def)$ apply (subgoal-tac  $(nat (nargs - i)) = diff (None, sh, h, init), [([], vs[4 := Intg nargs, 5 := Intg$  $i, safeP, sigSafeMain, pc, ref)])$ apply (frule  $execSWMInstr-MATCH-loop-post, assumption+)$ apply  $(simp \ only: diff-def, force)$ by  $(simp \ add: \ diff-def)$ 

# axioms equivS-MATCH-bound:  $[$  (fst (the (map-of svms l)) ! i) = MATCH off ps; sh  $(stateC, topf) = Some (Intg n) \rightrightarrows int off \leq n$

# axioms maxPush-MATCH :

fst (the (map-of svms l)) !  $i = \text{MATCH}$  off  $ps \implies n + \text{nargs'} < \text{int } m$ 

axioms  $\textit{equivS-S}\$ '-n-minus-off:  $\llbracket$  equivS S S' n ctm d g; int off  $\leq n$ ; h l' = Some (Arr ty m S')  $\rrbracket$  $\implies \exists$  l fs-S'-n-minus-off. the (d (nat (the-Intg (the  $(S'$  (nat  $(n - int of f))))))$ )) = Addr l  $\wedge$  $h \, l = Some (Obj cell C fs-S'-n-minus-off) ∧$  $l' \neq l$ 

axioms consTableC-def : sha (consTableC, tablef) = Some (Addr  $l'''\$ ) ∧ h  $l'' = Some$  (Arr ty m''' consTableS)

axioms consTableC-n-minus-off :  $\int$  sha (consTableC, tablef) = Some (Addr l'''); h l''' = Some (Arr ty m''' consTableS)  $\implies \exists$  l' fs-consTableS-S'-n-minus-off-tagGf. the (consTableS (nat  $(the-Intg (the (fs-S'-n-minus-off (tagGf, cellC))))$ ) = Addr l'  $\wedge$  $h$  l' = Some (Obj cellC fs-consTableS-S'-n-minus-off-tagGf) ∧ the  $(f \text{s-consTableS-S'}-n\text{-}minus\text{-}off\text{-}tagGf (nargsf, consDataC))$  $=$  Intg nargs'  $\wedge$  $nargs' \geq 0$ 

```
axioms consTable-bounds:
```
int  $m'''$  > the-Intg (the (fs-S'-n-minus-off (tagGf, cellC)))  $\wedge$ the-Intg (the  $(f_s-S'-n\text{-minus-off}(tagGf, cellC))) \geq 0$ 

axioms MATCH-bounds:

 $0 \leq i \wedge$  $0 \leq the-Intq$  (the (sh (stackC, topf))) – nargs  $\wedge$  $i \leq nargs$ 

axioms tag-bounds:

 $\neg$  the-Intg (the (fs-consTableS-S'-n-minus-off-tagG)  $(tagLf, consData C)) > 0 \land$  $\neg$  int (length ps – Suc 0) <  $the-Intg$  (the  $(fs-consTableS-S'-n-minus-off-tagGf)$  $(tagLf, consData C))$ 

lemma drop-append-3: drop n  $xs = [] \t\t@ (ys \t\t@ zs) =-> \t\t drop n$   $xs = ys \t\t@ zs$ by simp

lemma drop-Suc-2: drop n  $xs = (y \# ys) \Longrightarrow drop (Suc~n) xs = us$ apply (*induct xs arbitrary: n, simp*)  $apply(simp \text{ }add:drop\text{-}Cons \text{ }nth\text{-}Cons \text{ }split:nat.splits)$ done

#### lemma drop-length-append:

drop n  $xs = (ys \otimes zs) \implies drop (n + length ys) xs = zs$ by (induct n arbitrary: xs) (auto, case-tac xs, auto)

# lemma go-End:

drop (Suc (Suc (Suc (Suc (Suc (Suc (Suc (Suc (Suc (Suc (Suc (Suc (Suc (Suc (Suc (Suc (Suc (Suc (Suc (Suc (Suc (Suc (Suc (Suc  $(Suc (Suc (Suc (Suc (Suc (the (cdm (l, i))))))))))))))))))))))))))))))$  $(fst \ (snd \ (snd \ (snd \ (snd \ (stud \ (the \ (method' (P', safeP) \ sigSafeMain)))))))$  $[If \text{cmp} \; Greater Equal \; labelEndLoop, \; Load \; 5, \; Tables with \; 0 \; 7]$ [ $label1$ , label2, label3, label4, label5, label6, label7, label8]]  $@$ InstLabel1 @ InstLabel2 @ InstLabel3 @ InstLabel4 @ InstLabel5 @ InstLabel6 @ InstLabel7 @ InstLabel8 @ Match2 @ Load  $3 \#$ Tableswitch  $0$  (int (length ps – Suc  $0$ ))  $(map \; (\lambda n. \; trAddr \; n \; (the \; (cdm \; (l, i)) + incMatch))$  $(map \; (\lambda p. \; the \; (cdm' \; (p, \; 0))) \; ps)) \#$ bytecode' $\implies$ drop (Suc (Suc (Suc (Suc (Suc (Suc (Suc (Suc (Suc (Suc (Suc (Suc (Suc (Suc (Suc (Suc (Suc (Suc (Suc (Suc (Suc (Suc (Suc (Suc  $(Suc (Suc (Suc (Suc (Suc (the (cdm (l, i)) + nat label EndLoop)))))\|))))\|))))\|$  $(fst \ (snd \ (snd \ (snd \ (snd \ (stud \ (the \ (method' (P', safeP) \ sigSafeMain)))))))$  $=$  Load 3  $#$ Tableswitch  $0$  (int (length ps – Suc  $0$ ))  $(map \; (\lambda n. \; trAddr \; n \; (the \; (cdm \; (l, i)) + incMatch))$  $(map \; (\lambda p. \; the \; (cdm' \; (p, \; 0))) \; ps)) \#$  $bytecode'$ apply  $(drule\ drop-Suc-append)+$ apply  $(drule\ drop-append-3)$ apply (drule drop-length-append) apply (drule drop-length-append) apply (drule drop-length-append) apply (drule drop-length-append) apply (drule drop-length-append) apply (drule drop-length-append) apply (drule drop-length-append) apply  $(drule\ drop\ں-length\-amp$ apply  $(simp \ add: labelEndLoop-def)$ 

apply  $(simp \ add: nlab1-def)$ 

apply (simp add: nlab2-def) apply  $(simp \ add: nlab3-def)$ apply  $(simp \ add: nlab4-def)$ apply (simp add: nlab5-def) apply  $(simp \ add: nlab6-def)$ apply  $(simp \ add: nlab7-def)$ apply  $(simp \ add: nlab8-def)$ apply  $(simp \ add: nMatch2-def)$ apply  $(simp \ add: InstLabel1-def)$ apply  $(simp \ add: InstLabel2-def)$ apply  $(simp \ add: InstLabel3-def)$ apply  $(simp \ add: InstLabel 4-def)$ apply (simp add: InstLabel5-def ) apply (simp add: InstLabel6-def ) apply  $(simp \ add: InstLabel 7-def)$ apply (simp add: InstLabel8-def ) apply (drule drop-length-append) apply (simp add: Match2-def) apply (subgoal-tac (Suc (Suc  $(Suc (Suc (Suc (Suc (Suc (Suc (Suc (Suc (Suc (Suc (the (cdm  $(l, i))$$ ))))))))))))))))))))))))))))))))))))))))))))))))))))))))))))))))))) )))))))))))))))))))))))))))))))))))  $= (101 + the (cdm (l, i))))$ by  $simp$ +

axioms equivS-MATCH :

equiv $S S S' n$  ctm d g  $\implies$  equivS (map Val vsa  $\circledcirc$  S)  $(S'++ map-of (zip [Suc (nat n)..*nat* (n + nargs' + 1)]$  $(\textit{map } (\lambda j. \textit{argCell } \textit{fs-S'-n-minus-off } (\textit{Suc } j)) [\textit{nat nargs'} > .. 0]))$  $(n + nargs')$  ctm d g

# axioms pc-MATCH :

Suc (Suc (Suc (Suc (Suc (Suc (Suc (Suc (Suc (Suc (Suc (Suc (Suc (Suc (Suc (Suc (Suc (Suc (Suc (Suc (Suc (Suc (Suc (Suc (Suc (Suc (Suc (Suc (Suc (the (cdm  $(l, i)$ ) + nat labelEndLoop + nat (map (λn. trAddr n (the (cdm  $(l, i)$ ) + incMatch)) (map (λp. the (cdm'  $(p, 0))$   $ps)$ ! nat (the-Intg (the  $(f_s\text{-}consTables-S'\text{-}n\text{-}minus-off\text{-}tagGf (tagLf, consDataC))))))))))))))$  $($ ))))))))))))))))))))))))))))))))) the  $(cdm (ps! r, 0))$ 

axioms Obj-cells-equals: Obj cellC fs-S'-n-minus-off = Obja cellC flds  $\implies$  flds = fs-S'-n-minus-off

lemma equivV-MATCH :  $\lceil \ \textit{hm} \ \textit{b} = Some \ \textit{(i, C, vs)};$ equivH (hm, k) h (nat (the-Intq (the (sha (heap  $C, kf$ ))))) com regS d q;  $g b = Some$  l;  $h \, l \ = Some \ (Obj \ cell C \ fs-S' - n-minus-off) \ ]$  $\Rightarrow \forall i <$ length vs. equiv $V$  (vs!i) (argCell fs-S'-n-minus-off i) d g apply  $(simp \ add: \ equivalent \ Isimps)$ apply clarsimp apply (erule-tac  $x=b$  in ballE) apply clarsimp apply (frule Obj-cells-equals,simp) by  $(simp \ add: dom\text{-}def)$ 

```
axioms equivS-extend:
  equivS (map Val vs \mathcal{Q} S)
           (S'++ map-of (zip [Suc (nat n).. <i>nat</i> (2 + (n + int (length vs)))](\textit{argCell fs-S'-n-minus-off} (\textit{Suc (length vs)})#
                 map (\lambda j. \text{ argCell } \text{fs-S}^t - n - \text{minus-off } (\text{Suc } j)) [\text{length } \text{vs} > .. 0]))(n + int (length vs)) ctm d q
```

```
axioms argCell-Suc-j:
 argCell fs-S'-n-minus-off 0 =(argCell fs-S'-n-minus-off (Suc (length vs)) # map (λj. argCell fs-S'-n-minus-off)(Suc j)) [length vs > .0]) !
   (nat (1 + (n + int (length vs))) - Succ (nat n))
```
lemma  $S'$ -map-of- $\theta$ :  $n \geq 0$  $\Rightarrow (S' + \text{map-of} \ (zip \ [Suc \ (nat \ n) \dots < nat \ (2 + (n + int \ (length \ vs)))])$  $(\textit{argCell fs-S'-n-minus-off} (\textit{Suc } (\textit{length vs}))$ # map  $(\lambda j. \text{ argCell }$  fs-S'-n-minus-off  $(Suc j))$  [length  $\langle vs \rangle \ldots \theta$ ]))  $(nat (n + (1 + int (length vs)))) = Some (argCell fs-S'-n-minus-off$  $\theta$ ) apply  $(subst$  map-add-Some-iff) apply (rule disjI1) apply (rule map-of-is-SomeI) apply (subst map-fst-zip) apply (subst length-upt,simp)

```
apply (subst length-upt-rev)
 apply arith
 apply simp
apply (subst set-zip)
apply simp
apply (\text{rule-tac } x = \text{nat } (1 + (n + \text{int } (\text{length } vs))) - \text{Suc } (\text{nat } n) \text{ in } exI)apply (\text{rule }conj])apply (subst nth-upt-2)
apply simp apply simp
apply (\text{rule }conj])apply (\text{rule argCell-Suc-}j)apply (rule conjI)
apply simp
by (subst length-upt-rev,simp)
```

```
axioms equivV-HI:
```

```
\parallel \forall i < Suc (length vs). equivV ((a \# vs)! i) (argCell fs-S'-n-minus-off i) d g \parallel\Rightarrow (\forall i <length vs. equivV (vs! i) (argCell fs-S'-n-minus-off i) d g)
```

```
lemma equivS-MATCH [rule-format]:
   equivS S S' n ctm d g
   \longrightarrow n \geq 0
    \longrightarrow (\forall i \leq length \ vs. \ equiv V \ (vs. \ i) \ (argCell \ fs-S'-n-minus-off \ i) \ d \ g)\longrightarrow equivS (map Val vs \circledcirc S)
          (S' + \text{map-of} (zip [Suc (nat n). <i>nat (n + int (length vs) + 1)]</i>)(map \; (\lambda j. \; argCell \; fs-S'-n-minus-off \; (Suc \; j)) [length vs>..0])))
          (n + int (length vs)) ctm d a
apply (induct vs)
apply (simp add: equivS.simps)
apply clarsimp
apply (simp add: equivS.simps)
apply (rule conjI)
apply (subgoal-tac
  equivV a (argCell fs-S'-n-minus-off 0) d g)
 apply (subgoal-tac
   the ((S' + \text{map-of} (zip [Suc (nat n)...<i>nat</i> (2 + (n + int (length vs))))](\textit{argCell fs-S'-n-minus-off} (\textit{Suc (length vs)})#
                map (\lambda j. \text{ argCell } fs-S'-n-minus-off (Suc j)) [length vs > .0]))
       (nat (n + (1 + int (length vs)))) = argCell fs-S'-n-minus-off 0, simp)apply (subst S'-map-of-0, assumption, simp)apply (erule-tac x=0 in allE,simp)
apply (frule equivV-HI,simp))
by (rule equivS-extend)
axioms equivS-MATCH-axiom:
equivS (map Val vsa \mathcal Q S)
          (S'++ map-of (zip [Suc (nat n)..<i>nat</i> (n + nargs' + 1)]
```

```
(\textit{map } (\lambda j. \textit{argCell } \textit{fs-S'-n-minus-off } (\textit{Suc } j)) [\textit{nat nargs'}\textcolor{red}{\geq} .0]))
```
 $(n + nargs')$  ctm d g

declare equivH.simps [simp del]

lemma activeCells-MATCH :  $\llbracket la \notin activeCells \, regS \, h \, (nat \, (the-Intq \, (the \, (sha \, (heapC, \, kf))))\rrbracket)$  $\implies$  activeCells regS h (nat (the-Intg (the (sha (heapC, kf))))) = activeCells regS  $(h(la \mapsto$ Arr ty m  $(S' + \text{map-of} (zip [Suc (nat n)....$  $argCell$  fs-S'-n-minus-off  $(Suc j)$  [nat nargs'>..0]))))  $(nat (the-Intq (the (sha (heapC, kf))))))$ apply (frule  $l$ -not-in-cellReq) apply (unfold activeCells-def ,auto) apply (unfold region-def, simp add: Let-def, elim  $conjE)$ apply (rule-tac  $x = j$  in exI, simp) apply (rule cellReg-step) apply (rule cellReg-basic) apply (erule-tac  $x=j$  in allE) apply (rule cellsReg-monotone-1,assumption+) apply (erule l-not-in-regs) apply  $(simp \ add: Let-def, elim \ conjE)$ apply (rule-tac  $x = j$  in exI, simp) apply (rule cellReg-step) apply (rule cellReg-basic) apply (erule-tac  $x = j$  in allE) apply (erule cellsReg-monotone-2,assumption+)

by (erule l-not-in-regs)

lemma domH-MATCH :  $\lceil \,\lceil \, \ln \notin \text{activeCells} \rceil$  regS h (nat (the-Intg (the (sha (heapC, kf)))));  $\forall l \in dom \ H. \ \exists l'. \ l' = the \ (g \ l) \ \wedge \ equiv C \ (the \ (H \ l)) \ h \ l' \ (the \ (h \ l')) \ (nat$  $(the-Intg (the (sha (heapC, kf)))))$  com regS d g  $\parallel$  $\Longrightarrow \forall \, l \in dom \, H.$  $\exists l'. l' = the (g l) \land$ equiv $C$  (the  $(H l)$ )  $(h(la \mapsto$ Arr ty m  $(S'++ map-of (zip [Suc (nat n)..*nat* (n + nargs' + 1)]$  $(map \; (\lambda j. \; argCell \; fs-S'-n-minus-off \; (Suc \; j))$  [nat  $nargs' > ..0$ ])))))  $l'$  (the  $((h(la \mapsto$ Arr ty m  $(S'++ map-of (zip [Suc (nat n)...$ 

 $[nat \; nargs' > .. 0 ]))))$  $l')$  $(nat (the-Intq (the (sha (heapC, kf)))) )$  com regS d q apply (frule  $l$ -not-in-cellReq) apply (rule ballI) apply (erule-tac  $x=l$  in ballE) prefer 2 apply simp apply (erule exE) apply (rule-tac  $x=l'$  in exI) apply (elim conjE) apply (rule conjI, assumption) apply clarsimp apply (rule conjI) apply (rule  $impI)$ apply clarsimp apply (simp add: region-def) apply clarsimp apply (rule-tac  $x=Obj$  in exI) apply (rule-tac  $x = f$ ds in exI) apply simp apply (simp add: region-def) apply (elim conjE) apply (rule cellReg-step) apply (rule cellReg-basic) apply (erule-tac  $x=j$  in all E) apply (rule cellsReg-monotone-1,assumption+) by (erule l-not-in-regs)

# lemma equivH-MATCH:

 $\lbrack \quad k' = nat$  (the-Intg (the (sha (heapC, kf)))); equivH (hm, k) h (nat (the-Intq (the (sha (heap  $(C, k f))$ ))) com regS d q; sha (stackC, Sf) = Some (Addr la);  $activeCells \; regS \; h \; k' \cap \{la, l', l''\} = \{\}\]$  $\implies$  equivH (hm, k)  $(h(la \mapsto$ Arr ty m  $(S' + \text{map-of} (zip [Suc (nat n)....$  $argCell$  fs-S'-n-minus-off  $(Suc j)$  [nat nargs'>..0]))))  $(nat (the-Intg (the (sha (heapC, kf))))))$  com regS d g apply (simp add: heapC-def add: stackC-def) apply (simp add:  $kf\text{-}def$  add:  $k0f\text{-}def$ ) apply (fold heap  $C$ -def, fold kf-def) apply (unfold equivH.simps, elim  $conjE)$ apply (rule conjI, assumption) apply  $(fold stackC-def)$ apply (rule conjI) apply (subgoal-tac  $la \notin activeCells$  regS h (nat (the-Intg (the (sha (heapC, kf)))))) apply (frule activeCells-MATCH ,simp,simp) apply  $(\text{rule } \text{conj.} \text{as} \text{sumption})$ by (rule domH-MATCH ,assumption,simp)

# lemma execSVMInstr-MATCH :

 $[ (P', cdm, ctm, com) = trSVM2JVM ((swms, ctmap), ini, ct, ah, ai, bc);$ cdm, ctm, com  $\vdash ((hm, k), k0, (l, i), S) \triangleq S1';$  $(fst (the (map-of sums l)) ! i) = MATCH of *ps*;$ execSVMInst (MATCH off ps) (map-of ct) (hm, k) k0 (l, i)  $S =$ Either.Right S2; drop (the  $(cdm (l, i))$ ) (extractBytecode  $P'$ ) = trInstr (the  $(\text{cdm }(l, i))) \text{ cdm }' \text{ctm }' \text{ com } p \text{cc } (MATCH \text{ off } ps) \text{ @ bytecode'; }$  $cdm' \subseteq_m cdm$  $\mathbb{I} \implies \exists v' sh' dh' ih' fms'$ .  $P' \vdash S1' - jvm \rightarrow (v',sh',dh',ih',fms') \land$ cdm, ctm, com  $\vdash$   $S2 \triangleq (v',sh',dh',ih',fms')$ 

```
apply (case-tac S1')
apply (rename-tac v1 tup)
apply (case-tac tup)
apply (rename-tac sh tup)
apply (case-tac tup)
apply (rename-tac dh tup)
apply (case-tac tup)
apply (rename-tac ih fms)
apply (simp del: execSVMInst.simps)
apply (unfold equivState-def)
apply (elim exE, elim conjE)
apply (subgoal-tac int off \leq n)
prefer 2 apply (erule equivS-MATCH-bound, simp)
apply clarify
```

```
apply (simp only: execSVMInst.simps)
apply (insert RightNotUndefined)
apply (erule-tac x = S2 in allE)
apply (case-tac S!+ off)
defer apply (force, force)
apply (case-tac Vala)
defer apply (force, force)
apply (case-tac hm nata)
apply force
apply (case-tac aha,rename-tac j rest, case-tac rest, rename-tac C vsa)
apply (case-tac map-of ct C)
apply force
apply (rename-tac tup, case-tac tup,
      rename-tac \ nargs \ rest', \ case-tac \ rest', \ rename-tac \ r\ xa)apply clarsimp
```
apply (frule equivS-S'-n-minus-off, assumption+)

apply (elim exE, elim conjE) apply (subgoal-tac sha (consTableC, tablef) = Some (Addr  $l'''\$ ) ∧ h l''' = Some (Arr ty m''' consTableS)) prefer 2 apply (rule  $consTableC-def$ ) apply  $(\text{crule~conj}E)$ apply (subgoal-tac  $\exists$  l' fs-consTableS-S'-n-minus-off-tagGf. the  $(consTables (nat (the-Intg (the (fs-S'-n-minus-off (tagGf, cellC))))))$ Addr  $l' \wedge$  $h$  l' = Some (Obj cellC fs-consTableS-S'-n-minus-off-tagGf) ∧ the  $(f_s\text{-}consTableS-S'\text{-}n\text{-}minus\text{-}off\text{-}tagGf (nargsf, consDataC)) = Intg nargs'$ ∧  $nargs' \geq 0$ apply (elim exE, elim conjE) prefer 2 apply (rule-tac  $l'''=l'''$  in consTableC-n-minus-off, assumption+) apply (rule-tac  $x = sha((stackC, topf) \rightarrow Intg (n + nargs'))$  in exI) apply (rule-tac  $x=h(la \mapsto Arr \, ty \, m \, (S' ++ \, map\text{-} of \, (zip \, [Suc \, (nat \, n)..\text{-} and \, (n +$  $nargs' + 1]$  $(map \; (\lambda j. \; argCell \; fs-S'-n-minus-off \; (Suc \; j))$ [nat nargs'>..0])))) in exI) apply (rule-tac  $x=$ inih in exI) apply (rule-tac x=[([],vs[Suc  $\theta :=$  the (S' (nat (n – int off))),  $6 := Addr \, laa$ ,  $2 := the (fs-S'-n-minus-off (tagGf, cellC)),$  $3 := the (fs-consTableS-S'-n-minus-off-tagGf (tagLf,$  $consData C$ ),  $4 := Intg$  nargs',  $5 := Intg \; nargs'$ safeP, sigSafeMain, Suc (Suc (Suc (Suc (Suc (Suc (Suc (Suc (Suc (Suc (Suc (Suc (Suc (Suc (Suc (Suc (Suc (Suc (Suc (Suc (Suc (Suc (Suc (Suc (Suc (Suc (Suc (Suc (Suc (the (cdm  $(l, i)$ ) + nat labelEndLoop + nat (map ( $\lambda$ n. tr $Addr$ n (the (cdm  $(l, i)$ ) + inc $Match)$ )  $(map \; (\lambda p. \; the \; (cdm' \; (p, \; 0))) \; ps)$  ! nat (the-Intg (the  $(fs\text{-}consTableS\text{-}S'\text{-}n\text{-}minus\text{-}off\text{-}tagGf$  (tagLf,  $consDataC$ )  $\tag{1}$  $[ag, bd]$ ] in  $exI)$ 

apply (subgoal-tac length  $vs = 10$ ) prefer  $2$  apply (rule length-vs) apply (rule conjI)

```
apply (subgoal-tac
  P \vdash (None, sha,h,inih,[([],
        \emph{vs}, \textit{safeP}, \textit{sigSafeMain}, \textit{the} \textit{(\textit{cdm} (l,i)), ag, bd)}])-jvm \rightarrow(None, sha, h, inih, [([Addr la],vs, safeP, sigSafeMain, the (cdm (l,i)) + 1, ag,bd)]))
apply (unfold\;exec-all-def)apply (erule rtrancl-trans)
```

```
prefer 2
apply (rule r-into-rtrancl)
apply clarify
apply (unfold JVMExec.exec.simps)
apply (unfold Let-def )
apply (unfold extractBytecode-def)\text{apply} (subgoal-tac (fst (snd (snd (snd (snd (the (method' (P',\,\text{safeP}) sigSafe-
\left(\text{Main}(\mathcal{X}))\right)) !
                   the (cdm (l, i)) = Getstatic Sf stackC) apply simp
apply (unfold trInstr .simps, unfold Let-def )
apply (unfold Match11-def )
apply (rule nth-via-drop-append) apply force
```

```
apply (drule-tac ?ms=bytecode' and ?y= Getstatic Sf stackC
                      in drop-Suc-append-2apply (subgoal-tac
   P^{\prime} (None, sha, h, inih,
          [(\left[Addr \ la\right],vs, safeP, sigSafeMain, the (cdm (l, i)) + 1, ag, bd)
    -jvm \rightarrow(None, sha,h,inih,[(\text{Intg } n, \text{Addr } la],vs, safeP, sigSafeMain, the (cdm (l, i)) + 1 + 1, ag, bd)]))
apply (unfold\;exec-all-def)apply (simp del:append.append-Cons)
apply (erule rtrancl-trans)
prefer 2
 apply (rule r-into-rtrancl)
 apply (clarify)
 apply (unfold JVMExec.exec.simps)
 apply (unfold Let-def)
  \text{apply} (subgoal-tac (fst (snd (snd (snd (snd (the (method' (P',\,\text{safeP}) sigSafe-
Main))))! Suc (the (cdm (l, i))) = \text{Gest} \cdot \text{Get} \cdot \text{Get} \cdot \apply (erule nth-via-drop-append)
```
apply (drule drop-Suc-append)
apply (subgoal-tac  $P \vdash (None, sha,h,inih,$  $[(\text{Intg } n, \text{Addr } la],$ vs, safeP, sigSafeMain, the  $(cdm(l, i)) + 1 + 1$ , ag, bd)  $-ivm\rightarrow$  $(None, sha,h,inih,$  $[(\text{[Intq (int off))}]$ Inta n, Addr  $la$ , vs, safeP, sigSafeMain, the  $(cdm (l, i)) + 1 + 1 + 1$ , ag, bd)])) apply  $(unfold\;exec-all-def)$ apply (simp del:append.append-Cons) apply (erule rtrancl-trans) prefer 2 apply (rule r-into-rtrancl) apply (clarify) apply (unfold JVMExec.exec.simps) apply (unfold Let-def )  $\text{apply}$  (subgoal-tac (fst (snd (snd (snd (snd (the (method'  $(P',\,\text{safeP})$  sigSafe- $Main))))$ ! (Suc (Suc (the (cdm  $(l, i))$ )))) = LitPush (Intg (int off)),simp) apply (erule nth-via-drop-append) apply (drule drop-Suc-append) apply (subgoal-tac  $P \vdash (None, sha,h,inih,$  $[(\text{Intq} \text{ (int off)}),$ Intg n,Addr la], vs, safeP, sigSafeMain, the  $(cdm (l, i)) + 1 + 1 + 1$ , ag, bd)  $-ivm \rightarrow$  $(None, sha, h,inih,$  $[(\text{Intq} (n-int of f)),$ Addr la], vs, safeP, sigSafeMain, the  $(cdm (l, i)) + 1 + 1 + 1 + 1$ ,  $ag, bd$ ])) apply  $(unfold\;exec-all-def)$ apply (simp del:append.append-Cons) apply (erule rtrancl-trans) prefer 2 apply (rule r-into-rtrancl) apply (clarify) apply (unfold JVMExec.exec.simps) apply (*unfold Let-def*)  $\text{apply}$  (subgoal-tac (fst (snd (snd (snd (snd (the (method'  $(P',\,\text{safeP})$  sigSafe- $Main))))$ ! (Suc (Suc (the (cdm  $(l, i))$ )))))) = BinOp Substract,simp) apply (erule nth-via-drop-append)

apply (drule drop-Suc-append)

apply (subgoal-tac  $P \vdash (None, sha,h,inih,$  $[(\text{Intg}(n - \text{int off}),$ Addr la], vs, safeP, sigSafeMain, the  $(cdm (l, i)) + 1 + 1 + 1 + 1$ ,  $ag, bd$ ]  $-ivm \rightarrow$  $(None, sha, h,inih,$  $[([the (S' (nat (n - int off)))],$ vs, safeP, sigSafeMain, the  $(cdm (l, i)) + 1 + 1 + 1 + 1 +$  $1, ag, bd$ ]) apply  $(unfold\;exec-all-def)$ apply (simp del:append.append-Cons) apply (erule rtrancl-trans) prefer 2 apply (rule r-into-rtrancl) apply  $(clarifu)$ apply (unfold JVMExec.exec.simps) apply (unfold Let-def )  $\text{apply}$  (subgoal-tac (fst (snd (snd (snd (snd (the (method'  $(P',\,\text{safeP})$  sigSafe- $\left(\text{Main}(\mathcal{X}))\right))$ )  $(Suc (Suc (Suc (Suc (the (cdm (l, i)))))))) = ArrLoad)$ apply (simp del: Let-def execSVMInst.simps) apply  $(simp (no-asm) add: raise-system-xcpt-def)$ apply  $(\text{rule }conjI)$  apply  $(\text{force}, \text{force})$ apply (erule nth-via-drop-append) apply (drule drop-Suc-append) apply (subgoal-tac  $P \vdash (None, sha, h, inih, [([the (S' (nat (n - int off)))],$ vs, safeP, sigSafeMain, the  $(cdm (l, i)) + 1 + 1 + 1 + 1 + 1$ , ag, bd)  $-jvm \rightarrow$  $(None, sha,h,inih, [([],vs[Suc 0 := the (S' (nat (n - int off)))],$ safeP, sigSafeMain, the  $(cdm (l, i)) + 1 + 1 + 1 + 1 + 1 + 1$ , ag, bd)])) apply  $(unfold\;exec-all-def)$ apply (simp del:append.append-Cons) apply (erule rtrancl-trans) prefer 2 apply (rule r-into-rtrancl) apply (clarify) apply (unfold JVMExec.exec.simps) apply (*unfold Let-def*)  $\text{apply}$  (subgoal-tac (fst (snd (snd (snd (snd (the (method'  $(P',\,\text{safeP})$  sigSafe- $\left(\text{Main}(\mathcal{X}))\right))$ )  $(Suc (Suc (Suc (Suc (Suc (the (cdm (l, i)))))))))$ Store (Suc  $\theta$ )) apply (simp) apply (erule nth-via-drop-append)

290

apply (drule drop-Suc-append) apply (subgoal-tac  $P$ <sup>+</sup> (None, sha, h, inih, [([],  $vs[Suc 0 := the (S' (nat (n - int off)))], safeP, sigSafeMain,$ the  $(cdm (l, i)) + 1 + 1 + 1 + 1 + 1 + 1$ , ag, bd)  $-ivm\rightarrow$ (None,sha,h,inih,  $[(\n*Addr* l'']$ ,  $vs[Suc 0 := the (S' (nat (n - int off)))],$ safeP, sigSafeMain, the  $(cdm (l, i)) + 1 + 1 + 1 + 1 + 1 + 1 + 1$ , ag,  $bd$ )])) apply  $(unfold\;exec-all-def)$ apply (simp del:append.append-Cons) apply (erule rtrancl-trans) prefer 2 apply (rule r-into-rtrancl) apply (clarify) apply (unfold JVMExec.exec.simps) apply (unfold Let-def )  $\text{apply}$  (subgoal-tac (fst (snd (snd (snd (snd (the (method'  $(P',\,\text{safeP})$  sigSafe- $\left(\text{Main}(\mathcal{X}))\right))$ )  $(Suc (Suc (Suc (Suc (Suc (Suc (the (cdm (l, i)))))))))$ Getstatic safeDirf dirCellC ,simp) apply (erule nth-via-drop-append) apply (drule drop-Suc-append) apply (subgoal-tac  $P$ <sup> $\vdash$ </sup> (None,sha,h,inih,  $[(\n*Addr* l'']$ ,  $vs[Suc 0 := the (S' (nat (n - int off)))],$ safeP, sigSafeMain, the  $(cdm (l, i)) + 1 + 1 + 1 + 1 + 1 + 1 + 1$ , ag,  $bd$ ])  $-ivm \rightarrow$  $(None, sha, h,inih,$  $[([the (S' (nat (n - int off))), Add l''],$  $vs[Suc 0 := the (S' (nat (n - int off)))],$ safeP, sigSafeMain, the  $(cdm (l, i)) + 1 + 1 + 1 + 1 + 1 + 1 + 1 + 1 +$  $1, aq, bd)|$ apply  $(unfold\;exec-all-def)$ apply (simp del: append.append-Cons) apply (erule rtrancl-trans) prefer 2 apply (rule r-into-rtrancl) apply (clarify) apply (unfold JVMExec.exec.simps) apply (*unfold Let-def*)  $\mathbf{apply}$  (subgoal-tac fst (snd (snd (snd (snd (the (method'  $(P',\;\mathit{safeP})$  sigSafe- $\left(\text{Main}(\mathcal{X}))\right))$ ) Suc (Suc (Suc (Suc (Suc (Suc (the (cdm  $(l, i))$ )))))))))) *Load*  $(Suc\ 0)$  **apply**  $(simp\ (no\text{-}asm\text{-}simp))$ 

apply  $(\text{crule nth-via-drop-append})$ 

apply (drule drop-Suc-append)

apply (subgoal-tac  $P \vdash (None, sha,h,inih,$  $[([the (S' (nat (n - int off))), Add "l'],$  $vs[Suc 0 := the (S' (nat (n - int off)))],$ safeP, sigSafeMain, the  $(cdm (l, i)) + 1 + 1 + 1 + 1 + 1 + 1 + 1 + 1 +$  $1, aq, bd)$  $-jvm \rightarrow$  $(None, sha,h,inih,$  $[(\left[Addr \, \, laa\right],$  $vs[Suc 0 := the (S' (nat (n - int off)))],$ safeP, sigSafeMain, the  $(cdm (l, i)) + 1 + 1 + 1 + 1 + 1 + 1 + 1 + 1$  $+ 1, aq, bd)|$ apply (unfold exec-all-def) apply (simp del: append.append-Cons) apply (erule rtrancl-trans) prefer 2 apply (rule r-into-rtrancl) apply (clarify) apply (unfold JVMExec.exec.simps) apply (unfold Let-def)  $\text{apply}$  (subgoal-tac fst (snd (snd (snd (snd (the (method' (P', safeP) sigSafe- $\left(\text{Main}(\mathcal{X}))\right))$ ) Suc (Suc (Suc (Suc (Suc (Suc (Suc (the (cdm  $(l, i))$ ))))))))) =  $ArrLoad$ ) apply  $(simp (no-asm-simp) add: raise-system-expt-def)$ apply (subgoal-tac the-Intg (the  $(S'$  (nat  $(n - int of f)))$ ) < int m''  $\land \theta \leq$  the-Intg (the  $(S'$  (nat  $(n - int \text{ off})))$ ) prefer 2 apply (rule safeDir-bounds) apply  $(\text{rule }conjI)$  apply  $(\text{force},\text{force})$ apply (erule nth-via-drop-append) apply (drule drop-Suc-append) apply (subgoal-tac  $P \vdash (None, sha,h,inih,$  $[(\n*Addr* \n*laa*],$  $vs[Suc \space 0 := the \space (S' \space (nat \space (n - int \space off)))],$ safeP, sigSafeMain, the  $(cdm (l, i)) + 1 + 1 + 1 + 1 + 1 + 1 + 1 + 1$  $+ 1, ag, bd$ ]  $-jvm \rightarrow$  $(None, sha, h,inih,$  $[([],$  $vs[Suc \space 0 := the \space (S' \space (nat \space (n - int \space off))),$  $6 := Addr \, laa$ , safeP, sigSafeMain, the  $(cdm (l, i)) + 1 + 1 + 1 + 1 + 1 + 1 + 1 + 1 + 1$  $+ 1 + 1$ , *ag*, *bd*)])) apply (unfold exec-all-def )

apply (simp del: append.append-Cons)

apply (erule rtrancl-trans) prefer 2 apply (rule r-into-rtrancl) apply  $(clarify)$ apply (unfold JVMExec.exec.simps) apply (unfold Let-def)  $\mathbf{apply}$  (subgoal-tac fst (snd (snd (snd (snd (the (method'  $(P',\;\mathit{safeP})$  sigSafe- $\left(\text{Main}(\mathcal{X}))\right))$ ) (Suc (Suc (Suc (Suc (Suc (Suc (Suc (Suc (Suc (the (cdm (l,  $(i))))))))))))$ )))))))) = Store 6) apply  $(simp (no-asm-simp))$ 

apply (erule nth-via-drop-append)

apply (drule drop-Suc-append) apply (subgoal-tac  $P \vdash (None, sha,h,inih,$  $[([],$  $vs[Suc \space 0 := the \space (S' \space (nat \space (n - int \space off))),$  $6 := Addr \, laq,$ safeP, sigSafeMain, the  $(cdm (l, i)) + 1 + 1 + 1 + 1 + 1 + 1 + 1 + 1 + 1$  $+ 1 + 1, ag, bd$ ]  $-jvm \rightarrow$  $(None, sha,h,inih,$  $[([Addr\, laa],$  $vs[Suc \space 0 := the \space (S' \space (nat \space (n - int \space off))),$  $6 := Addr \, laa$ . safeP, sigSafeMain, the  $(cdm (l, i)) + 1 + 1 + 1 + 1 + 1 + 1 + 1 + 1 + 1$  $+ 1 + 1 + 1$ , ag, bd)])) apply  $(unfold\;exec-all-def)$ apply (simp del: append.append-Cons) apply (erule rtrancl-trans) prefer 2 apply (rule r-into-rtrancl) apply (clarify) apply (unfold JVMExec.exec.simps) apply (*unfold Let-def*)  $\mathbf{apply}$  (subgoal-tac fst (snd (snd (snd (snd (the (method'  $(P',\;\mathit{safeP})$  sigSafe- $\left(\text{Main}(\mathcal{X}))\right))$ ) (Suc (Suc (Suc (Suc (Suc (Suc (Suc (Suc (Suc (Suc (the (cdm  $(l, i))))))))))))))$ *Load* 6) apply  $(simp (no-asm-simp))$ apply (erule nth-via-drop-append)

apply (drule drop-Suc-append) apply (subgoal-tac  $P \vdash (None, sha,h,inih,$  $[(\n*Iddr* \n*laa*].$  $vs[Suc \space 0 := the \space (S' \space (nat \space (n - int \space off))),$  $6 := Addr \, laa],$ 

safeP, sigSafeMain, the  $(cdm (l, i)) + 1 + 1 + 1 + 1 + 1 + 1 + 1 + 1 + 1$  $+ 1 + 1 + 1, ag, bd$ ]  $-jvm \rightarrow$  $(None, sha, h,inih,$  $[([the (fs-S'-n-minus-off (tagGf, cellC))],$  $vs[Suc 0 := the (S' (nat (n - int off))),$  $6 := Addr \, laa$ , safeP, sigSafeMain, the  $(cdm (l, i)) + 1 + 1 + 1 + 1 + 1 + 1 + 1 + 1 + 1$  $+ 1 + 1 + 1 + 1, \, \text{ag}, \, \text{bd})$ apply  $(unfold\;exec-all-def)$ apply (simp del: append.append-Cons) apply (erule rtrancl-trans) prefer 2 apply (rule r-into-rtrancl) apply (clarify) apply (unfold JVMExec.exec.simps) apply (unfold Let-def )  $\mathbf{apply}$  (subgoal-tac fst (snd (snd (snd (snd (the (method'  $(P',\;\mathit{safeP})$  sigSafe- $\left(\text{Main}(\mathcal{X}))\right))$ ) (Suc (Suc (Suc (Suc (Suc (Suc (Suc (Suc (Suc (Suc (Suc (the (cdm (l, i)))))))))))))) = Getfield tagGf cellC)  $\text{apply}(simp)(no-asm-simp)$  add: raise-system-xcpt-def ) apply  $(simp (no-asm-simp))$ apply (erule nth-via-drop-append) apply (drule drop-Suc-append) apply (subgoal-tac  $P \vdash (None, sha,h,inih,$  $[([the (fs-S'-n-minus-off (tagGf, cellC))],$  $vs[Suc \space 0 := the \space (S' \space (nat \space (n - int \space off))),$  $6 := Addr \, laa$ . safeP, sigSafeMain, the  $(cdm (l, i)) + 1 + 1 + 1 + 1 + 1 + 1 + 1 + 1$  $+ 1 + 1 + 1 + 1, \, \text{ag}, \, \text{bd})$  $-jvm \rightarrow$  $(None, sha,h,inih,$  $[(\cdot)]$  $vs[Suc \space 0 := the \space (S' \space (nat \space (n - int \space off))),$  $6 := Addr$  laa,  $2 := the (fs-S'-n-minus-off (tagGf, cellC))$ safeP, sigSafeMain, the  $(cdm (l, i)) + 1 + 1 + 1 + 1 + 1 + 1 + 1 + 1 + 1$  $+ 1 + 1 + 1 + 1 + 1, ag, bd$ ) apply (*unfold exec-all-def*) apply (simp del: append.append-Cons) apply (erule rtrancl-trans) prefer 2 apply (rule r-into-rtrancl) apply  $(clarifu)$ apply (unfold JVMExec.exec.simps)

apply (unfold Let-def )  $\text{apply}$  (subgoal-tac fst (snd (snd (snd (snd (the (method' (P', safeP) sigSafe- $\left(\text{Main}(\mathcal{Y}))\right))$ ) (Suc (Suc (Suc (Suc (Suc (Suc (Suc (Suc (Suc (Suc (Suc (Suc  $(the (cdm (l, i)))))))))))))))))$ Store 2) apply  $(simp (no-asm-simp))$ apply (erule nth-via-drop-append)

apply (drule drop-Suc-append) apply (subgoal-tac sha (consTableC, tablef) = Some (Addr  $l'''\$ ) ∧ h l''' = Some (Arr ty m''' consTableS)) apply  $(\text{elim conjE})$ prefer 2 apply (rule consTableC-def ) apply (subgoal-tac  $P \vdash (None, sha,h,inih,$  $[(\Pi,$  $vs[Suc \space 0 := the \space (S' \space (nat \space (n - int \space off))),$  $6 := Addr$  laa,  $2 := the (fs-S'-n-minus-off (tagGf, cellC))$ safeP, sigSafeMain, the  $(cdm (l, i)) + 1 + 1 + 1 + 1 + 1 + 1 + 1 + 1 + 1$  $+ 1 + 1 + 1 + 1 + 1, ag, bd$ )  $-jvm \rightarrow$  $(None, sha,h,inih,$  $[(\left[\text{Ad}dr\right]\text{''}']$ ,  $vs[Suc \space 0 := the \space (S' \space (nat \space (n - int \space off))),$ 6 := Addr laa,  $2 := the (fs-S'-n-minus-off (tagGf, cellC))$ safeP, sigSafeMain, the  $(cdm (l, i)) + 1 + 1 + 1 + 1 + 1 + 1 + 1 + 1 + 1$  $+ 1 + 1 + 1 + 1 + 1 + 1$ , ag, bd)])) apply (*unfold exec-all-def*) apply (simp del: append.append-Cons) apply (erule rtrancl-trans) prefer 2 apply (rule r-into-rtrancl) apply  $(clarify)$ apply (unfold JVMExec.exec.simps) apply (unfold Let-def)  $\text{apply}$  (subgoal-tac fst (snd (snd (snd (snd (the (method'  $(P',\;\text{safeP})$  sigSafe- $\left(\text{Main}(\mathcal{X}))\right))$ ) (Suc (Suc (Suc (Suc (Suc (Suc (Suc (Suc (Suc (Suc (Suc (Suc  $(Suc (the (cdm (l, i))))))))))))))))$ Getstatic tablef consTableC) apply  $(simp (no-asm-simp))$ apply (erule nth-via-drop-append)

apply (drule drop-Suc-append) apply (subgoal-tac  $P \vdash (None, sha,h,inih,$  $[(\left[\text{Ad}dr\right]\text{''}']$ ,

 $vs[Suc \space 0 := the \space (S' \space (nat \space (n - int \space off))),$  $6 := Addr \, laq,$  $2 := the (fs-S'-n-minus-off (tagGf, cellC))$ safeP, sigSafeMain, the  $(\text{cdm} (l, i)) + 1 + 1 + 1 + 1 + 1 + 1 + 1 + 1 + 1$  $+ 1 + 1 + 1 + 1 + 1 + 1, ag, bd$ ]  $-ivm \rightarrow$  $(None, sha,h,inih,$  $[([the (fs-S'-n-minus-off (tagGf, cellC)),$ Addr  $l''$ ,  $vs[Suc \space 0 := the \space (S' \space (nat \space (n - int \space off))),$  $6 := Addr \, laa,$  $2 := the (fs-S'-n-minus-off (tagGf, cellC))$ safeP, sigSafeMain, the  $(cdm (l, i)) + 1 + 1 + 1 + 1 + 1 + 1 + 1 + 1 + 1$  $+ 1 + 1 + 1 + 1 + 1 + 1 + 1$ , ag, bd)])) apply  $(unfold\;exec-all-def)$ apply (simp del: append.append-Cons) apply (erule rtrancl-trans) prefer 2 apply (rule r-into-rtrancl) apply (clarify) apply (unfold JVMExec.exec.simps) apply  $(unfold Let-def)$  $\text{apply}$  (subgoal-tac fst (snd (snd (snd (snd (the (method' (P', safeP) sigSafe- $\left(\text{Main}(\mathcal{Y}))\right))$ ) (Suc (Suc (Suc (Suc (Suc (Suc (Suc (Suc (Suc (Suc (Suc (Suc  $(Suc (Suc (the (cdm (l, i)))))))))))))))))$ *Load 2*) apply  $(simp (no-asm-simp))$ apply (erule nth-via-drop-append) apply (drule drop-Suc-append) apply (subgoal-tac  $P \vdash (None, sha,h,inih,$  $[([the (fs-S'-n-minus-off (tagGf, cellC)),$ Addr  $l''$ ,  $vs[Suc \space 0 := the \space (S' \space (nat \space (n - int \space off))),$  $6 := Addr \, laq,$  $2 := the (fs-S'-n-minus-off (tagGf, cellC))$ safeP, sigSafeMain, the  $(cdm (l, i)) + 1 + 1 + 1 + 1 + 1 + 1 + 1 + 1 + 1$  $+ 1 + 1 + 1 + 1 + 1 + 1 + 1$ , ag, bd)  $-jvm \rightarrow$  $(None, sha, h,inih,$  $[(\left[Addr \; l'a\right],$  $vs[Suc \space 0 := the \space (S' \space (nat \space (n - int \space off))),$  $6 := Addr$  laa.  $2 := the (fs-S'-n-minus-off (tagGf, cellC))$ safeP, sigSafeMain, the  $(cdm (l, i)) + 1 + 1 + 1 + 1 + 1 + 1 + 1 + 1 + 1$  $+ 1 + 1 + 1 + 1 + 1 + 1 + 1 + 1$ , ag, bd)])) apply (unfold exec-all-def) apply (simp del: append.append-Cons)

```
apply (erule rtrancl-trans)
prefer 2
apply (rule r-into-rtrancl)
apply (clarify)apply (unfold JVMExec.exec.simps)
apply (unfold Let-def )
 \mathbf{apply} (subgoal-tac fst (snd (snd (snd (snd (the (method' (P',\;\mathit{safeP}) sigSafe-
\left(\text{Main}(\mathcal{X}))\right)))
                  (Suc (Suc (Suc (Suc (Suc (Suc (Suc (Suc (Suc (Suc (Suc (Suc
(Suc (Suc (Suc (the (cdm (l, i))))))))))))))ArrLoad) apply (simp (no-asm-simp) add: raise-system-xcpt-def)
apply (subgoal-tac
  int m''' > the-Intg (the (fs-S'-n-minus-off (tagGf, cellC))) \wedgethe-Intg (the (f\text{s-S}'\text{-}n\text{-}minus\text{-}off (tagGf, cellC))) \geq 0)
apply (simp (no-asm-simp))apply simp
apply (rule consTable-bounds)
apply (erule nth-via-drop-append)
apply (drule drop-Suc-append)
apply (subgoal-tac P \vdash (None, sha,h,inih,[(\left[Addr \; l'a\right],vs[Suc 0 := the (S' (nat (n - int off))),6 := Addr \, laa.2 := the (fs-S'-n-minus-off (tagGf, cellC))safeP, sigSafeMain, the (cdm (l, i)) + 1 + 1 + 1 + 1 + 1 + 1 + 1 + 1 + 1+ 1 + 1 + 1 + 1 + 1 + 1 + 1 + 1, ag, bd)
     -ivm \rightarrow(None,sha,h,inih,
      [(\n<i>Addr</i> l'a,Addr l'a,
       vs[Suc 0 := the (S' (nat (n - int off))),6 := Addr \, laa,2 := the (fs-S'-n-minus-off (tagGf, cellC))safeP, sigSafeMain, the (cdm (l, i)) + 1 + 1 + 1 + 1 + 1 + 1 + 1 + 1 + 1+ 1 + 1 + 1 + 1 + 1 + 1 + 1 + 1 + 1, ag, bd)]))
apply (unfold exec-all-def)
apply (simp del: append.append-Cons)
apply (erule rtrancl-trans)
prefer 2
apply (rule r-into-rtrancl)
apply \text{clarity})
apply (unfold JVMExec.exec.simps)
apply (unfold Let-def)
 \text{apply} (subgoal-tac fst (snd (snd (snd (snd (the (method' (P',\;\text{safeP}) sigSafe-
Main)))))
                  (Suc (Suc (Suc (Suc (Suc (Suc (Suc (Suc (Suc (Suc (Suc (Suc
(Suc (Suc (Suc (Suc (the (cdm (l, i))))))))))))))
```
 $Dup$ ) apply  $(simp (no-asm-simp))$ apply (erule nth-via-drop-append) apply (drule drop-Suc-append) apply (subgoal-tac  $P \vdash (None, sha,h,inih,$  $[(\n*Addr* l'a,$ Addr  $l'a$ .  $vs[Suc \space 0 := the \space (S' \space (nat \space (n - int \space off))),$  $6 := Addr \, laa.$  $2 := the (fs-S'-n-minus-off (tagGf, cellC))$ safeP, sigSafeMain, the  $(cdm (l, i)) + 1 + 1 + 1 + 1 + 1 + 1 + 1 + 1 + 1$  $+ 1 + 1 + 1 + 1 + 1 + 1 + 1 + 1 + 1$ , ag, bd)  $-ivm \rightarrow$  $(None, sha,h,inih,$  $[([the (fs-consTable S-S'-n-minus-off-tagGf (tagLf, consDataC)),$ Addr  $l'a$ ,  $vs[Suc \space 0 := the \space (S' \space (nat \space (n - int \space off))),$  $6 := Addr \, laq$ ,  $2 := the (fs-S'-n-minus-off (tagGf, cellC))$ safeP, sigSafeMain, the  $(cdm (l, i)) + 1 + 1 + 1 + 1 + 1 + 1 + 1 + 1 + 1$  $+ 1 + 1 + 1 + 1 + 1 + 1 + 1 + 1 + 1 + 1 + 1$ , ag, bd)])) apply (*unfold exec-all-def*) apply (simp del: append.append-Cons) apply (erule rtrancl-trans) prefer 2 apply (rule r-into-rtrancl) apply  $\text{clarifu}$ ) apply (unfold JVMExec.exec.simps) apply (unfold Let-def )  $\text{apply}$  (subgoal-tac fst (snd (snd (snd (snd (the (method'  $(P',\;\text{safeP})$  sigSafe- $\left(\text{Main}(\mathcal{X}))\right))$ ) (Suc (Suc (Suc (Suc (Suc (Suc (Suc (Suc (Suc (Suc (Suc (Suc (Suc (Suc (Suc (Suc  $(Suc (the (cdm (l, i)))))))))))))))))))))$ Getfield tagLf  $consDataC$ ) apply  $(simp (no-asm-simp) add$ : raise-system-xcpt-def ) apply (erule nth-via-drop-append) apply (drule drop-Suc-append) apply (subgoal-tac  $P \vdash (None, sha,h,inih,$  $[([the (fs-consTable S-S'-n-minus-off-tagGf (tagLf, consDataC)),$ Addr  $l'a$ .  $vs[Suc \space 0 := the \space (S' \space (nat \space (n - int \space off))),$  $6 := Addr \, laq,$  $2 := the (fs-S'-n-minus-off (tagGf, cellC))$ safeP, sigSafeMain, the  $(cdm (l, i)) + 1 + 1 + 1 + 1 + 1 + 1 + 1 + 1 + 1$  $+ 1 + 1 + 1 + 1 + 1 + 1 + 1 + 1 + 1 + 1$ , ag, bd)

 $-ivm \rightarrow$ (None,sha,h,inih,  $[(\n*Addr* l'a],$  $vs[Suc 0 := the (S' (nat (n - int off))),$  $6 := Addr \, laa.$  $2 := the (fs-S'-n-minus-off (tagGf, cellC)),$  $3 :=$  the  $(f\text{s-consTables-S'-}n\text{-}minus\text{-}off\text{-}tagGf (tagLf, consDataC))$ safeP, sigSafeMain, the  $(cdm (l, i)) + 1 + 1 + 1 + 1 + 1 + 1 + 1 + 1 + 1 + 1 + 1 + 1$  $+ 1 + 1 + 1 + 1 + 1 + 1 + 1,$  $ag, bd$ ])) apply (*unfold exec-all-def*) apply (simp del: append.append-Cons) apply (erule rtrancl-trans) prefer 2 apply (rule r-into-rtrancl) apply (clarify) apply (unfold JVMExec.exec.simps) apply (*unfold Let-def*)  $\text{apply}$  (subgoal-tac fst (snd (snd (snd (snd (the (method' (P', safeP) sigSafe- $\left(\text{Main}(\mathcal{Y}))\right))$ ) (Suc (Suc (Suc (Suc (Suc (Suc (Suc (Suc (Suc (Suc (Suc (Suc (Suc (Suc (Suc (Suc  $(Suc (Suc (the (cdm (l, i))))))))))))))))))$ Store 3) apply  $(simp (no-asm-simp))$ apply (erule nth-via-drop-append) apply (drule drop-Suc-append) apply (subgoal-tac  $P \vdash (None, sha,h,inih,$  $[(\left[Addr \; l'a\right],$  $vs[Suc 0 := the (S' (nat (n - int off))),$  $6 := Addr \, laq,$  $2 := the (fs-S'-n-minus-off (tagGf, cellC)),$  $3 :=$  the  $(f\text{s-consTables-S'-}n\text{-}minus\text{-}off\text{-}tagGf (tagLf, consDataC))$ safeP, sigSafeMain, the  $(cdm (l, i)) + 1 + 1 + 1 + 1 + 1 + 1 + 1 + 1 + 1 + 1 + 1 + 1$  $+ 1 + 1 + 1 + 1 + 1 + 1 + 1,$  $ag, bd$ ])  $-jvm \rightarrow$  $(None, sha, h,inih,$  $[([Intg \ nargs'],$  $vs[Suc \space 0 := the \space (S' \space (nat \space (n - int \space off))),$  $6 := Addr$  laa.  $2 := the (fs-S'-n-minus-off (tagGf, cellC)),$  $3 :=$  the  $(f\text{s-consTables-S'-}n\text{-}minus\text{-}off\text{-}tagGf (tagLf, consDataC))$ safeP, sigSafeMain, the  $(cdm (l, i)) + 1 + 1 + 1 + 1 + 1 + 1 + 1 + 1 + 1 + 1 + 1 + 1$  $+ 1 + 1 + 1 + 1 + 1 + 1 + 1 + 1,$ 

 $ag, bd$ ])) apply (unfold exec-all-def) apply (simp del: append.append-Cons) apply (erule rtrancl-trans) prefer 2 apply (rule r-into-rtrancl) apply (clarify) apply (unfold JVMExec.exec.simps) apply (unfold Let-def )  $\mathbf{apply}$  (subgoal-tac fst (snd (snd (snd (snd (the (method'  $(P',\;\mathit{safeP})$  sigSafe- $\left(\text{Main}(\mathcal{X}))\right))$ ) (Suc (Suc (Suc (Suc (Suc (Suc (Suc (Suc (Suc (Suc (Suc (Suc (Suc (Suc (Suc (Suc  $(Suc (Suc (Suc (the (cdm (l, i))))))))))))))))$ Getfield nargsf  $consDataC$ ) apply  $(simp (no-asm-simp) add:$ raise-system-xcpt-def ) apply (erule nth-via-drop-append) apply (drule drop-Suc-append) apply (subgoal-tac  $P \vdash (None, sha,h,inih,$  $[([Intg \ nargs'],$  $vs[Suc 0 := the (S' (nat (n - int off))),$  $6 := Addr \, laq,$  $2 := the (fs-S'-n-minus-off (tagGf, cellC)),$  $3 :=$  the  $(f\text{s-consTables-S'-}n\text{-}minus\text{-}off\text{-}tagGf (tagLf, consDataC))$ safeP, sigSafeMain, the  $(cdm (l, i)) + 1 + 1 + 1 + 1 + 1 + 1 + 1 + 1 + 1 + 1 + 1 + 1$  $+ 1 + 1 + 1 + 1 + 1 + 1 + 1 + 1$ ,  $ag, bd$ ]  $-jvm\rightarrow$  $(None, sha,h,inih,$  $[([],$  $vs[Suc \space 0 := the \space (S' \space (nat \space (n - int \space off))),$  $6 := Addr \, laa,$  $2 := the (fs-S'-n-minus-off (tagGf, cellC)),$  $3 :=$  the (fs-consTableS-S'-n-minus-off-tagGf (tagLf, consDataC)),  $4 := the (fs-consTableS-S'-n-minus-off-tagGf (nargsf, consDataC))$ safeP, sigSafeMain, the  $(cdm (l, i)) + 1 + 1 + 1 + 1 + 1 + 1 + 1 + 1 + 1 + 1 + 1 + 1$  $+ 1 + 1 + 1 + 1 + 1 + 1 + 1 + 1 + 1,$  $ag, bd$ ])) apply (*unfold exec-all-def*) apply (simp del: append.append-Cons) apply (erule rtrancl-trans) prefer 2 apply (rule r-into-rtrancl) apply  $\text{clarifu}$ ) apply (unfold JVMExec.exec.simps)

apply (unfold Let-def )  $\text{apply}$  (subgoal-tac fst (snd (snd (snd (snd (the (method' (P', safeP) sigSafe- $\left(\text{Main}(\mathcal{Y}))\right))$ ) (Suc (Suc (Suc (Suc (Suc (Suc (Suc (Suc (Suc (Suc (Suc (Suc (Suc (Suc (Suc (Suc  $(Suc (Suc (Suc (Suc (the (cdm (l, i)))))))))))))))))))$ Store 4) apply  $(simp (no-asm-simp))$ apply (erule nth-via-drop-append) apply (drule drop-Suc-append) apply (subgoal-tac  $P \vdash (None, sha,h,inih,$  $[([],$  $vs[Suc 0 := the (S' (nat (n - int off))),$  $6 := Addr \, laq,$  $2 := the (fs-S'-n-minus-off (tagGf, cellC)),$  $3 :=$  the (fs-consTableS-S'-n-minus-off-tagGf (tagLf, consDataC)),  $\mathcal{L} := \text{Intg nargs}$  $safeP, sigSafeMain,$ the  $(cdm (l, i)) + 1 + 1 + 1 + 1 + 1 + 1 + 1 + 1 + 1 + 1 + 1 + 1$  $+ 1 + 1 + 1 + 1 + 1 + 1 + 1 + 1 + 1,$  $ag, bd$ ])  $-jvm \rightarrow$ (None,sha,h,inih,  $[([Intq 0],$  $vs[Suc \space 0 := the \space (S' \space (nat \space (n - int \space off))),$  $\delta := \text{Addr}$  laa,  $2 := the (fs-S'-n-minus-off (tagGf, cellC)),$  $3 :=$  the (fs-consTableS-S'-n-minus-off-tagGf (tagLf, consDataC)),  $\mathcal{L} := \text{Intg nargs}$ safeP, sigSafeMain, the  $(cdm (l, i)) + 1 + 1 + 1 + 1 + 1 + 1 + 1 + 1 + 1 + 1 + 1 + 1$  $+ 1 + 1 + 1 + 1 + 1 + 1 + 1 + 1 + 1 + 1,$  $ag, bd$ ])) apply  $(unfold\;exec-all-def)$ apply (simp del: append.append-Cons) apply (erule rtrancl-trans) prefer 2 apply (rule r-into-rtrancl) apply (clarify) apply (unfold JVMExec.exec.simps) apply (*unfold Let-def*)  $\mathbf{apply}$  (subgoal-tac fst (snd (snd (snd (snd (the (method'  $(P',\;\mathit{safeP})$  sigSafe- $\left(\text{Main}(\mathcal{X}))\right))$ ) (Suc (Suc (Suc (Suc (Suc (Suc (Suc (Suc (Suc (Suc (Suc (Suc (Suc (Suc (Suc (Suc  $(Suc (Suc (Suc (Suc (Suc (the (cdm (l, i)))))))))))))))))$ LitPush (Intq 0)) apply  $(simp (no\text{-}asm\text{-}simp))$ apply (erule nth-via-drop-append)

apply (drule drop-Suc-append) apply (subgoal-tac  $P \vdash (None, sha,h,inih,$  $[(\text{[Intq 0]},$  $vs[Suc 0 := the (S' (nat (n - int off))),$  $6 := Addr$  laa.  $2 := the (fs-S'-n-minus-off (tagGf, cellC)),$  $3 :=$  the (fs-consTableS-S'-n-minus-off-tagGf (tagLf, consDataC)),  $\mathcal{L} := \text{Intg nargs}$ safeP, sigSafeMain, the  $(cdm (l, i)) + 1 + 1 + 1 + 1 + 1 + 1 + 1 + 1 + 1 + 1 + 1 + 1$  $+ 1 + 1 + 1 + 1 + 1 + 1 + 1 + 1 + 1 + 1$ ,  $ag, bd$ ]  $-ivm \rightarrow$  $(None, sha,h,inih,$  $[([],$  $vs[Suc \space 0 := the \space (S' \space (nat \space (n - int \space off))),$  $6 := Addr$  laa,  $2 := the (fs-S'-n-minus-off (tagGf, cellC)),$  $3 :=$  the (fs-consTableS-S'-n-minus-off-tagGf (tagLf, consDataC)),  $4 := Intg$  nargs',  $5 := Intg \theta$ , safeP, sigSafeMain, the  $(cdm (l, i)) + 1 + 1 + 1 + 1 + 1 + 1 + 1 + 1 + 1 + 1 + 1 + 1$  $+ 1 + 1 + 1 + 1 + 1 + 1 + 1 + 1 + 1 + 1 + 1$  $aq, bd$ ])) apply (unfold exec-all-def) apply (simp del: append.append-Cons) apply (erule rtrancl-trans) prefer 2 apply (rule r-into-rtrancl) apply (clarify) apply (unfold JVMExec.exec.simps) apply (unfold Let-def )  $\mathbf{apply}$  (subgoal-tac fst (snd (snd (snd (snd (the (method'  $(P',\;\mathit{safeP})$  sigSafe- $\left(\text{Main}(\mathcal{X}))\right))$ ) (Suc (Suc (Suc (Suc (Suc (Suc (Suc (Suc (Suc (Suc (Suc (Suc (Suc (Suc (Suc (Suc  $(Suc (Suc (Suc (Suc (Suc (Suc (the (cdm (l, i))))))))))))))))))$ = Store 5) apply  $(simp (no\text{-}asm\text{-}simp))$ apply (erule nth-via-drop-append) apply (drule drop-Suc-append)

apply (subgoal-tac  $P \vdash (None, sha,h,inih,$  $\lceil(\lceil$ ,  $vs[Suc \space 0 := the \space (S' \space (nat \space (n - int \space off))),$ 

 $6 := Addr \, laa$ ,  $2 := the (fs-S'-n-minus-off (tagGf, cellC)),$  $3 :=$  the (fs-consTableS-S'-n-minus-off-tagGf (tagLf, consDataC)),  $4 := Intg \; nargs'$ ,  $5 := Intg \theta,$ safeP, sigSafeMain, the  $(cdm (l, i)) + 1 + 1 + 1 + 1 + 1 + 1 + 1 + 1 + 1 + 1 + 1 + 1$  $+ 1 + 1 + 1 + 1 + 1 + 1 + 1 + 1 + 1 + 1 + 1$  $ag, bd$ ])  $-jvm \rightarrow$  $(None, sha, h,inih,$  $[([Intg\ n],$  $vs[Suc \space 0 := the \space (S' \space (nat \space (n - int \space off))),$  $6 := Addr \, laq,$  $2 := the (fs-S'-n-minus-off (tagGf, cellC)),$  $3 :=$  the (fs-consTableS-S'-n-minus-off-tagGf (tagLf, consDataC)),  $\lambda := Intg$  nargs',  $5 := Intg \theta,$ safeP, sigSafeMain, the  $(cdm (l, i)) + 1 + 1 + 1 + 1 + 1 + 1 + 1 + 1 + 1 + 1 + 1 + 1$  $+ 1 + 1 + 1 + 1 + 1 + 1 + 1 + 1 + 1 + 1 + 1 + 1$ ,  $ag, bd$ ])) apply (*unfold exec-all-def*) apply (simp del: append.append-Cons) apply (erule rtrancl-trans) prefer 2 apply (rule r-into-rtrancl) apply  $\text{clarifu}$ ) apply (unfold JVMExec.exec.simps) apply (unfold Let-def )  $\text{apply}$  (subgoal-tac fst (snd (snd (snd (snd (the (method' (P', safeP) sigSafe- $\left(\text{Main}(\mathcal{X}))\right))$ ) (Suc (Suc (Suc (Suc (Suc (Suc (Suc (Suc (Suc (Suc (Suc (Suc (Suc (Suc (Suc (Suc  $(Suc (Suc (Suc (Suc (Suc (Suc (Suc (the (cdm (l, i))))))))))))))))))))$ = Getstatic topf stackC) apply  $(simp (no-asm-simp))$ 

apply (erule nth-via-drop-append)

apply (drule drop-Suc-append) apply (subgoal-tac  $P \vdash (None, sha,h,inih,$  $[([Intg\ n],$  $vs[Suc \space 0 := the \space (S' \space (nat \space (n - int \space off))),$  $6 := Addr \, laq,$  $2 := the (fs-S'-n-minus-off (tagGf, cellC)),$  $3 :=$  the (fs-consTableS-S'-n-minus-off-tagGf (tagLf, consDataC)),  $\lambda := Intg$  nargs',  $5 := Intg \theta,$ 

safeP, sigSafeMain, the  $(cdm (l, i)) + 1 + 1 + 1 + 1 + 1 + 1 + 1 + 1 + 1 + 1 + 1 + 1$  $+ 1 + 1 + 1 + 1 + 1 + 1 + 1 + 1 + 1 + 1 + 1 + 1,$  $aq, bd$ ]  $-ivm\rightarrow$  $(None, sha,h,inih,$  $[(\text{Intg nargs}$ ', Inta  $n$ .  $vs[Suc \space 0 := the \space (S' \space (nat \space (n - int \space off))),$  $6 := Addr \, laa.$  $2 := the (fs-S'-n-minus-off (tagGf, cellC)),$  $3 :=$  the (fs-consTableS-S'-n-minus-off-tagGf (tagLf, consDataC)),  $4 := Intg$  nargs',  $5 := Intg \theta,$ safeP, sigSafeMain, the  $(cdm (l, i)) + 1 + 1 + 1 + 1 + 1 + 1 + 1 + 1 + 1 + 1 + 1 + 1$  $+ 1 + 1 + 1 + 1 + 1 + 1 + 1 + 1 + 1 + 1 + 1 + 1 + 1$ ,  $ag, bd$ ])) apply  $(unfold\;exec-all-def)$ apply (simp del: append.append-Cons) apply (erule rtrancl-trans) prefer 2 apply (rule r-into-rtrancl) apply (clarify) apply (unfold JVMExec.exec.simps) apply (unfold Let-def )  $\mathbf{apply}$  (subgoal-tac fst (snd (snd (snd (snd (the (method'  $(P',\;\mathit{safeP})$  sigSafe- $Main))))$  ! (Suc (Suc (Suc (Suc (Suc (Suc (Suc (Suc (Suc (Suc (Suc (Suc (Suc (Suc (Suc (Suc (Suc (Suc (Suc (Suc (Suc (Suc (Suc (Suc (the (cdm (l,  $\{i))(\{\{(\})\}\{(\})(\{\{(\})\})\{(\})\})(\{\}(\{\})\}) =$ *Load*  $4$ ) apply  $(simp (no-asm-simp))$ apply (erule nth-via-drop-append) apply (drule drop-Suc-append) apply (subgoal-tac  $P$ <sup>+</sup> (None,sha,h,inih,  $[([Intg \; nargs',$ Int $g$  n],  $vs[Suc 0 := the (S' (nat (n - int off))),$  $6 := Addr \, laq,$  $2 := the (fs-S'-n-minus-off (tagGf, cellC)),$  $3 :=$  the (fs-consTableS-S'-n-minus-off-tagGf (tagLf, consDataC)),  $\lambda := Intg$  nargs',  $5 := Intq \theta$ , safeP, sigSafeMain,

the  $(cdm (l, i)) + 1 + 1 + 1 + 1 + 1 + 1 + 1 + 1 + 1 + 1 + 1 + 1$  $+ 1 + 1 + 1 + 1 + 1 + 1 + 1 + 1 + 1 + 1 + 1 + 1 + 1$ ,

 $ag, bd$ ]  $-jvm \rightarrow$  $(None, sha, h,inih,$  $[([Intg (n + nargs')]$  $vs[Suc 0 := the (S' (nat (n - int off))),$  $\delta := \text{Addr}$  laa,  $2 := the (fs-S'-n-minus-off (tagGf, cellC)),$  $3 :=$  the (fs-consTableS-S'-n-minus-off-tagGf (tagLf, consDataC)),  $\lambda := Intg$  nargs',  $5 := Intq \theta$ , safeP, sigSafeMain, the  $(cdm (l, i)) + 1 + 1 + 1 + 1 + 1 + 1 + 1 + 1 + 1 + 1 + 1 + 1$ + 1 + 1 + 1 + 1 + 1 + 1 + 1 + 1 + 1 + 1 + 1 + 1 + 1 + 1 ,  $ag, bd$ ])) apply  $(unfold\;exec-all-def)$ apply (simp del: append.append-Cons) apply (erule rtrancl-trans) prefer 2 apply (rule r-into-rtrancl) apply (clarify) apply (unfold JVMExec.exec.simps) apply  $(unfold Let-def)$  $\text{apply}$  (subgoal-tac fst (snd (snd (snd (snd (the (method' (P', safeP) sigSafe- $\left(\text{Main}(\mathcal{Y}))\right))$ ) (Suc (Suc (Suc (Suc (Suc (Suc (Suc (Suc (Suc (Suc (Suc (Suc (Suc (Suc (Suc (Suc (Suc (Suc (Suc (Suc (Suc (Suc (Suc (Suc (Suc (the (cdm (l, i)))))))))))))))))))))))))))) =  $BinOp$  Add) apply  $(simp$   $(no-asm-simp)$ apply (erule nth-via-drop-append) apply (drule drop-Suc-append) apply (subgoal-tac  $P \vdash (None, sha,h,inih,$  $[(\left[Intg\ (n + nargs')\right],$  $vs[Suc \space 0 := the \space (S' \space (nat \space (n - int \space off))),$  $6 := Addr \, laq,$  $2 := the (fs-S'-n-minus-off (tagGf, cellC)),$  $3 :=$  the (fs-consTableS-S'-n-minus-off-tagGf (tagLf, consDataC)),  $4 := Intg$  nargs',  $5 := Intg \theta,$ safeP, sigSafeMain, the  $(cdm (l, i)) + 1 + 1 + 1 + 1 + 1 + 1 + 1 + 1 + 1 + 1 + 1 + 1$ + 1 + 1 + 1 + 1 + 1 + 1 + 1 + 1 + 1 + 1 + 1 + 1 + 1 + 1 ,  $ag, bd$ ])  $-ivm \rightarrow$ (None,  $sha((stackC, topf) \rightarrow Intg (n + nargs')),$ h,inih,

305

 $[(\cdot)]$  $vs[Suc \space 0 := the \space (S' \space (nat \space (n - int \space off))),$  $6 := Addr \, laq,$  $2 := the (fs-S'-n-minus-off (tagGf, cellC)),$  $3 :=$  the (fs-consTableS-S'-n-minus-off-tagGf (tagLf, consDataC)),  $\mathcal{A} := \text{Intg nargs}$ ,  $5 := Intq \theta$ , safeP, sigSafeMain, the  $(cdm (l, i)) + 1 + 1 + 1 + 1 + 1 + 1 + 1 + 1 + 1 + 1 + 1 + 1$ + 1 + 1 + 1 + 1 + 1 + 1 + 1 + 1 + 1 + 1 + 1 + 1 + 1 + 1 + 1 ,  $ag, bd$ ])) apply (*unfold exec-all-def*) apply (simp del: append.append-Cons) apply (erule rtrancl-trans) prefer 2 apply (rule r-into-rtrancl) apply (clarify) apply (unfold JVMExec.exec.simps) apply (unfold Let-def )  $\text{apply}$  (subgoal-tac fst (snd (snd (snd (snd (the (method' (P', safeP) sigSafe- $\left(\text{Main}(\mathcal{Y}))\right))$ ) (Suc (Suc (Suc (Suc (Suc (Suc (Suc (Suc (Suc (Suc (Suc (Suc (Suc (Suc (Suc (Suc (Suc (Suc (Suc (Suc (Suc (Suc (Suc (Suc (Suc (Suc (the (cdm (l, i))))))))))))))))))))))))))))) = Putstatic topf stackC) apply  $(simp (no-asm-simp))$ apply (erule nth-via-drop-append)

```
apply (drule drop-Suc-append)
apply (drule\ drop-append-3)apply (subgoal-tac
  0 \leq the-Intg (vs!5) \wedge0 \leq the-Intg (the (sh (stackC, topf))) – the-Intg (vs!4) \wedgethe-Inta (vs!5) < the-Inta (vs!4)apply (\textit{elim conjE})prefer 2 apply (rule MATCH-bounds)
apply (frule-tac inih=inih and
    ref=(ag,bd) and
    nargs = nargs' and
    i = 0 and
    l =laa and
    h = h and
    ty = ty and
    m = m and
    S' = S' and
    vs=vs[Suc \space 0 := the \space (S' \space (nat \space (n - int \space off))),6 := Addr \, laq,
```

```
2 := the (fs-S'-n-minus-off (tagGf, cellC)),3 := the (fs-consTableS-S'-n-minus-off-tagGf (tagLf, consDataC))]and
     sh = sha((stackC, topf) \rightarrow Intg (n + nargs'))in execSVMInstr-MATCH-loop-state)
apply (simp,simp)
apply (simp add: Sf-def add: topf-def)
apply (simp,simp,simp,simp,simp,simp,simp,simp)
apply (unfold\;exec-all-def)apply (simp,erule rtrancl-trans)
apply (simp del: append.append-Cons
           add: Match12-def add: Sf-def add: topf-def )
apply (fold topf-def )
apply (subgoal-tac
  P \vdash (None,sha((stackC, topf) \rightarrow Intg (n + nargs')),h(la \mapstoArr ty m
            (S'++ map-of (zip [Suc (nat n)...<nat (n + nargs'+ 1)](\textit{map } (\lambda j. \textit{argCell } \textit{fs-S'-n-minus-off } (\textit{Suc } j)) [\textit{nat nargs'}\textgt...0]))),inih,
       [([],vs[Suc \space 0 := the \space (S' \space (nat \space (n - int \space off))),\delta := \text{Addr} laa.
               2 := the (fs-S'-n-minus-off (tagGf, cellC)),3 := the (fs-consTableS-S'-n-minus-off-tagGf (tagLf, consDataC)),
               \lambda := Intg nargs',
               5 := Intg \; nargs'safeP, sigSafeMain,
        the (cdm (l, i)) + 1 + 1 + 1 + 1 + 1 + 1 + 1 + 1 + 1 + 1 + 1 + 1+ 1 + 1 + 1 + 1 + 1 + 1 + 1 + 1 + 1 + 1 + 1 + 1 + 1 + 1 + 1 ,
        ag, bd])
     -jvm\rightarrow(None,
       sha((stackC, topf) \rightarrow Intg (n + nargs')),h(la \mapstoArr ty m
            (S'++ map-of (zip [Suc (nat n)...<nat (n + nargs'+ 1)](\textit{map } (\lambda j. \textit{argCell } \textit{fs-S'-n-minus-off } (\textit{Suc } j)) [\textit{nat nargs'} > .. 0]))),inih,
       [(\text{Intg nargs}vs[Suc \space 0 := the \space (S' \space (nat \space (n - int \space off))),6 := Addr \, laq,2 := the (fs-S'-n-minus-off (tagGf, cellC)),3 := the (fs-consTableS-S'-n-minus-off-tagGf (tagLf, consDataC)),
               \lambda := Intg nargs',
               5 := Intg \; nargs'
```
safeP, sigSafeMain, the  $(cdm (l, i)) + 1 + 1 + 1 + 1 + 1 + 1 + 1 + 1 + 1 + 1 + 1 + 1$ + 1 + 1 + 1 + 1 + 1 + 1 + 1 + 1 + 1 + 1 + 1 + 1 + 1 + 1 + 1  $+$  1,  $aq, bd$ ])) apply  $(unfold\;exec-all\text{-}def)$ apply (simp del: append.append-Cons) apply (erule rtrancl-trans) prefer 2 apply (rule r-into-rtrancl) apply (clarify) apply (unfold JVMExec.exec.simps) apply (unfold Let-def )  $\text{apply}$  (subgoal-tac fst (snd (snd (snd (snd (the (method'  $(P',\;\text{safeP})$  sigSafe- $Main))))$ ) (Suc (Suc (Suc (Suc (Suc (Suc (Suc (Suc (Suc (Suc (Suc (Suc (Suc (Suc (Suc (Suc (Suc (Suc (Suc (Suc (Suc (Suc (Suc (Suc (Suc (Suc (Suc (the  $(cdm (l, i))))))))))))))))))))))))))))))))))$ *Load 4*) apply  $(simp (no-asm-simp))$ apply (simp, erule nth-via-drop) apply (drule drop-Suc-append) apply (subgoal-tac  $P \vdash (None,$  $sha((stackC, topf) \rightarrow Intg (n + nargs')),$  $h(la \mapsto$ Arr ty m  $(S'++ map-of (zip [Suc (nat n)...$  $(\textit{map } (\lambda j. \textit{argCell } \textit{fs-S'-n-minus-off } (\textit{Suc } j)) [\textit{nat nargs'}\textgt...0]))),$ inih,

 $[([Intg \ nargs'],$  $vs[Suc \space 0 := the \space (S' \space (nat \space (n - int \space off))),$  $6 := Addr \, laa,$  $2 := the (fs-S'-n-minus-off (tagGf, cellC)),$  $3 :=$  the (fs-consTableS-S'-n-minus-off-tagGf (tagLf, consDataC)),  $\lambda := Intg$  nargs',  $5 := Intg \; nargs'$ safeP, sigSafeMain, the  $(cdm (l, i)) + 1 + 1 + 1 + 1 + 1 + 1 + 1 + 1 + 1 + 1 + 1 + 1$ + 1 + 1 + 1 + 1 + 1 + 1 + 1 + 1 + 1 + 1 + 1 + 1 + 1 + 1 + 1  $+$  1,  $ag, bd$ ]  $-ivm\rightarrow$ (None,  $sha((stackC, topf) \rightarrow Intg (n + nargs')),$  $h(la \mapsto$ Arr ty m

308

```
(S'++ map-of (zip [Suc (nat n)..<i>nat</i> (n + nargs' + 1)](\textit{map } (\lambda j. \textit{argCell } \textit{fs-S'-n-minus-off } (\textit{Suc } j)) [\textit{nat nargs'}\textgt...0]))),inih,
       [([Intg \; nargs',Inty nargs\eta,
        vs[Suc 0 := the (S' (nat (n - int off))),6 := Addr \, laa,2 := the (fs-S'-n-minus-off (tagGf, cellC)),3 := the (fs-consTableS-S'-n-minus-off-tagGf (tagLf, consDataC)),
              \lambda := Intg nargs',
              5 := Intg \; nargs'safeP, sigSafeMain,
        the (cdm (l, i)) + 1 + 1 + 1 + 1 + 1 + 1 + 1 + 1 + 1 + 1 + 1 + 1+ 1 + 1 + 1 + 1 + 1 +1 + 1 + 1 + 1 + 1 + 1 + 1 + 1 + 1 + 1 + 1 + 1aq, bd]))
apply (unfold\;exec-all-def)apply (simp del: append.append-Cons)
apply (erule rtrancl-trans)
prefer 2
apply (rule r-into-rtrancl)
apply (clarify)
apply (unfold JVMExec.exec.simps)
apply (unfold Let-def)
 \text{apply} (subgoal-tac fst (snd (snd (snd (snd (the (method' (P',\;\text{safeP}) sigSafe-
Main)))) !
                    (Suc (Suc (Suc (Suc (Suc (Suc (Suc (Suc (Suc (Suc (Suc (Suc
(Suc (Suc (Suc (Suc
                   (Suc (Suc (Suc (Suc (Suc (Suc (Suc (Suc (Suc (Suc (Suc (Suc
(the (cdm (l, i))))))))))))))))))))))))))))))))Load 5) apply (simp (no-asm-simp))apply (simp, erule nth-via-drop)
apply (drule drop-Suc-append)
apply (subgoal-tac
  P \vdash (None,sha((stackC, topf) \rightarrow Intg (n + nargs')),h(la \mapstoArr ty m
            (S'++ map-of (zip [Suc (nat n)...<nat (n + nargs'+ 1)](\textit{map } (\lambda j. \textit{argCell } \textit{fs-S'-n-minus-off } (\textit{Suc } j)) [\textit{nat nargs'} > .. 0]))),inih,
       [(\text{Intg nargs}',
          Inty nargs\eta,
        vs[Suc \space 0 := the \space (S' \space (nat \space (n - int \space off))),\theta := Addr \, laa.2 := the (fs-S'-n-minus-off (tagGf, cellC)),3 := the (fs-consTableS-S'-n-minus-off-tagGf (tagLf, consDataC)),
```

```
\lambda := Intg nargs',
              5 := Intg \; nargs'safeP, sigSafeMain,
        the (cdm (l, i)) + 1 + 1 + 1 + 1 + 1 + 1 + 1 + 1 + 1 + 1 + 1 + 1+ 1 + 1 + 1 + 1 + 1 + 1 +1 + 1 + 1 + 1 + 1 + 1 + 1 + 1 + 1 + 1 + 1,
       aq, bd]
     -ivm\rightarrow(None,
       sha((stackC, topf) \rightarrow Intg (n + nargs')),h(la \mapstoArr ty m
           (S'++ map-of (zip [Suc (nat n)...<nat (n + nargs'+ 1)](\textit{map } (\lambda j. \textit{argCell } \textit{fs-S'-n-minus-off } (\textit{Suc } j)) [\textit{nat nargs'} > .. 0]))),inih,
       [(\Pi,vs[Suc \space 0 := the \space (S' \space (nat \space (n - int \space off))),6 := Addr \, laq,2 := the (fs-S'-n-minus-off (tagGf, cellC)),3 := the (fs-consTableS-S'-n-minus-off-tagGf (tagLf, consDataC)),
              4 := Intg nargs',
              5 := Intg \; nargs'safeP, sigSafeMain,
        the (cdm (l, i)) + 1 + 1 + 1 + 1 + 1 + 1 + 1 + 1 + 1 + 1 + 1 + 1+ 1 + 1 + 1 + 1 +1 + 1 + 1 + 1 + 1 + 1 + 1 + 1 + 1 + 1 + 1 + 1 + 1 + nat
labelEndLoop,
       (aq, bd)|)apply (unfold\;exec-all-def)apply (simp del: append.append-Cons)
apply (erule rtrancl-trans)
prefer 2
apply (rule r-into-rtrancl)
apply (clarify)
apply (unfold JVMExec.exec.simps)
apply (unfold Let-def)
 \mathbf{apply} (subgoal-tac fst (snd (snd (snd (snd (the (method' (P',\;\mathit{safeP}) sigSafe-
\left(\text{Main}(\mathcal{X}))\right)))
                   (Suc (Suc (Suc (Suc (Suc (Suc (Suc (Suc (Suc (Suc (Suc (Suc
(Suc (Suc (Suc (Suc (Suc
                   (Suc (Suc (Suc (Suc (Suc (Suc (Suc (Suc (Suc (Suc (Suc (Suc
(the (cdm (l, i))))))))))))))))))))))))))))))))))))Ifcmp GreaterEqual labelEndLoop) \text{apply}(simp (no-asm-simp))apply (simp add: labelEndLoop-def )
apply (simp, erule nth-via-drop)
```
apply (frule go-End) apply (subgoal-tac

 $P \vdash (None,$  $sha((stackC, topf) \rightarrow Intg (n + nargs')),$  $h(la \mapsto$ Arr ty m  $(S'++ map-of (zip [Suc (nat n)...$  $(\textit{map } (\lambda j. \textit{argCell } \textit{fs-S'-n-minus-off } (\textit{Suc } j)) [\textit{nat nargs'} > .. 0]))),$ inih,  $[([],$  $vs[Suc \space 0 := the \space (S' \space (nat \space (n - int \space off))),$  $6 := Addr \, laa.$  $2 := the (fs-S'-n-minus-off (tagGf, cellC)),$  $3 :=$  the (fs-consTableS-S'-n-minus-off-tagGf (tagLf, consDataC)),  $4 := Intg$  nargs',  $5 := Intg \; nargs'$ safeP, sigSafeMain, the  $(cdm (l, i)) + 1 + 1 + 1 + 1 + 1 + 1 + 1 + 1 + 1 + 1 + 1 + 1$  $+ 1 + 1 + 1 +$ 1 + 1 + 1 + 1 + 1 + 1 + 1 + 1 + 1 + 1 + 1 + 1 + 1 + 1 + nat labelEndLoop,  $ag, bd$ ]  $-ivm\rightarrow$ (None,  $sha((stackC, topf) \mapsto Intg (n + nargs')),$  $h(la \mapsto$ Arr ty m  $(S'++ map-of (zip [Suc (nat n)..*nat* (n + nargs' + 1)]$  $(\textit{map } (\lambda j. \textit{argCell } \textit{fs-S}'\textit{-n-minus-off } (\textit{Suc } j)) [\textit{nat nargs'}\textit{>} \textit{..0}]))))$ inih,  $[([the (fs-consTables-S'-n-minus-off-tagGf (tagLf, consDataC))],$  $vs[Suc \space 0 := the \space (S' \space (nat \space (n - int \space off))),$  $6 := Addr$  laa,  $2 := the (fs-S'-n-minus-off (tagGf, cellC)),$  $3 :=$  the (fs-consTableS-S'-n-minus-off-tagGf (tagLf, consDataC)),  $\lambda := Intg$  nargs',  $5 := Intg \; nargs'$ , safeP, sigSafeMain, the  $(cdm (l, i)) + 1 + 1 + 1 + 1 + 1 + 1 + 1 + 1 + 1 + 1 + 1 + 1$  $+ 1 + 1 + 1 +$ 1 + 1 + 1 + 1 + 1 + 1 + 1 + 1 + 1 + 1 + 1 + 1 + 1 + 1 + nat  $labelEndLoop+1,$  $ag, bd$ ])) apply  $(unfold\;exec-all-def)$ apply (simp del: append.append-Cons) apply (erule rtrancl-trans) prefer 2 apply (rule r-into-rtrancl) apply  $(clarifu)$ apply (unfold JVMExec.exec.simps) apply (unfold Let-def )

 $\text{apply}$  (subgoal-tac (fst (snd (snd (snd (snd (the (method'  $(P',\,\text{safeP})$  sigSafe- $\left(\text{Main}(\mathcal{X}))\right))$ )

Suc (Suc (Suc (Suc (Suc (Suc (Suc (Suc (Suc (Suc (Suc (Suc (Suc (Suc (Suc (Suc (Suc (Suc (Suc (Suc (Suc (Suc (Suc (Suc (Suc (Suc  $(Suc (Suc (Suc (the (cdm (l, i)) + nat label EndLoop)))))\$ =

*Load* 3) apply  $(simp (no-asm-simp))$ apply (simp, erule nth-via-drop)

apply (thin-tac drop  $\hat{x}$   $\hat{x}$   $\hat{y}$  =  $\hat{z}$   $\hat{y}$ ) thm drop-Suc-2 apply  $(drule\ drop-Suc-2)$ 

apply (subgoal-tac  $P \vdash (None,$  $sha((stackC, topf) \rightarrow Intg (n + nargs')),$  $h(la \mapsto$ Arr ty m  $(S'++ map-of (zip [Suc (nat n)..*nat* (n + nargs' + 1)]$  $(\textit{map } (\lambda j. \textit{argCell } \textit{fs-S'-n-minus-off } (\textit{Suc } j)) [\textit{nat nargs'}\textgt...0]))),$ inih,  $[([the (fs-consTables-S'-n-minus-off-tagGf (tagLf, consDataC))],$  $vs[Suc 0 := the (S' (nat (n - int off))),$  $6 := Addr \, laq,$  $2 := the (fs-S'-n-minus-off (tagGf, cellC)),$  $3 :=$  the (fs-consTableS-S'-n-minus-off-tagGf (tagLf, consDataC)),  $\lambda := Intg$  nargs',  $5 := Intg \; nargs'$ , safeP, sigSafeMain, the  $(cdm (l, i)) + 1 + 1 + 1 + 1 + 1 + 1 + 1 + 1 + 1 + 1 + 1 + 1$  $+ 1 + 1 + 1 +$ 1 + 1 + 1 + 1 + 1 + 1 + 1 + 1 + 1 + 1 + 1 + 1 + 1 + 1 + nat  $labelEndLoop+1,$  $ag, bd$ ]  $-ivm \rightarrow$  $(None, sha((stackC, topf) \rightarrow Intg (n + nargs')), h(la \rightarrow$ Arr ty m  $(S' + \text{map-of} (zip [Suc (nat n)....$  $argCell$  fs-S'-n-minus-off  $(Suc j)$  [nat nargs'>..0]))), inih,  $[([\,], \, vs[Suc \, 0 := the \, (S' \, (nat \, (n - int \, off))), \, 6 := Addr \, laa, \, 2 :=$ the  $(f_s-S'-n\text{-}minus\text{-}off (tagGf, cellC)),$  $3 := the (fs-consTable S-S'-n-minus-off-tagGf (tagLf,$  $consData C), \, 4 := Intg \, nargs', \, 5 := Intg \, nargs'$ , safeP, sigSafeMain, Suc (Suc (Suc (Suc (Suc (Suc (Suc (Suc (Suc (Suc (Suc (Suc (Suc (Suc (Suc (Suc (Suc (Suc (Suc (Suc (Suc (Suc (Suc (Suc (Suc (Suc (Suc  $(Suc (Suc (Suc (the (cdm (l, i)) + nat labelEndLoop +$ nat (map (λn. trAddr n (the (cdm  $(l, i)$ ) + incMatch)) (map (λp. the  $(cdm'(p, 0)))$  ps) !

nat (the-Intg (the  $(fs\text{-}consTableS\text{-}S'\text{-}n\text{-}minus\text{-}off\text{-}tagGf$  (tagLf,  $consDataC))))))))))))))))))))))))))))))))))))))$  $ag, bd$ ])) apply (*unfold exec-all-def*) apply (simp del: append.append-Cons) apply simp apply (rule r-into-rtrancl) apply (clarify) apply (unfold JVMExec.exec.simps) apply (*unfold Let-def*)  $\text{apply}$  (subgoal-tac (fst (snd (snd (snd (snd (the (method'  $(P',\,\textit{safeP})$  sigSafe- $\left(\text{Main}(\mathcal{X}))\right))$ ) Suc (Suc (Suc (Suc (Suc (Suc (Suc (Suc (Suc (Suc (Suc (Suc (Suc (Suc (Suc (Suc (Suc (Suc (Suc (Suc (Suc (Suc (Suc (Suc (Suc (Suc  $(Suc (Suc (Suc (Suc (the (cdm (l, i)) + nat label EndLoop)))))))))))))))))))))))))))))))))))))))))))))))$ = Tableswitch  $0$  (int (length ps – Suc  $0$ ))  $(map \; (\lambda n. \; trAddr \; n \; (the \; (cdm \; (l, i)) + incMatch))$  $(\textit{map } (\lambda p. \textit{the } (\textit{cdm'}(p, 0))) \textit{ps}))$  apply  $(\textit{simp } (\textit{no-asm-simp}))$ apply (subgoal-tac  $\neg$  the-Intg (the (fs-consTableS-S'-n-minus-off-tagGf (tagLf, consDataC))) < 0 ∧  $\lnot$  int (length ps – Suc 0) < the-Intg (the (fs-consTableS-S'-n-minus-off-tagG)  $(taqLf, \text{consData}C)), \text{simp}$ apply (rule tag-bounds) apply  $(simp,~erule~nth-via-drop)$ 

apply (rule-tac x=vs[Suc  $0 :=$  the  $(S'(nat (n - int off))),$  $6 := Addr \, laq,$  $2 := the (fs-S'-n-minus-off (tagGf, cellC)),$  $3 := the (fs-consTableS-S'-n-minus-off-tagGf (tagLf,$  $consDataC$ )),  $\lambda := Intg$  nargs',  $5 := Intg \; nargs' \mid \text{in} \; ext$ apply (rule-tac x=Suc (Suc (Suc (Suc (Suc (Suc (Suc (Suc (Suc (Suc (Suc (Suc (Suc (Suc (Suc (Suc (Suc (Suc (Suc (Suc (Suc (Suc (Suc (Suc (Suc (Suc (Suc (Suc (Suc (the (cdm  $(l, i)$ ) + nat labelEndLoop + nat (map ( $\lambda$ n. tr $Addr$ n (the (cdm  $(l, i)$ ) + incMatch))  $(map \; (\lambda p. \; the \; (cdm' \; (p, \; 0))) \; ps)$  ! nat (the-Intg (the  $(fs\text{-}consTableS\text{-}S'\text{-}n\text{-}minus\text{-}off\text{-}tagGf$  (tagLf,  $consDataC$ ) ))))))))))))))))))))))))))))))))) in exI) apply (rule conjI)

```
apply (rule-tac x=ag in exI)
apply (rule-tac x=bd in exI)
apply (rule refl)
apply (rule-tac x=la in exI)
apply (rule conjI, simp add: Sf-def add: topf-def)
apply (rule-tac x=ty in exI)
apply (rule-tac x=m in exI)
apply (rule-tac x=S'++map-of (zip [Suc (nat n)..<nat (n + nargs' + 1)]
                          (map \ (\lambda j.\ argCell \ fs-S'-n-minus-off \ (Suc \ j))[nat nargs'>..0])) in exI)
apply (rule-tac x=(n + n \text{args'}) in exI)
apply (rule-tac x=l' in exl)
apply (rule conjI, assumption)
apply (rule-tac x = \text{regS} in exI)
apply (rule-tac x=l'' in exl)
apply (rule conj. assumption)
apply (rule conjI, assumption)
apply (rule conjI) apply (rule activeCells)
               apply (simp add: heapC-def add: stackC-def)
apply (rule conjI) apply (rule activeCells-2)
               apply (simp \ add: heapC-def \ add: stackC-def, simp)apply (rule conjI) apply (rule activeCells-2)
               apply (simp \ add: heapC-def \ add: stackC-def, simp)apply (rule conjI, simp)
apply (rule conjI, simp)
apply (rule conjI, simp add: heapC-def add: stackC-def)
apply (rule conjI)
apply (rule-tac x = m' in exI, simp)
apply (rule conjI, simp add: dirCellC-def add: stackC-def)
apply (rule-tac x = m'' in exI)
apply (rule-tac x=d in exI)
apply (\text{rule }conj1,simp)apply (rule-tac x=g in exI, simp add: heapC-def add: stackC-def)
apply (fold heap C-def, fold stackC-def)
apply (rule conjI) apply (rule equivH-MATCH,simp, assumption+, force)apply (rule conjI) apply (rule maxPush-MATCH, assumption)
apply (rule conjI) apply (rule equivS-MATCH-axiom)
apply (rule pc-MATCH)
done
```

```
end
```
## 26 Main correctness theorem of the translation SVM to JVM

theory mainTheoremSVM2JVM imports CertifSVM2JVM dem-translation dem-PUSHCONT dem-POPCONT dem-PRIMOP dem-DECREGION

dem-BUILDCLS dem-REUSE dem-MATCH

## begin

This theorem certifies that, whenever the SVM and the JVM are started in equivalent states, the SVM executes its next instruction, and the JVM executes its translation to bytecode, then both machines arive at equivalent states.

theorem correctSVM2JVM :  $[P',cdm,ctm,com] = trSVM2JVM P;$ cdm, ctm, com  $\vdash$  S1  $\triangleq$  S1';  $execSWM P S1 = Either Right S2$  $\Rightarrow$  $\exists S2'. P' \vdash S1' - jvm \rightarrow S2' \land cdm, \textit{ctm}, \textit{com} \vdash S2 \triangleq S2'$ 

```
apply (case-tac P)
apply (rename-tac cs triple)
apply (case-tac cs)
apply (rename-tac svms ctmap)
apply (case-tac triple)
apply (rename-tac ini pair )
apply (case-tac pair)apply (rename-tac ct st)
apply (unfold~execSWM-def)apply (case-tac S1)
apply (rename-tac h rest1)
apply (case-tac rest1 )
apply (rename-tac k0 rest2)
apply (case-tac \, rest2)apply (rename-tac pc S)
apply (case-tac pc)
apply (rename-tac l i)
apply (case-tac h)
apply (rename-tac hm(k))
apply (clarsimp)
```

```
apply (subgoal-tac l : dom (map-of sums)\land i < length (fst (the (map-of sums l)))prefer 2 apply (erule PC-good,simp)
apply (\textit{elim conjE})apply (subgoal-tac \exists i.
    j < length svms ∧ (l,the (map-of svms l)) = svms ! j)
prefer 2 apply (rule map-of-distinct2) apply force
apply (erule exE, elim conjE)
apply (case-tac the (map-of svms l), rename-tac seq fn, clarify)
```

```
apply (subgoal-tac (\exists \text{cdm}' \text{ctm}' \text{pcc} \text{inss} \text{bytecode}'.inss = trInstr (the (cdm (l,i))) cdm' ctm' com pcc
          (fst (the (map-of\, sums\, l))! i)
     \wedge drop (the (cdm (l,i))) (extractBytecode P') = inss \textcircled{a} bytecode'
    \wedge cdm' \subseteq_m cdm))
prefer 2 apply (rule fun-SVM2JVM )
apply simp
apply simp
apply (rule sym,simp)
apply simp
apply simp
apply simp
apply simp
apply (elim exE, elim conjE)
apply (simp,elim\ conjE, clarify)apply (case-tac fst (the (map-of svms l)) ! i)
apply (erule execSVMInstr-DECREGION)
apply (simp,simp,simp,force)apply (erule execSVMInstr-POPCONT)
apply(simp,simp,simp,force)apply (erule execSVMInstr-PUSHCONT)
apply (simp,simp,simp,force)apply (erule execSVMInstr-COPY )
apply (simp,simp,simp,force)
apply (erule execSVMInstr-REUSE)
apply (simp,simp,simp,force)apply (erule execSVMInstr-CALL)
apply (simp,simp,simp,force,simp)apply (erule execSVMInstr-PRIMOP)
apply (simp,simp,simp,force)
```

```
apply (erule execSVMInstr-MATCH)
apply (simp,force,simp,force,simp)
apply (erule execSVMInstr-MATCHD)
apply (simp,force,simp,force)
apply (erule execSVMInstr-MATCHN)
apply (simp,force,simp,force,simp)
apply (erule execSVMInstr-BUILDENV)
apply (simp,simp,simp,force)apply (erule execSVMInstr-BUILDCLS)
apply (simp,force,simp,force)
apply (frule-tac m=nat1 and
            n=nat2 in execSWMInstr-SLIDE)apply (simp+)
done
```

```
end
```